กรอบงานส าหรับการระบุผลกระทบต่อการเปลี่ยนแปลงและผลกระทบต่อเนื่องในการเปลี่ยนแปลง ความต้องการ

นายเอกพล อินทร์ภิรมย์

วิทยานิพนธ์นี้เป็นส่วนหนึ่งของการศึกษาตามหลักสูตรปริญญาวิทยาศาสตรมหาบัณฑิต สาขาวิชาวิศวกรรมซอฟต์แวร์ ภาควิชาวิศวกรรมคอมพิวเตอร์ คณะวิศวกรรมศาสตร์ จุฬาลงกรณ์มหาวิทยาลัย

ปีการศึกษา 2556

ลิทสิทธิ์ของจุฬาลงกรณ์มหาวิทยาลัย

ี บทคัดย่อและแฟ้มข้อมูลฉบับเต็มของวิทยานิพนธ์ตั้งแต่ปีการศึกษา 2554 ที่ให้บริการในคลังปัญญาจุฬาฯ (CUIR) เป็ นแฟ้ มข้อมูลของนิสิตเจ้าของวิทยานิพนธ์ที่ส่งผ่านทางบัณฑิตวิทยาลัย

The abstract and full text of theses from the academic year 2011 in Chulalongkorn University Intellectual Repository(CUIR)

are the thesis authors' files submitted through the Graduate School.

## A Framework for Change Impact Identification and Ripple Effect in Software Requirements Change

Mr. Akapon Inpirom

A Thesis Submitted in Partial Fulfillment of the Requirements for the Degree of Master of Science Program in Software Engineering Department of Computer Engineering Faculty of Engineering Chulalongkorn University Academic Year 2013 Copyright of Chulalongkorn University

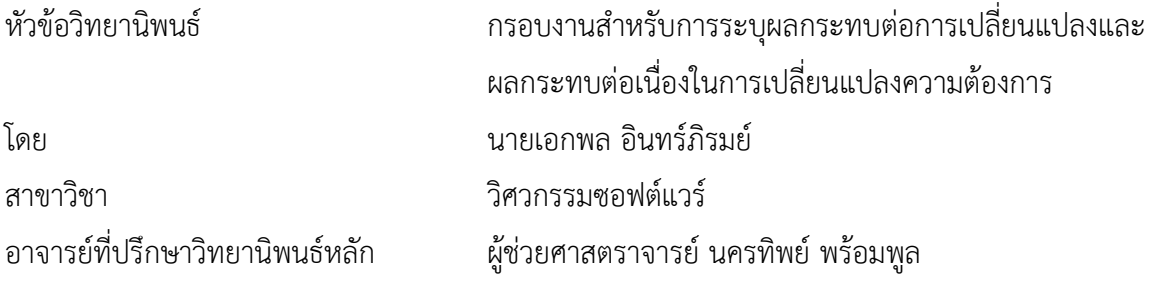

คณะวิศวกรรมศาสตร์จุฬาลงกรณ์มหาวิทยาลัย อนุมัติให้นับวิทยานิพนธ์ฉบับนี้เป็นส่วน หนึ่งของการศึกษาตามหลักสูตรปริญญามหาบัณฑิต

> …………………………………………..…………………..…..…คณบดีคณะวิศวกรรมศาสตร์ (ศาสตราจารย์ ดร.บัณฑิต เอื้ออาภรณ์)

คณะกรรมการสอบวิทยานิพนธ์

………………………………………………………………..….…ประธานกรรมการ

(ผู้ช่วยศาสตราจารย์ ดร.ธนารัตน์ ชลิดาพงศ์)

………………………………………………………………………อาจารย์ที่ปรึกษาวิทยานิพนธ์หลัก

(ผู้ช่วยศาสตราจารย์ นครทิพย์ พร้อมพูล)

………………………………………………………………………กรรมการภายนอกมหาวิทยาลัย

(ผู้ช่วยศาสตราจารย์ ดร. เบญจพร ลิ้มธรรมาภรณ์)

………………………………………………………………………กรรมการภายในมหาวิทยาลัย

(ผู้ช่วยศาสตราจารย์ ดร. พิษณุ คนองชัยยศ)

เอกพล อินทร์ภิรมย์ : กรอบงานสำหรับการระบผลกระทบต่อการเปลี่ยนแปลงและ ผลกระทบต่อเนื่องในการเปลี่ยนแปลงความต้องการ. (A FRAMEWORK FOR CHANGE IMPACT IDENTIFICATION AND RIPPLE EFFECT IN SOFTWARE REQUIREMENTS CHANGE) อ. ที่ปรึกษาวิทยานิพนธ์หลัก : ผศ.นครทิพย์ พร้อมพูล, 230 หน้า.

้วิทยานิพนธ์นี้นำเสนอกรอบงานและเครื่องมือสำหรับการระบุผลกระทบและผลกระทบ ต่อเนื่องในส่วนประกอบของแบบจำลองการวิเคราะห์และออกแบบซอฟต์แวร์ ที่เป็นผลจากการ เปลี่ยนแปลงความต้องการ โดยใช้แผนภาพยูสเคส แผนภาพคลาส และแผนภาพลำดับของยูเอ็ม-แอลในการแสดงแบบจำลองซอฟต์แวร์ทั้งสอง ซึ่งการระบุผลกระทบนี้มีประโยชน์แก่ผู้จัดการ โครงการและนักวิเคราะห์ระบบในการประเมินผลกระทบที่จะเกิดขึ้นจากการเปลี่ยนแปลงความ ้ต้องการ รวมทั้งช่วยสนับสนุนการดำเนินการแก้ไขซอฟต์แวร์ของนักพัฒนาให้มีความครบถ้วน ยิ่งขึ้น ในการนี้ผู้วิจัยใช้แนวความคิดด้านการจำแนกประเภทการเปลี่ยนแปลงของแบบจำลอง ซอฟต์แวร์ในขั้นตอนการวิเคราะห์และออกแบบซอฟต์แวร์ เพื่อการกำหนดรูปแบบของการ เปลี่ยนแปลง ซึ่งแนวคิดดังกล่าวได้จากการประยุกต์และเพิ่มเติมจากการจำแนกประเภทการ เปลี่ยนแปลงที่เกิดขึ้นในมุมมองรหัสต้นฉบับที่มีผู้วิจัยไว้อยู่แล้ว นอกจากนี้ผู้วิจัยได้นิยามกฎการ เปลี่ยนแปลงของแต่ละประเภทการเปลี่ยนแปลง เพื่อใช้ในการตามรอยผลกระทบจากการ เปลี่ยนแปลงในแต่ละประเภทนั้น และผู้วิจัยได้เพิ่มแนวคิดเกี่ยวกับการจัดลำดับผลลัพธ์ตาม ้ความสำคัญของส่วนประกอบของแบบจำลองที่ได้รับผลกระทบ โดยการใช้ขั้นตอนวิธีแพรคทิเคิล เพจแรงค์ร่วมกับการให้ค่าน้ำหนักของแต่ละส่วนประกอบที่เป็นไปตามจุดประสงค์ของผู้ออกแบบ การวัดประสิทธิผลของการระบุผลกระทบของกรอบงานที่นำเสนอคือ ความถูกต้องในการระบุ ้ส่วนประกอบที่ได้รับผลกระทบ และความเหมาะสมในการจัดลำดับตามความสาคัญของ ส่วนประกอบที่ได้รับผลกระทบนั้น ผลที่ได้จากการทดลองของสองกรณีตัวอย่างพบว่า กรอบงาน ที่น าเสนอสามารถระบุผลกระทบและผลกระทบต่อเนื่องได้อย่างถูกต้องตามกฎการเปลี่ยนแปลง ที่กำหนดไว้ และการประเมินประสิทธิผลการจัดลำดับผลกระทบพบว่า การให้ค่าน้ำหนักแก่ ้ส่วนประกอบโดยผู้ใช้ร่วมกับการคำนวณแพรคทิเคิลเพจแรงค์มีประสิทธิผลการจัดลำดับที่ดีกว่า วิธีปกติ

ภาควิชา.................................................ลายมือชื่อนิสิต........................................................ วิศวกรรมคอมพิวเตอร์ สาขาวิชา...วิศวกรรมซอฟต์แวร์............. ลายมือชื่อ อ.ที่ปรึกษาวิทยานิพนธ์หลัก................... ปีการศึกษา...2556......................

# # 5471041121 : MAJOR SOFTWARE ENGINEERING

KEYWORDS : SOFTWARE CHANGE IMPACT ANALYSIS / CHANGE TYPES CLASSIFICATION / REQUIREMENTS / REQUIREMENTS TRACEABILITY / UML / RIPPLE EFFECT

AKAPON INPIROM : A FRAMEWORK FOR CHANGE IMPACT IDENTIFICATION AND RIPPLE EFFECT IN SOFTWARE REQUIREMENTS CHANGE. ADVISOR : ASST. PROF. NAKORNTHIP PROMPOON, Ph.D., 230 pp.

This research purposes a framework and a tool for identifying effects and ripple effects on elements of an analysis and design model from requirements change. UML Use Case, Class and Sequence diagram were used to model software in both representations. The change effect identification is useful for project manager and system analyst to assess the effect from requirements change. In addition, this information helps developer for the potential to modify the effected software components in a high level of completeness.

In this research, we use the taxonomy of change types of software model in a software analysis and design phase for identifying the format of change by applying an existing research had define the taxonomy of change from source code aspect. Moreover, we also define change rules to trace the effect on the components of UML Use Case, Class and Sequence diagram for each change type. Furthermore, we combine the Practical Page Rank algorithm with the user assigned weight to each diagram component according to the design purpose.The effectiveness measurement of effects identification by our proposed framework is the correctness of effected components identification and the suitable of effected components ranking was tested base on two case studies. The experiment result shows that the proposed framework correctly identifies the effected components and their ripple effects according to the defined change rules. The ranking result indicates that the Practical Page Rank with the weighted components assigned by user outperforms the regular one.

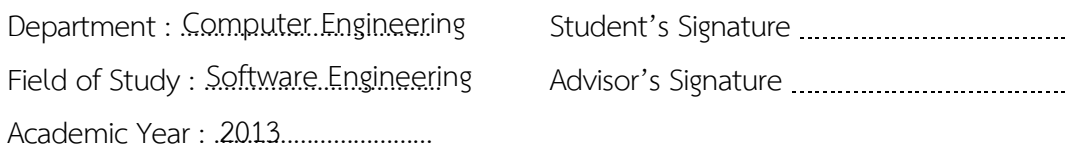

#### **กิตติกรรมประกาศ**

ข้าพเจ้าขอขอบพระคุณ ผู้ช่วยศาสตราจารย์ นครทิพย์ พร้อมพูล อาจารย์ที่ปรึกษา ้วิทยานิพนธ์ ที่เสียสละเวลาช่วยเหลือให้คำปรึกษา คำแนะนำและข้อคิดเห็นที่มีประโยชน์ ทำให้การ จัดท าวิทยานิพนธ์ให้ส าเร็จลุล่วงไปด้วยดี ขอขอบพระคุณจุฬาลงกรณ์มหาวิทยาลัยและคณาจารย์ทุก ้ท่านที่แนะนำ สั่งสอน และให้ความรู้แก่ข้าพเจ้าตลอดระยะเวลาการศึกษา

กราบขอบพระคุณคณะกรรมการสอบวิทยานิพนธ์ ผู้ช่วยศาสตราจารย์ ดร.ธนารัตน์ ชลิดาพงศ์ ผู้ช่วยศาสตราจารย์ ดร. เบญจพร ลิ้มธรรมาภรณ์ และผู้ช่วยศาสตราจารย์ ดร. พิษณุ ้ คนองชัยยศ กรรมการสอบวิทยานิพนธ์ ที่กรุณาให้ คำแนะนำต่าง ๆ ทำให้วิทยานิพนธ์นี้มีความ ถูกต้องและสมบูรณ์มากขึ้น

ึ กราบขอบพระคุณ คุณแม่ ที่ให้ความรัก ความห่วงใย คอยให้กำลังใจ พร้อมทั้งให้ ้ความช่วยเหลือ และสนับสนุนในด้านค่าใช้จ่ายในการศึกษาจนสำเร็จลุล่วงได้

่ ขอขอบคุณ คุณน้า คุณยาย และพี่สาว ที่คอยให้กำลังใจ พร้อมทั้งให้ความช่วยเหลือ ในด้านต่าง ๆ เสมอมา

ขอขอบคุณพี่ ๆ ที่ศูนย์คอมพิวเตอร์ มหาวิทยาลัยกรุงเทพ ผู้บังคับบัญชา พี่ ๆ และ เพื่อน ๆ ทุกคน สำหรับคำปรึกษาและคำแนะนำที่ดีในทุก ๆ ด้าน รวมทั้งกำลังใจและคอยสนับสนุน ให้ความช่วยเหลือ ที่มอบให้เสมอมา

ขอขอบคุณเพื่อน ๆ ภายใต้อาจารย์ที่ปรึกษาเดียวกัน พี่กิ่ง พี่เอี้ยง พี่เอี่ยม พี่กมล พี่ ้สัก พี่ท๊อป พี่อาร์ม พี่เซี้ยะ ฟู และโหย๋ว ที่ช่วยเหลือและใหม้คำปรึกษา และอภิปรายพูดคุยในการทำ ้วิทยานิพนธ์ ทำให้ได้เห้นมุมมองต่าง ๆ ที่เป็นประโยชน์สำหรับการทำง่นมากขึ้น อีกทั้งเพื่อนกลุ่มฟิช เช่อแมนเฟรน พี่เอี้ยง พี่กิ่ง พี่นิว ยิ้ม และป๊อบ สำหรับความช่วยเหลือและกำลังใจ ซึ่งทำให้การใช้ ชีวิตปริญญาโทมีสีสันและสนุกสนาน

ผู้วิจัยจึงขอขอบพระคุณบุคคลต่าง ๆ ที่กล่าวมาแล้วไว้ ณ โอกาสนี้ ขอให้ความสุข ความเจริญส่งผลต่อผู้มีพระคุณเหล่านี้ด้วย

## สารบัญ

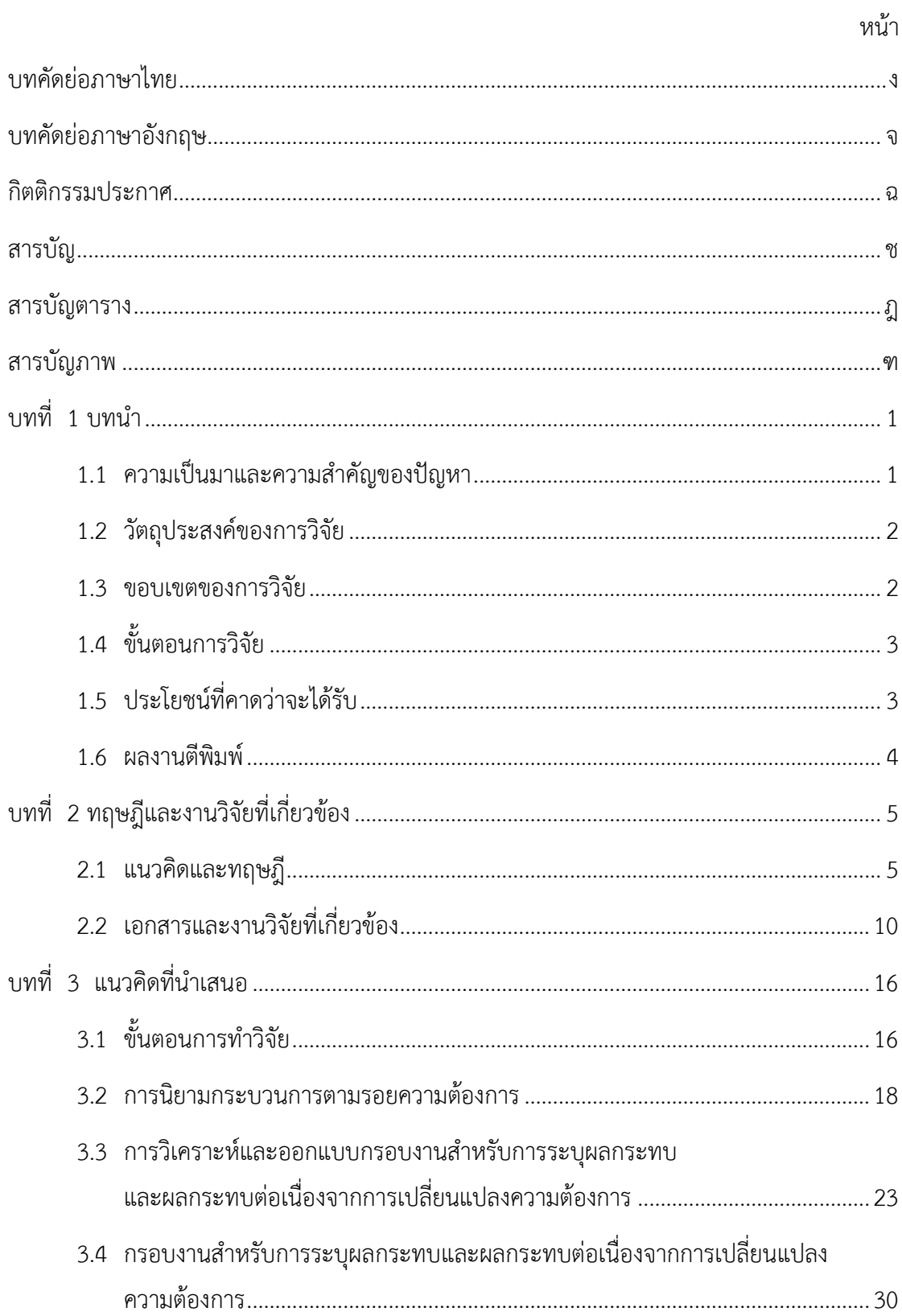

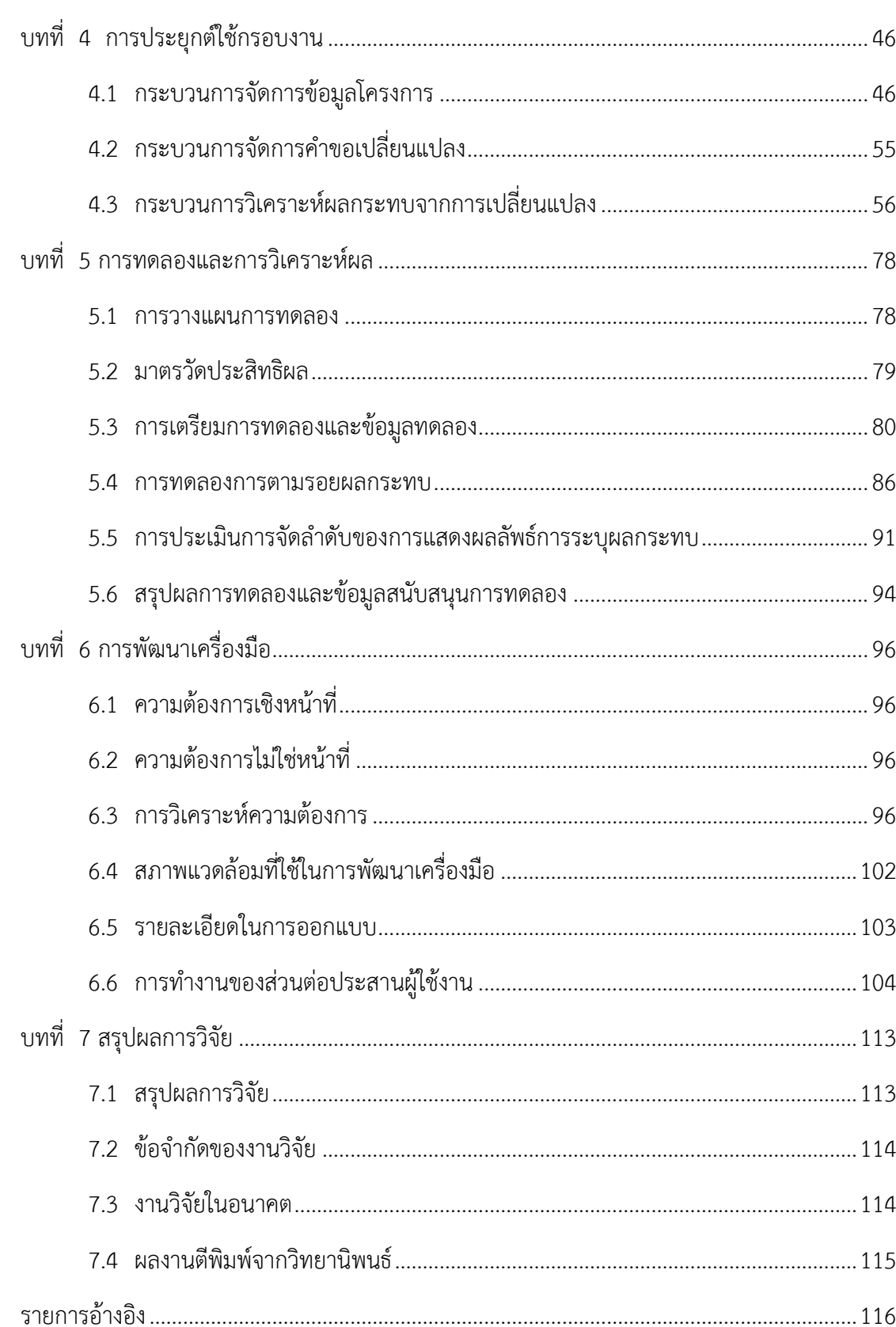

หน้า

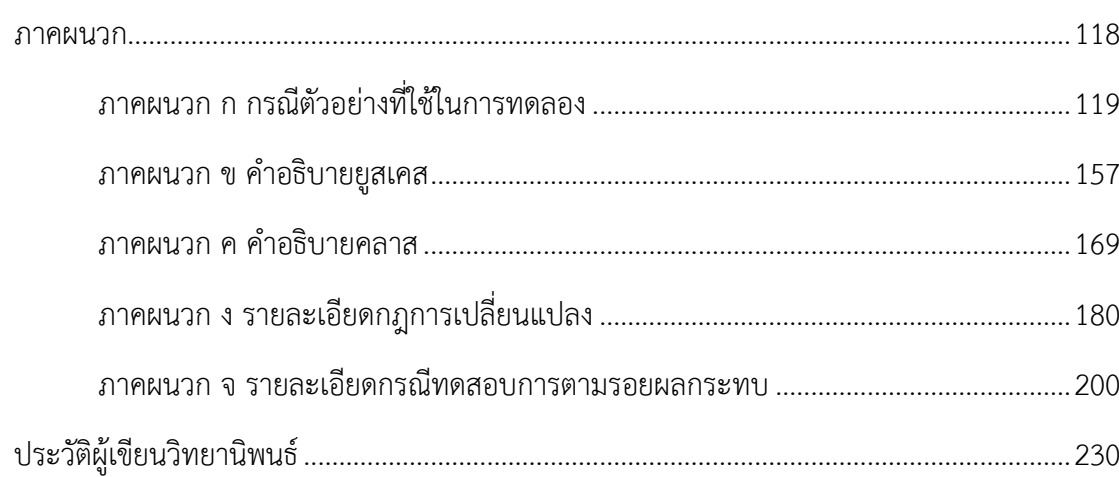

หน้า

# **สารบัญตาราง**

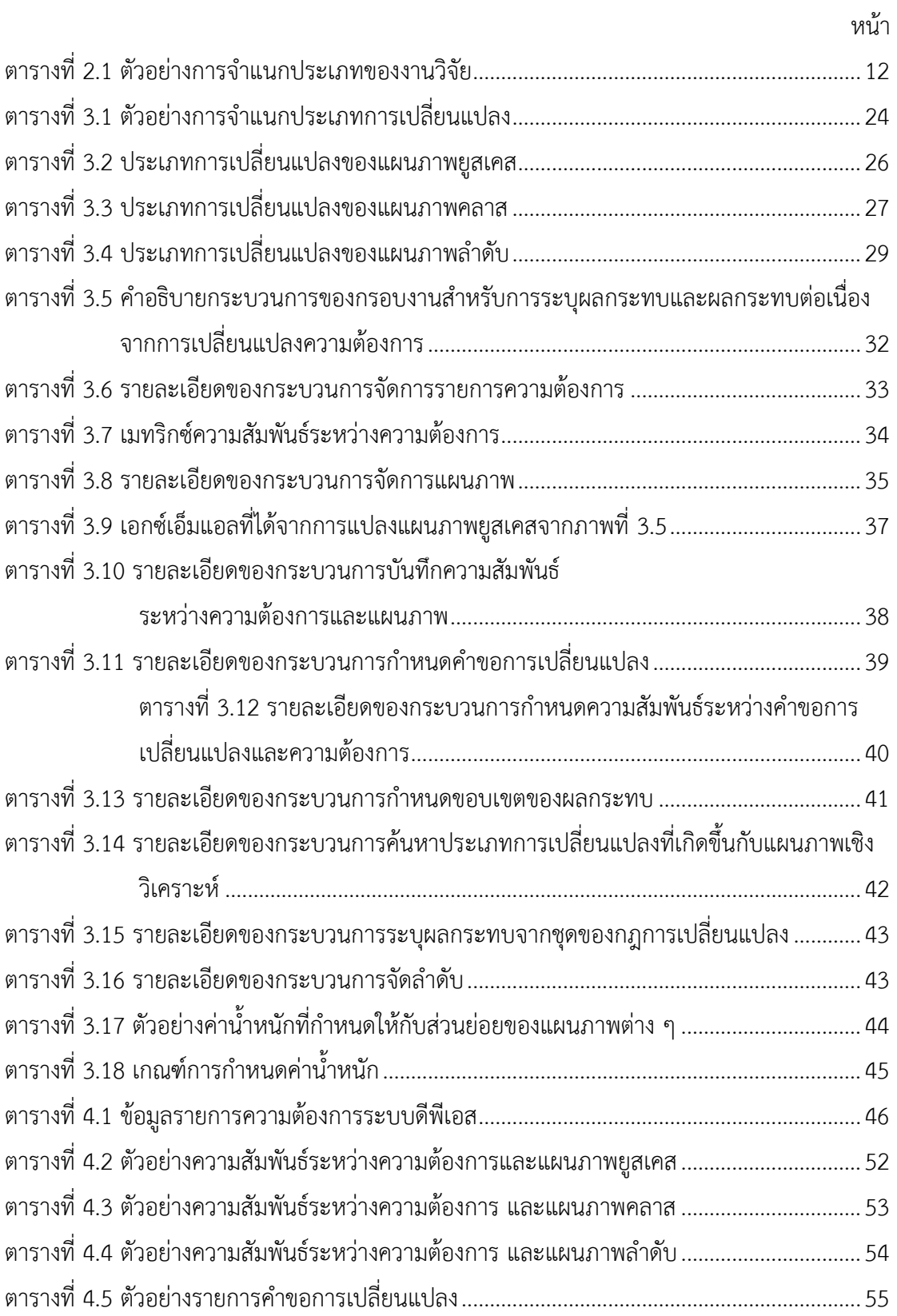

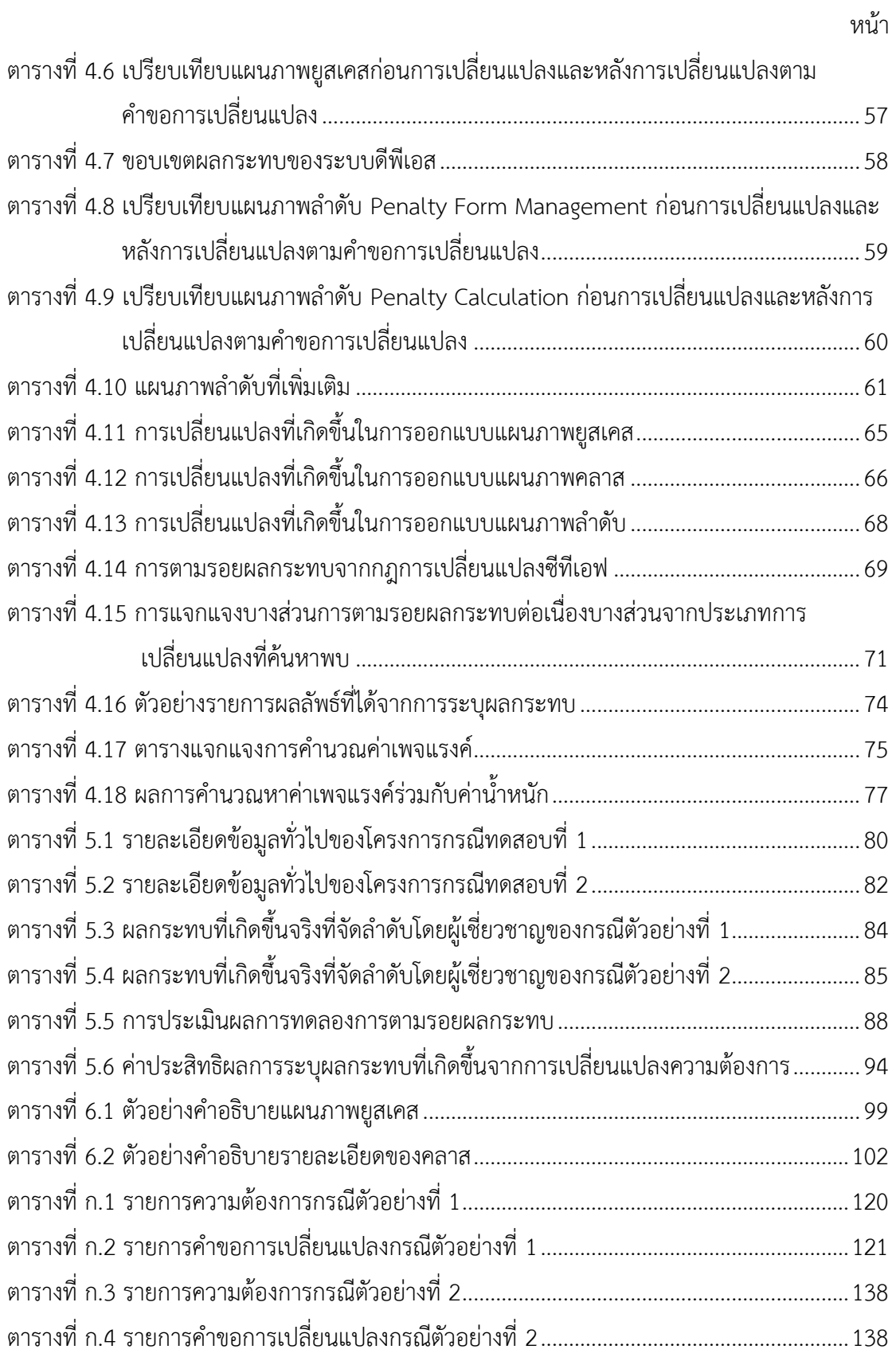

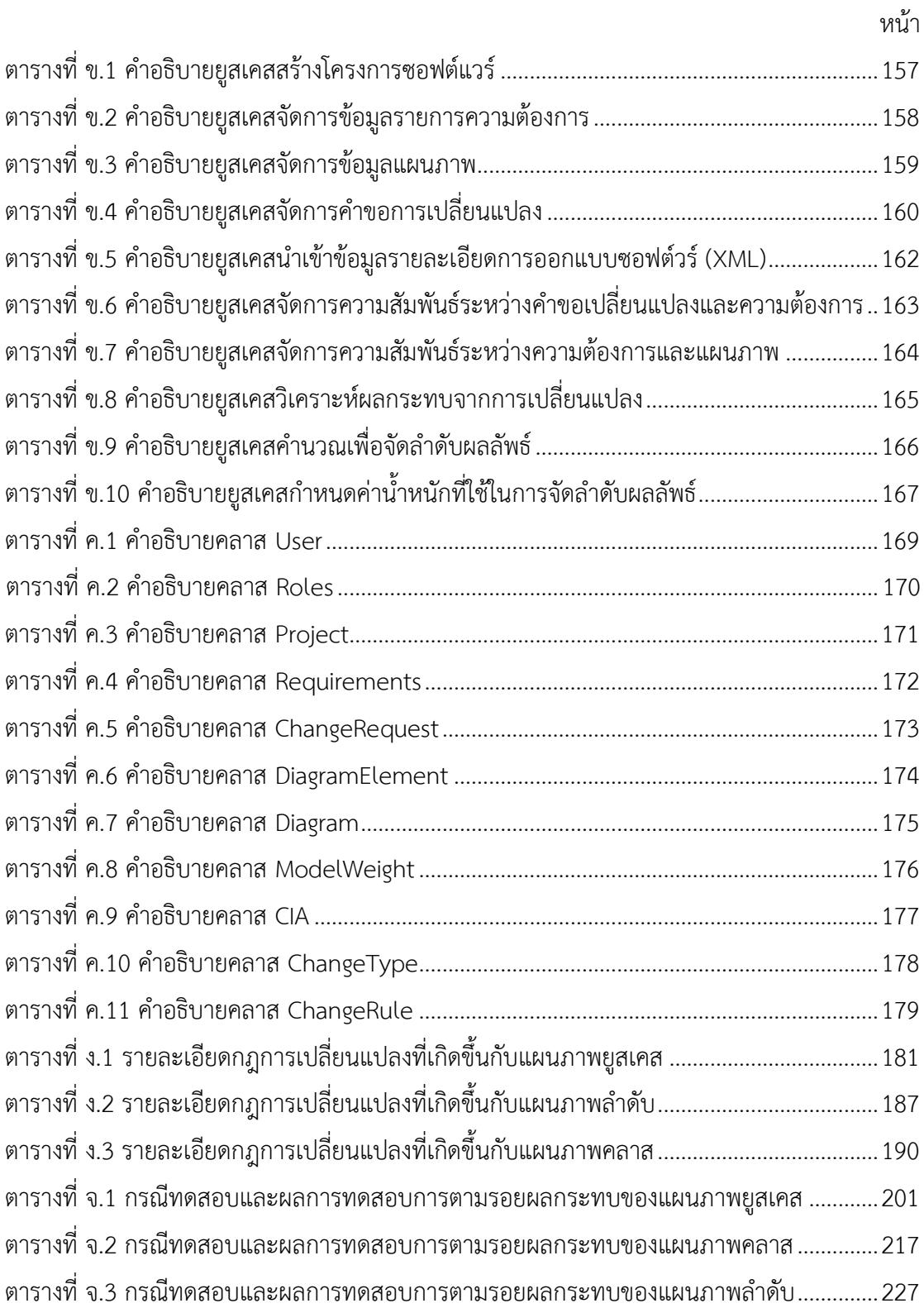

# **สารบัญภาพ**

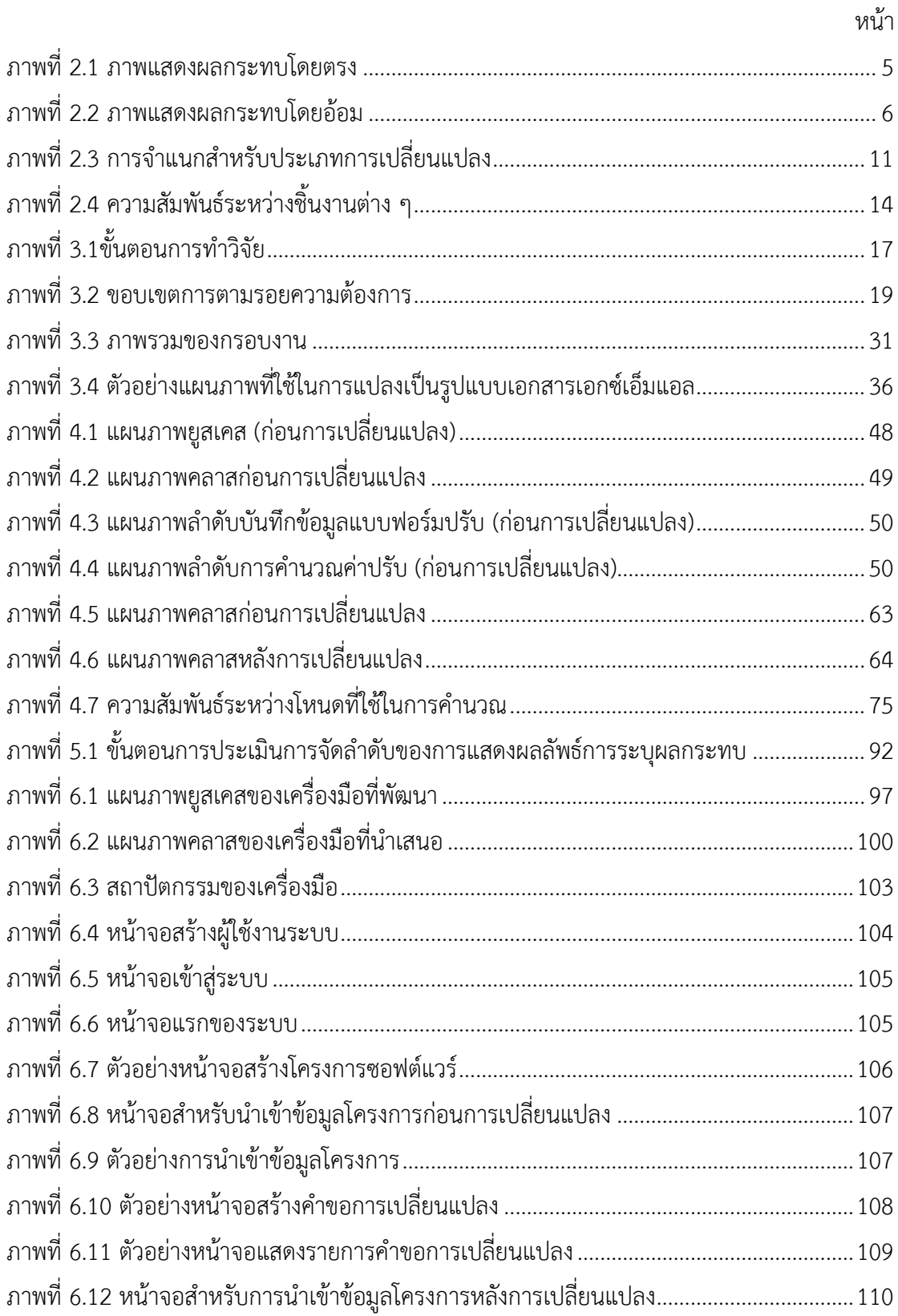

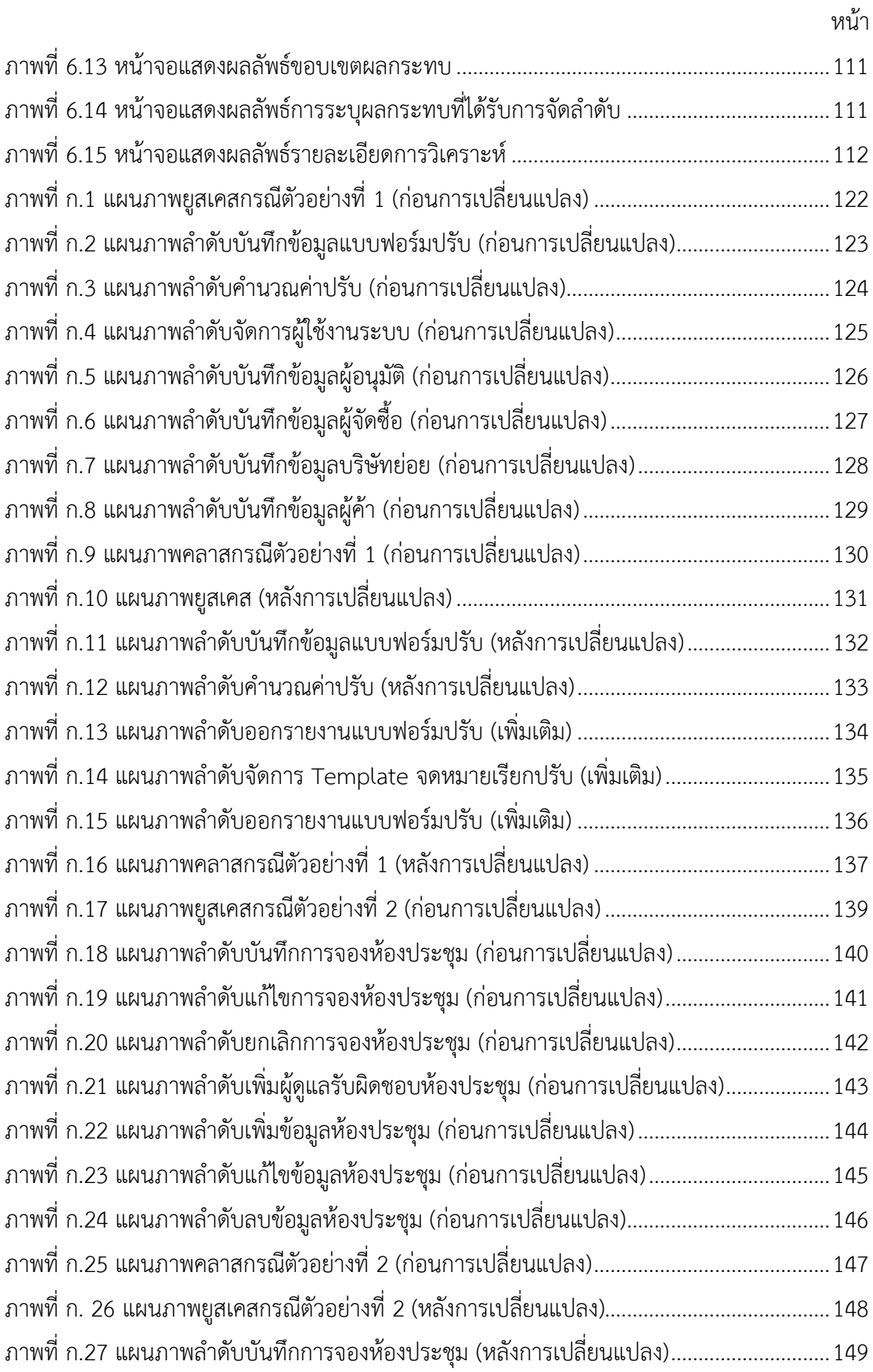

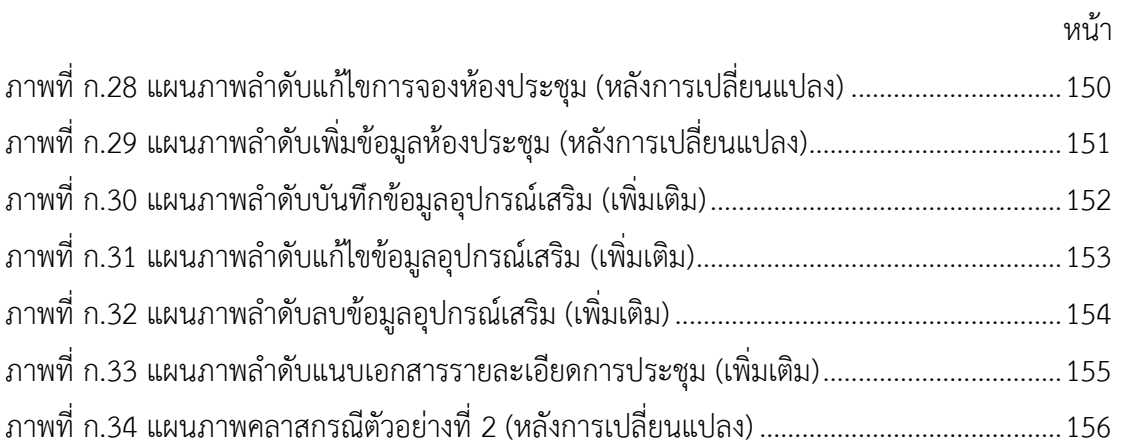

# **1. บทที่ 1 บทน า**

#### <span id="page-15-1"></span><span id="page-15-0"></span>**1.1 ความเป็นมาและความส าคัญของปัญหา**

ในโครงการพัฒนาซอฟต์แวร์ที่มีความซับซ้อนและมีแนวโน้มที่มีการเปลี่ยนแปลงความ ต้องการที่สูง เนื่องมาจากความต้องการที่ไม่ชัดเจน อาจส่งผลให้การพัฒนาซอฟต์แวร์ได้ล่าช้าและไม่ ตรงตามความต้องการของผู้ใช้งาน ซึ่งในปัจจุบันการพัฒนาซอฟต์แวร์มีการแข่งขันสูง และเทคโนโลยี ต่าง ๆ ก็เปลี่ยนแปลงไปอย่างรวดเร็ว สิ่งเหล่านี้ล้วนมีผลกระทบต่อการเปลี่ยนแปลงความต้องการ ทั้งสิ้น ดังนั้นการเปลี่ยนแปลงความต้องการนั้นเป็นเหตุการณ์ที่ไม่อาจหลีกเลี่ยงได้ ผู้พัฒนาซอฟต์แวร์ จึงจ าเป็นต้องมีกระบวนการในการประเมินผลกระทบที่เกิดขึ้นจากการร้องขอการเปลี่ยนแปลงที่มี ประสิทธิภาพและประสิทธิผลเพียงพอ ซึ่งในปัจจุบันได้มีการนำหลักการการวิเคราะห์ผลกระทบจาก การเปลี่ยนแปลง (Change Impact Analysis : CIA) มาเป็นแนวทางในการตรวจสอบผลกระทบที่ ้ เกิดขึ้น แต่ในการเปลี่ยนแปลงที่เกิดขึ้นจริงพบว่าเมื่อทำการเปลี่ยนแปลง ณ จดหนึ่ง ก็อาจจะส่งผล กระทบต่อเนื่องไปยังอีกจุดหนึ่ง [[1\] แ](#page-130-1)ละเกิดในลักษณะนี้ต่อไปเรื่อย ๆ เรียกเหตุการณ์ลักษณะนี้ว่า ผลกระทบต่อเนื่อง (Ripple Effect) ท าให้ในการประเมินผลกระทบนั้นเกิดความผิดพลาด และ ้ คลาดเคลื่อนจากความเป็นจริงส่งผลให้โครงการเกิดความล้มเหลว หรืออาจเสียเวลาในการดำเบินการ แก้ไข หรืออาจเกิดข้อผิดพลาดกับซอฟต์แวร์ได้

โดยทั่วไปกระบวนการประเมินผลกระทบมักจะเป็นกระบวนการทำมือ (Process Manual) หรืออาจมีเครื่องมือช่วยสนับสนุนในบางกระบวนการ ซึ่งการใช้ความสามารถของมนุษย์ในการ ตรวจสอบผลกระทบจากการเปลี่ยนแปลงในโครงการที่มีความซับซ้อนสูง หรือในโครงการซอฟต์แวร์ ขนาดใหญ่ต้องใช้ความพยายาม (Effort) และเวลา (Time) มากในการวิเคราะห์ผลกระทบที่เกิดขึ้น และอีกปัจจัยสำคัญของกระบวนการตรวจสอบผลกระทบนั้นคือ ความสามารถในการตามรอย (Traceability) การที่สามารถตามรอยชิ้นงานซอฟต์แวร์ที่เกิดขึ้นในแต่ละขั้นตอนการพัฒนาโครงการ ้นั้นเป็นสิ่งสำคัญมาก เนื่องจากการจะรู้ได้ว่าการเปลี่ยนแปลงนั้นมีผลกระทบกับส่วนใด ต้องอาศัยการ ตามรอยระหว่างชิ้นงานต่างๆ ที่ได้จากกระบวนการพัฒนาซอฟต์แวร์ ตัวอย่างชิ้นงานเช่น เอกสาร ้ข้อกำหนดความต้องการ เอกสารการออกแบบ เอกสารการทดสอบ กรณีทดสอบ แผนภาพที่แสดง แบบจำลองการวิเคราะห์และออกแบบ เป็นต้น โดยแผนภาพที่แสดงแบบจำลองที่นิยมใช้ในการ ้วิเคราะห์และออกแบบในปัจจุบันคือ แบบจำลองยูเอ็มแอล (UML) ประกอบด้วย แบบจำลองเชิง โครงสร้าง (Structural Model) และแบบจำลองเชิงพฤติกรรม (Behavior Model) ซึ่งสามารถ น ามาใช้ในการตามรอยความต้องการได้

แต่ในความเป็นจริงแล้วการวิเคราะห์ผลกระทบจากการเปลี่ยนแปลง ยังอาศัยนักพัฒนาและ นักวิเคราะห์และออกแบบเป็นผู้สรุป และประเมินผลกระทบ ซึ่งข้อสรุปผลกระทบที่ได้อาจไม่ถูกต้อง และครบถ้วนเพียงพอ เพราะอาจมาจากการตัดสินใจบนพื้นฐานของประสบการณ์ ความรู้ และ ทัศนคติส่วนบุคคล ของผู้ประเมินเอง ดังนั้นความสามารถในการตามรอยจึงถือเป็นปัจจัยหลักที่สำคัญ ในกระบวนการตรวจสอบผลกระทบ ซึ่งเป็นกระบวนการที่ช่วยให้สามารถตามรอยของการ เปลี่ยนแปลงความต้องการที่เกิดขึ้น และสามารถวิเคราะห์ผลกระทบที่เกิดขึ้นได้

จากปัญหาที่กล่าวมาเพื่อให้สามารถรับมือกับการเปลี่ยนแปลงได้ และลดภาระงานในการ ประเมินผลกระทบของนักวิเคราะห์ระบบและออกแบบ ตลอดจนนักพัฒนาโปรแกรม งานวิจัยนี้จึงมี จุดประสงค์เพื่อนำเสนอกรอบงานสำหรับการระบุผลกระทบที่เกิดจากการเปลี่ยนแปลง และ ผลกระทบต่อเนื่อง ด้วยการตามรอยความต้องการ การเชื่อมโยงความต้องการ และการวิเคราะห์ ้ ผลกระทบจากการเปลี่ยนแปลง ตามการจำแนกประเภทของการเปลี่ยนแปลงที่ได้จากงานวิจัยนี้

#### <span id="page-16-0"></span>**1.2 วัตถุประสงค์ของการวิจัย**

1) วิเคราะห์และสร้างกรอบงานสำหรับการหาผลกระทบ และผลกระทบต่อเนื่อง ที่เกิดจากการ เปลี่ยนแปลงความต้องการ

2) วิเคราะห์ ออกแบบ และพัฒนาเครื่องมือสำหรับจัดการความต้องการและการร้องขอการ เปลี่ยนแปลง เพื่อหาผลกระทบสุดท้ายที่เกิดจากการเปลี่ยนแปลงความต้องการ

#### <span id="page-16-1"></span>**1.3 ขอบเขตของการวิจัย**

1) วิเคราะห์และออกแบบกรอบงานสำหรับระบผลกระทบจากการเปลี่ยนแปลงความต้องการ โดยอ้างอิงจากหลักการการวิเคราะห์ผลกระทบการเปลี่ยนแปลง

2) วิเคราะห์ ออกแบบ และพัฒนาเครื่องมือสำหรับระบุผลกระทบจากการเปลี่ยนแปลงความ ต้องการ

3) ก าหนดแผนภาพยูเอ็มแอลที่ใช้ในการตามรอย เพียงสามแผนภาพเท่านั้นได้แก่ แผนภาพยูส เคส แผนภาพคลาส และแผนภาพลำดับ ซึ่งเป็นแบบจำลองเชิงวิเคราะห์ ที่ใช้ในขั้นตอนการวิเคราะห์ ระบบ

4) แผนภาพเชิงวิเคราะห์ที่ใช้อยู่บนพื้นฐานของ UML เวอร์ชัน 2.0

5) การนำเข้าข้อมูลแผนภาพจำกัดเฉพาะไฟล์รูปแบบเอกซ์เอ็มแอล (XML) โดยอ้างอิงรูปแบบ ป้ายระบุ (Tag) จากเครื่องมือ Visual Paradigm for UML 8.0 เท่านั้น

6) การตามรอยความต้องการของกรอบงานนี้ จะสนับสนุนลักษณะการตามรอยไปข้างหน้า (Forward Traceability) เท่านั้น

7) เครื่องมือที่สร้างเพื่อสนับสนุนนักวิเคราะห์ระบบในการหาผลกระทบที่เกิดขึ้น โดยค้นหาจาก การเปลี่ยนแปลงการออกแบบระบบด้วยแผนภาพเชิงวิเคราะห์

8) ความต้องการที่นำมาใช้กับกรอบงานต้องเป็นความต้องการเชิงหน้าที่ (Functional Requirements) เท่านั้น และเป็นรูปแบบความต้องการที่ดี (Well-Form Requirements) โดย อ้างอิงจากไอทริพเพิลอีหนึ่งสองสามสาม (IEEE-1233) [\[2\]](#page-130-2)

9) การร้องขอการเปลี่ยนแปลงนั้นเป็นไปเพื่อการปรับปรุงฟังก์ชันงานเดิม หรือเป็นความ ต้องการใหม่ของระบบเท่านั้น

## <span id="page-17-0"></span>**1.4 ขั้นตอนการวิจัย**

1) ศึกษาข้อมูลที่ใช้ในการทำวิทยานิพนธ์ ได้แก่ การวิเคราะห์ผลกระทบจากการเปลี่ยนแปลง การตามรอยความต้องการ และการจัดการการเปลี่ยนแปลง

2) วิเคราะห์และออกแบบกระบวนการสำหรับกรอบงานการหาผลกระทบ และผลกระทบ ต่อเนื่อง ที่เกิดจากการเปลี่ยนแปลงความต้องการ

3) วิเคราะห์และออกแบบเครื่องมือสำหรับจัดการความต้องการจัด และการการร้องขอการ เปลี่ยนแปลง เพื่อตรวจสอบผลกระทบสุดท้ายที่เกิดจากการเปลี่ยนแปลงความต้องการ

ี่ 4) สร้างเครื่องมือสำหรับกรอบงานการหาผลกระทบ และผลกระทบต่อเนื่อง ที่เกิดจากการ เปลี่ยนแปลงความต้องการ

5) ประเมินประสิทธิผลของกรอบงานการหาผลกระทบจากเครื่องมือ

6) จัดทำและบำเสบอบทความวิชาการสำหรับงานวิจัย

7) สรุปผลการวิจัย และจัดทำรายงานวิทยานิพนธ์

## <span id="page-17-1"></span>**1.5 ประโยชน์ที่คาดว่าจะได้รับ**

ได้กรอบงานสำหรับการระบุผลกระทบต่อการเปลี่ยนแปลงและผลกระทบต่อเนื่องในการ เปลี่ยนแปลงความต้องการ และเครื่องมือสำหรับการระบุผลกระทบต่อการเปลี่ยนแปลง ซึ่งช่วยลด ภาระงานการวิเคราะห์หาผลกระทบของนักวิเคราะห์ออกแบบซอฟต์แวร์

#### <span id="page-18-0"></span>**1.6 ผลงานตีพิมพ์**

ส่วนหนึ่งของวิทยานิพนธ์นี้ได้นำเสนอในการประชุมวิชาการ ดังนี้

1. The 5<sup>th</sup> Conference on Knowledge and Smart Technology (KST-2556), 31 Jan – 1 Feb 2013, Burapha University, Bang San City, Chonburi, Thailand ในบทความ เรื่อง A Framework for Change Impact Identification and Ripple Effect in Software Requirements Change โดยผู้แต่งคือ เอกพล อินทร์ภิรมย์ และ นครทิพย์ พร้อมพูล

2. The  $4^{th}$  International Conference on Software Engineering and Service(System) Sciences, 23 – 25 May 2013, China Hall of Science and Technology, Beijing, China ในบทความเรื่อง Diagram Change Types Taxonomy based on Analysis and Design Models in UML โดยผู้แต่งคือ Akapon Inpirom and Nakornthip Prompoon

# **2. บทที่ 2 ทฤษฎีและงานวิจัยที่เกี่ยวข้อง**

<span id="page-19-0"></span>ในบทนี้จะกล่าวถึงทฤษฎีที่เกี่ยวข้องกับงานวิจัยนี้ ได้แก่ แนวคิดการวิเคราะห์ผลกรทบการ เปลี่ยนแปลงซอฟต์แวร์ การตามรอยความต้องการ และแผนภาพเชิงวิเคราะห์ ซึ่งมีรายละเอียดดังนี้

### <span id="page-19-1"></span>**2.1 แนวคิดและทฤษฎี**

## **2.1.1 การวิเคราะห์ผลกระทบการเปลี่ยนแปลงซอฟต์แวร์ (Software Change Impact Analysis)**

การวิเคราะห์ผลกระทบการเปลี่ยนแปลงซอฟต์แวร์เป็นการกำหนดผลกระทบที่เกิดขึ้นจาก การเปลี่ยนแปลงซอฟต์แวร์ [3] [ซึ่ง](#page-130-3)กระบวนการในการทำเป็นลักษณะการวนซ้ำเพื่อให้ได้ชุดของ ี ผลกระทบ (Impact Set) ที่ครอบคลุมมากที่สุด จากชุดผลกระทบที่ได้สามารถนำไปใช้ในการ ประเมินผลกระทบในส่วนต่าง ๆ ของซอฟต์แวร์และการวิเคราะห์ผลกระทบการเปลี่ยนแปลง ซอฟต์แวร์เป็นเทคนิคหลักในการระบุผลกระทบที่ไม่คาดคิดและชุดของผลกระทบที่อาจเกิดขึ้น ที่มี สาเหตุจากการเปลี่ยนแปลง [\[4\]](#page-130-4) หลักการวิเคราะห์ผลกระทบการเปลี่ยนแปลงซอฟต์แวร์มักถูกนำไป ประยุกต์ใช้เมื่อมีการขอการเปลี่ยนแปลงเกิดขึ้น หรือเมื่อต้องการระบุผลกระทบต่อเนื่อง เพื่อใช้ใน การประมาณต้นทุนในการแก้ไข และเพื่อช่วยสนับสนุนการรีลีสซอฟต์แวร์ (Software Releases) [\[5\]](#page-130-5)

โดยปกติการเปลี่ยนแปลงเพียงส่วนเล็กๆ อาจมีผลกระทบกับซอฟต์แวร์ในส่วนอื่นในลักษณะ ผลกระทบต่อเนื่องกันไป ซึ่งเรียกว่าผลกระทบต่อเนื่อง (Ripple Effects) โดยเกิดจากผลกระทบสอง ประเภทคือ ผลกระทบโดยตรง (Direct Impact) และผลกระทบโดยอ้อม (Indirect Impact)

1) ผลกระทบโดยตรง (Direct Impact) หมายถึง สิ่งที่ได้รับผลกระทบที่เกิดจากการ เปลี่ยนแปลงเพียงหนึ่งระดับเท่านั้น โดยดูจากความสัมพันธ์ของกราฟทั้งขาเข้าและขาออก ยกตัวอย่างตามภาพที่ 2.1 กำหนดให้ B คือส่วนที่ได้รับผลกระทบ จากรูป B ถูกเรียกใช้งานโดย A และ B เรียกใช้งาน C ต่อไป ดังนั้นส่วนที่ได้รับผลกระทบโดยตรงคือส่วนที่อยู่ในกรอบเส้นประ คือ A B และ C

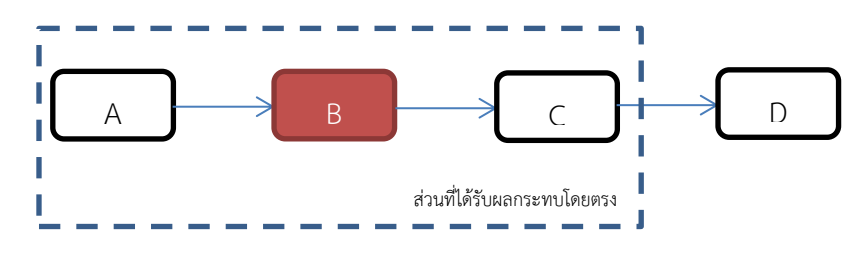

ภาพที่ 2.1 ภาพแสดงผลกระทบโดยตรง

2) ผลกระทบโดยอ้อม (Indirect Impact) หมายถึง สิ่งที่ได้รับผลกระทบจากกลุ่มความสัมพันธ์ ที่เกี่ยวข้องมากกว่าหนึ่งระดับ และมีทิศทางแบบไม่มีการวนรอบ (Acyclic) ยกตัวอย่างตามภาพที่ 2.2 โดยก าหนดให้ B คือจุดที่ได้รับผลกระทบ จากรูป A เรียกใช้งาน B การเรียกใช้ถัดไปคือ B เรียกใช้ งาน C และ D การเรียกใช้ถัดไปคือ C เรียกใช้งาน E และ E เรียกใช้งาน F และ G ดังนั้นส่วนที่ได้รับ ผลกระทบโดยตรงคือ A B C และ D และส่วนที่ได้รับผลโดยอ้อมคือ E F และ G

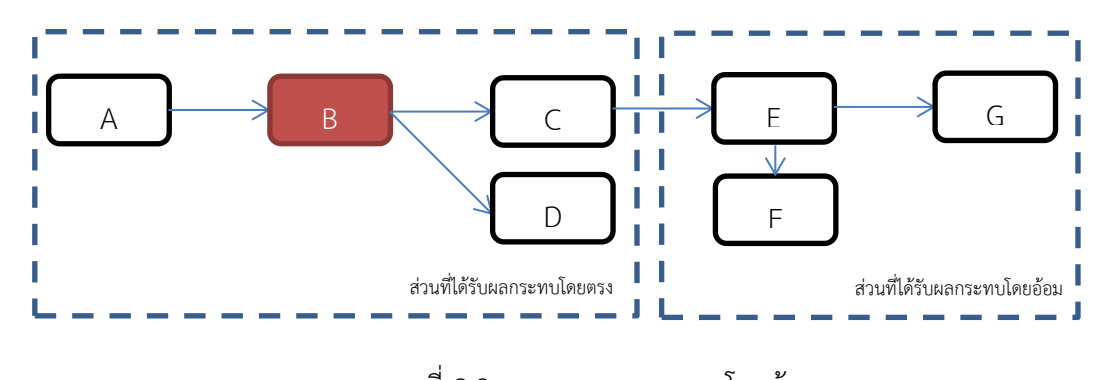

ภาพที่ 2.2 ภาพแสดงผลกระทบโดยอ้อม

จากการศึกษางานวิจัย [\[3](#page-130-3), [4\]](#page-130-4) ที่เกี่ยวกับการวิเคราะห์ผลกระทบการเปลี่ยนแปลงซอฟต์แวร์ สามารถสรุปได้ว่า การวิเคราะห์ผลกระทบการเปลี่ยนแปลงซอฟต์แวร์เป็นกระบวนการเพื่อหาผลลัพธ์ สุดท้ายของชิ้นงานซอฟต์แวร์ที่ได้รับผลกระทบจากการเปลี่ยนแปลง และใช้ชิ้นงานที่เปลี่ยนแปลงเป็น ี ข้อมูลนำเข้า โดยกระบวนการหานั้นดูจากความสัมพันธ์ของชิ้นงานที่เปลี่ยนแปลงนั้นไปเรื่อย ๆ จนกว่าจะได้ชุดของผลกระทบที่เกิดขึ้นจริง

## **2.1.2 การตามรอยความต้องการ (Requirements Traceability)**

การตามรอยความต้องการ หมายถึงความสามารถที่จะอธิบาย และติดตามวงจรชีวิตของ ความต้องการ [\[6\]](#page-130-6) รวมถึงกระบวนการในการตรวจสอบย้อนกลับ โดยทั่วไปจะเกี่ยวข้องกับการ เชื่อมโยงส่วนย่อยต่างจากชิ้นงานระดับสูงไปชิ้นงานระดับต่ำ ซึ่งชิ้นงานหมายถึงผลผลิตต่างๆ ของ วงจรชีวิตการพัฒนาซอฟต์แวร์ [\[7\]](#page-130-7) และในมาตรฐานไอทริพเพิลอีแปดสามศูนย์ (IEEE-830) [\[8](#page-130-8)] ได้ให้ นิยามการตามรอยความต้องการไว้สองทิศทางคือ

1) ตามรอยไปข้างหน้า (Forward Traceability) หมายถึงการตามรอยจากจุดเริ่มต้นไปถึง จุดสิ้นสุดได้ หรือสามารถตามรอยได้โดยมีจุดเริ่มต้นจากเอกสารการระบุข้อกำหนดซอฟต์แวร์ (Software Requirements Specification : SRS) ไปยังเอกสารอื่น ๆ ที่เกี่ยวข้อง ไปจนถึงผลลัพธ์ สุดท้ายคือซอฟต์แวร์ซึ่งเป็นไปตามกระบวนการพัฒนาซอฟต์แวร์ และแต่ละความต้องการต้องมีชื่อไม่ ซ้ ากัน หรือมีเลขที่อ้างอิงของความต้องการ

2) ตามรอยย้อนหลัง (Backward Traceability) หมายถึงการตามรอยย้อนกลับไปยังจุดก่อน หน้าได้ หรือสามารถตามรอยย้อนกลับจากซอฟต์แวร์สุดท้ายไปยังความต้องการของผู้ใช้ได้ ซึ่งต้อง อาศัยการอ้างอิงถึงแหล่งที่มาของเอกสารก่อนหน้าได้อย่างชัดเจน

ในขั้นตอนการตามรอยความต้องการจ าเป็นต้องมีการเชื่อมโยงความสัมพันธ์ของความ ต้องการในมุมมองต่าง ๆ เพื่อให้สามารถวิเคราะห์และทราบถึงชิ้นงานต่าง ๆ ว่าถูกพัฒนาตรงตาม ความต้องการของผู้ใช้ โดยคุณสมบัติที่ดีของความต้องการคือ แต่ละความต้องการต้องมีความถูกต้อง ไม่ขัดแย้ง มีความสมบูรณ์ มีความสอดคล้อง สามารถจัดลำดับความสำคัญได้ สามารถตรวจสอบได้ สามารถแก้ไขได้ และสามารถตามรอยได้ ซึ่งช่วยให้การตามรอยความต้องการนั้นมีประสิทธิภาพ และ ถูกต้องมากขึ้น ดังนั้นการมีความต้องการที่ดีจึงเป็นสิ่งสำคัญในการตามรอยความต้องการ

### **2.1.3 ยูเอ็มแอล (UML: Unified Modeling Language)**

ยูเอ็มแอลเป็นภาษามาตรฐานในด้านการวิเคราะห์ออกแบบซอฟต์แวร์เชิงวัตถุ (Object-Oriented) [\[9\]](#page-130-9) ถูกพัฒนาขึ้นโดย Object Management Group ปัจจุบันได้รับความนิยม และถูก น าไปใช้อย่างแพร่หลายในอุตสาหกรรมการออกแบบระบบซอฟต์แวร์ โดยใช้ในการอธิบายถึง ผู้เกี่ยวข้อง โครงสร้าง และสถาปัตยกรรมของระบบซอฟต์แวร์ ความสำคัญของยูเอ็มแอลคือใช้ในการ สื่อสารระหว่างนักออกแบบ นักพัฒนา และผู้ใช้ระบบ เพื่อให้เกิดความเข้าใจกระบวนการและส่วน งานต่างๆ ของระบบในทิศทางเดียวกันอย่างถูกต้อง และยังช่วยให้การบำรุงรักษาซอฟต์แวร์สามารถ ่ ทำได้ง่ายขึ้น เพราะการใช้แบบจำลองหรือแผนภาพต่างๆ ในการอธิบายกระบวนการทำให้ทำง่ายต่อ การทำความเข้าใจ

โดยแบบจำลองยูเอ็มแอลประกอบด้วยชุดของแผนภาพ และสามารถแบ่งออกเป็นสอง มุมมองคือ แบบจำลองเชิงโครงสร้าง (Structural Model) และแบบจำลองเชิงพฤติกรรม (Behavioral Model) ซึ่งแบ่งตามลักษณะการนำไปใช้ของแผนภาพโดยในแต่ละแบบจำลองจะ ประกอบไปด้วยแผนภาพต่างๆ มีส่วนประกอบของแผนภาพดังนี้

แบบจ าลองเชิงโครงสร้างประกอบด้วย 7 แผนภาพคือ

1) แผนภาพคลาส (Class Diagram) ใช้อธิบายโครงสร้างของระบบโดยแสดงคลาสต่างๆ ของ ระบบ ความสัมพันธ์ของคลาส (Relationships) พฤติกรรมของคลาส (Methods) และลักษณะ ประจำของคลาส (Attributes)

2) แผนภาพคอมโพเน้น (Component Diagram) ใช้อธิบายถึงวิธีการแยกองค์ประกอบของ ระบบซอฟแวร์ออกจากกันและแสดงให้เห็นถึงการพึ่งพาระหว่างองค์ประกอบ

3) แผนภาพอ็อบเจกต์ใช้อธิบายถึงมุมมองที่สมบูรณ์หรือบางส่วนของโครงสร้างข้อมูลของ ้ตัวอย่างแบบจำลองของระบบ ณ เวลาใดเวลาหนึ่ง

4) แผนภาพโปรไฟล์ (Profile Diagram) ใช้แสดง stereotype ของคลาส และโปรไฟล์ของ แพคเกจ (Package) และบ่งบอกถึงข้อมูลที่ใช้อธิบายแบบจำลองที่ถูกเพิ่มเติมขึ้นมา

5) แผนภาพคอมโพซิทสตรัคเจอร์ (Composite Structure Diagram) ใช้อธิบายถึงโครงสร้าง ภายในของคลาส และการใช้ร่วมกันของโครงสร้างที่เป็นไปได้

6) แผนภาพดิพลอยเมนต์ (Deployment Diagram) ใช้อธิบายถึงฮาร์ดแวร์ที่ใช้ในการใช้งาน ี ของระบบและสภาพแวดล้อมการทำงานและส่วนที่ใช้งานบนฮาร์ดแวร์

7) แผนภาพแพคเกจ (Package Diagram) ใช้อธิบายวิธีการที่ระบบถูกแบ่งออกเป็นกลุ่ม ๆ และ แสดงความสัมพันธ์ของแต่ละกลุ่ม

แบบจ าลองเชิงพฤติกรรมประกอบด้วย 8 แผนภาพคือ

1) แผนภาพกิจกรรม (Activity Diagram) ใช้อธิบายถึงขั้นตอนของกิจกรรมต่าง ๆ และกระแส งาน (Workflows) โดยแสดงทีละขั้นตอน

2) แผนภาพยูสเคส (Use Case Diagram) ใช้อธิบายถึงฟังก์ชันงานหลักของระบบในมุมของ ผู้เกี่ยวข้อง (Actors) และแสดงถึงความสัมพันธ์ของยูสเคสและผู้เกี่ยวข้อง

3) แผนภาพอินเตอร์แอคชัน (Interaction Diagram) ใช้อธิบายการควบคุมการไหลของข้อมูล และข้อมูลจากแบบจำลองที่ทำขึ้นแล้ว ประกอบด้วยแผนภาพย่อยที่ใช้ในการจัดทำแผนภาพคือ ้ แผนภาพลำดับ แผนภาพคอมมูนิเคชัน แผนภาพอินเตอร์แอคชันโอเวอร์วิว และแผนภาพไทม์มิ่ง

4) แผนภาพลำดับ (Sequence Diagram) ใช้แสดงถึงวิธีการที่อ็อบเจกต์ (Object) ติดต่อสื่อสารกัน และแสดงถึงลำดับของแมสเสจ (Messages) รวมถึงช่วงอายุของอ็อบเจกต์

5) แผนภาพคอมมูนิเคชัน (Communication Diagram) ใช้แสดงถึงการติดต่อสื่อสารกันของ อ็อบเจกต์ หรือส่วนย่อยของแผนภาพลำดับ โดยแสดงการรวมกันของข้อมูลจากแผนภาพคลาส แผนภาพลำดับ และแผนภาพยูสเคส เพื่ออธิบายพฤติกรรมทั้งแบบ โครงสร้างคงที่ (Static Structure) และ พฤติกรรมไดนามิค (Dynamic Behavior) ของระบบ

6) แผนภาพอินเตอร์แอคชันโอเวอร์วิว (Interaction Overview Diagram) ใช้แสดงภาพรวม ของแผนภาพคอมมูนิเคชัน

7) แผนภาพไทม์มิ่ง (Timing Diagram) เป็นรูปแบบเฉพาะของแผนภาพอินเตอร์แอคชัน ที่ ้มุ่งเน้นในเรื่องของข้อจำกัดของเวลา ใช้เพื่อหาพฤติกรรมของอ็อบเจกต์ในช่วงระยะเวลาที่กำหนด

8) แผนภาพสเตทแมชชีน (State Machine) ใช้แสดงถึงสถานะที่เกิดขึ้นในเหตุการณ์ต่างๆของ ซอฟต์แวร์โดยแสดงในลักษณะของกราฟระบุทิศทาง

ในปัจจุบันแผนภาพที่เป็นที่นิยมนำไปใช้ในการสร้างแบบจำลองของซอฟต์แวร์ได้แก่ แผนภาพคลาส (Class Diagram) แผนภาพยูสเคส (Use Case Diagram) แผนภาพลำดับ (Sequence Diagram) และแผนภาพกิจกรรม (Activity Diagram) โดยนักวิเคราะห์ระบบนำไปใช้ใน ้ขั้นตอนการวิเคราะห์และออกแบบซอฟต์แวร์ และทำการปรับปรงแผนภาพให้สอดคล้องกับการ พัฒนาโปรแกรมเมื่อมีการปรับแก้ในขั้นตอนการพัฒนาซอฟต์แวร์ ซึ่งแผนภาพต่าง ๆ มีหลักการใน การเขียนที่ชัดเจนเพื่อให้ผู้ที่เกี่ยวข้องสามารถทำความเข้าใจได้ง่าย และเป็นไปในทิศทางเดียวกัน

โดยในงานวิจัยนี้จะเลือกใช้เพียงสามแผนภาพเท่านั้น ซึ่งอ้างอิงเหตุผลตามมาตรฐานไอทริพ-เพิลอีหนึ่งศูนย์หนึ่งหก (IEEE-1016) [\[10\]](#page-130-10) ได้แก่

1) แผนภาพยูสเคส เพราะในมุมมองการออกแบบ แผนภาพยูสเคสแสดงถึงบริบท (Context) ต่างๆ ของระบบ และช่วยให้สามารถมองเห็นหน้าที่งานหลักของระบบ รวมถึงการอ้างอึงถึง ผู้เกี่ยวข้อง (Actor) กับหน้าที่งานหลักนั้น ๆ

2) แผนภาพคลาส เพราะ ในมุมมองการออกแบบ แผนภาพคลาสแสดงถึงลอจิคัล (Logical) และช่วยให้เห็นโครงสร้าง (Structure) และสารสนเทศ (Information) โดยคำนึงถึงการออกแบบ เอนทิตี (Design Entities) การออกแบบความสัมพันธ์ (Design Relationships) การออกแบบ ลักษณะประจำ (Design Attributes) และ ข้อจำกัดในการออกแบบ (Design Constraints) ซึ่ง สามารถใช้ในการระบุโครงสร้าง และความสัมพันธ์ต่าง ๆ

3) แผนภาพลำดับ เพราะในมุมมองการออกแบบ แผนภาพลำดับแสดงถึงปฏิสัมพันธ์ (Interaction) ช่วยให้เห็นถึงปฏิสัมพันธ์ระหว่างเอนทิตีต่าง ๆ และรายละเอียดของปฏิสัมพันธ์ที่อยู่ใน ลักษณะของแมสเสจ (Messages) ที่กระทบไปยังอ็อบเจกต์(Object) ซึ่งสามารถใช้ในการตามรอย ความต้องการได้

ซึ่งผู้วิจัยได้ทำการศึกษาหนังสือ [\[11](#page-131-0)] เกี่ยวกับการวิเคราะห์และออกแบบซอฟต์แวร์เชิงวัตถุ ้บนพื้นฐานของยูเอ็มแอล โดยนำมาใช้เป็นองค์ความรู้ประกอบในการจำแนกประเภทการเปลี่ยนแปลง และการกำหนดกฎการเปลี่ยนแปลง ซึ่งอธิบายในบทที่ 3

### **2.1.4 ขั้นตอนวิธีเพจแรงค์(Page Rank Algorithm)**

์ ขั้นตอนวิธีเพจแรงค์เป็นขั้นตอนวิธีสำหรับหาความสำคัญของเพจ (page) หรือหน้าเว็บไซต์ โดยค่าเพจแรงค์ อาศัยการคำนวณจากจำนวนเพจที่มีการอ้างถึงเพจนั้น และเพิ่มเติมการพิจารณา ี ความสำคัญของเพจที่อ้างถึงเพจนั้นมาร่วมคำนวณด้วย ดังนั้นเพจที่ได้รับการอ้างถึงจากเพจที่มี ้ความสำคัญมากจะทำให้เพจนั้นมีความสำคัญมากเช่นกัน ซึ่งการคำนวณค่าเพจแรงค์เป็นลักษณะการ เรียกซ้ำ (recursive) การคำบวญจบกว่าค่าจะไม่เปลี่ยบแปลง ซึ่งขั้บตอบวิธีเพจแรงค์ที่บำบาใช้ใบ

งานวิจัยนี้คือ ขั้นตอนวิธีแพรคทิเคิลเพจแรงค์ (Practical Page Rank Algorithm) [\[12\]](#page-131-1) และนำมา ี ประยุกต์ใช้โดยคำนวณร่วมกับค่าน้ำหนักที่กำหนดไว้ให้กับแต่ละประเภทของส่วนย่อย ดังสมการที่ (2.1)

$$
r(i) = d \times \sum_{j \in B(i)} \frac{r(j)}{N(j)} + \frac{1 - d}{m}
$$
 (2.1)

โดยนิยาม

ให้ *Bi*() เป็น ชุดของเพจที่อ้างถึงเพจที่ *i*

ให้  $N(j)$  เป็น จำนวนเพจที่อ้างถึงเพจที่  $j$ 

ให้ *r*(*j*) เป็น ค่าเพจแรงค์ของเพจที่ *j* 

ให้ *m* เป็น จำนวนผลลัพธ์ทั้งหมด

ให้ *d* เป็น ค่าอัตราความเสื่อมสภาพ (Decay Factor)

มีคุณสมบัติดังนี้

- 1) ถ้าไม่มีเพจที่อ้างถึงเพจที่ *j* ให้  $N(j)$ =1
- $2)$   $0\!<\!d\!<\!1$ โดยงานวิจัยนี้ใช้ค่า  $d\!=\!0.8$

จากสมการที่ 2.1 ค่าเพจแรงค์ของส่วนย่อยที่ *i* ยิ่งมีค่าเข้าใกล้ 1 หมายถึงส่วนย่อยที่ *i นั้*น ้มีความสำคัญมาก ทำให้สามารถนำส่วนย่อยมาจัดลำดับความสำคัญได้โดยเรียงลำดับตามค่าเพจแรงค์ จากค่ามากไปหาค่าน้อย

## <span id="page-24-0"></span>**2.2 เอกสารและงานวิจัยที่เกี่ยวข้อง**

หัวข้อนี้เป็นการกล่าวถึงงานวิจัยที่เกี่ยวข้องกับวิทยานิพนธ์ ที่ผู้จัดทำได้ทำการศึกษาแนวคิด หลักการ และองค์ความรู้ต่างๆ มาใช้ทำงานวิจัย หลักการที่เกี่ยวข้องนั้นมีหัวใจหลักอยู่สองส่วนคือ การระบุผลกระทบจากการเปลี่ยนแปลง และการตามรอยความต้องการ ซึ่งมีงานวิจัยที่เกี่ยวข้อง และ ได้ท าการศึกษาดังนี้

## **2.2.1 การจ าแนกประเภทการเปลี่ยนแปลง (A Taxonomy of Change Types)**

งานวิจัยที่เกี่ยวข้องกับการวิเคราะห์ผลกระทบการเปลี่ยนแปลงซอฟต์แวร์ในปัจจุบัน มุ่งเน้น เรื่องการหาผลกระทบที่เกิดขึ้นในระดับรหัสต้นฉบับ (Source Code) โดยการวิเคราะห์และจำแนก ประเภทการเปลี่ยนแปลงเพื่อให้ได้มาซึ่งส่วนย่อยที่มีลักษณะหรือพฤติกรรมของผลกระทบที่แน่นอน นิยามรวมว่าเป็นกฎของการเปลี่ยนแปลง (Change Rules)

ในงานวิจัยนี้ [\[4\]](#page-130-4) ได้จ าแนกประเภทการเปลี่ยนแปลงออกเป็นสามประเภทหลักได้แก่

- 1) ประเภทการเปลี่ยนแปลงที่เกิดกับคลาส (Class Change Types)
- 2) ประเภทการเปลี่ยนแปลงที่เกิดกับฟิลด์ (Field Change Types)
- 3) ประเภทการเปลี่ยนแปลงที่เกิดกับเมท็อด (Method Change Types)

จากงานวิจัยนี้ได้กำหนดกฎจากพฤติกรรมของการเปลี่ยนแปลงตามที่ได้จำแนกไว้ ซึ่งในบาง กรณีให้ผลเป็นเซ็ทว่างหรือหมายถึงไม่มีผลกระทบเกิดขึ้น แต่ในความเป็นจริงอาจส่งผลให้เกิดการ แก้ไขในส่วนต่อประสานกับผู้ใช้ (User Interface) หรือมีผลกระทบในมิติอื่นๆ ที่งานวิจัยนี้ไม่ ครอบคลุมถึง และการจำแนกนั้นไม่มีการทำในส่วนของข้อความสั่ง (Statements) มาจำแนก ประเภท และในปี 2012 ได้มีงานวิจัย [\[13\]](#page-131-2) ที่นำเสนอการจำแนกประเภทจากกราฟระบุทิศทาง (Directed Graph) ของชิ้นงานซอฟต์แวร์ (Software Artifacts) โดยใช้เกณฑ์การจำแนกประเภทสี่ ข้อคือ Abstraction Level, Composition Type, Type of Operation และ Scope of Change โดยแต่ละเกณฑ์ประกอบด้วยตัวเลือกดังภาพที่ 2.3

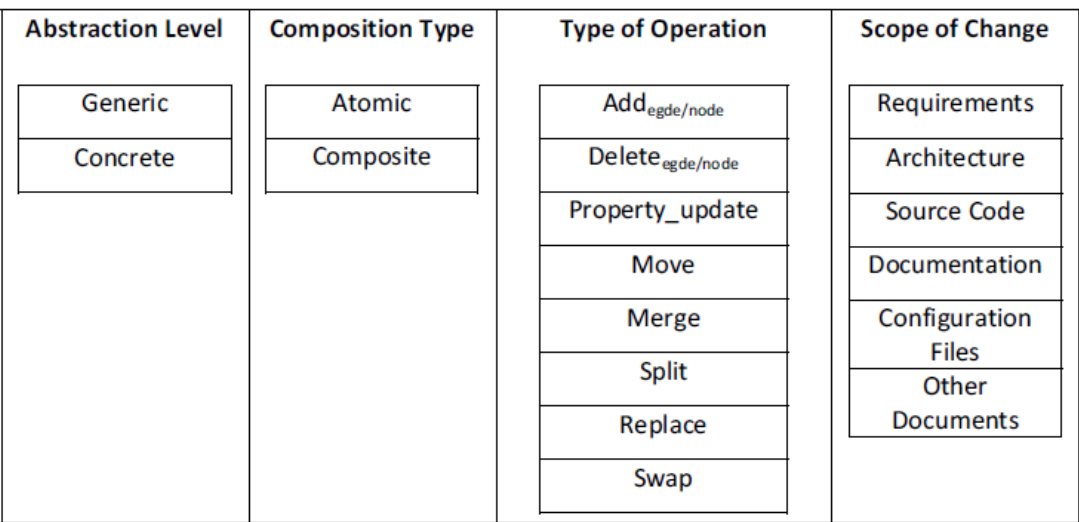

ภาพที่ 2.3 การจำแนกสำหรับประเภทการเปลี่ยนแปลง [\[13\]](#page-131-2)

จากภาพที่ 2.3 ในเกณฑ์ที่หนึ่ง Abstraction Level ประกอบด้วยสองตัวเลือกคือ ทั่วไป (Generic) และรูปธรรม (Concrete) โดยดูจากประเภทการเปลี่ยนแปลงที่เข้าใกล้การเป็นรูปธรรม มาก เช่น การมีตัวอย่างประกอบสำหรับกรณีที่เป็นรูปธรรม ในเกณฑ์ที่สอง Composition Type ประกอบด้วยสองตัวเลือกคือ อะตอมมิค (Atomic) และคอมโพสิต (Composite) ตัวอย่างเช่น การ ย้ายเอนทิตี (Moving an Entity) เป็นคอมโพสิต และการเพิ่มคลาส "X" ไปยังแพคเกจ "Y" เป็น อะตอมมิค ในเกณฑ์ที่สาม Type of Operation สะท้อนให้เห็นถึงเกณฑ์ที่สองว่ามีการปฏิบัติการ ้อย่างไรกับกราฟระบุทิศทาง และในเกณฑ์ที่สี่ Scope of Change ใช้สำหรับเชื่อมโยงประเภทการ เปลี่ยนแปลงที่เป็นไปได้กับสิ่งประดิษฐ์ทางซอฟต์แวร์ (Software Artifacts)

ตัวอย่างการนำเกณฑ์จากงานวิจัย [\[13\]](#page-131-2) ไปใช้ในการจำแนกประเภทของการเปลี่ยนแปลง เช่น "กำหนดชนิดของข้อมูลสำหรับการคืนค่าในเมท็อด X เป็น Integer" จะถูกจัดประเภทดังตาราง ที่ 2.1

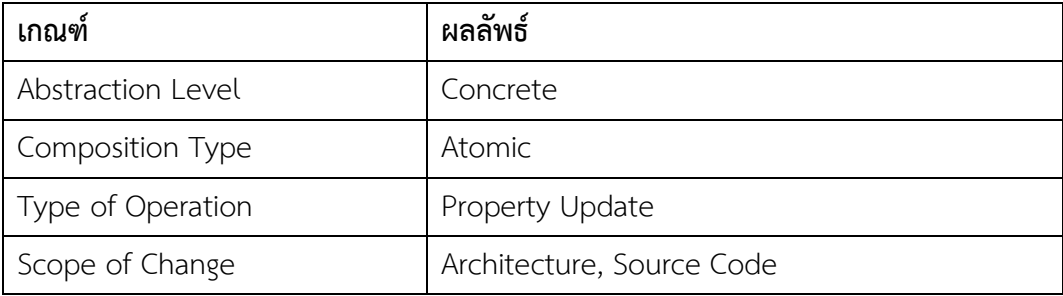

<span id="page-26-0"></span>ตารางที่ 2.1 ตัวอย่างการจำแนกประเภทของงานวิจัย

จากสองงานวิจัย [\[4](#page-130-4), [13\]](#page-131-2) พบว่าสามารถใช้ทั้งสองวิธีการเพื่อหาผลกระทบโดยความแตกต่าง คือข้อมูลนำเข้า โดยกรอบแนวคิดของงานวิจัย [\[4](#page-130-4)] นั้นใช้การหาผลกระทบจากชุดของผลกระทบที่ได้ จากกระบวนการ Change Impact Analysis (CIA) เพื่อเป็นข้อมูลในการหาความสัมพันธ์ใน ี ซอฟต์แวร์ และนำมาหาชุดของซอฟต์แวร์ที่ได้รับผลกระทบตามกฎของผลกระทบ (Impact Rules) ที่ ก าหนดไว้ จากการจ าแนกด้วยวิธีดังกล่าวเน้นการเปลี่ยนแปลงในระดับรหัสต้นฉบับ โดยไม่สนใจ รายละเอียดการเปลี่ยนแปลงข้อความสั่ง (Statement) ภายในเมท็อด ส่วนวิธีการของงานวิจัย [\[13\]](#page-131-2) นั้นใช้กราฟระบุทิศทางเพื่อหาความสัมพันธ์ในซอฟต์แวร์ และนำการเปลี่ยนแปลงมาจำแนกตาม เกณฑ์ต่าง ๆ โดยหาผลกระทบจากการเปลี่ยนแปลงที่เกิดขึ้นกับกราฟ และนำมาหาส่วนของกราฟที่ ได้รับผลกระทบตามกฎของผลกระทบที่ระบุไว้ในงานวิจัย วิธีนี้จึงเหมาะกับองค์กรที่มีการทำการ ทดสอบอย่างจริงจัง และต้องมีข้อกำหนดที่ชัดเจนในการแปลงรหัสต้นฉบับเป็นกราฟระบุทิศทาง เพื่อให้ได้กราฟที่ถูกต้องและสามารถตามรอยได้

#### **2.2.2 การตามรอยความต้องการ (Requirements Traceability)**

งานวิจัย [\[14\]](#page-131-3) นำเสนอการตามรอยความต้องการจากการสร้างสิ่งเชื่อมโยงระหว่างความ ต้องการกับรหัสต้นฉบับ เพื่อระบุว่าความต้องการนั้นได้ถูกพัฒนาขึ้นในส่วนใดของรหัสต้นฉบับ โดย ปัญหาของงานวิจัย [[14\]](#page-131-3) คือ การขาดการตามรอยจากสิ่งที่เชื่อมโยงเป็นสิ่งที่จำเป็นสำหรับการทำ ความเข้าใจรหัสต้นฉบับ และการขาดการจัดการการเปลี่ยนแปลง (Change Management) ซึ่งมัก ถูกอ้างเป็นเหตุผลของความล้มเหลวทางด้านวิศวกรรมซอฟต์แวร์ และการบำรุงรักษาการตามรอย จากความต้องการไปยังโค้ดนั้นส่วนใหญ่ทำด้วยมือ (Manual) และมีแนวโน้มที่จะเกิดข้อผิดพลาดอัน เนื่องมาจากความต้องการที่ไม่เป็นทางการ (Informal Requirements) [\[14\]](#page-131-3) และกล่าวถึงปัญหาจาก การตามรอยความต้องการไปยังรหัสต้นฉบับว่ามาจากการขาดความน่าเชื่อถือในการท าให้เป็น อัตโนมัติ และยากกับการวัดขนาด (scale) ตัวอย่างเช่น มีความต้องการ n ความต้องการ และมี m ชิ้นงานของโค้ด (Code Pieces) โดยชิ้นงานในที่นี้หมายถึงคลาสเมท็อด จำนวนบรรทัดของโค้ด (Line of Code) เป็นต้น ซึ่งจำนวนการเชื่อมโยงที่อาจเป็นไปได้ทั้งหมดจะเท่ากับ n คูณ m ซึ่งมักใช้ตาราง เมทริกซ์มาช่วยอธิบายการเชื่อมโยงกันได้

โดยงานวิจัยนี้ได้นำเสนอขั้นตอนการตามรอยความต้องการโดยแบ่งเป็นสี่ขั้นตอน ได้แก่

- 1) การทำเมทริกซ์ตามรอย (Trace Matrix)
- 2) การสร้างคอลกราฟ (Call Graph)
- 3) การกำหนดบริเวณความต้องการ (Requirements Region)
- 4) การหาแบบรูปความต้องการ (Requirements Pattern)

จากงานวิจัย [\[14\]](#page-131-3) แสดงให้เห็นถึงการสร้างการเชื่อมโยงความต้องการไปยังรหัสต้นฉบับ โดยตรง ซึ่งในที่นี้คือ คลาส เมท็อด และแพคแกจ ซึ่งในความเป็นจริงนั้นการตามรอยความต้องการ สามารถใช้แผนภาพยูเอ็มแอลเข้ามาช่วยได้ และทำให้สอดคล้องกับวงจรการพัฒนาซอฟต์แวร์ โดยจะ กล่าวถึงแนวทางและวิธีการในงานวิจัยถัดไป

งานวิจัย [15] นำเสนอวิธีการตามรอยความต้องการ เฉพาะความต้องการเชิงหน้าที่ (Functional Requirements) ระหว่างเอกสารข้อกำหนดความต้องการของซอฟต์แวร์ (Software Requirements Specification: SRS) กับแผนภาพยูเอ็มแอลที่ใช้ในการวิเคราะห์ความต้องการที่อยู่ ในขั้นตอนการออกแบบซอฟต์แวร์ โดยใช้สัญกรณ์แซด (Z Notation) เป็นภาษารูปนัยสำหรับแสดง SRS และชิ้นงานในขั้นตอนการออกแบบ โดยปัญหาของงานวิจัยนี้เนื่องมาจากกระบวนการในการ แปลงความต้องการในการออกแบบแบบจำลองเป็นกระบวนการที่ทำด้วยมือ และมีปริมาณมากซึ่ง เป็นสิ่งส าคัญเพื่อให้แน่ใจว่าความต้องการของผู้ใช้ทั้งหมดได้ถูกน าไปใช้ในขั้นตอนการออกแบบ

ี ซอฟต์แวร์ อย่างครบถ้วน (Completely) และครอบคลม (Coverage) ซึ่งงานวิจัยนี้มีขอบเขตการ ้วิจัยเฉพาะ แผนภาพยูสเคส แผนภาพลำดับ และแผนภาพคลาส ซึ่งอธิบายความสัมพันธ์ระหว่าง ความต้องการเชิงหน้าที่กับแบบจ าลองยูเอ็มแอลด้วย Visual Model และแผนภาพอีอาร์ (E-R Diagram) ดังภาพที่ 2.4

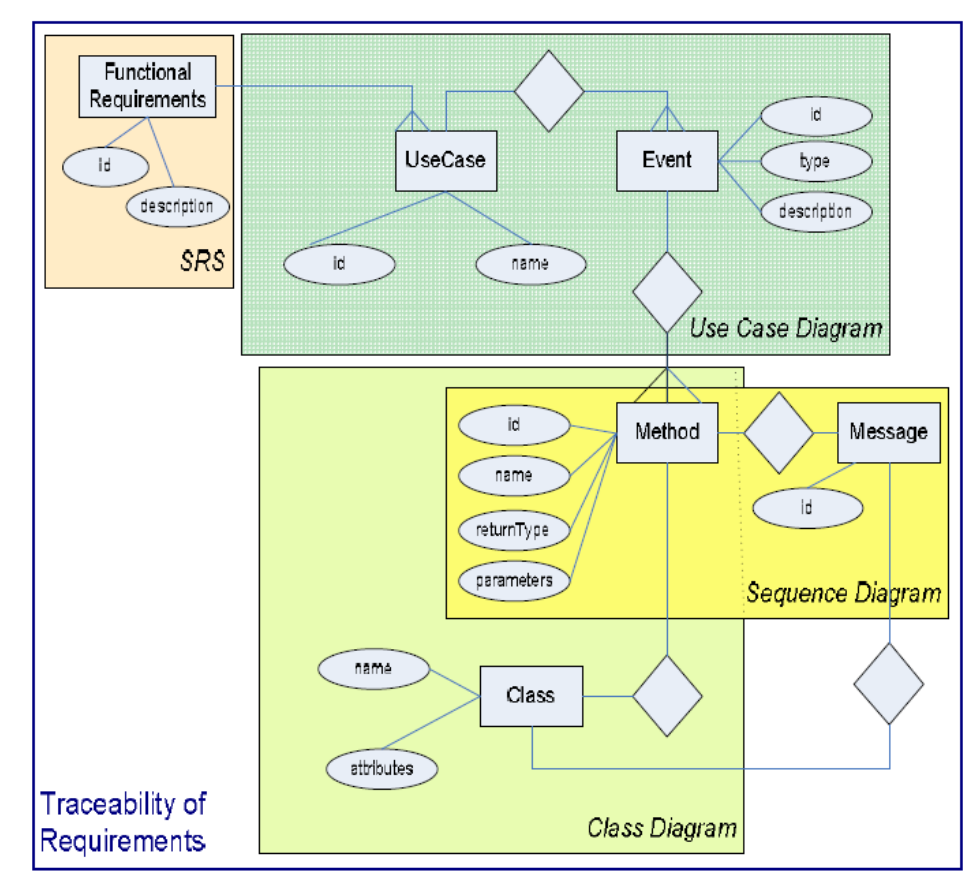

ภาพที่ 2.4 ความสัมพันธ์ระหว่างชิ้นงานต่าง ๆ [\[15\]](#page-131-4)

จากรูปที่ 8 ผู้วิจัยได้กำหนดกฎการตามรอยไว้ดังนี้

- 1) ความต้องการเชิงหน้าที่ต้องมีเลขที่อ้างอิงและคำอธิบาย
- 2) ความต้องการเชิงหน้าต้องจับกับอย่างน้อยหนึ่งยูสเคส
- 3) หนึ่งยูสเคสควรจะประกอบด้วยอย่างน้อยหนึ่งเหตุการณ์ (Event)
- 4) เหตุการณ์ต้องเป็นประเภทระหว่าง Basic กับ Alternate
- 5) เหตุการณ์จะต้องมีการจัดการอย่างน้อยหนึ่งเมท็อด
- 6) เมท็อดจะจัดการกับเหตุการณ์ใดๆ ที่จะต้องมีนำเสนอในส่วนหนึ่งของแมสเสจของแผนภาพ

ลำดับ

7) ใบแผนภาพลำดับแบสเสจสาบารถเป็นได้ทั้ง แบสเสจระหว่างอ็อบเจกต์ และแบสเสจระหว่าง ผู้เกี่ยวข้อง

8) แต่ละแมสเสจในแผนภาพลำดับสามารถเป็นได้อย่างใดอย่างหนึ่งระหว่างสตริง (Strine) หรือ เมท็อด

9) เมท็อดทั้งหมดที่นำเสนอในแผนภาพลำดับจะต้องถูกนำเสนอในเมท็อดของคลาสในแผนภาพ คลาส

จากบางส่วนของงานวิจัย [\[15\]](#page-131-4) พบว่าการตามรอยความต้องการไปยังแผนภาพยูเอ็มแอลนั้น สามารถทำได้ บนพื้นฐานของกฎของการตามรอยที่ได้กำหนดไว้ ทำให้เห็นว่าสิ่งที่จำเป็นสำหรับการ ตามรอยนั้นคือ การมีความต้องการที่สมบูรณ์ และมีคุณสมบัติของความต้องการที่ดีตามมาตรฐาน [\[2\]](#page-130-2) ได้กำหนดไว้ ซึ่งหัวใจสำคัญของการตามรอยความต้องการไปยังแผนภาพนั้นคือแผนภาพยูสเคส ้ เพราะเมื่อสามารถตามรอยไปยังแผนภาพยูสเคสได้จะทำให้สามารถตามรอยไปยังแผนภาพอื่น ๆ ได้ ในภาพรวม และทำให้ทราบถึงขอบเขตของผลกระทบ ดังนั้นการทำให้สามารถระบุความต้องการไป ในแผนภาพอื่น ๆ ได้อย่างถูกต้องน่าจะช่วยให้สามารถตามรอยได้อย่างมีประสิทธิภาพ และ ประสิทธิผลมากขึ้น

# **3. บทที่ 3** แนวคิดที่นำเสนอ

<span id="page-30-0"></span>ผู้วิจัยมีแนวคิดที่จะพัฒนากรอบงานส าหรับระบุผลกระทบที่เกิดขึ้นจากการเปลี่ยนแปลง ความต้องการทั้งผลกระทบที่เกิดขึ้นโดยตรงและผลกระทบต่อเนื่อง ซึ่งต้องอาศัยความสัมพันธ์ ระหว่างชิ้นงานในโครงการซอฟต์แวร์ได้แก่ ความต้องการ คำขอการเปลี่ยนแปลง และแผนภาพเชิง ้วิเคราะห์ ซึ่งสามารถอธิบายขั้นตอนการทำวิจัยดังนี้

# <span id="page-30-1"></span>**3.1 ขั้นตอนการท าวิจัย**

ขั้นตอนในการทำงานวิจัยแสดงได้ดังภาพที่ 3.1

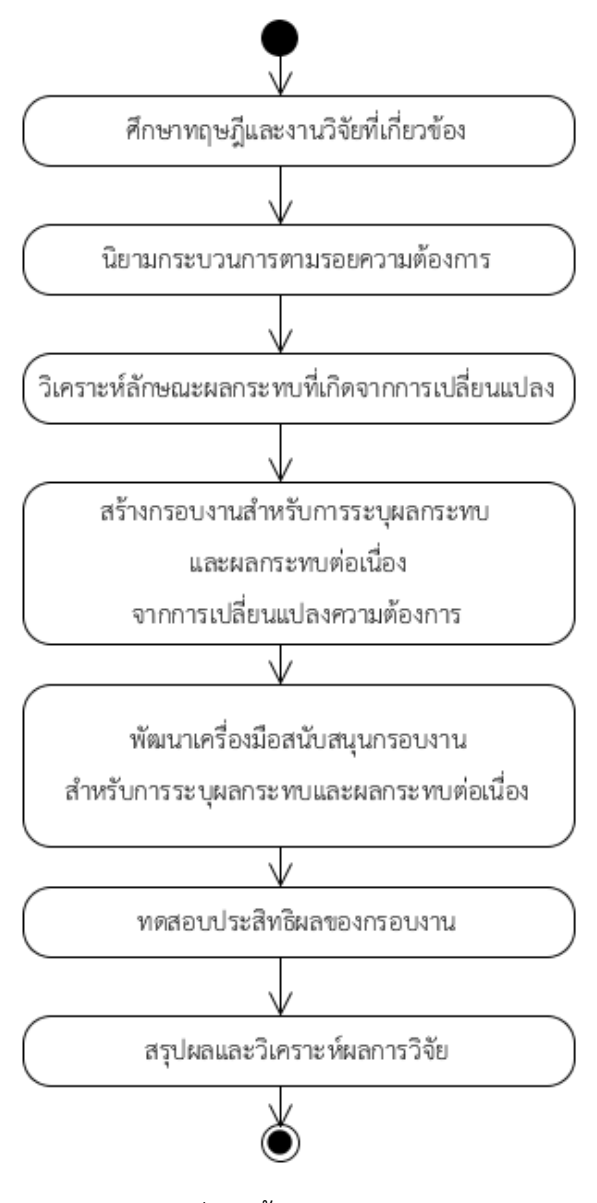

ภาพที่ 3.1ขั้นตอนการทำวิจัย

1) ศึกษาทฤษฎีและงานวิจัยที่เกี่ยวข้อง เป็นขั้นตอนในการรวบรวมองค์ความรู้ ทฤษฎี รวมถึง งานวิจัยต่าง ๆ ที่เกี่ยวข้องกับการ การวิเคราะห์ผลกระทบการเปลี่ยนแปลงซอฟต์แวร์ การตามรอย ้ ความต้องการ และแผนภาพเชิงวิเคราะห์ เพื่อนำมาใช้อ้างอิงในการสร้างกรอบงาน ซึ่งได้กล่าวถึงไว้ใน บทที่ 2

2) นิยามกระบวนการตามรอยความต้องการ เป็นขั้นตอนการกำหนดแนวทางและข้อกำหนด ต่าง ๆ ในการตามรอยความต้องการไปยังแผนภาพ

3) วิเคราะห์ลักษณะผลกระทบที่เกิดจากการเปลี่ยนแปลง เป็นขั้นตอนในการจำแนกประเภท การเปลี่ยนแปลงจากแผนภาพเชิงวิเคราะห์ซึ่งประกอบด้วยสามแผนภาพคือ แผนภาพยูสเคส

้ แผนภาพคลาส และแผนภาพลำดับ ซึ่งอ้างอิงจากการจำแนกประเภทการเปลี่ยนแปลงจากงานวิจัย [\[4\]](#page-130-4) และการกำหนดกฎการเปลี่ยนแปลงเพื่อใช้กำหนดทิศทางในการตามรอยผลกระทบ

4) สร้างกรอบงานสำหรับการระบุผลกระทบ และผลกระทบต่อเนื่อง เป็นขั้นตอนในการนิยาม กระบวนการต่าง ๆ ที่ใช้การระบุผลกระทบจากการเปลี่ยนแปลงความต้องการ ซึ่งกรอบงานที่ได้ต้อง อยู่บนพื้นฐานของการนิยามการตามรอยความต้องการในหัวข้อที่ 2) และประเภทการเปลี่ยนแปลงที่ ได้จากหัวข้อที่ 3) เพื่อใช้เป็นแบบจำลองอ้างอิงในการวิเคราะห์ลักษณะของผลกระทบที่เกิดจากการ เปลี่ยนแปลง

5) พัฒนาเครื่องมือสนับสนุนกรอบงานสำหรับการระบุผลกระทบ และผลกระทบต่อเนื่อง เพื่อให้กรอบงานที่นำเสนอสามารถนำไปประยุกต์ใช้งานได้จริง จึงพัฒนาเครื่องมือที่สนับสนุนขั้นตอน ต่าง ๆ ของกรอบงานรวมถึงการทดสอบเครื่องมือที่พัฒนา ซึ่งจะแสดงรายละเอียดในบทที่ 5

6) ทดสอบประสิทธิผลของกรอบงาน เป็นขั้นตอนในการทดสอบกรอบงานว่ามีความแม่นยำ และความครบถ้วนในการระบุผลกระทบจากกรอบงานที่ได้ซึ่งจะแสดงรายละเอียดในบทที่ 6

7) สรุปผล และวิเคราะห์ผลการวิจัย เป็นขั้นตอนการสรุปผลที่ได้จากงานวิจัย รวมถึงแนวทางใน การพัฒนางานวิจัยในอนาคต ซึ่งจะแสดงรายละเอียดในบทที่ 7

#### <span id="page-32-0"></span>**3.2 การนิยามกระบวนการตามรอยความต้องการ**

การตามรอยความต้องการได้จากการประยุกต์ใช้ และวิเคราะห์เพิ่มเติมจากงานวิจัย [12] การตามรอยความต้องการแสดงดังภาพที่ 3.2

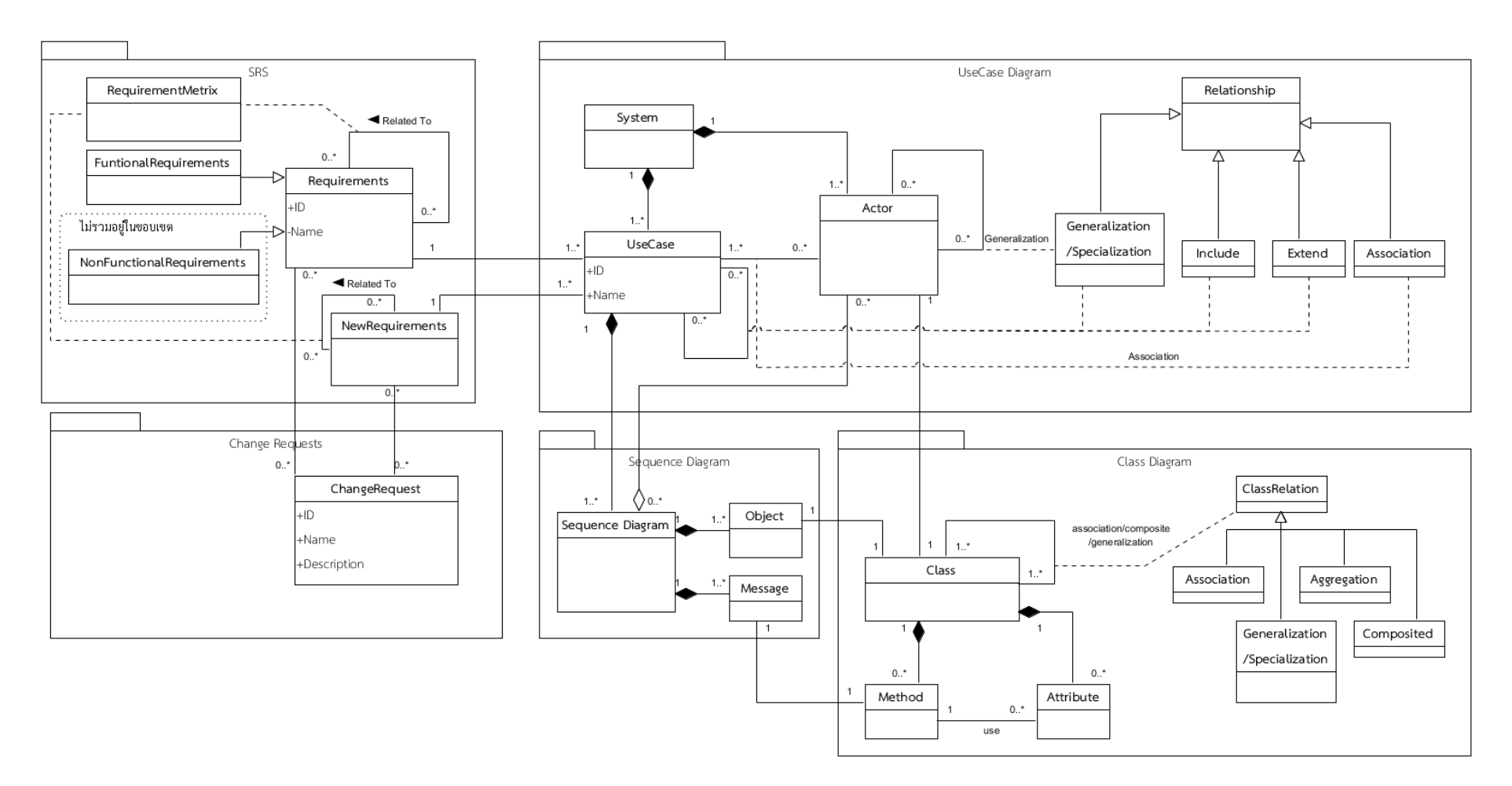

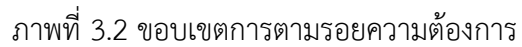

จากภาพที่ 3.2 แสดงถึงการความสัมพันธ์ระหว่างชิ้นงานต่าง ๆ ในโครงการพัฒนาซอฟต์แวร์ ที่จำเป็นสำหรับการระบุผลกระทบ ซึ่งการตามรอยความต้องการสามารถอธิบายขอบเขตของการตาม รอยในรูปแบบความสัมพันธ์ระหว่างความต้องการ แผนภาพยูสเคส แผนภาพคลาส และแผนภาพ ล าดับโดยแบ่งออกเป็นลักษณะความสัมพันธ์หลัก 4 ส่วนดังต่อไปนี้

### **3.2.1 ความสัมพันธ์ของรายการความต้องการ**

ความสัมพันธ์ของรายการความต้องการแบ่งเป็นสองหัวข้อดังต่อไปนี้

## **3.2.1.1 ความสัมพันธ์ระหว่างรายการความต้องการที่อยู่ในรูปภาษาธรรมชาติ**

ความสัมพันธ์ระหว่างรายการความต้องการที่อยู่ในรูปภาษาธรรมชาติคือ ความสัมพันธ์ ระหว่างความต้องการหนึ่งกับอีกความต้องการหนึ่ง ซึ่งอาจอยู่ในลักษณะของความสัมพันธ์แบบที่ต้อง พึ่งพึง (Dependent) ยกตัวอย่างเช่น ระบบลงทะเบียนเรียนนักศึกษามีความต้องการว่านักศึกษาต้อง สามารถค้นหารายวิชาที่สามารถลงทะเบียนเรียนได้ในภาคการศึกษานั้น ๆ ได้ ซึ่งความต้องการ ดังกล่าวจำเป็นต้องอาศัยผลลัพธ์จากความต้องการระบบที่ว่าระบบต้องสามารถนำเข้าข้อมูลรายวิชาที่ สามารถลงทะเบียนได้ในแต่ละภาคการศึกษา เป็นต้น ซึ่งความสัมพันธ์ระหว่างรายการความต้องการ ้ดังกล่าวจะถูกนำมาใช้เพื่อตามรอยผลกระทบจากความต้องการหนึ่งไปยังอีกความต้องการหนึ่ง

## **3.2.1.2 ความสัมพันธ์ระหว่างรายการความต้องการใหม่ที่อยู่ในรูปภาษาธรรมชาติ**

ความสัมพันธ์ระหว่างรายการความต้องการใหม่ที่อยู่ในรูปภาษาธรรมชาติคือ ความสัมพันธ์ ระหว่างความต้องการใหม่หนึ่งกับอีกความต้องการใหม่หนึ่ง ซึ่งอาจอยู่ในลักษณะของความสัมพันธ์ แบบที่ต้องพึ่งพึง ซึ่งความต้องการใหม่หมายถึงความต้องการที่เพิ่มเติมขึ้นมาจากความต้องการเดิมที่มี อยู่แล้ว ที่อาจมีหรือไม่มีความสัมพันธ์กับความต้องการเดิม

## **3.2.1.3 ความสัมพันธ์ระหว่างรายการความต้องการและแผนภาพยูสเคส**

ความสัมพันธ์ระหว่างรายการความต้องการและแผนภาพยูสเคสคือ ความสัมพันธ์ระหว่าง ความต้องการที่อยู่ในรูปภาษาธรรมชาติกับยูสเคสที่อยู่ภายในแผนภาพยูสเคส ซึ่งความต้องการต้องมี อย่างน้อยหนึ่งยูสเคสที่กล่าวถึง เพื่อใช้ตามรอยจากความต้องการไปยังแผนภาพยูสเคส

## **3.2.2 ความสัมพันธ์ภายในแผนภาพเดียวกัน**

ความสัมพันธ์ภายในแผนภาพเดียวกันสามารถอธิบายตามแผนภาพเชิงวิเคราะห์ทั้งสาม ่ แผนภาพได้แก่ แผนภาพยูสเคส แผนภาพคลาส และแผนภาพลำดับ ดังนี้

#### **3.2.2.1 ความสัมพันธ์ระหว่างส่วนประกอบภายในแผนภาพยูสเคส**

ความสัมพันธ์ระหว่างส่วนประกอบภายในแผนภาพยูสเคสคือ ความสัมพันธ์ระหว่าง ส่วนประกอบต่าง ๆ ภายในแผนภาพยูสเคส ซึ่งแผนภาพยูสเคสมีส่วนประกอบได้แก่ ระบบ (System) ยูสเคส (Use Case) แอคเตอร์ (Actor) และความสัมพันธ์สี่รูปแบบคือ เจเนอรัลไลเซชัน (Generalization) อินคลูด (Include) เอกซ์เทนด์ (Extend) และแอสโซซิเอชัน (Association) ซึ่ง จากภาพที่ 3.2 สามารถอธิบายความสัมพันธ์ระหว่างส่วนประกอบต่าง ๆ ได้ดังนี้

1) ระบบต้องมีความสัมพันธ์กับยูสเคสและแอคเตอร์ ซึ่งต้องมีความสัมพันธ์มากกว่าหรือเท่ากับ หนึ่งยูสเคส และหนึ่งแอคเตอร์ นั้นคือในหนึ่งระบบต้องมีอย่างน้อยหนึ่งแอคเตอร์และหนึ่งยูสเคส

2) ทุกยูสเคสต้องมีความสัมพันธ์กับแอคเตอร์ ซึ่งอาจมีความสัมพันธ์มากกว่าหนึ่งแอคเตอร์ ซึ่ง โดยปกติแล้วหนึ่งยูสเคสควรมีความสัมพันธ์กับแอคเตอร์โดยตรง แต่ในบางกรณีความสัมพันธ์ดังกล่าว อาจมีความสัมพันธ์แบบทางอ้อมโดยผ่านทางยูสเคสที่มีความสัมพันธ์กับแอคเตอร์โดยตรงนั้น ยกตัวอย่างเช่น ความสัมพันธ์ประเภทอินคลูด และเอกซ์เทนด์

3) ยูสเคสอาจมีหรือไม่มีความสัมพันธ์กับยูสเคสอื่นได้ ซึ่งอาจมีความสัมพันธ์มากกว่าหนึ่งยูสเคส โดยลักษณะความสัมพันธ์ที่เป็นไปได้ได้แก่ เจเนอรัลไลเซชัน อินคลูด และเอกซ์เทนด์เท่านั้น

4) แอคเตอร์อาจมีหรือไม่มีความสัมพันธ์กับแอคเตอร์อื่นได้ ซึ่งอาจมีความสัมพันธ์มากกว่าหนึ่ง แอคเตอร์โดยลักษณะความสัมพันธ์ที่เป็นไปได้คือเจเนอรัลไลเซชันเท่านั้น

### **3.2.2.2 ความสัมพันธ์ระหว่างส่วนประกอบภายในแผนภาพคลาส**

ความสัมพันธ์ระหว่างส่วนประกอบภายในแผนภาพคลาสคือ ความสัมพันธ์ระหว่าง ส่วนประกอบต่าง ๆ ภายในแผนภาพคลาส ซึ่งแผนภาพคลาสมีส่วนประกอบได้แก่ คลาส (Class) เมท็อด (Method) ลักษณะประจำ (Attribute) และความสัมพันธ์สี่รูปแบบคือ เจเนอรัลไลเซชัน แอส โซซิเอชัน แอกกรีเกชัน (Aggregation) และคอมโพสิท (Composited) ซึ่งจากภาพที่ 3.2 สามารถ อธิบายความสัมพันธ์ระหว่างส่วนประกอบต่าง ๆ ได้ดังนี้

1) ทุกคลาสต้องมีความสัมพันธ์กับเมท็อด ซึ่งอาจมีความสัมพันธ์มากกว่าหนึ่งเมท็อด

2) ทุกคลาสต้องมีความสัมพันธ์กับลักษณะประจำ ซึ่งอาจมีความสัมพันธ์มากกว่าหนึ่งลักษณะ ประจ า

3) คลาสอาจมีความสัมพันธ์กับคลาส ซึ่งอาจมีความสัมพันธ์มากกว่าหนึ่งคลาสโดยลักษณะ ความสัมพันธ์ที่เป็นไปได้ได้แก่ เจเนอรัลไลเซชัน แอสโซซิเอชัน แอกกรีเกชัน และคอมโพสิท เท่านั้น

4) เมท็อดต้องมีความสัมพันธ์กับลักษณะประจำ ซึ่งอาจมีความสัมพันธ์อย่างน้อยหนึ่งลักษณะ ประจ าหรืออาจไม่มีความสัมพันธ์กับลักษณะประจ า
### **3.2.2.3 ความสัมพันธ์ระหว่างส่วนประกอบภายในแผนภาพล าดับ**

้ความสัมพับธ์ระหว่างส่วนประกอบภายในแผนภาพลำดับคือ ความสัมพันธ์ระหว่าง ้ส่วนประกอบต่าง ๆ ภายในแผนภาพลำดับ ซึ่งแผนภาพลำดับมีส่วนประกอบได้แก่ แผนภาพลำดับ (Sequence Diagram) อ็อบเจกต์ (Object) และแมสเสจ (Message) ซึ่งจากภาพที่ 3.2 สามารถ อธิบายความสัมพันธ์ระหว่างส่วนประกอบต่าง ๆ ได้ดังนี้

1) ทุกแผนภาพลำดับต้องมีความสัมพันธ์กับอ็อบเจกต์ ซึ่งอาจมีความสัมพันธ์มากกว่าหนึ่งอ็อบ เจกต์

่ 2) ทุกแผนภาพลำดับต้องมีความสัมพันธ์กับแมสเสจ ซึ่งอาจมีความสัมพันธ์มากกว่าหนึ่งแมสเสจ

### **3.2.3 ความสัมพันธ์ระหว่างแผนภาพ**

ความสัมพันธ์ระหว่างแผนภาพสามารถอธิบายตามแผนภาพเชิงวิเคราะห์ทั้งสามแผนภาพ ได้แก่ แผนภาพยูสเคส แผนภาพคลาส และแผนภาพลำดับ ดังนี้

### **3.2.3.1 ความสัมพันธ์ระหว่างแผนภาพยูสเคสและแผนภาพล าดับ**

ความสัมพันธ์ระหว่างแผนภาพยูสเคสและแผนภาพลำดับคือ ความสัมพันธ์ระหว่าง ้ส่วนประกอบภายในแผนภาพยูสเคสที่ถูกอ้างถึงจากแผนภาพลำดับ ซึ่งจากภาพที่ 3.2 สามารถ อธิบายความสัมพันธ์ระหว่างทั้งสองแผนภาพได้ดังนี้

1) หนึ่งยูสเคสต้องมีความสัมพันธ์กับแผนภาพลำดับ ซึ่งต้องมีความสัมพันธ์กับแผนภาพลำดับ ้อย่างน้อยหนึ่งแผนภาพลำดับ

2) หนึ่งแอคเตอร์อาจมีความสัมพันธ์กับแผนภาพลำดับ ซึ่งอาจมีความสัมพันธ์กับแผนภาพลำดับ หรือไม่มีก็ได้ ซึ่งความสัมพันธ์ดังกล่าวหมายถึงการที่แอคเตอร์ดังกล่าวถูกอ้างถึงโดยแผนภาลำดับใน ้ลักษณะของผู้ดำเนินการในลำดับเหตุการณ์นั้นๆ

### **3.2.3.2 ความสัมพันธ์ระหว่างแผนภาพยูสเคสและแผนภาพคลาส**

ความสัมพันธ์ระหว่างแผนภาพยูสเคสและแผนภาพคลาสคือ ความสัมพันธ์ระหว่าง ส่วนประกอบภายในแผนภาพยูสเคสที่ถูกอ้างถึงจากแผนภาพคลาส ซึ่งจากภาพที่ 3.2 สามารถอธิบาย ความสัมพันธ์ระหว่างทั้งสองแผนภาพได้ดังนี้

1) หนึ่งแอคเตอร์อาจมีความสัมพันธ์กับคลาส ซึ่งแอคเตอร์มีความสัมพันธ์กับคลาสในลักษณะ เป็นตัวแทนซึ่งกันและกันคือ แอคเตอร์ถูกนำไปพัฒนาเป็นส่วนหนึ่งของคลาสเพื่อใช้ในการดำเนินการ ภายในซอฟต์แวร์ที่พัฒนา

### **3.2.3.3 ความสัมพันธ์ระหว่างแผนภาพคลาสและแผนภาพล าดับ**

้ความสัมพันธ์ระหว่างแผนภาพคลาสและแผนภาพลำดับคือ ความสัมพันธ์ระหว่าง ้ส่วนประกอบภายในแผนภาพคลาสที่ถูกอ้างถึงจากแผนภาพลำดับ ซึ่งจากภาพที่ 3.2 สามารถอธิบาย ความสัมพันธ์ระหว่างทั้งสองแผนภาพได้ดังนี้

1) หนึ่งอ็อบเจกต์ต้องมีความสัมพันธ์กับคลาส ซึ่งอ็อบเจกต์มีความสัมพันธ์กับคลาสในลักษณะ อ้างถึงกันคือ หนึ่งอ็อบเจกต์ใด ๆ จะต้องสามารถอ้างถึงคลาสได้เพียงหนึ่งคลาสเท่านั้น

2) หนึ่งแมสเสจต้องมีความสัมพันธ์กับเมท็อด ซึ่งแมสเสจมีความสัมพันธ์กับเมท็อดในลักษณะ อ้างถึงกันคือ หนึ่งแมสเสจใด ๆ จะต้องสามารถอ้างถึงเมท็อดได้เพียงหนึ่งเมท็อดเท่านั้น

### **3.2.4 ความสัมพันธ์ระหว่างค าขอการเปลี่ยนแปลงและความต้องการ**

้ ความสัมพันธ์ระหว่างคำขอการเปลี่ยนแปลงและความต้องการ คือการกำหนดความสัมพันธ์ ้ระหว่างคำขอการเปลี่ยนแปลงที่จะส่งผลกระทบไปยังความต้องการต่าง ๆ ซึ่งความสัมพันธ์อาจอยู่ใน ลักษณะการแก้ไขตามการเปลี่ยนแปลงดังกล่าวจะส่งผลกระทบกับความต้องการเดิมที่มีอยู่ หรือเป้น ค าขอการเปลี่ยนแปลงที่ท าให้เกิดเป็นความต้องการใหม่เกิดขึ้น ซึ่งจากภาพที่ 3.2 สามารถอธิบาย ความสัมพันธ์ได้ดังนี้

1) ค าขอการเปลี่ยนแปลงอาจมีความสัมพันธ์กับความต้องการ ซึ่งอาจมีความสัมพันธ์มากกว่า หนึ่งความต้องการ

2) ค าขอการเปลี่ยนแปลงอาจมีความสัมพันธ์กับความต้องการใหม่ ซึ่งอาจมีความสัมพันธ์ มากกว่าหนึ่งความต้องการใหม่

จากความสัมพันธ์ดังกล่าวทำให้สามารถตามรอยผลกระทบไปยังความต้องการ และสามารถ ตามรอยต่อเนื่องไปยังแผนภาพเชิงวิเคราะห์ต่อไปได้

การตามรอยความต้องการ และขอบเขตของการตามรอยดังกล่าวเป็นแนวทางสำหรับการ ตามรอยผลกระทบเมื่อเกิดการเปลี่ยนแปลงความต้องการขึ้น โดยทำให้เห็นภาพรวมของผลกระทบที่ เกิดขึ้นกับการเปลี่ยนแปลงนั้น ๆ แต่การที่จะระบุผลกระทบต่อเนื่องจำเป็นต้องอาศัยการวิเคราะห์ ้ลักษณะการเปลี่ยบแปลงที่เกิดขึ้นกับแผนภาพเชิงวิเคราะห์ ซึ่งได้อธิบายไว้ในหัวข้อถัดไป

## **3.3 การวิเคราะห์และออกแบบกรอบงานส าหรับการระบุผลกระทบและผลกระทบต่อเนื่องจากการ เปลี่ยนแปลงความต้องการ**

การวิเคราะห์ลักษณะผลกระทบที่เกิดจากการเปลี่ยนแปลงความต้องการ เป็นการวิเคราะห์ หาจุดที่เกิดผลกระทบอันเนื่องมาจากการเปลี่ยนแปลงใด ๆ โดยอาจส่งผลกระทบในลักษณะที่ ึกระจายต่อเนื่องกันไปคล้ายวงคลื่นน้ำ โดยในแต่ละการเปลี่ยนแปลงที่เกิดขึ้นมักจะมีกฎที่ชัดเจน ซึ่ง

งานวิจัยนี้สนใจเฉพาะการวิเคราะห์ ออกแบบ และพัฒนาเชิงวัตถุเท่านั้น ดังนั้นการวิเคราะห์ลักษณะ ผลกระทบ เพื่อหากฎที่เป็นไปได้ในการเปลี่ยนแปลงต่าง ๆ นั้น ต้องเป็นกฎที่มีคุณลักษณะชัดเจนใน พฤติกรรมการสร้างผลกระทบ โดยนิยามจากการเปลี่ยนแปลงที่เกิดขึ้น โดยใช้การจำแนกประเภทการ เปลี่ยนแปลงแผนภาพเชิงวิเคราะห์ โดยทำการวิเคราะห์และนิยามจากองค์ความร้การจำแนกประเภท ในระดับรหัสต้นฉบับจากงานวิจัย [\[4](#page-130-0), [13\]](#page-131-0)

### **3.3.1 การจ าแนกประเภทการเปลี่ยนแปลงจากแผนภาพเชิงวิเคราะห์**

การจำแนกประเภทการเปลี่ยนแปลงในงานวิจัยนี้สนใจจำแนกจากสามแผนภาพเชิงวิเคราะห์ ได้แก่ แผนภาพยูสเคส แผนภาพคลาส และ แผนภาพลำดับ เท่านั้น โดยอยู่บนพื้นฐานตัวดำเนินการ 4 รูปแบบคือ

1) การเพิ่ม (Addition) แทนด้วยเครื่องหมายบวก "+"

- 2) การถอดออก (Remove) แทนด้วยเครื่องหมายลบ "-"
- 3) การเก้ไข (Modification) แทนด้วยตัวอักษรเอ็ม "M"

4) การแยกองค์ประกอบเพื่อให้เฉพาะเจาะจงยิ่งขึ้น (Separation of Element for Specific Concern) แทนด้วยตัวอักษรเอส "S"

ี จากตัวดำเนินการทั้ง 4 สามารถนำไปใช้จำแนกประเภทการเปลี่ยนแปลงที่เกิดขึ้นกับ ส่วนย่อยของแผนภาพ (Diagram Element) โดยทำการวิเคราะห์ถึงการนำตัวดำเนินการที่เป็นไปได้ ไปใช้ในกรณีต่างๆ แสดงตัวอย่างการจำแนกประเภทการเปลี่ยนแปลงแสดงดังตารางที่ 3.1

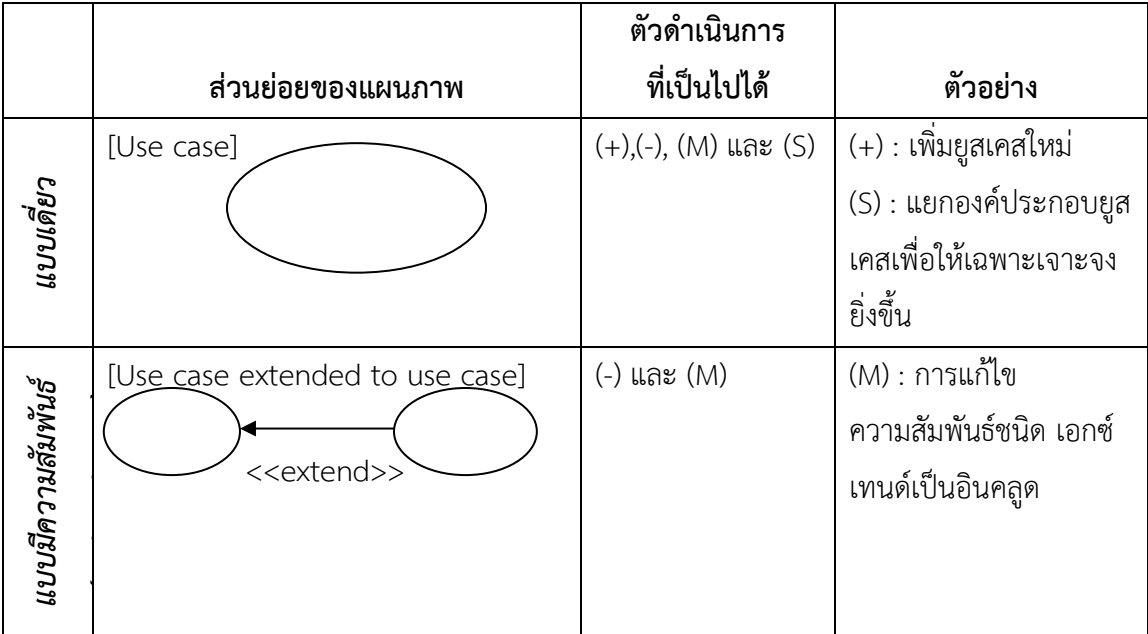

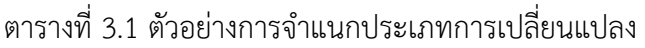

ิจากตารางที่ 3.1 แสดงถึงตัวอย่างการจำแนกประเภทการเปลี่ยนแปลงของยูสเคส โดยยูส เคสสามารถมองได้สองมุมมองคือ แบบเดี่ยว (Single) และ แบบมีความสัมพันธ์ (With Relation) ซึ่ง แต่ละมุมมองมีตัวดำเนินการที่เป็นไปได้แสดงตามสดมภ์ที่สอง นั้นหมายความว่าบางตัวดำเนินการไม่ สามารถนำมาใช้ได้ในบางกรณี ยกตัวอย่างเช่น การเพิ่ม (+) ความสัมพันธ์ประเภทอินคลูดไปยังยูส เคสที่มีความสัมพันธ์ประเภทเอกซ์เทนด์อยู่แล้ว ซึ่งในกรณีของยูสเคสนั้นเป็นไปไม่ได้ที่จะมี ้ ความสัมพันธ์ที่ซ้ำซ้อนกัน ซึ่งผู้วิจัยได้ทำการจำแนกประเภทการเปลี่ยนแปลงที่เกิดขึ้นกับแผนภาพยูส เคส แผนภาพคลาส และแผนภาพลำดับ แสดงดังตารางที่ 3.2, 3.3 และ 3.4 ตามลำดับ โดยนำการ จ าแนกประเภทการเปลี่ยนแปลงจากรหัสต้นฉบับบางส่วนจากงานวิจัย [\[4\]](#page-130-0) ที่สอดคล้องกับการ ้ออกแบบซอฟต์แวร์ในส่วนของแผนภาพคลาส และผู้วิจัยได้ทำการจำแนกประเภทการเปลี่ยนแปลง ้ เพิ่มเติมในส่วนที่เกี่ยวข้องกับความสัมพันธ์ระหว่างคลาสประเภทต่าง ๆ ซึ่งไม่ปรากฏในการจำแนก ประเภทการเปลี่ยนแปลงจากงานวิจั[ย \[4](#page-130-0)] เนื่องจากงานวิจัยดังกล่าวเป็นการจำแนกประเภทการ เปลี่ยนแปลงที่เกิดขึ้นในรหัสต้นฉบับเท่านั้น

ตารางที่ 3.2 ประเภทการเปลี่ยนแปลงของแผนภาพยูสเคส

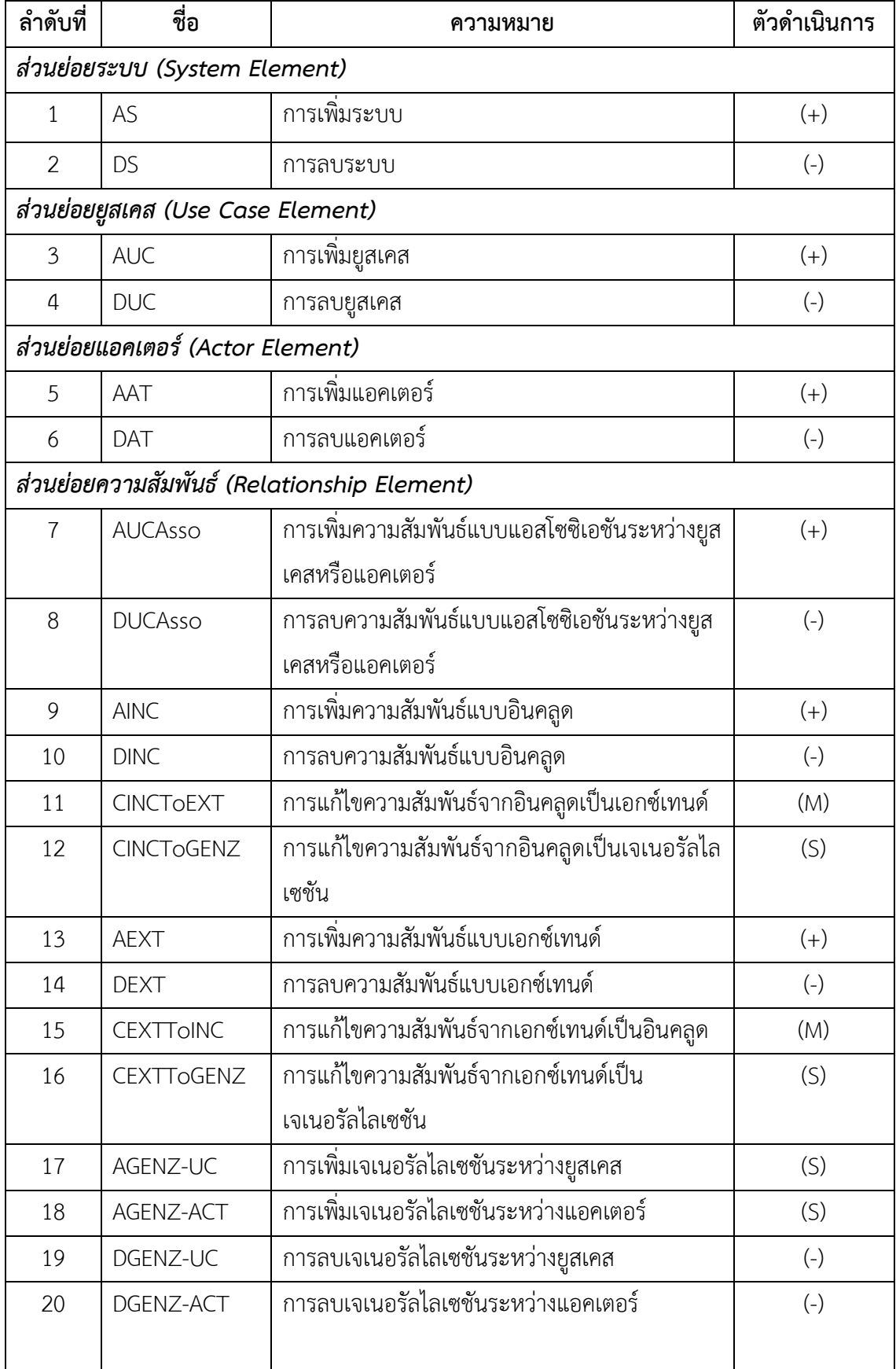

ตารางที่ 3.2 ประเภทการเปลี่ยนแปลงของแผนภาพยูสเคส (ต่อ)

| ลำดับที่ | ช่อ               | ความหมาย                                       | ตัวดำเนินการ |
|----------|-------------------|------------------------------------------------|--------------|
| 21       | <b>CGENZTOINC</b> | การแก้ไขความสัมพันธ์จากเจเนอรัลไลเซชั่นเป็นอิน | (M)          |
|          |                   | ମନ୍ମ                                           |              |
| 22       | <b>CGENZTOEXT</b> | การแก้ไขความสัมพันธ์จากเจเนอรัลไลเซชันเป็น     | (M)          |
|          |                   | เอกซ์เทนด์                                     |              |

# ตารางที่ 3.3 ประเภทการเปลี่ยนแปลงของแผนภาพคลาส

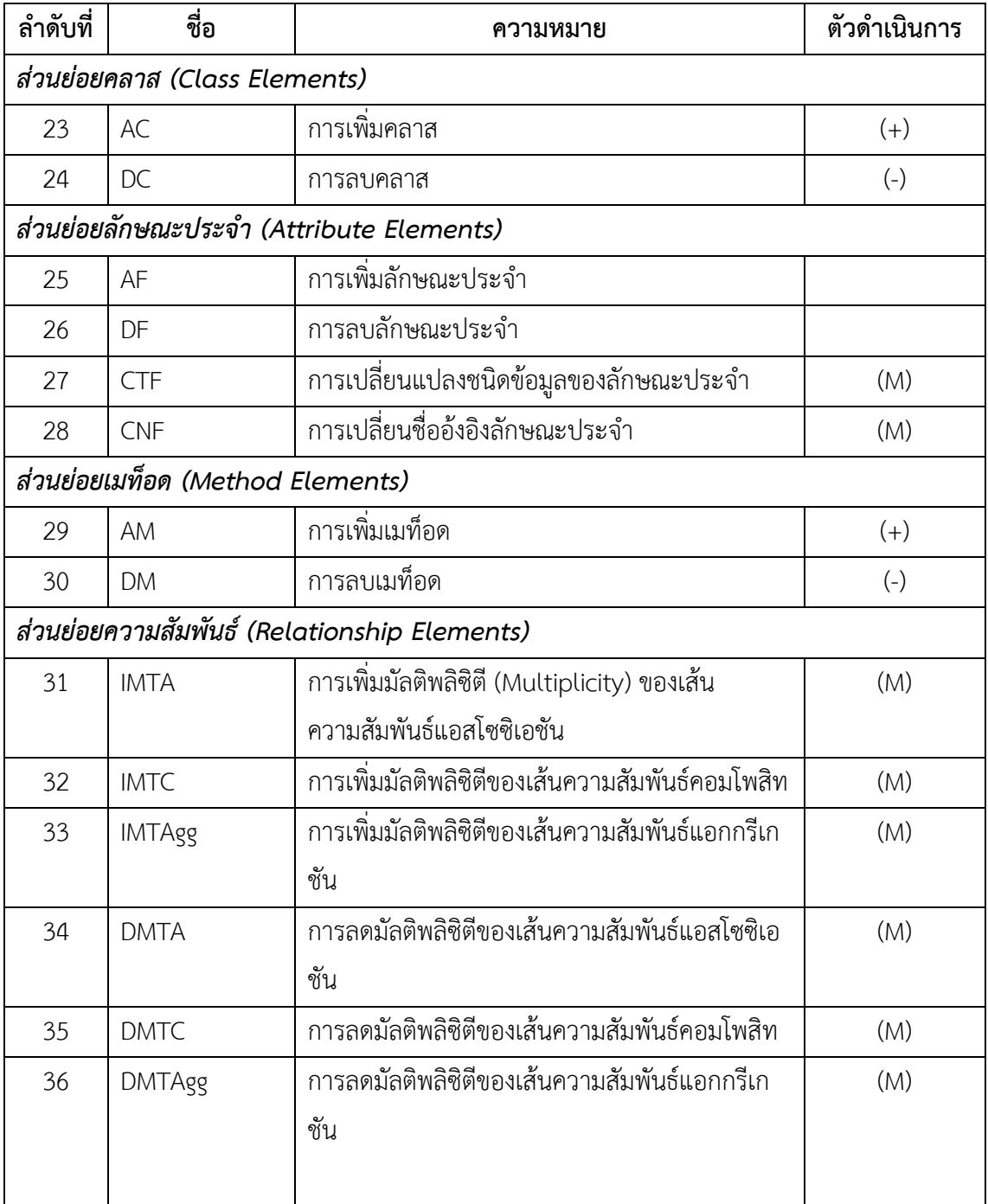

ตารางที่ 3.2 ประเภทการเปลี่ยนแปลงของแผนภาพยูสเคส (ต่อ)

| ลำดับที่ | ชื่อ          | ความหมาย                                      | ตัวดำเนินการ |
|----------|---------------|-----------------------------------------------|--------------|
| 37       | CRAtoC        | การแก้ไขความสัมพันธ์จากแอสโซซิเอชันเป็น       | (M)          |
|          |               | คอมโพสิท                                      |              |
| 38       | CRAtoG        | การแก้ไขความสัมพันธ์จากแอสโซซิเอชันเป็น       | (S)          |
|          |               | เจเนอรัลไลเซชัน                               |              |
| 39       | CRAtoAgg      | การแก้ไขความสัมพันธ์จากแอสโซซิเอชันเป็นแอก    | (M)          |
|          |               | กรีเกชัน                                      |              |
| 40       | <b>ARA</b>    | การเพิ่มความสัมพันธ์แบบแอสโซซิเอชันระหว่าง    | $(+)$        |
|          |               | คลาส                                          |              |
| 41       | CRGtoA        | การแก้ไขความสัมพันธ์จากเจเนอรัลไลเซชันเป็น    | (M)          |
|          |               | แอสโซซิเอชัน                                  |              |
| 42       | CRGtoC        | การแก้ไขความสัมพันธ์จากเจเนอรัลไลเซชันเป็น    | (M)          |
|          |               | คอมโพสิท                                      |              |
| 43       | CRGtoAgg      | การแก้ไขความสัมพันธ์จากเจเนอรัลไลเซชันเป็น    | (M)          |
|          |               | แอกกรีเกชัน                                   |              |
| 44       | ARG           | การเพิ่มความสัมพันธ์แบบเจเนอรัลไลเซชันระหว่าง | (S)          |
|          |               | คลาส                                          |              |
| 45       | CRCtoA        | การแก้ไขความสัมพันธ์จากคอมโพสิทเป็นแอสโซซิ    | (M)          |
|          |               | เอชัน                                         |              |
| 46       | <b>CRCtoG</b> | การแก้ไขความสัมพันธ์จากคอมโพสิทเป็น           | (M)          |
|          |               | ้เจเนอรัลไลเซชั่น                             |              |
|          |               |                                               |              |
| 47       | CRCtoAgg      | การแก้ไขความสัมพันธ์จากคอมโพสิทเป็นแอกกรีเก   | (M)          |
|          |               | ชัน                                           |              |
| 48       | <b>ARC</b>    | การเพิ่มความสัมพันธ์แบบคอมโพสิทระหว่างคลาส    | $(+)$        |
| 49       | CRAggtoA      | การแก้ไขความสัมพันธ์จากแอกกรีเกชันเป็นแอสโซ   | (M)          |
|          |               | ซิเอชัน                                       |              |
| 50       | CRAggtoC      | การแก้ไขความสัมพันธ์จากแอกกรีเกชันเป็น        | (M)          |
|          |               | คอมโพสิท                                      |              |
| 51       | CRAggtoG      | การแก้ไขความสัมพันธ์จากแอกกรีเกชันเป็น        | (S)          |
|          |               | เจเนอรัลไลเซชัน                               |              |

ตารางที่ 3.2 ประเภทการเปลี่ยนแปลงของแผนภาพยูสเคส

| ลำดับที่ | ชื่อ         | ความหมาย                                  | ตัวดำเนินการ    |
|----------|--------------|-------------------------------------------|-----------------|
| 52       | ARAgg        | การเพิ่มความสัมพันธ์แบบแอกกรีเกชันระหว่าง | $(+)$           |
|          |              | คลาส                                      |                 |
| 53       | <b>DRA</b>   | การลบความสัมพันธ์แอสโซซิเอชัน             | $(-)$           |
| 54       | <b>DRAgg</b> | การลบความสัมพันธ์แบบแอกกรีเกชัน           | $(-)$           |
| 55       | <b>DRC</b>   | การลบความสัมพันธ์แบบคอมโพสิท              | $\vert - \vert$ |
| 56       | <b>DRG</b>   | การลบความสัมพันธ์แบบเจเนอรัลไลเซชัน       | Е,              |

ตารางที่ 3.4 ประเภทการเปลี่ยนแปลงของแผนภาพลำดับ

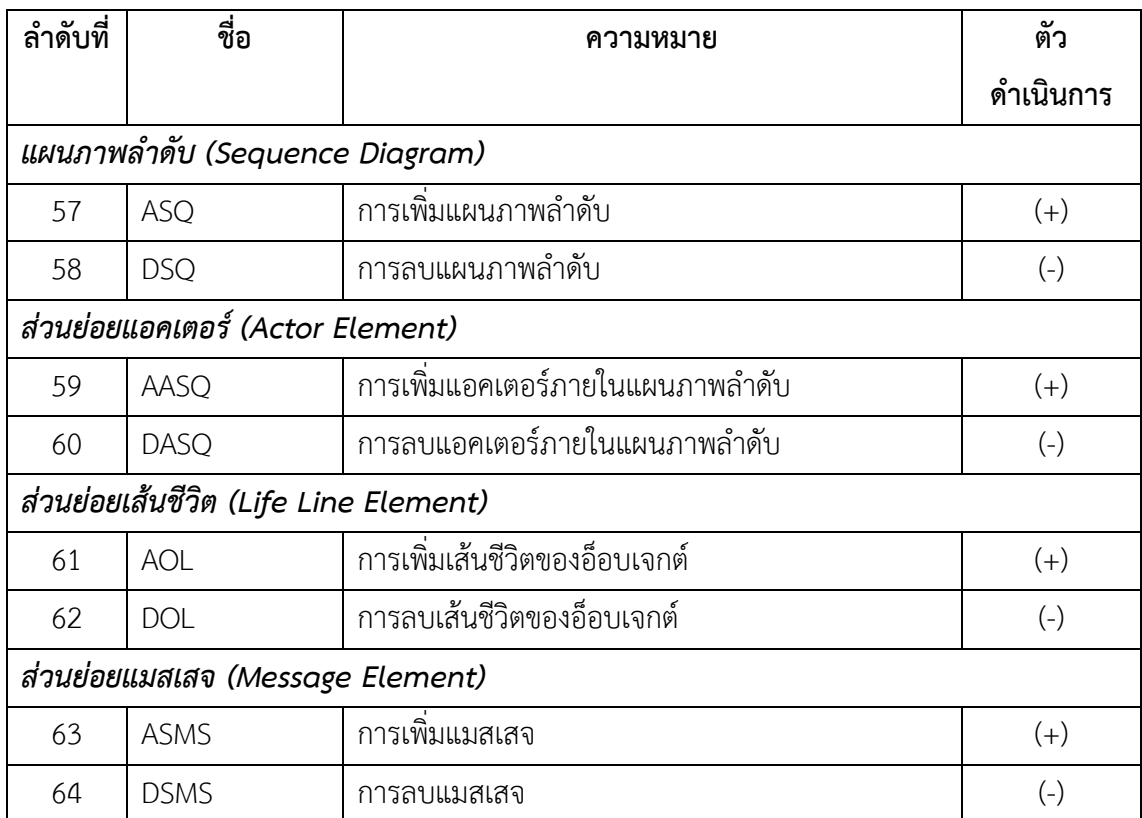

### **3.3.2 การก าหนดกฎการเปลี่ยนแปลง**

กฎการเปลี่ยนแปลงหมายถึง ลักษณะพฤติกรรมการส่งผลกระทบที่เกิดจากการเปลี่ยนแปลง โดยมักจะเกิดผลกระทบในลักษณะเดิมเสมอ ตัวอย่างเช่น ถ้าเกิดการเปลี่ยนแปลงกับชื่อของเมท็อด จะพบว่าลักษณะพฤติกรรมการส่งผลกระทบคือเกิดขึ้นกับส่วนที่มีการเรียกใช้เมท็อดนั้นโดยตรงเสมอ เป็นต้น ซึ่งรายละเอียดการกำหนดกฎการเปลี่ยนแปลงให้กับแต่ละประเภทการเปลี่ยนแปลงนำเสนอ ่ ในภาคผนวก ง โดยข้อจำกัดในการตามรอยในงานวิจัยนี้คือสามารถตามรอยจากส่วนย่อยหนึ่งไปยัง อีกส่วนย่อยหนึ่งได้ไม่เกินสามระดับเท่านั้น ยกตัวอย่างเช่นการเพิ่มยูสเคสผลกระทบเกิดขึ้นกับยูสเคส

ที่เพิ่มเข้ามาเป็นผลกระทบระดับที่หนึ่ง และระดับที่สองคือส่งผลกระทบกับทุกยูสเคสที่มี ้ความสัมพันธ์กับยูสเคสในระดับที่หนึ่ง และระดับที่สามคือส่งผลกระทบกับแผนภาพลำดับทุก แผนภาพที่อธิบายการทำงานของยูสเคสในระดับที่สอง เป็นต้น

สรุปคือกฎการเปลี่ยนแปลงเป็นการกำหนดทิศทางการตามรอยผลกระทบตามขอบเขตการ ตามรอยความต้องการภาพที่ 3.2 เพื่อหาส่วนที่ได้รับผลกระทบเมื่อเกิดการเปลี่ยนแปลงขึ้น ซึ่งความ ถูกต้องและแม่นยำขึ้นอยู่กับการกำหนดทิศทางให้กับการเปลี่ยนแปลงแต่ละประเภท โดยขึ้นกับการ ระบุความสัมพันธ์ของส่วนประกอบต่าง ๆ ในแบบจำลองการวิเคราะห์ซอฟต์แวร์

## **3.4 กรอบงานส าหรับการระบุผลกระทบ และผลกระทบต่อเนื่องจากการเปลี่ยนแปลงความ ต้องการ**

กรอบงานสำหรับการระบุผลกระทบ และผลกระทบต่อเนื่องจากการเปลี่ยนแปลงความ ต้องการแบ่งเป็นสามขั้นตอนหลักแสดงดังภาพที่ 3.3 และรายละเอียดกระบวนการและกระบวนงาน ย่อยแสดงดังตารางที่ 3.5

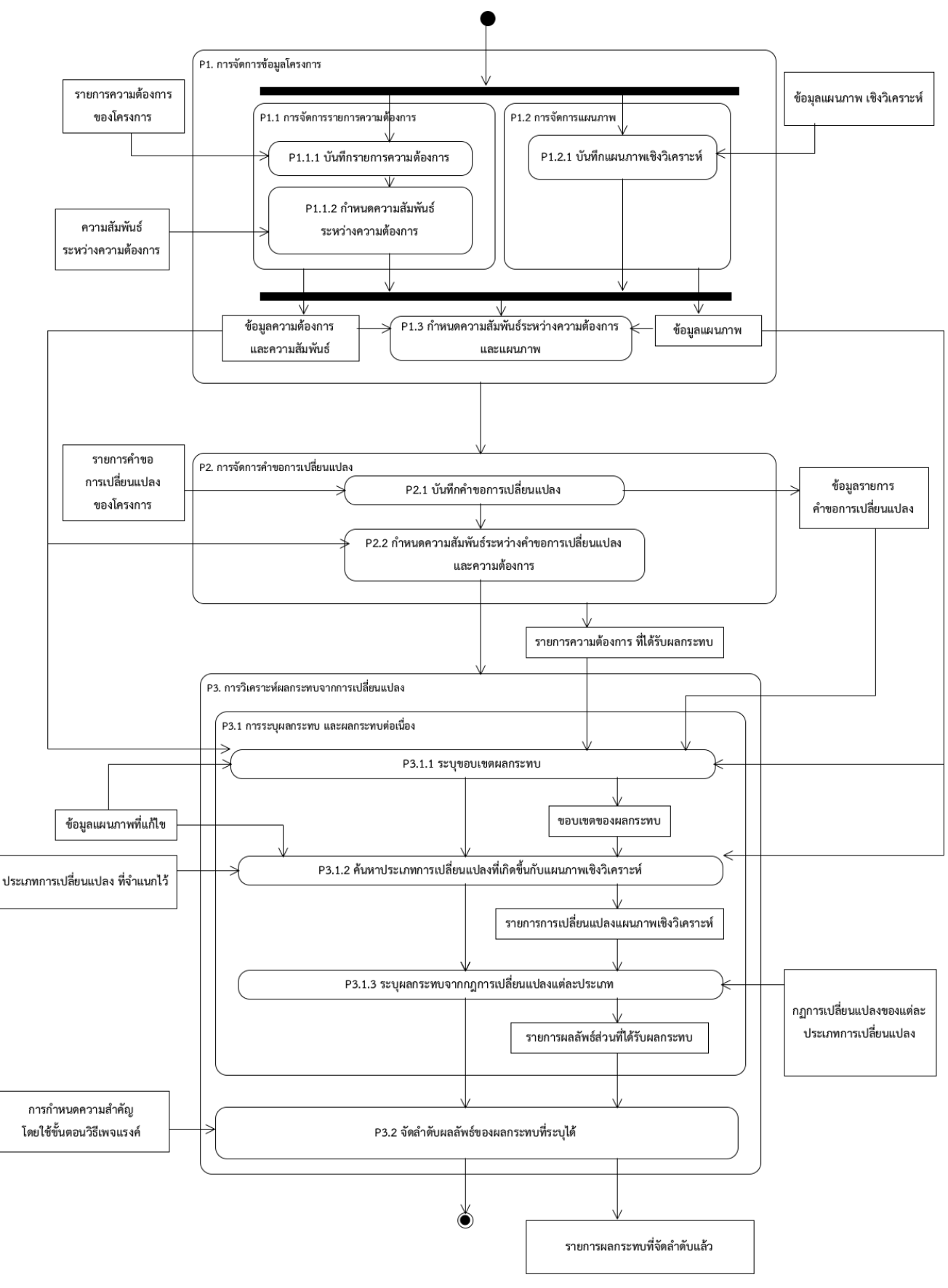

ภาพที่ 3.3 ภาพรวมของกรอบงาน

| กระบวนการหลัก      | กระบวนการย่อย                                                   | คำอธิบาย                                                                     |
|--------------------|-----------------------------------------------------------------|------------------------------------------------------------------------------|
| 1. การจัดการข้อมูล | 1.1 การจัดการรายการความต้องการ                                  | การนำเข้าข้อมูลโครงการที่จำเป็นในกระบวนการตามรอยผลกระทบซึ่งประกอบด้วย        |
| โครงการ            | 1.1.1 นำเข้าข้อมูลความต้องการ                                   | ข้อมูลความต้องการ และข้อมูลแผนภาพเชิงวิเคราะห์ รวมถึงความสัมพันธ์ระหว่าง     |
|                    | 1.1.2 นำเข้าข้อมูลความสัมพันธ์ระหว่างความต้องการ                | ้ความต้องการและแผนภาพ เพื่อใช้ในการตามรอยไปยังแผนภาพเชิงวิเคราะห์ต่อไป       |
|                    | 1.2 การจัดการแผนภาพ                                             |                                                                              |
|                    | 1.2.1 นำเข้าข้อมูลแผนภาพเชิงวิเคราะห์                           |                                                                              |
|                    | 1.2.2 นำเข้าความสัมพันธ์ระหว่างความต้องการและแผนภาพ             |                                                                              |
|                    | 1.3 การกำหนดความสัมพันธ์ระหว่างความต้องการและแผนภาพ             |                                                                              |
| 2. การจัดการคำขอ   | 2.1 การนำเข้าคำขอการเปลี่ยนแปลง                                 | ิการนำเข้าข้อมูลคำขอการเปลี่ยนแปลงที่เกิดขึ้นกับโครงการ ซึ่งข้อมูลดังกล่าว   |
| การเปลี่ยนแปลง     | 2.2 การกำหนดความสัมพันธ์ระหว่างคำขอการเปลี่ยนแปลงและความต้องการ | นำไปใช้กำหนดความสัมพันธ์ไปยังความต้องการที่ได้จากกระบวนการจัดการข้อมูล       |
|                    |                                                                 | โครงการ เพื่อใช้ในการตามรอยไปยังความต้องการ และตามรอยไปยังแผนภาพเชิง         |
|                    |                                                                 | วิเคราะห์ต่อไป                                                               |
| 3. การวิเคราะห์    | 3.1 การระบุผลกระทบและผลกระทบต่อเนื่อง                           | การวิเคราะห์ผลกระทบจากการเปลี่ยนแปลงอาศัยข้อมูลที่ได้จากกระบวนการจัดการ      |
| ผลกระทบจากการ      | 3.1.1 การระบุขอบเขตผลกระทบ                                      | ี ข้อมูลโครงการ และกระบวนการจัดการคำขอการเปลี่ยนแปลง รวมถึงความสัมพันธ์      |
| เปลี่ยนแปลง        | 3.1.2 การค้นหาประเภทการเปลี่ยนแปลงที่เกิดขึ้นกับแผนภาพเชิง      | ้ต่าง ๆ รวมถึงขอบเขตการตามรอยความต้องการ ประเภทการเปลี่ยนแปลง และกฎ          |
|                    | วิเคราะห์                                                       | การเปลี่ยนแปลง มาใช้ในการวิเคราะห์ผลกระทบที่เกิดขึ้นจากการเปลี่ยนแปลง โดย    |
|                    | 3.1.3 ระบุผลกระทบจากกฎการเปลี่ยนแปลงแต่ละประเภท                 | ทำการกำหนดขอบเขตของผลกระทบ และค้นหาประเภทการเปลี่ยนแปลงที่เกิด               |
|                    | 3.2 การจัดลำดับผลกระทบ                                          | ์ขึ้นกับแผนภาพที่ได้รับการแก้ไขการออกแบบแล้ว เพื่อใช้เป็นจุดเริ่มต้นในการตาม |
|                    |                                                                 | รอยผลกระทบไปยังส่วนประกอบต่าง ๆ และนำผลลัพธ์ที่ได้มาจัดลำดับต่อไป            |

ตารางที่ 3.5 คำอธิบายกระบวนการของกรอบงานสำหรับการระบุผลกระทบและผลกระทบต่อเนื่องจากการเปลี่ยนแปลงความต้องการ

### **3.4.1 การจัดการข้อมูลโครงการ**

การจัดการข้อมูลโครงการ มีจุดประสงค์เพื่อเก็บรวบรวมข้อมูลของโครงการในขั้นต้นที่จำเป็น ต่อการตามรอยผลกระทบ ซึ่งประกอบด้วยข้อมูลรายการความต้องการของโครงการ และข้อมูล แผนภาพเชิงวิเคราะห์ ข้อมูลนำเข้าของกระบวนการ

#### **3.4.1.1 กระบวนการจัดการรายการความต้องการ**

กระบวนการจัดการรายการความต้องการประกอบด้วยข้อมูลนำเข้า กระบวนงาน และข้อมูล น าออก แสดงดังตารางที่ 3.6

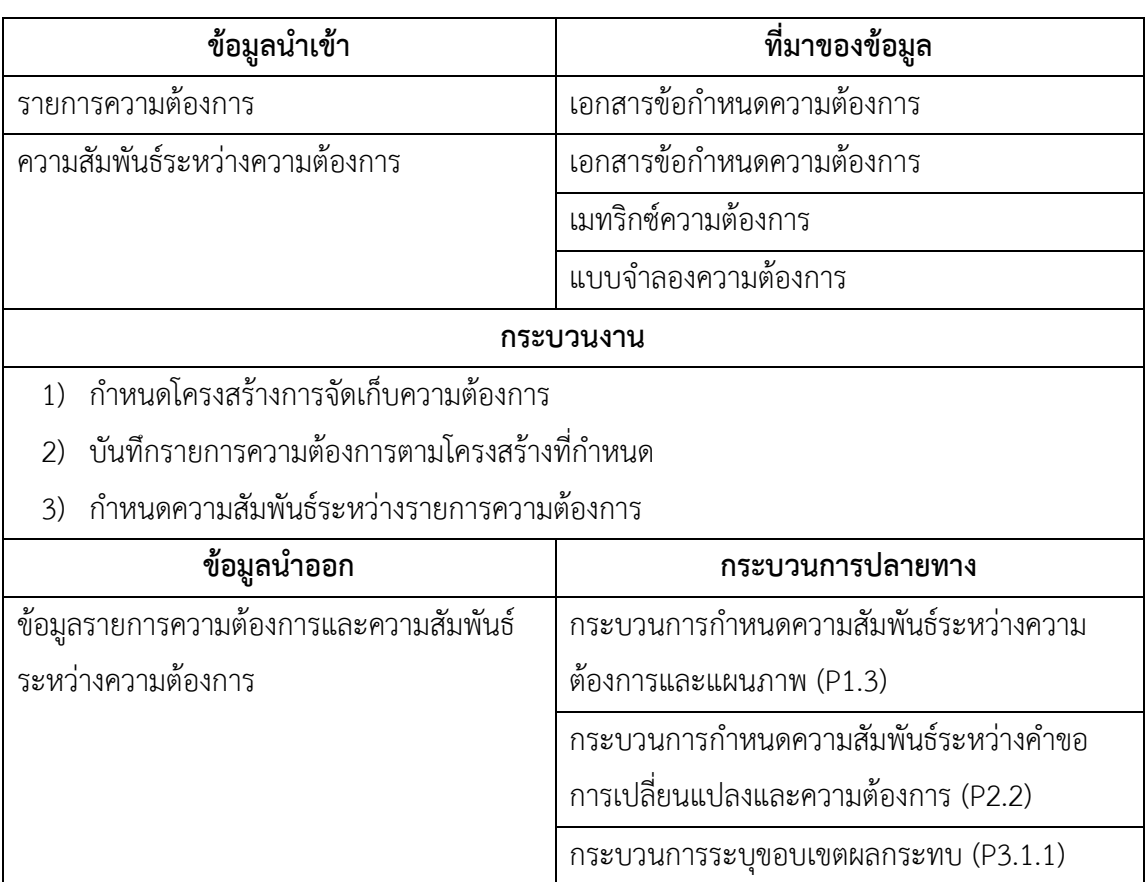

ตารางที่ 3.6 รายละเอียดของกระบวนการจัดการรายการความต้องการ

กระบวนการจัดการรายการความต้องการ มีจุดประสงค์เพื่อจัดเก็บความต้องการของ โครงการเพื่อใช้เป็นสิ่งเชื่อมโยงในการตามรอย และเป็นส่วนงานที่มีความสำคัญต่อการตามรอย ้ ผลกระทบ เนื่องจากการมีความต้องการที่ดีย่อมทำให้การตามรอยความต้องการนั้นสามารถทำได้ง่าย และสะดวกยิ่งขึ้น กระบวนการจัดการรายการความต้องการนั้นรวมถึงการสร้างความสัมพันธ์ระหว่าง

ความต้องการด้วย โดยทั่วไปมักใช้เมทริกซ์ความต้องการเป็นตัวอธิบายความสัมพันธ์ระหว่างความ ต้องการ ซึ่งช่วยในการตามรอยได้อย่างมีประสิทธิผลยิ่งขึ้น ตัวอย่างเมทริกซ์ความต้องการแสดงดัง ตารางที่ 3.7

|              | FR-01    | FR-02 | FR-03 | FR-04    | FR-05 | FR-06 | <b>FR-07</b> | <b>FR-08</b> | FR-09    | FR-10 |
|--------------|----------|-------|-------|----------|-------|-------|--------------|--------------|----------|-------|
| FR-01        |          | X     |       | X        | X     |       |              |              |          |       |
| FR-02        | $\times$ |       |       |          |       |       | $\times$     | X            |          |       |
| FR-03        |          |       |       | $\times$ |       |       |              |              |          |       |
| FR-04        | $\times$ |       | X     |          | X     |       |              | X            |          | X     |
| FR-05        | $\times$ |       |       | X        |       |       |              |              | $\times$ |       |
| FR-06        |          |       |       |          |       |       | $\times$     |              |          |       |
| FR-07        |          | X     |       |          |       | X     |              |              |          |       |
| <b>FR-08</b> |          | X     |       | $\times$ |       |       |              |              |          |       |
| FR-09        |          |       |       |          | X     |       |              |              |          |       |
| FR-10        |          |       |       | X        |       |       |              |              |          |       |

ตารางที่ 3.7 เมทริกซ์ความสัมพันธ์ระหว่างความต้องการ

ซึ่งรูปแบบความสัมพันธ์ระหว่างความต้องการนั้นเป็นไปในลักษณะของความต้องการที่มีผล ต่อการดำเนินงานหรือกิจกรรมของอีกหนึ่งความต้องการยกตัวอย่างเช่น ระบบยืมคืนหนังสือของ ห้องสมุดมีความต้องการหนึ่งคือ ระบบต้องยืมหรือคืนหนังสือได้โดยแบ่งผ้ยืมออกเป็นสามประเภท ได้แก่ นิสิต อาจารย์ และบุคคลภายนอก และความต้องการที่สองคือ ระบบต้องคำนวณระยะเวลา ึการยืมหนังสือโดยกำหนดระยะเวลาตามประเภทผู้ยืมดังนี้ นิสิตยืมหนังสือได้ในระยะเวลา 5 วัน อาจารย์ยืมหนังสือได้ในระยะเวลา 7 วัน และบุคคลภายนอกยืมหนังสือได้ในระยะเวลา 3 วัน เป็นต้น ซึ่งความต้องการทั้งสองกรณีมีความสัมพันธ์กันในลักษณะการมีผลต่อการด าเนินงานของอีกความ ต้องการหนึ่ง

รูปแบบการจัดเก็บความต้องการนั้นขึ้นอยู่กับองค์กรในการปรับใช้งาน ในงานวิจัยนี้อาศัย ้ ความสามารถของเครื่องมือที่ใช้ในการออกแบบซอฟต์แวร์ในการกำหนดความสัมพันธ์ระหว่างความ ต้องการและแผนภาพเชิงวิเคราะห์

### **3.4.1.2 กระบวนการจัดการแผนภาพ**

กระบวนการจัดการแผนภาพประกอบด้วยข้อมูลนำเข้า กระบวนงาน และข้อมูลนำออก แสดงดังตารางที่ 3.8

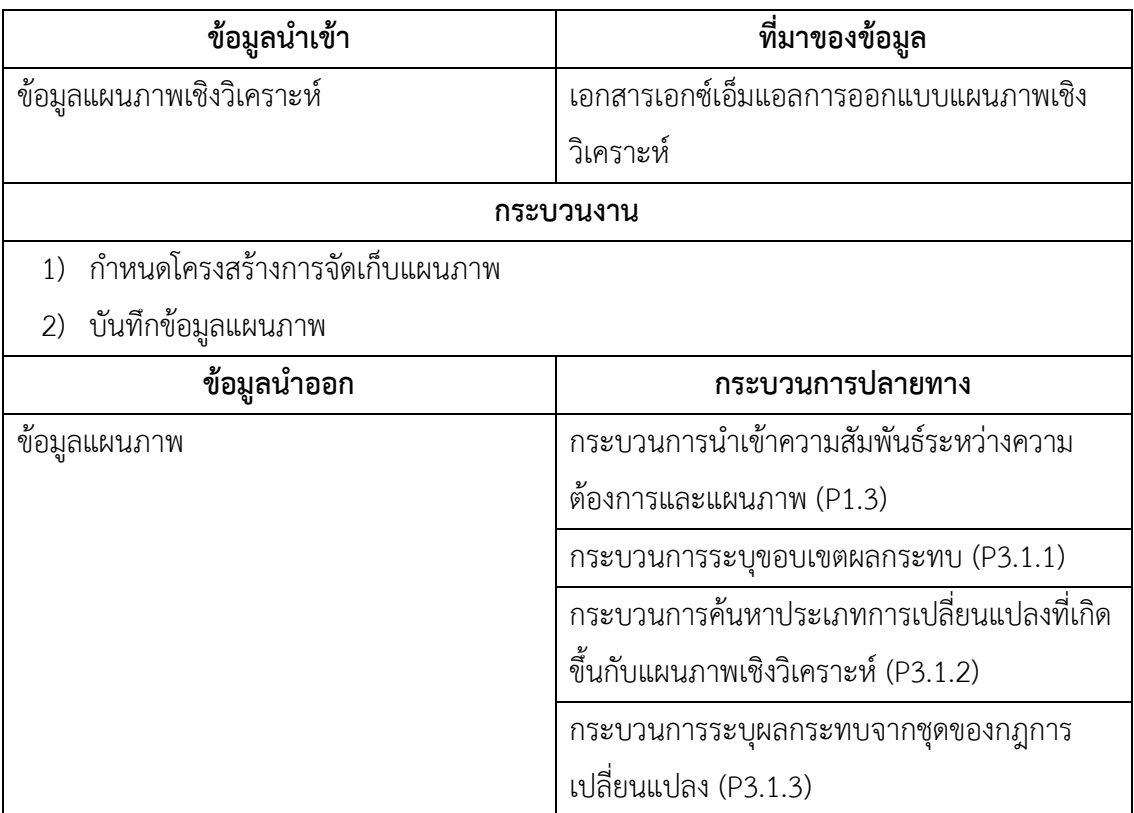

ตารางที่ 3.8 รายละเอียดของกระบวนการจัดการแผนภาพ

กระบวนการจัดการแผนภาพมีจุดประสงค์เพื่อนำแผนภาพยูเอ็มแอลที่ได้จากการออกแบบมา จัดเก็บในรูปแบบของเอกซ์เอ็มแอล (XML) ซึ่งเครื่องมือในการวาดยูเอ็มแอลส่วนใหญ่ รองรับการ แปลงแผนภาพเป็นรูปแบบเอกสารเอกซ์เอ็มแอลได้ แต่จะมีโครงสร้างของเอกสารต่างกันขึ้นอยู่กับ เครื่องมือที่นำมาใช้ ยกตัวอย่างแผนภาพยูสเคสตามภาพที่ 3.4 และผลลัพธ์การแปลงแผนภาพเป็น รูปแบบเอกสารเอกซ์เอ็มแอลได้ดังตารางที่ 3.9

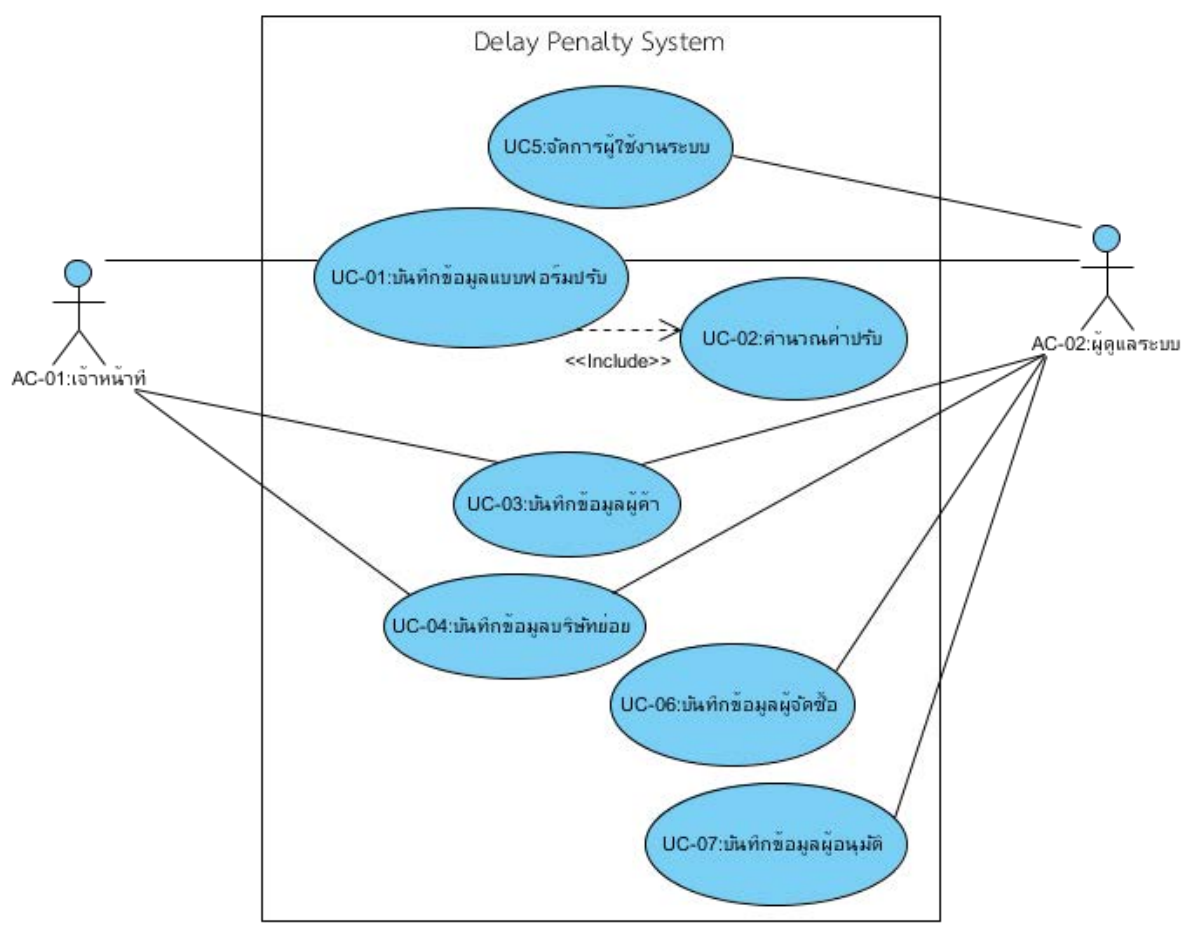

ภาพที่ 3.4 ตัวอย่างแผนภาพที่ใช้ในการแปลงเป็นรูปแบบเอกสารเอกซ์เอ็มแอล

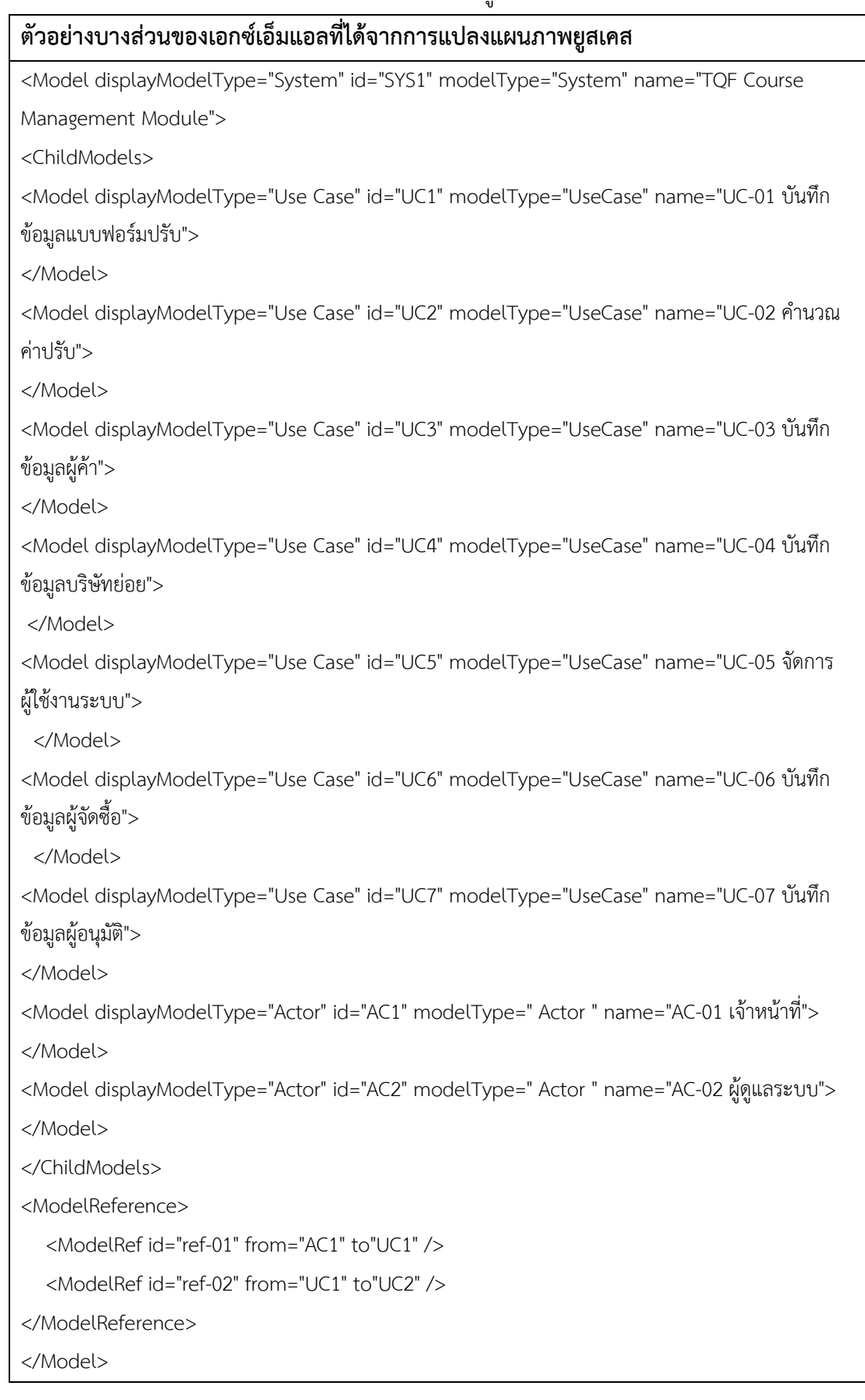

### **3.4.1.3 กระบวนการบันทึกความสัมพันธ์ระหว่างความต้องการและแผนภาพ**

กระบวนการบันทึกความสัมพันธ์ระหว่างความต้องการและแผนภาพประกอบด้วยข้อมูล นำเข้า กระบวนงาน และข้อมูลนำออก แสดงดังตารางที่ 3.10

ตารางที่ 3.10 รายละเอียดของกระบวนการบันทึกความสัมพันธ์ระหว่างความต้องการและแผนภาพ

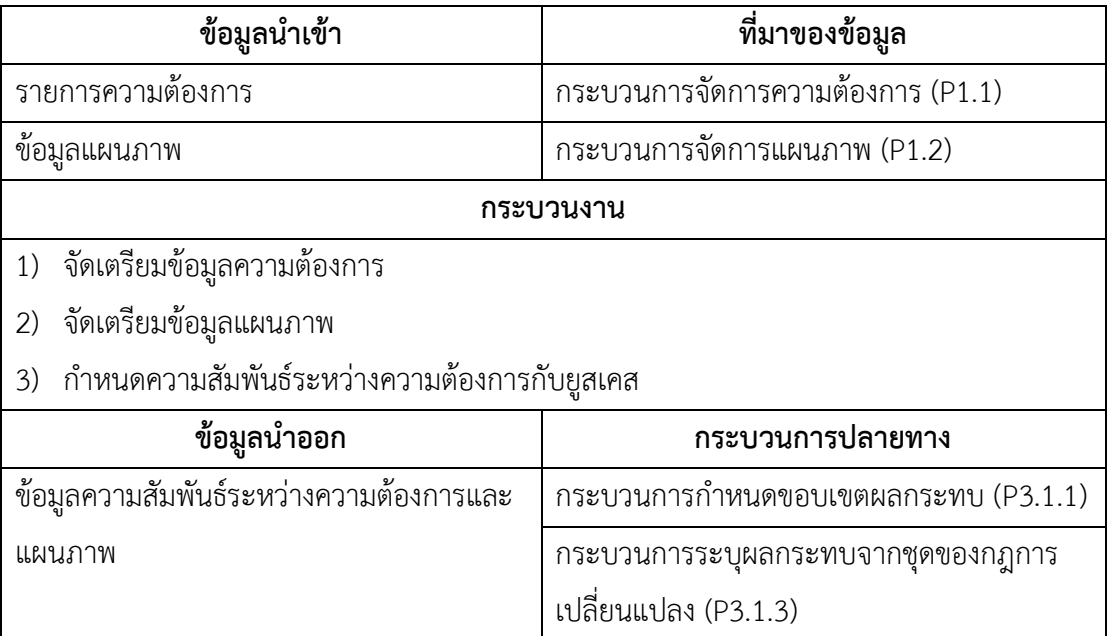

กระบวนการบันทึกความสัมพันธ์ระหว่างความต้องการและแผนภาพ มีจุดประสงค์เพื่อใช้เป็น จุดเชื่อมระหว่างรายการความต้องการ และแผนภาพเชิงวิเคราะห์ที่ได้จากหัวข้อ 3.4.1.1 และ 3.4.1.2 ซึ่งการบันทึกความสัมพันธ์ต้องเป็นไปตามกฎการตามรอยในหัวข้อที่ 3.2 จึงจะสามารถ ี นำมาใช้ตามรอยผลกระทบโดยใช้กรอบงานนี้ได้อย่างมีประสิทธิผล ซึ่งส่วนการกำหนดความสัมพันธ์ อาจอาศัยความสามารถของเครื่องมือในการวิเคราะห์ออกแบบซอฟต์แวร์ที่สนับสนุนการตามรอย ้ ความต้องการมาช่วยกำหนดความสัมพันธ์ได้

### **3.4.2 การจัดการค าขอการเปลี่ยนแปลง**

กระบวนการจัดการคำขอเปลี่ยนแปลงเริ่มต้นเมื่อมีคำขอการเปลี่ยนแปลงเกิดขึ้นอัน เนื่องมาจากการเปลี่ยนแปลงความต้องการ จึงจำเป็นต้องมีกระบวนการรองรับเพื่อวิเคราะห์ และ พิจารณาคำขอ ว่ามีผลกระทบมากน้อยเพียงใด และเป็นการเปลี่ยนแปลงที่สามารถยอมรับได้หรือไม่ ซึ่งผู้เกี่ยวข้องในการตัดสินใจนั้นหมายถึงผู้มีส่วนได้ส่วนเสีย (Stakeholder) ที่มีอำนาจตัดสินใจ เช่น นักวิเคราะห์ระบบ ผู้จัดการโครงการ หรือเจ้าของระบบ เป็นต้น ซึ่งหลังจากอนุมัติการเปลี่ยนแปลง แล้วต้องมีการบันทึกรายการคำขอและรายละเอียดต่าง ๆ เพื่อใช้ในการตามรอยการเปลี่ยนแปลง ต่อไป ซึ่งกระบวนการนี้ประกอบด้วยสองกระบวนการคือ การบันทึกคำขอการเปลี่ยนแปลง และการ ้กำหนดความสัมพันธ์ระหว่างคำขอการเปลี่ยนแปลงและความต้องการดังนี้

## **3.4.2.1 กระบวนการบันทึกการค าขอการเปลี่ยนแปลง**

กระบวนการจัดการคำการขอเปลี่ยนแปลงประกอบด้วยข้อมูลนำเข้า กระบวนงาน และ ข้อมูลนำออก แสดงดังตารางที่ 3.11

ิตารางที่ 3.11 รายละเอียดของกระบวนการกำหนดคำขอการเปลี่ยนแปลง

| ข้อมูลนำเข้า                                          | ที่มาของข้อมูล                        |  |  |
|-------------------------------------------------------|---------------------------------------|--|--|
| รายการคำขอการเปลี่ยนแปลง                              | เอกสารการจัดการคำขอการเปลี่ยนแปลง     |  |  |
| กระบวนงาน                                             |                                       |  |  |
| กำหนดโครงสร้างการจัดเก็บคำขอการเปลี่ยนแปลง            |                                       |  |  |
| ้ บันทึกคำขอการเปลี่ยนแปลงตามโครงสร้างที่กำหนด<br>(2) |                                       |  |  |
| ข้อมูลนำออก                                           | กระบวนการปลายทาง                      |  |  |
| ข้อมูลรายการคำขอการเปลี่ยนแปลง                        | กระบวนการกำหนดความสัมพันธ์ระหว่างคำขอ |  |  |
|                                                       | การเปลี่ยนแปลงและความต้องการ (P2.2)   |  |  |

กระบวนการบันทึกคำขอเปลี่ยนแปลง มีจุดประสงค์เพื่อการจัดเก็บคำขอการเปลี่ยนแปลง ของโครงการ และใช้อ้างอิงจุดเริ่มต้นของการตามรอยผลกระทบ

## **3.4.2.2 กระบวนการก าหนดความสัมพันธ์ระหว่างค าขอการเปลี่ยนแปลงและความต้องการ**

กระบวนการกำหนดความสัมพันธ์ระหว่างคำขอการเปลี่ยนแปลงและความต้องการ ประกอบด้วยข้อมูลนำเข้า กระบวนงาน และข้อมูลนำออก แสดงดังตารางที่ 3.12

ิตารางที่ 3.12 รายละเอียดของกระบวนการกำหนดความสัมพันธ์ระหว่างคำขอการเปลี่ยนแปลงและ ความต้องการ

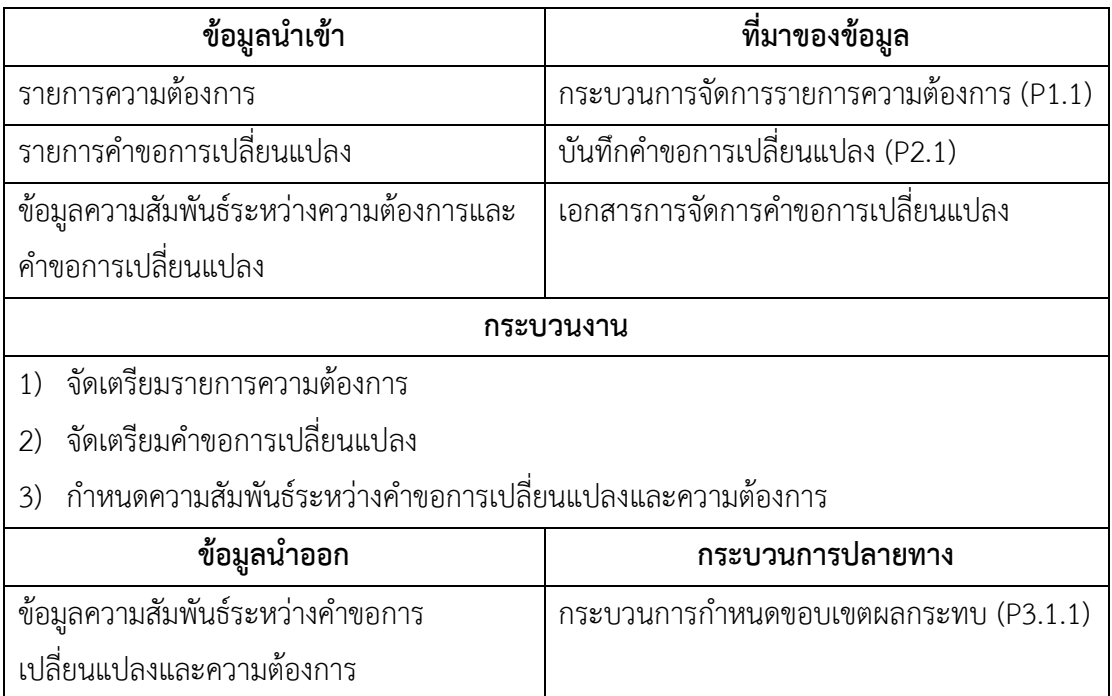

กระบวนการกำหนดความสัมพันธ์ระหว่างคำขอการเปลี่ยนแปลงและความต้องการมี จุดประสงค์เพื่อการจัดเก็บข้อมูลความสัมพันธ์ระหว่างความต้องการ และคำขอการเปลี่ยนแปลง โดย ข้อมูลมาจากการระบุโดยผู้ใช้กรอบงาน

### **3.4.3 การวิเคราะห์ผลกระทบจากการเปลี่ยนแปลง**

ขั้นตอนการวิเคราะห์ความสัมพันธ์ระหว่างความต้องการและแผนภาพเชิงวิเคราะห์ จำเป็นต้องทำการเชื่อมโยงความต้องการกับส่วนย่อยของแผนภาพ เพื่อใช้ในการหาผลกระทบที่จะ เกิดขึ้นจากการเปลี่ยนแปลงความต้องการ และใช้ในการตามรอยความต้องการไปยังส่วนที่คาดว่าจะ ได้รับผลกระทบ ในงานวิจัยนี้อาศัยข้อมูลแผนภาพหลังการเปลี่ยนแปลง หรือข้อมูลของการออกแบบ ใหม่นำมาใช้เปรียบเทียบหาจุดที่การแก้ไขเกิดขึ้นในการออกแบบซอฟต์แวร์ และนำมาเทียบกับ ประเภทการเปลี่ยนแปลงที่ได้จำแนกประเภทไว้ในหัวข้อ 3.3.1 เพื่อขยายผลการตามรอยผลกระทบ จากจุดที่เกิดการแก้ไขนั้นต่อไป โดยกระบวนการวิเคราะห์ผลกระทบจากการเปลี่ยนแปลง ประกอบด้วยสองกระบวนการหลักคือ การระบุผลกระทบและผลกระทบต่อเนื่อง และการจัดลำดับ ผลกระทบดังนี้

### **3.4.3.1 การระบุผลกระทบและผลกระทบต่อเนื่อง**

กระบวนการการระบุผลกระทบและผลกระทบต่อเนื่อง แบ่งออกเป็นสามกระบวนการย่อย ดังนี้

1) การกำหนดขอบเขตผลกระทบ จุดประสงค์เพื่อให้ทราบถึงขอบเขตของผลกระทบที่เกิดจาก การเปลี่ยนแปลงความต้องการ โดยระบุได้จากความสัมพันธ์ระหว่าง คำขอการเปลี่ยนแปลง และ ้ ความต้องการ ไปยังยูสเคส ซึ่งทำให้ทราบถึงส่วนงานที่จะได้รับผลกระทบจากคำขอการเปลี่ยนแปลง นั้น

กระบวนการกำหนดขอบเขตของผลกระทบประกอบด้วยข้อมูลนำเข้า กระบวนงาน และ ข้อมูลนำออกแสดงดังตารางที่ 3.13

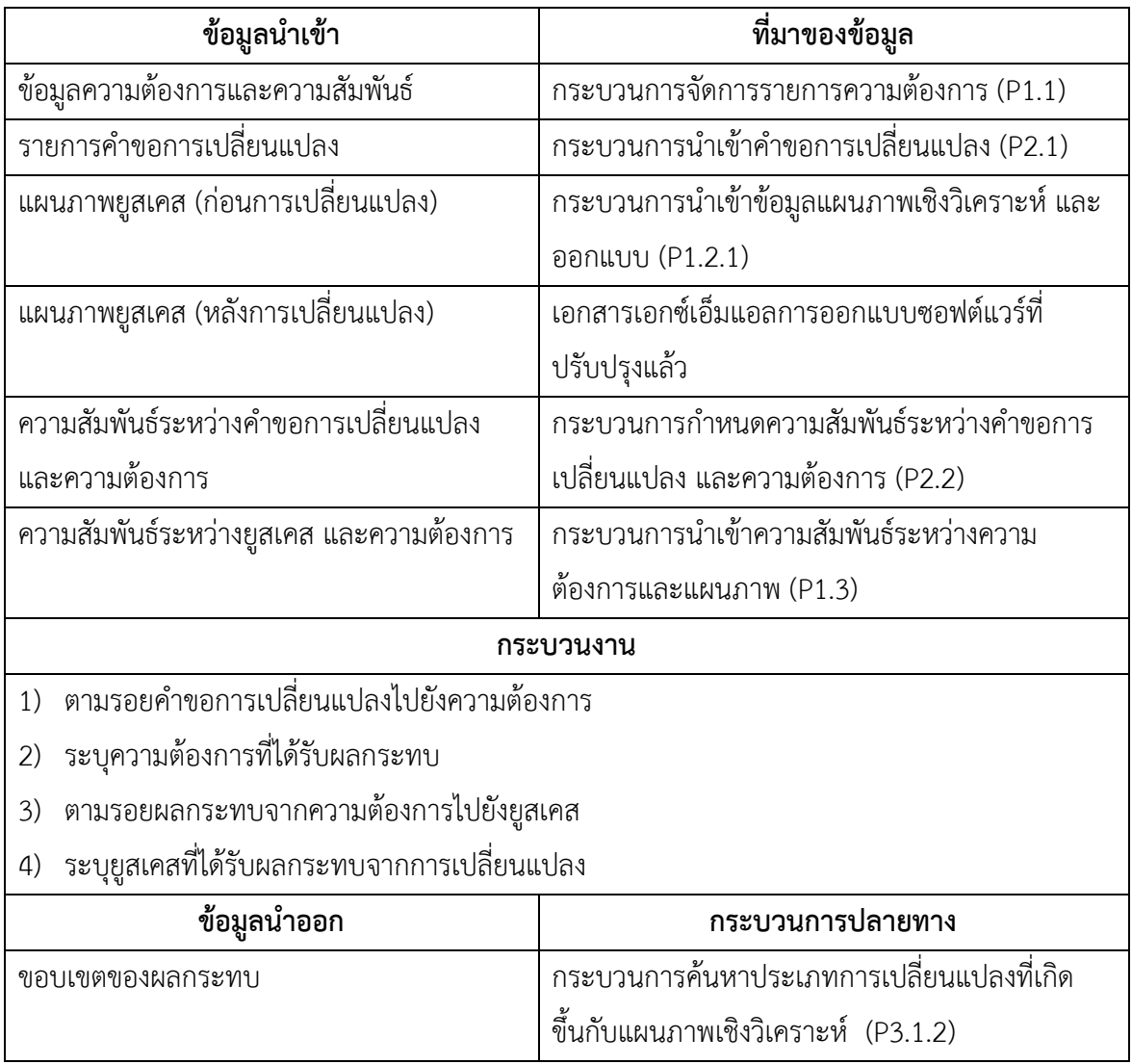

ิตารางที่ 3.13 รายละเอียดของกระบวนการกำหนดขอบเขตของผลกระทบ

2) การค้นหาประเภทการเปลี่ยนแปลงที่เกิดขึ้นกับแผนภาพเชิงวิเคราะห์ จุดประสงค์เพื่อให้ ได้มาซึ่งรายการการเปลี่ยนแปลง โดยค้นหาจากการจำแนกประเภทการเปลี่ยนแปลงที่ได้กำหนดไว้ใน หัวข้อ 3.3.1 มาเปรียบเทียบกับข้อมูลแผนภาพเชิงวิเคราะห์ ทั้งก่อนการเปลี่ยนแปลง และหลังการ เปลี่ยนแปลง

กระบวนการกำหนดขอบเขตของผลกระทบประกอบด้วยข้อมูลนำเข้า กระบวนงาน และ ข้อมูลนำออกแสดงดังตารางที่ 3.14

ตารางที่ 3.14 รายละเอียดของกระบวนการค้นหาประเภทการเปลี่ยนแปลงที่เกิดขึ้นกับแผนภาพเชิง วิเคราะห์

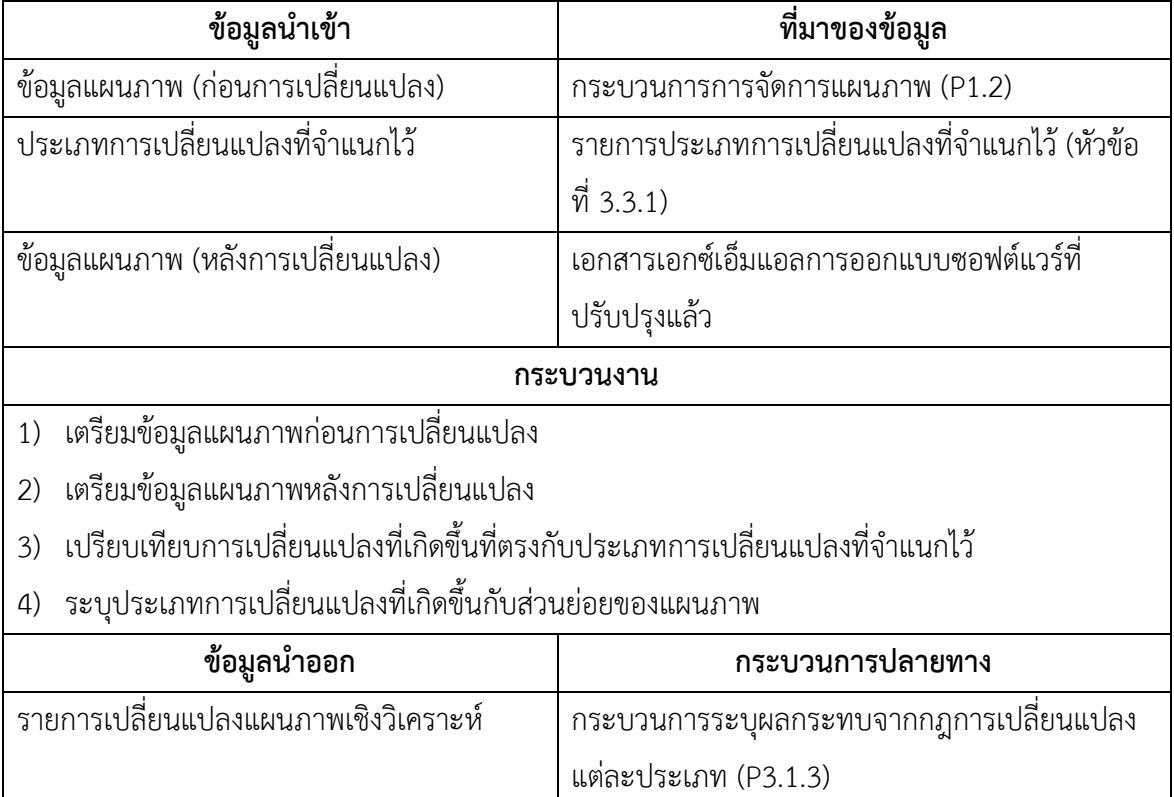

3) การระบุผลกระทบจากชุดของกฎการเปลี่ยนแปลง มีจุดประสงค์เพื่อตามรอยผลกระทบ ต่อเนื่องจากกฎการเปลี่ยนแปลงที่ได้จากประเภทการเปลี่ยนแปลงที่ค้นหาได้จากขั้นตอนก่อนหน้า

กระบวนการระบุผลกระทบจากชุดของกฎการเปลี่ยนแปลงประกอบด้วยข้อมูลนำเข้า กระบวนงาน และข้อมูลนำออกแสดงดังตารางที่ 3.15

| ข้อมูลนำเข้า                                                     | ที่มาของข้อมูล                               |  |  |  |
|------------------------------------------------------------------|----------------------------------------------|--|--|--|
| รายการเปลี่ยนแปลงแผนภาพเชิงวิเคราะห์                             | กระบวนการระบุผลกระทบจากกฎการเปลี่ยนแปลง      |  |  |  |
|                                                                  | แต่ละประเภท (P3.1.3)                         |  |  |  |
| กระบวนงาน                                                        |                                              |  |  |  |
| ตามรอยผลกระทบจากประเภทการเปลี่ยนแปลที่ระบุได้                    |                                              |  |  |  |
| ระบุส่วนย่อยที่ได้รับผลกระทบที่ได้จากการตามรอยในแต่ละระดับ<br>2) |                                              |  |  |  |
| ข้อมูลนำออก<br>กระบวนการปลายทาง                                  |                                              |  |  |  |
| รายการผลลัพธ์ส่วนที่ได้รับผลกระทบ                                | กระบวนการจัดลำดับของผลกระทบที่ระบุได้ (P3.2) |  |  |  |

ตารางที่ 3.15 รายละเอียดของกระบวนการระบุผลกระทบจากชุดของกฎการเปลี่ยนแปลง

### **3.4.3.2 การจัดล าดับของผลกระทบที่ระบุได้**

กระบวนการจัดลำดับประกอบด้วยข้อมูลนำเข้า กระบวนงาน และข้อมูลนำออกแสดงดัง ตารางที่ 3.16

## ตารางที่ 3.16 รายละเอียดของกระบวนการจัดล าดับ

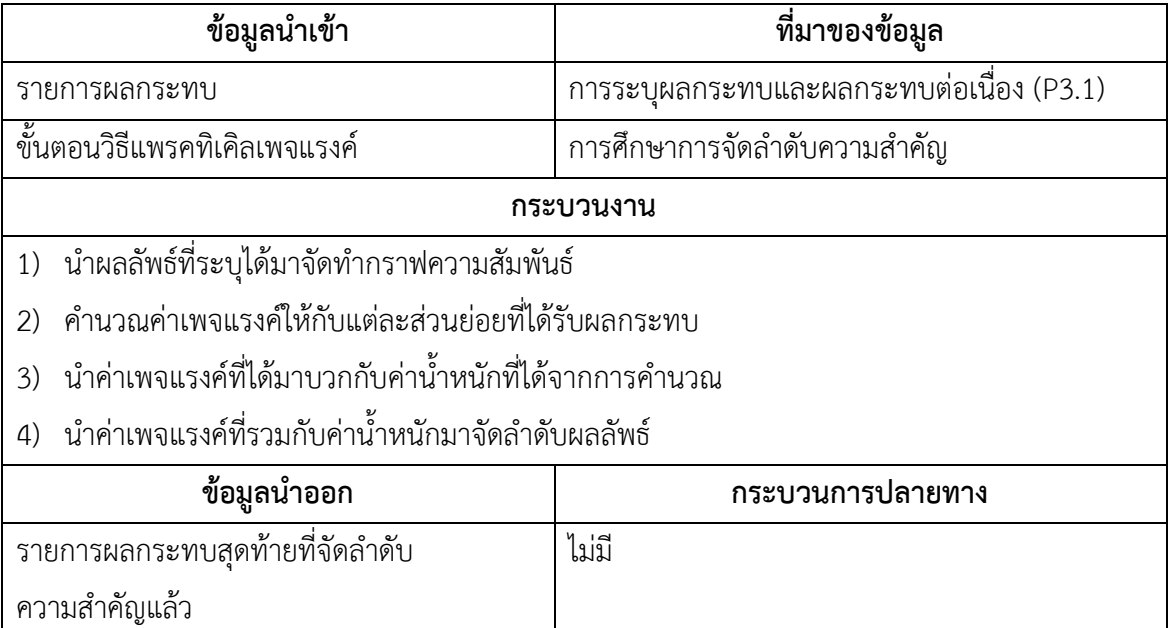

การจัดลำดับผลลัพธ์นั้นอาศัยวิธีการเรียงลำดับความสำคัญจากผลลัพธ์ที่ได้จากการระบุส่วน ที่ได้รับผลกระทบโดยใช้ ขั้นตอนวิธีแพรคทิเคิลเพจแรงค์ (Practical Page Rank Algorithm) [\[12\]](#page-131-1) และนำมาประยุกต์ใช้โดยคำนวณร่วมกับค่าน้ำหนักที่กำหนดไว้ให้กับแต่ละประเภทของส่วนย่อย ดัง ี สมการที่ (3.1) ค่าน้ำหนักที่กำหนดให้กับส่วนย่อยของแผนภาพเพื่อใช้ในการคำนวณตารางที่ 3.17

| ส่วนย่อยของ                                     |                                     |            |  |  |  |
|-------------------------------------------------|-------------------------------------|------------|--|--|--|
| แผนภาพ                                          | ลักษณะการออกแบบ/จุดประสงค์การออกแบบ | ค่าน้ำหนัก |  |  |  |
| Class                                           | Domain Entity                       | 0.4        |  |  |  |
|                                                 | Data Access Object (DAO)            | 0.8        |  |  |  |
|                                                 | User Interface (UI)                 | 0.6        |  |  |  |
|                                                 | View Model                          | 0.2        |  |  |  |
|                                                 | Controller                          | 0.8        |  |  |  |
|                                                 | Utility                             | 0.4        |  |  |  |
| Method                                          | Render                              | 0.3        |  |  |  |
|                                                 | Execute                             | 0.8        |  |  |  |
|                                                 | Get Data                            | 0.5        |  |  |  |
|                                                 | Compute                             | 0.5        |  |  |  |
| Message                                         | Execute                             | 0.8        |  |  |  |
|                                                 | Retrieve Data                       | 0.2        |  |  |  |
|                                                 | Compute                             | 0.5        |  |  |  |
| หมายเหตุ:                                       |                                     |            |  |  |  |
| สามารถกำหนดค่าใหม่ได้ตามความต้องการของผู้ใช้งาน |                                     |            |  |  |  |
| ค่าน้ำหนักต้องมากกว่า 0 และน้อยกว่าเท่ากับ 1    |                                     |            |  |  |  |

ิตารางที่ 3.17 ตัวอย่างค่าน้ำหนักที่กำหนดให้กับส่วนย่อยของแผนภาพต่าง ๆ

สมการแสดงขั้นตอนวิธีแพรคทิเคิลเพจแรงค์ที่นำการให้ค่าน้ำหนักมาประยุกต์ใช้ร่วมกันแสดง ดังสมการที่ (3.1)

$$
rw(e_i) = \alpha (r(e_i)) + (1 - \alpha) (weight(e_i))
$$
\n(3.1)

โดยนิยาม

ให้  $r(e_{i})$  เป็น ค่าเพจแรงค์ของส่วนย่อยของแผนภาพที่  $i$ 

ให้  $\alpha$  เป็น ค่าคงที่ความสำคัญของค่าเพจแรงค์ของส่วนย่อยของแผนภาพที่ *i* 

ให้ *weight(e<sub>i</sub>)* เป็น ค่าน้ำหนักตามประเภทของการออกแบบส่วนย่อยของแผนภาพที่ *i* โดยหาได้จากสมการที่ 3.2

$$
weight(e_i) = w(e_i) \times \frac{1}{\sum_{j=1}^{n} w(e_j)}
$$
\n(3.2)

ให้  $_{\it w (e_{i})}$  เป็น ค่าน้ำหนักของส่วนย่อยของแผนภาพที่  $_{i}$  ที่ได้จากผู้ใช้

มีคุณสมบัติดังนี้

- 1)  $0 < \alpha < 1$
- 2)  $0 < weight(j) \leq 1$

จากสมการที่ 3.1 ค่าเพจแรงค์ของส่วนย่อยของแผนภาพที่ *i* ยิ่งมีค่าเข้าใกล้ 1 หมายถึง ส่วนย่อยที่ *i* นั้นมีความสำคัญมาก โดยที่ค่า  $\alpha$  ใช้เพื่อการปรับความสำคัญระหว่างค่าเพจแรงค์ และ ค่าน้ำหนักที่ได้จากผู้ใช้ โดยการกำหนดค่า  $\alpha$  ยิ่งเข้าใกล้ 1 มาก หมายถึงให้ความสำคัญกับค่าเพจ แรงค์มากกว่าค่าน้ำหนักที่ได้จากผู้ใช้ ซึ่งการกำหนดค่าเท่ากับ 0.5 หมายถึงให้ความสำคัญของค่าเพจ แรงค์ และค่าน้ำหนักที่ได้จากผู้ใช้เท่ากัน

ี่ซึ่งเกณฑ์การกำหนดค่าน้ำหนักของส่วนย่อยของแผนภาพที่เหมาะสมแสดงดังตารางที่ 3.18

ิตารางที่ 3.18 เกณฑ์การกำหนดค่าน้ำหนัก

| ระดับความสาคัญ           | นอยมาก        | นอย         | ิบานกลาง | มาก           | มากทสด        |
|--------------------------|---------------|-------------|----------|---------------|---------------|
| $\mathbf{v}$<br>ิคานาหนก | $0.01 - 0.24$ | 0.25 – 0.49 | 0.50     | $0.51 - 0.74$ | $0.75 - 1.00$ |

้จากสมการที่ 3.1 ทำให้สามารถนำส่วนย่อยมาจัดลำดับความสำคัญได้โดยเรียงลำดับตามค่า เพจแรงค์ที่คำนวณร่วมกับค่าน้ำหนักที่กำหนดโดยผู้ใช้ ทำให้สามารถนำค่าดังกล่าวมาเรียงลำดับจาก ้ค่ามากไปหาค่าน้อยก็จะได้ผลลัพธ์ที่มีการเรียงลำดับตามความสำคัญของส่วนย่อยของแผนภาพ ซึ่ง แสดงถึงส่วนงานที่ต้องได้รับความสำคัญในการดำเนินการแก้ไขหรือการจัดสรรทรัพยากรณ์ที่ เหมาะสม

ในบทถัดไปนำเสนอการประยุกต์ใช้กรอบงานสำหรับการระบุผลกระทบ และผลกระทบ ต่อเนื่องกับโครงการซอฟต์แวร์ของบริษัทเอกชนแห่งหนึ่ง เพื่อทำความเข้าใจกระบวนการต่าง ๆ ของ กรอบงานได้อย่างชัดเจนยิ่งขึ้น

### **4. บทที่ 4 การประยุกต์ใช้กรอบงาน**

ผู้วิจัยได้นำเสนอกรอบงานสำหรับการระบุผลกระทบ และผลกระทบต่อเนื่องไว้ในบทที่ 3 และเพื่อการทำความเข้าใจกระบวนการได้ง่ายจึงขอใช้ตัวอย่างประกอบการอธิบายในแต่ละ กระบวนการของกรอบงานดังกล่าว โดยใช้บางส่วนของระบบที่ใช้เป็นกรณีทดสอบคือ ระบบบันทึก ข้อมูลการปรับ (Delay Penalty System : DPS) ขององค์กรเอกชนแห่งหนึ่ง โดยจุดประสงค์ของ การพัฒนาซอฟต์แวร์คือ ต้องการบันทึกเอกสารรายการปรับประเภทต่าง ๆ ของบริษัทให้อยู่ในระบบ คอมพิวเตอร์ ซึ่งประเภทเอกสารปรับขององค์กรประกอบด้วยสี่ประเภทได้แก่ แบบฟอร์มปรับการ จัดซื้อวัสดุ แบบฟอร์มปรับการจัดซื้อบริการ แบบฟอร์มปรับการจัดจ้างแรงงาน และแบบฟอร์มปรับ การทำ Key Performance Index (KPI) ขององค์กร ซึ่งข้อมูลโครงการ DPS จะถูกนำมาใช้เป็น ข้อมูลนำเข้าในกระบวนการต่าง ๆ ของกรอบงานดังนี้

#### **4.1 กระบวนการจัดการข้อมูลโครงการ**

### **4.1.1 กระบวนการจัดการรายการความต้องการ**

ในกระบวนการจัดการรายการความต้องการ ข้อมูลรายการความต้องการของระบบ DPS มี รายการความต้องการดังตารางที่ 4.1

| เลขอ้างอิง | รายละเอียด                                                 | ความสัมพันธ์         |
|------------|------------------------------------------------------------|----------------------|
| FR-01      | ระบบต้องสามารถบันทึกแบบฟอร์มปรับได้ โดยแยกตามประเภทของ     | FR-02, FR-03, FR-04, |
|            | แบบฟอร์มทั้งหมด 4 ประเภท โดยกำหนดให้บันทึกหนึ่งแบบฟอร์มต่อ | FR-05 และ FR-06      |
|            | หนึ่งรายการปรับเท่านั้น                                    |                      |
| FR-02      | ระบบต้องสามารถบันทึกข้อมูลตามแบบฟอร์มปรับประเภทการจัดซื้อ  | FR-01                |
|            | วัสดุได้                                                   |                      |
| FR-03      | ระบบต้องสามารถบันทึกข้อมูลตามแบบฟอร์มปรับประเภทการจัดซื้อ  | FR-01                |
|            | บริการได้                                                  |                      |
| FR-04      | ระบบต้องสามารถบันทึกข้อมูลตามแบบฟอร์มปรับประเภทการจัดจ้าง  | FR-01                |
|            | แรงงานได้                                                  |                      |
| FR-05      | ระบบต้องสามารถบันทึกข้อมูลตามแบบฟอร์มปรับประเภทการทำ       | FR-01                |
|            | Key Performance Index (KPI) ได้                            |                      |
| FR-06      | ระบบต้องสามารถคำนวณค่าปรับในแต่ละประเภทของแบบฟอร์มได้      | FR-01                |

ตารางที่ 4.1 ข้อมูลรายการความต้องการระบบดีพีเอส

ตารางที่ 4.1 ข้อมูลรายการความต้องการระบบดีพีเอส (ต่อ)

| เลขอ้างอิง   | รายละเอียด                                                        | ความสัมพันธ์ |
|--------------|-------------------------------------------------------------------|--------------|
| <b>FR-07</b> | ระบบต้องสามารถออกรายงานสรุปผลการเรียกปรับในทุกแบบฟอร์ม            | FR-01        |
|              | ตามช่วงเวลาได้                                                    |              |
| <b>FR-08</b> | ระบบต้องสามารถสร้างผู้ใช้งานระบบ และกำหนดสิทธิ์การเข้าถึง         |              |
|              | ข้อมูลได้                                                         |              |
| FR-09        | ระบบต้องสามารถจัดการข้อมูลบริษัทย่อยที่ใช้อ้างอิงในการบันทึก      |              |
|              | แบบฟอร์มปรับได้ (ข้อมูลใช้สำหรับการบันทึกแบบฟอร์มปรับ)            |              |
| FR-10        | ระบบต้องสามารถจัดการข้อมูลบริษัทผู้ร่วมค้าที่ถูกเรียกปรับได้      |              |
|              | (ข้อมูลใช้สำหรับการบันทึกแบบฟอร์มปรับ)                            |              |
| FR-11        | ระบบต้องสามารถจัดการข้อมูลบุคคล/พนักงาน ผู้สั่งซื้อได้ (ข้อมูลใช้ |              |
|              | สำหรับการบันทึกแบบฟอร์มปรับ)                                      |              |
| FR-12        | ระบบต้องสามารถจัดการข้อมูลบุคคลผู้ที่ทำการอนุมัติการสั่งซื้อได้   |              |
|              | (ข้อมูลใช้สำหรับการบันทึกแบบฟอร์มปรับ)                            |              |
| FR-13        | ระบบต้องสามารถค้นหาแบบฟอร์มปรับที่บันทึกได้จาก เลขที่             | FR-01        |
|              | แบบฟอร์ม ช่วงเวลาที่บันทึก ช่วงเวลาเรียกปรับได้                   |              |
| <b>NR-01</b> | ระบบต้องทำการสลับหน้า (Paging) ผลลัพธ์ที่ได้จากการค้นหา โดย       |              |
|              | แสดงผลลัพธ์ 30 รายการปรับต่อหนึ่งหน้าแสดงผล                       |              |

ซึ่งข้อมูลรายการความต้องการจากตารางที่ 4.1 จะถูกนำไปบันทึกไว้เพื่อใช้เป็นความต้องการ ตั้งต้น ในการเชื่อมโยงความสัมพันธ์กับแผนภาพ และค าขอการเปลี่ยนแปลง เพื่อใช้ตามรอย ผลกระทบในกระบวนการระบุผลกระทบ และผลกระทบต่อเนื่องในหัวข้อ ต่อไป

### **4.1.2 กระบวนการจัดการแผนภาพ**

ข้อมูลแผนภาพของระบบ DPS มีรายการแผนภาพเชิงวิเคราะห์ที่จำเป็นต้องใช้ในการตาม รอยผลกระทบทั้งหมดสี่แผนภาพ โดยประกอบด้วยแผนภาพยูสเคสภาพที่ 4.1 แผนภาพคลาสภาพที่ 4.2 และแผนภาพลำดับภาพที่ 4.3 และ 4.4 ซึ่งแผนภาพที่กล่าวไว้ไม่ใช่แผนภาพทั้งหมดของระบบ DPS เป็นเพียงแผนภาพที่จะได้รับผลกระทบจากการเปลี่ยนแปลงที่จะกล่าวในหัวข้อถัดไป

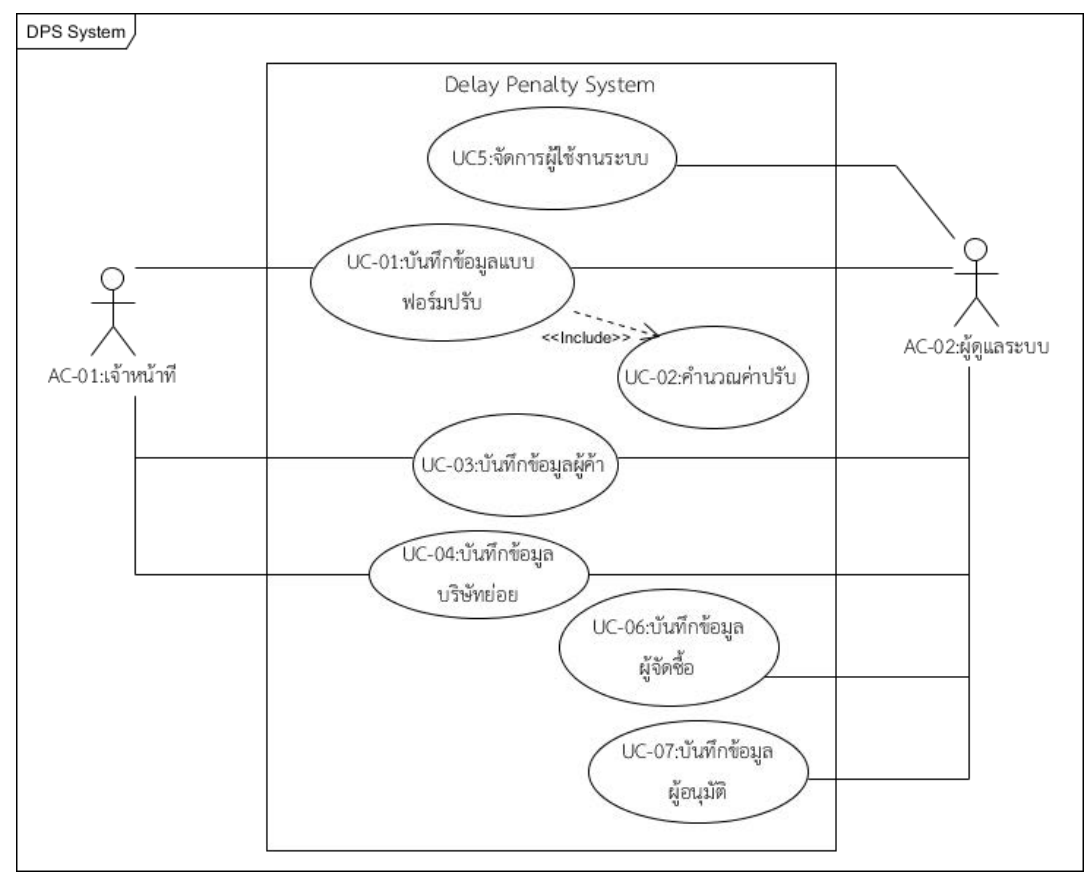

ภาพที่ 4.1 แผนภาพยูสเคส (ก่อนการเปลี่ยนแปลง)

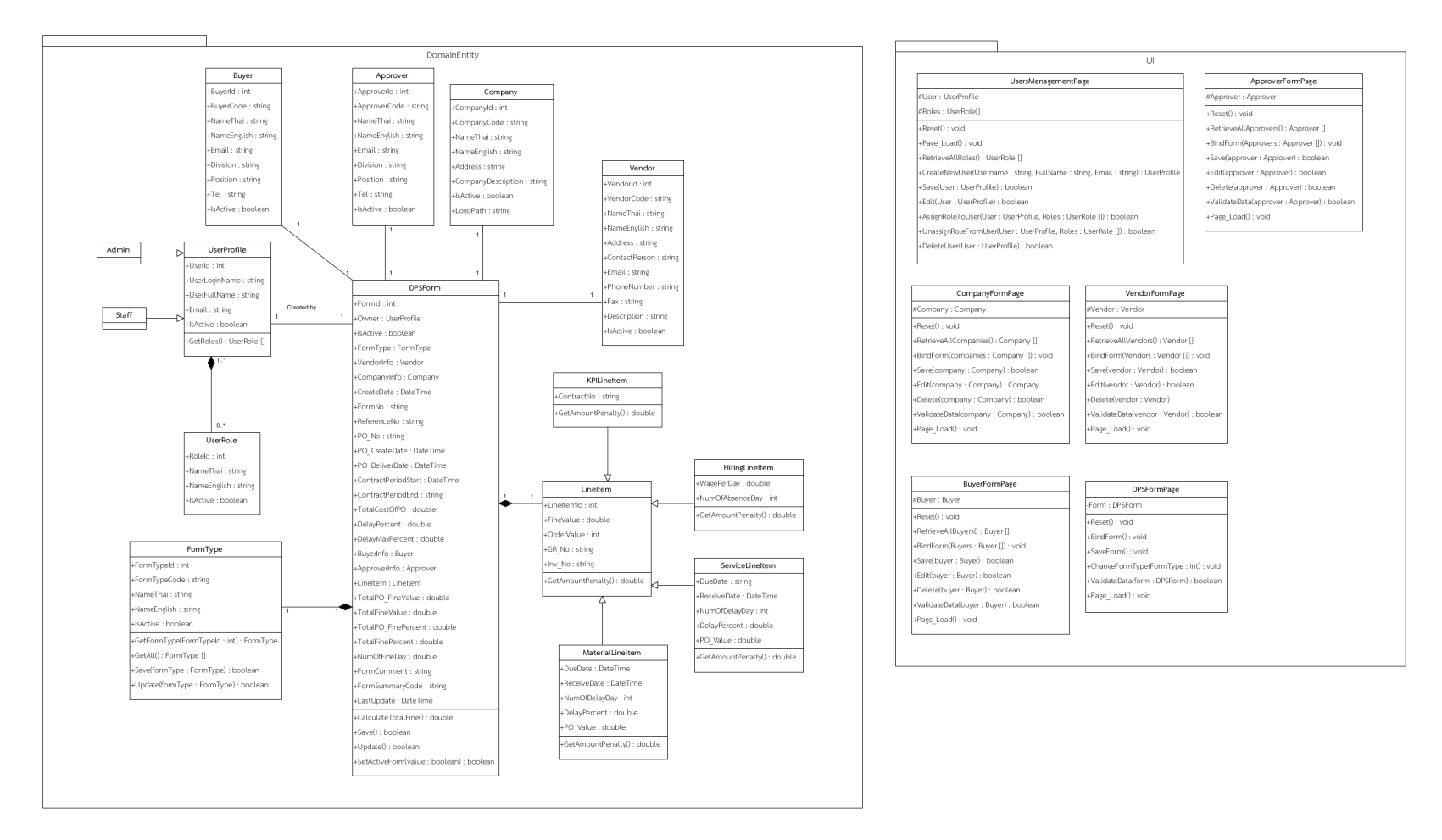

ภาพที่ 4.2 แผนภาพคลาสก่อนการเปลี่ยนแปลง

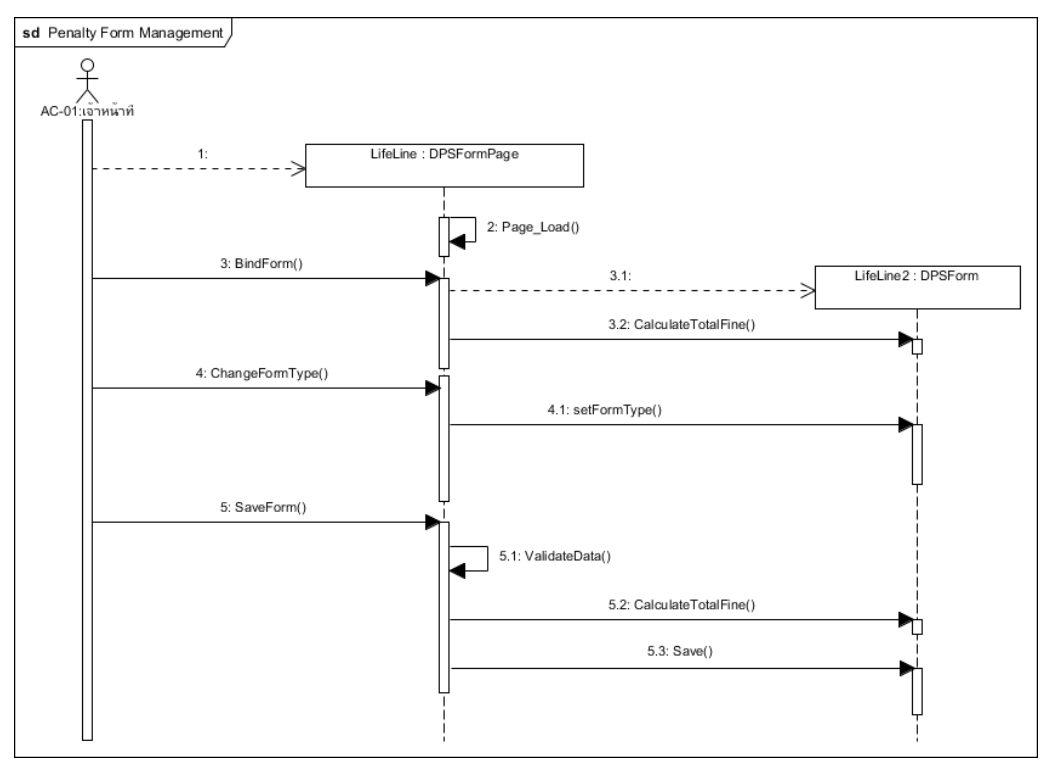

ภาพที่ 4.3 แผนภาพลำดับบันทึกข้อมูลแบบฟอร์มปรับ (ก่อนการเปลี่ยนแปลง)

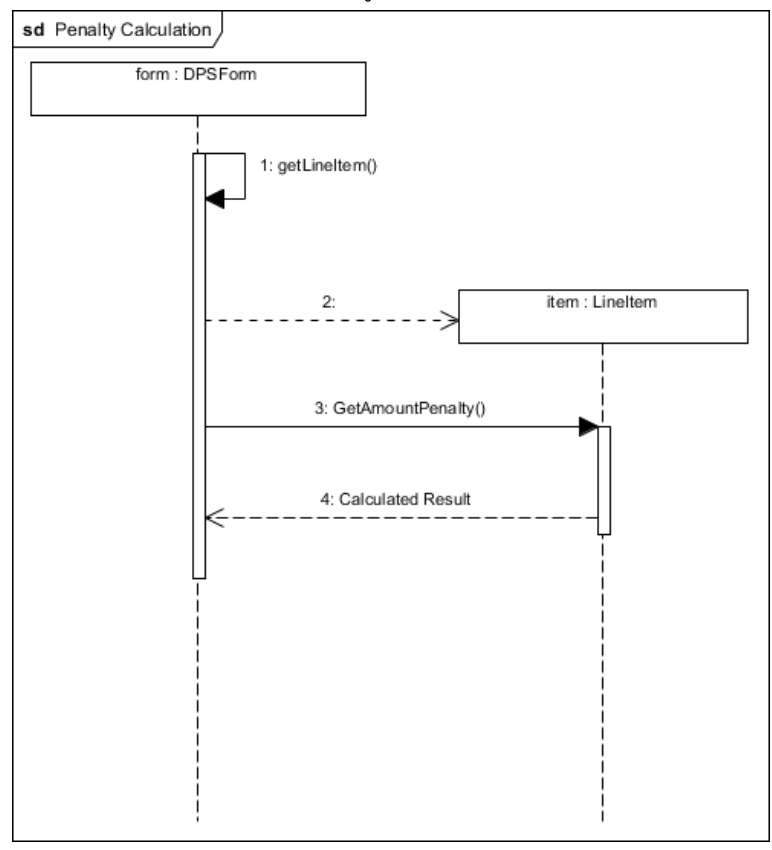

ภาพที่ 4.4 แผนภาพลำดับการคำนวณค่าปรับ (ก่อนการเปลี่ยนแปลง)

50

#### **4.1.3 กระบวนการบันทึกความสัมพันธ์ระหว่างความต้องการและแผนภาพ**

กระบวนการนี้จำเป็นต้องให้ผู้ประเมินเป็นผู้กำหนดความสัมพันธ์ หรืออาศัยความสามารถ ของเครื่องมือในการวิเคราะห์และออกแบบซอฟต์แวร์ ซึ่งจากรายการความต้องการของระบบดีพีเอส (DPS) จากตารางที่ 4.1 สามารถนำมาเชื่อมยังความสัมพันธ์กับแผนภาพเชิงวิเคราะห์ในส่วนต่าง ๆ ได้ ดังตารางที่ 4.2 4.3 และ 4.4 แสดงถึงความสัมพันธ์ระหว่างรายการความต้องการกับส่วนย่อยต่าง ๆ ของแผนภาพยูสเคส แผนภาพคลาส และแผนภาพลำดับ ตามลำดับ ซึ่งการระบุความสัมพันธ์ ระหว่างความต้องการกับส่วนย่อยยูสเคสจะถูกนำไปใช้กำหนดขอบเขตของผลกระทบในหัวข้อ 4.3.1.1 ต่อไป และการระบุความสัมพันธ์กับส่วนย่อยอื่น ๆ มีจุดประสงค์เพื่อการตามรอยผลกระทบที่ เฉพาะเจาะจงยิ่งขึ้น ยกตัวอย่างเช่น เมท็อด CalculateTotalFine() ในคลาส DPSForm ถูก ้พัฒนาขึ้นเพื่อตอบสนองความต้องการที่เกี่ยวกับการคำนวณค่าปรับโดยเฉพาะ เป็นต้น

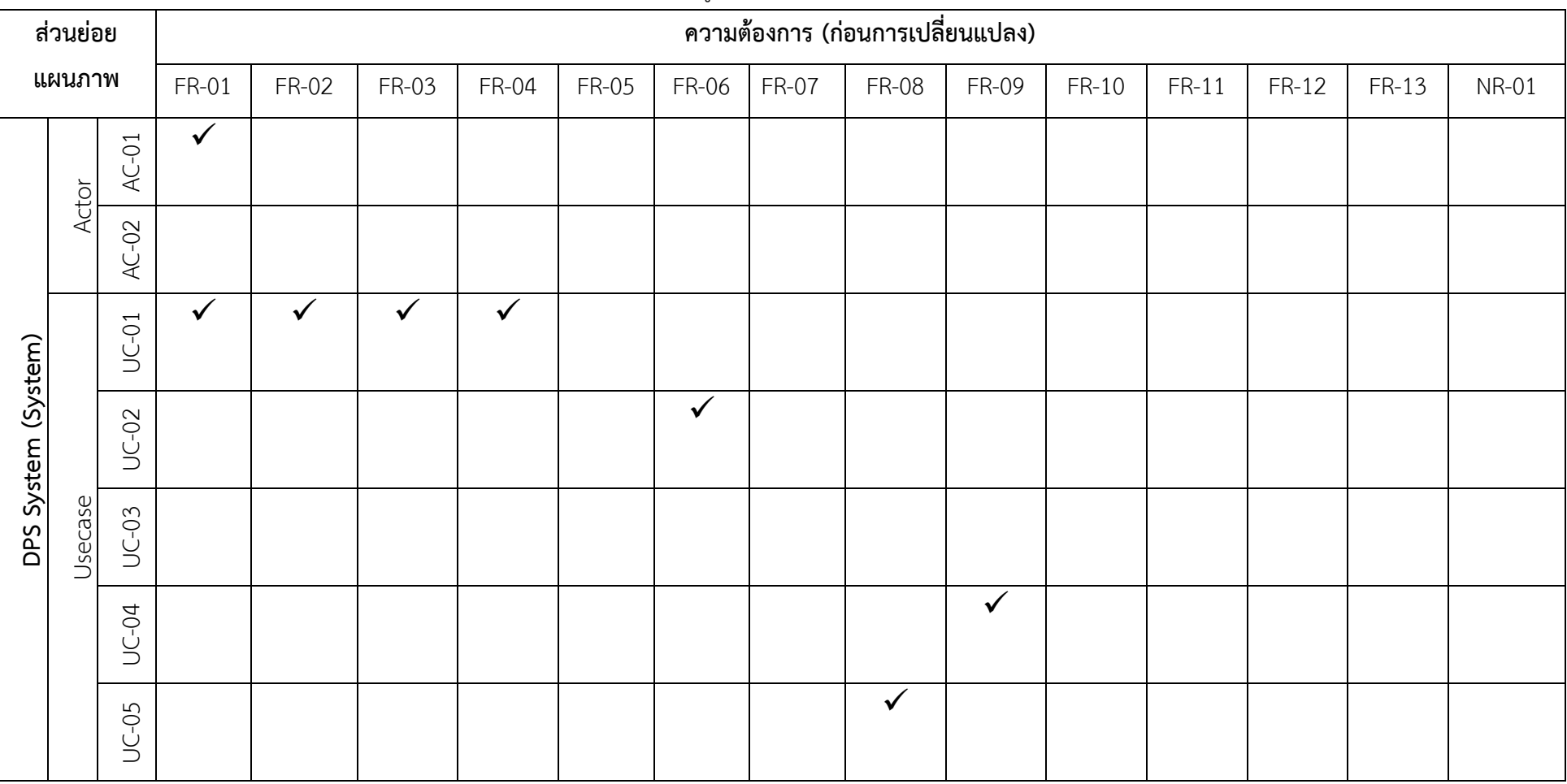

ตารางที่ 4.2 ตัวอย่างความสัมพันธ์ระหว่างความต้องการและแผนภาพยูสเคส

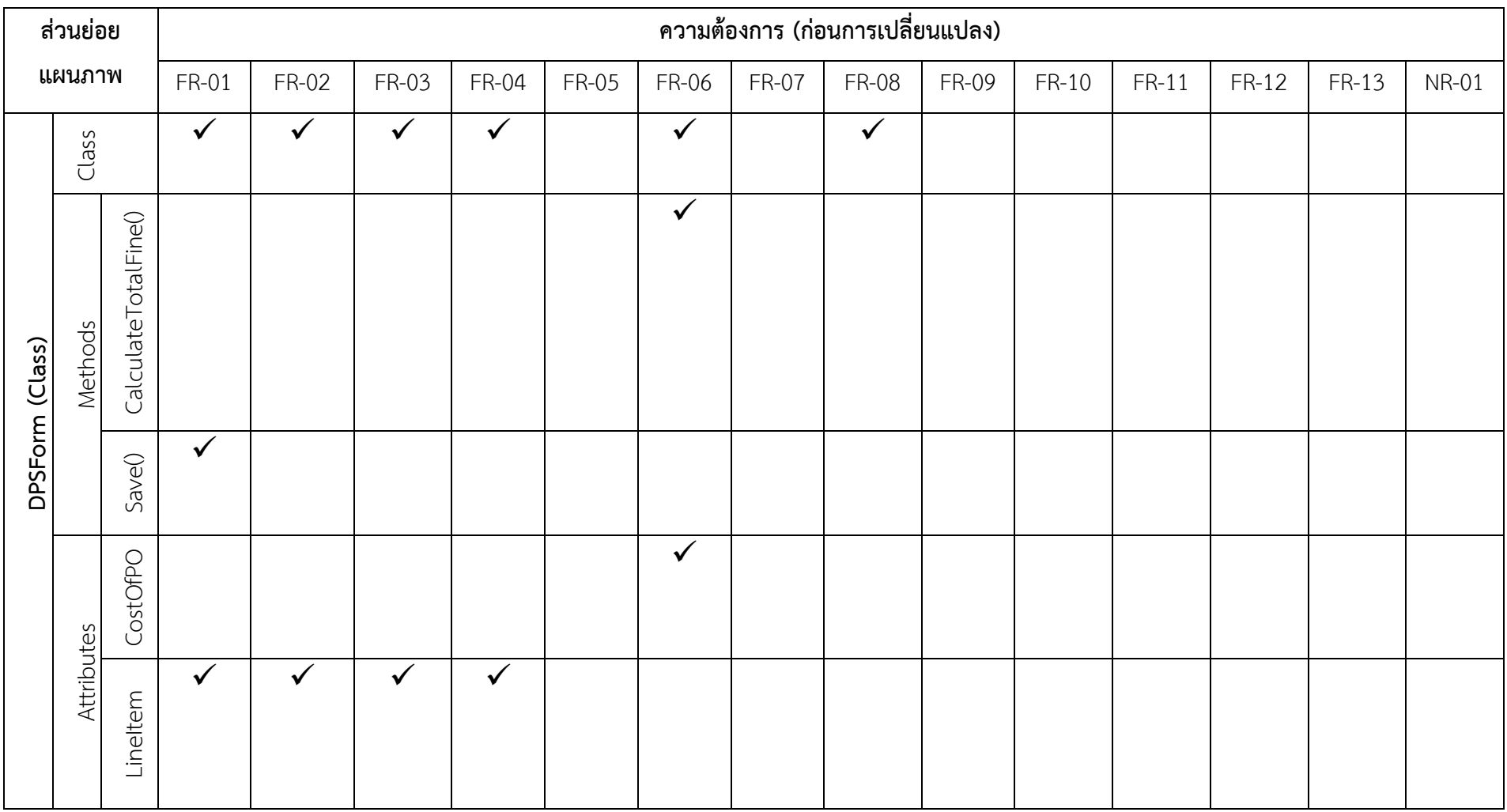

## ตารางที่ 4.3 ตัวอย่างความสัมพันธ์ระหว่างความต้องการ และแผนภาพคลาส

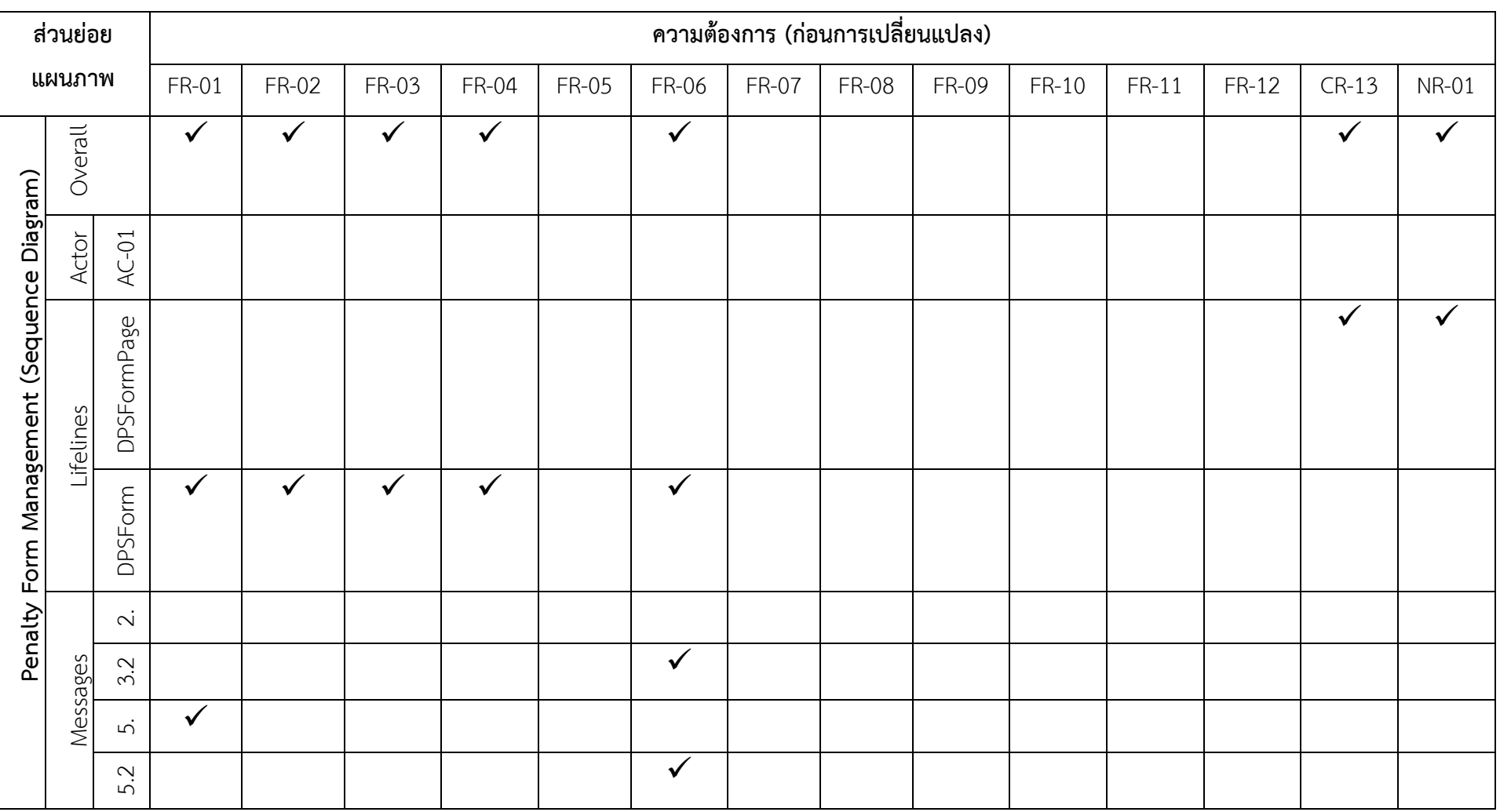

ตารางที่ 4.4 ตัวอย่างความสัมพันธ์ระหว่างความต้องการ และแผนภาพลำดับ

## **4.2 กระบวนการจัดการค าขอเปลี่ยนแปลง**

ในกระบวนการจัดการคำขอการเปลี่ยนแปลง ข้อมูลคำขอการเปลี่ยนแปลงของระบบ DPS มี รายการคำขอการเปลี่ยนแปลงดังตารางที่ 4.5

|               |                                                      | ความต้องการเดิม       |
|---------------|------------------------------------------------------|-----------------------|
| รหัสคำขอการ   |                                                      | ที่ได้รับ             |
| เปลี่ยนแปลง   | รายละเอียด                                           | ผลกระทบ               |
| CRQ-01        | ระบบต้องสามารถบันทึกแบบฟอร์มปรับได้ โดยแยกตาม        | FR-01, FR-02, FR-     |
|               | ี ประเภทของแบบฟอร์มทั้งหมด 4 ประเภท โดยกำหนดให้      | 03, FR-04, FR-05,     |
|               | ิสามารถบันทึกหนึ่งแบบฟอร์มต่อหลายรายการปรับได้       | FR-06                 |
| <b>CRQ-02</b> | ระบบต้องสามารถบันทึกแบบฟอร์มปรับ โดยสามารถบันทึก     | FR-01, FR-07          |
|               | ผู้อนุมัติได้อย่างน้อยหนึ่งคน                        |                       |
| CRQ-03        | ระบบต้องสามารถกำหนดเจ้าหน้าที่ที่มีสิทธ์ในการบันทึก  | FR-01                 |
|               | แบบฟอร์มปรับแต่ละประเภทได้                           |                       |
| CRQ-04        | ระบบต้องสามารถออกจดหมายเรียกปรับเป็นเอกสาร           | ไม่มี                 |
|               | ไมโครซอฟท์เวิร์ดได้                                  | (เป็นความต้องการใหม่) |
| <b>CRQ-05</b> | ระบบต้องสามารถจัดการรูปแบบ (Template) ของ            | ไม่มี                 |
|               | จดหมายเรียกปรับแต่ละประเภทได้                        | (เป็นความต้องการใหม่) |
| CRQ-06        | ระบบต้องสามารถออกรายงานสรุปผลตามผู้อนุมัติได้ โดย    | <b>FR-07</b>          |
|               | ให้สิทธิ์การออกรายงานกับผู้จัดการเท่านั้น            |                       |
| CRQ-07        | ระบบต้องสามารถออกรายงานสรุปผลตามผู้จัดซื้อได้ โดยให้ | <b>FR-07</b>          |
|               | สิทธิ์การออกรายงานกับผู้จัดการเท่านั้น               |                       |

ตารางที่ 4.5 ตัวอย่างรายการคำขอการเปลี่ยนแปลง

กระบวนการจัดการคำขอการเปลี่ยนแปลงรวมถึงการกำหนดความสัมพันธ์ระหว่างคำขอ การเปลี่ยนแปลง และรายการความต้องการ เพื่อใช้ในการตามรอยผลกระทบไปยังส่วนต่าง ๆ ซึ่งการ ตามรอยผลกระทบ และการระบุผลกระทบจากการเปลี่ยนแปลงจะอธิบายในหัวข้อถัดไป

### **4.3 กระบวนการวิเคราะห์ผลกระทบจากการเปลี่ยนแปลง**

ในกระบวนการวิเคราะห์ผลกระทบจากการเปลี่ยนแปลงประกอบด้วยกระบวนการหลักสอง กระบวนการคือ กระบวนการระบุผลกระทบและผลกระทบต่อเนื่อง และกระบวนการจัดลำดับชุดของ ผลกระทบ

#### **4.3.1 กระบวนการระบุผลกระทบและผลกระทบต่อเนื่อง**

ในกระบวนการระบุผลกระทบ และผลกระทบต่อเนื่องอาศัยข้อมูลรายการความต้องการ และข้อมูลแผนภาพเชิงวิเคราะห์ที่ได้จัดเก็บไว้ จากกระบวนการจัดการข้อมูลโครงการในหัวข้อที่ 4.1 ข้อมูลรายการคำขอการเปลี่ยนแปลงจากกระบวนการจัดการคำขอการเปลี่ยนแปลงในหัวข้อที่ 4.2 ประเภทการเปลี่ยนแปลงจากหัวข้อที่ 3.3.1 และกฎการเปลี่ยนแปลงจากหัวข้อที่ 3.3.2 มาวิเคราะห์ เพื่อให้ได้มาซึ่งชุดของผลกระทบ โดยจากข้อมูลโครงการระบบดีพีเอส (DPS) สามารถนำมาอธิบาย การตามรอยผลกระทบที่คาดว่าจะเกิดขึ้นตามกระบวนการระบุผลกระทบ และผลกระทบต่อเนื่องได้ ดังนี้

### **4.3.1.1 กระบวนการก าหนดขอบเขตของผลกระทบ**

การก าหนดขอบเขตนั้นอาศัยการตามรอยจากค าขอการเปลี่ยนแปลงไปยังความต้องการ และจากความต้องการไปยังยูสเคสภายในแผนภาพยูสเคส จากข้อมูลที่กล่าวมาจะได้ผลลัพธ์คือ ี ขอบเขตของผลกระทบแสดงดังตารางที่ 4.7 ซึ่งข้อมูลนำเข้าดังกล่าวของโครงการดีพีเอส ได้แก่ข้อมูล จากตารางที่ 4.1 (รายการความต้องการ) ตารางที่ 4.5 (รายการคำขอการเปลี่ยนแปลง และ ความสัมพันธ์ระหว่างคำขอการเปลี่ยนแปลงและความต้องการ) ภาพที่ 4.1 (แผนภาพยูสเคส) ตาราง ที่ 4.2 (ความสัมพันธ์ระหว่างยูสเคส และความต้องการ) และแผนภาพยูสเคสหลังการเปลี่ยนแปลง แสดงดังตารางที่ 4.6

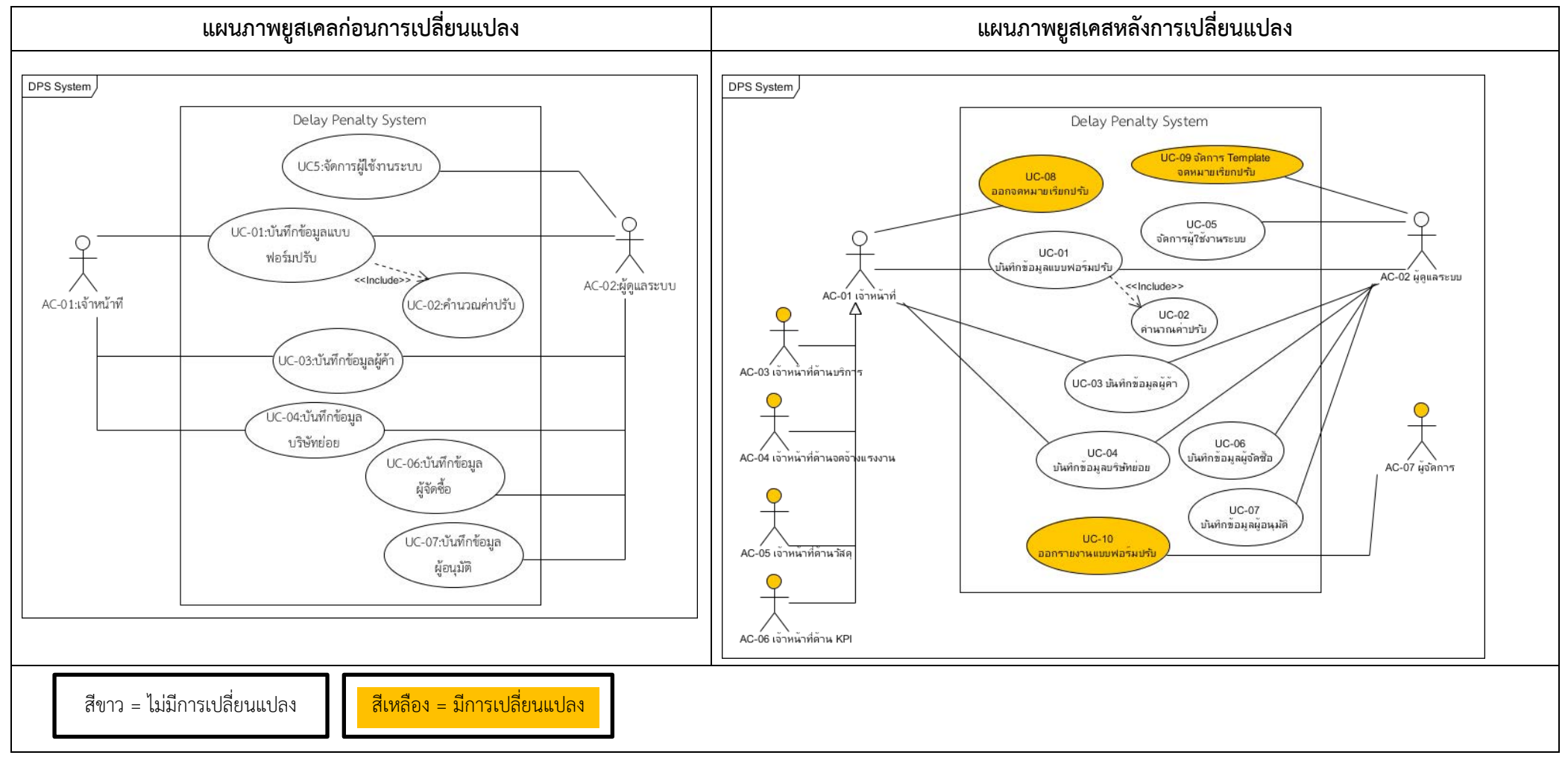

ตารางที่ 4.6 เปรียบเทียบแผนภาพยูสเคสก่อนการเปลี่ยนแปลงและหลังการเปลี่ยนแปลงตามคำขอการเปลี่ยนแปลง
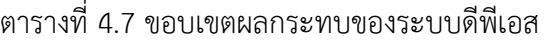

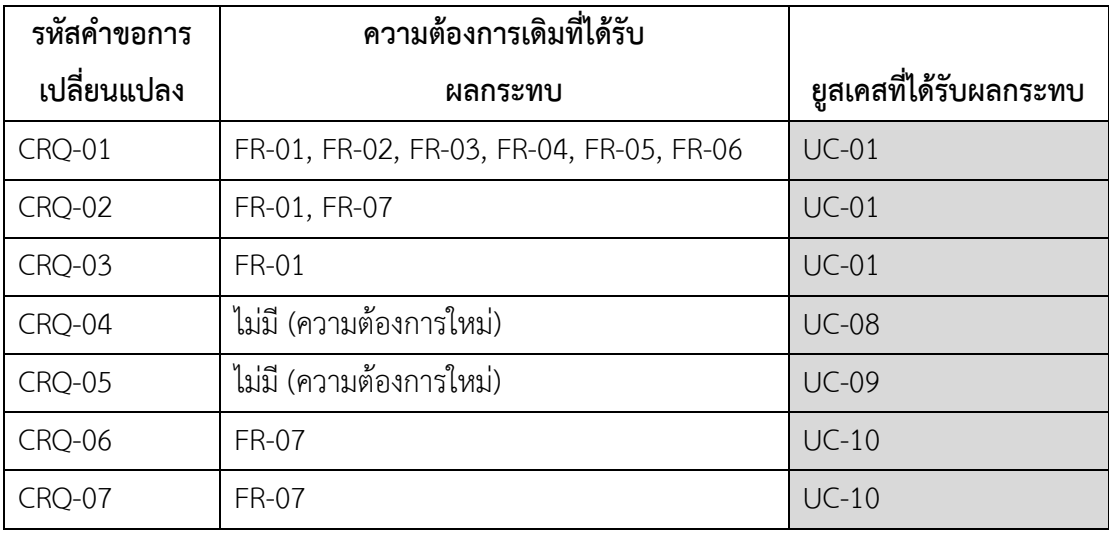

หลังจากกำหนดขอบเขตของผลกระทบเรียบร้อยแล้ว จะทราบว่ายูสเคสใดบ้างที่ได้รับ ผลกระทบจากคำขอการเปลี่ยนแปลง ซึ่งสามารถแสดงถึงผลกระทบโดยรวมที่มีต่อระบบได้ผ่านทาง ยูสเคส

# **4.3.1.2 กระบวนการค้นหาประเภทการเปลี่ยนแปลงที่เกิดขึ้นกับแผนภาพเชิงวิเคราะห์**

กระบวนการค้นหาประเภทการเปลี่ยนแปลงที่เกิดขึ้นกับแผนภาพเชิงวิเคราะห์ เป็นการระบุ การเปลี่ยนแปลงที่เกิดขึ้นในการออกแบบซอฟต์แวร์เพื่อตอบสนองการเปลี่ยนแปลง ซึ่งข้อมูลนำเข้า ดังกล่าวของโครงการดีพีเอส ได้แก่ข้อมูลจากตารางที่ 4.1 (ข้อมูลความต้องการและความสัมพันธ์) ประเภทการเปลี่ยนแปลงจากหัวข้อที่ 3.3.1 ตารางแสดงการเปรียบเทียบการเปลี่ยนแปลงที่เกิด ์ขึ้นกับการออกแบบแผนภาพเชิงวิเคราะห์ แสดงดังตารางที่ 4.8 และ 4.9 ตารางแสดงแผนภาพลำดับ ที่เพิ่มเติมแสดงดังตารางที่ 4.10 แผนภาพคลาสก่อนการเปลี่ยนแปลงแสดงดังภาพที่ 4.5 และ แผนภาพคลาสหลังการเปลี่ยนแปลงภาพที่ 4.6

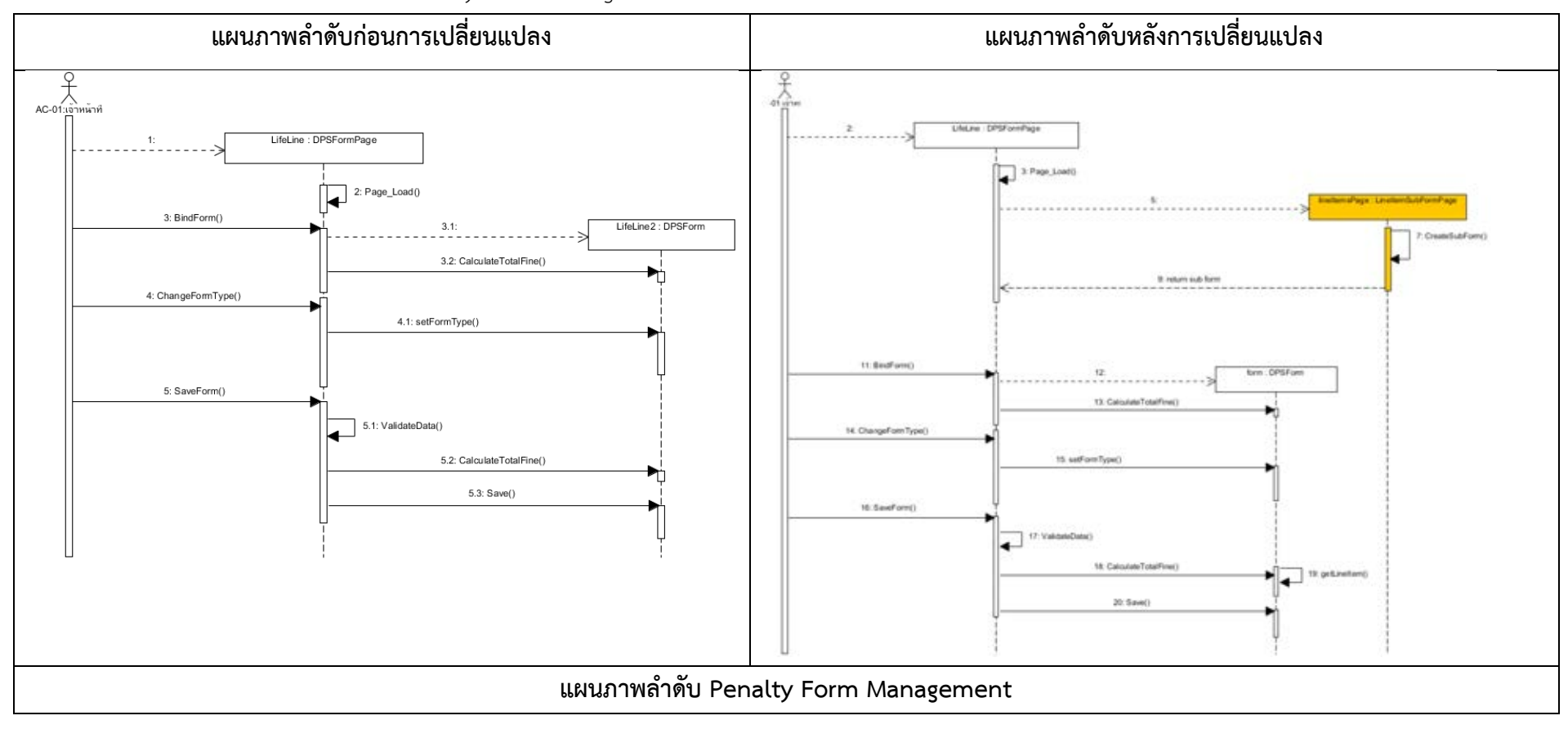

# ตารางที่ 4.8 เปรียบเทียบแผนภาพลำดับ Penalty Form Management ก่อนการเปลี่ยนแปลงและหลังการเปลี่ยนแปลงตามคำขอการเปลี่ยนแปลง

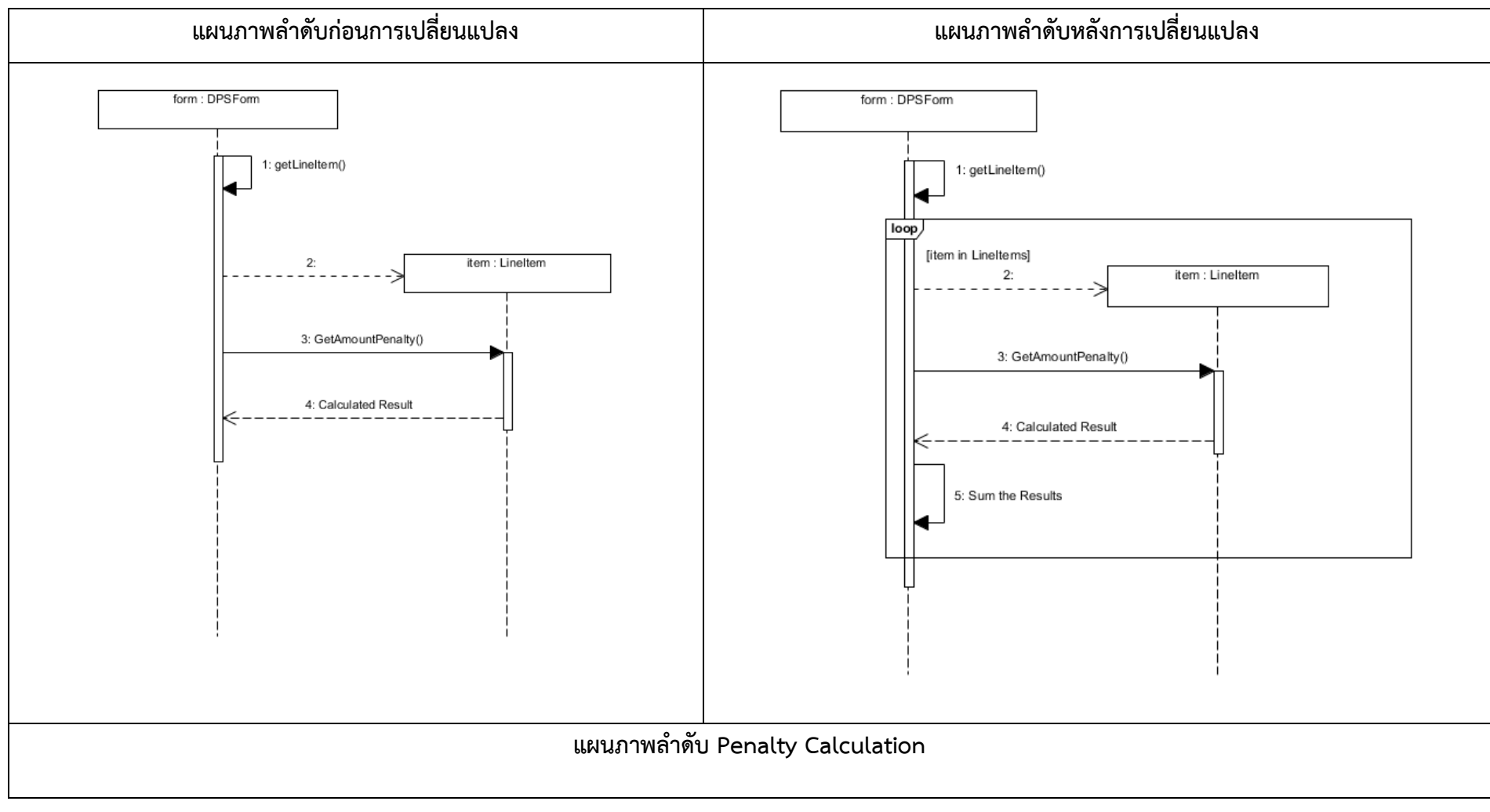

# ตารางที่ 4.9 เปรียบเทียบแผนภาพลำดับ Penalty Calculation ก่อนการเปลี่ยนแปลงและหลังการเปลี่ยนแปลงตามคำขอการเปลี่ยนแปลง

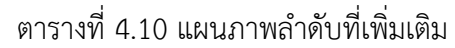

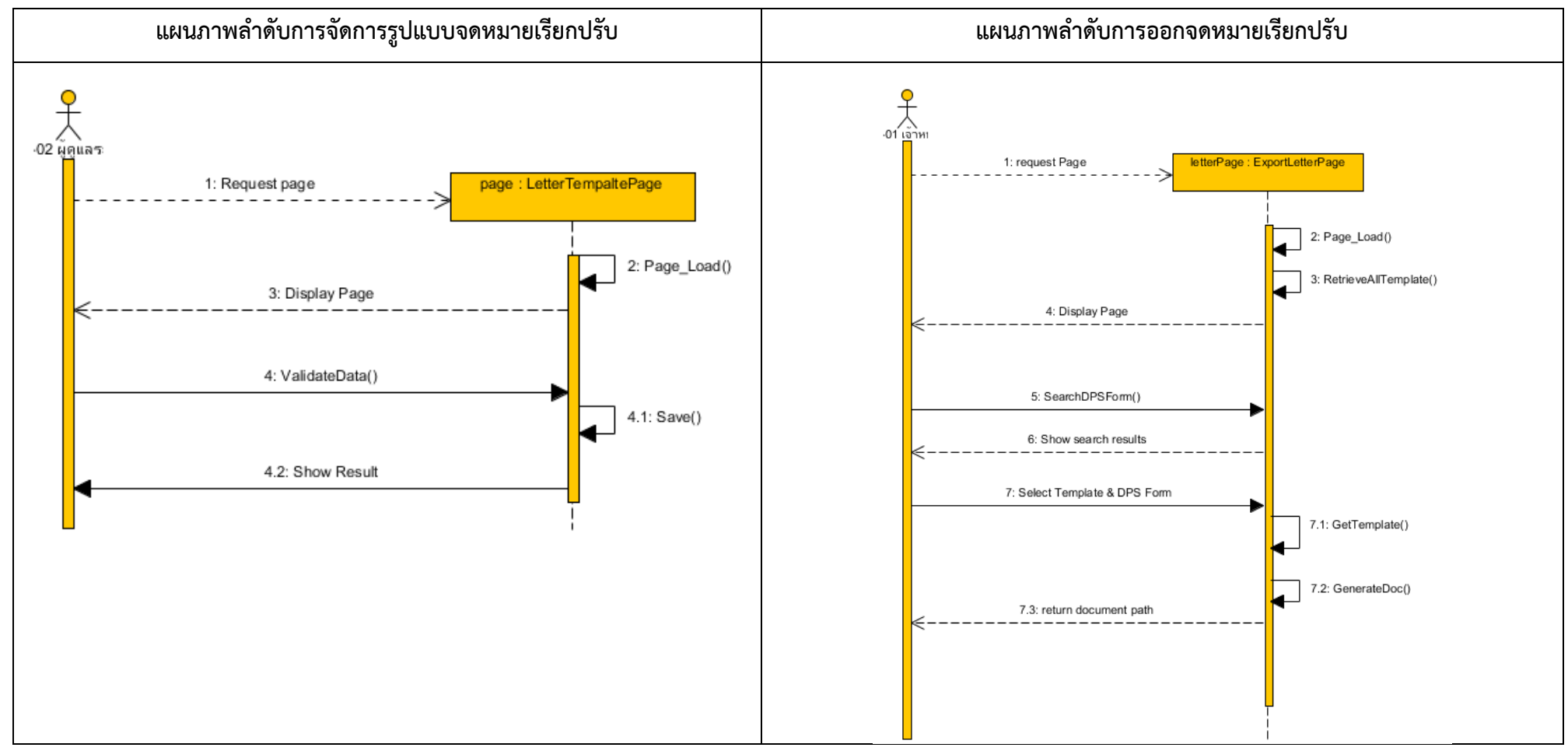

ตารางที่ 4.10 แผนภาพลำดับที่เพิ่มเติม (ต่อ)

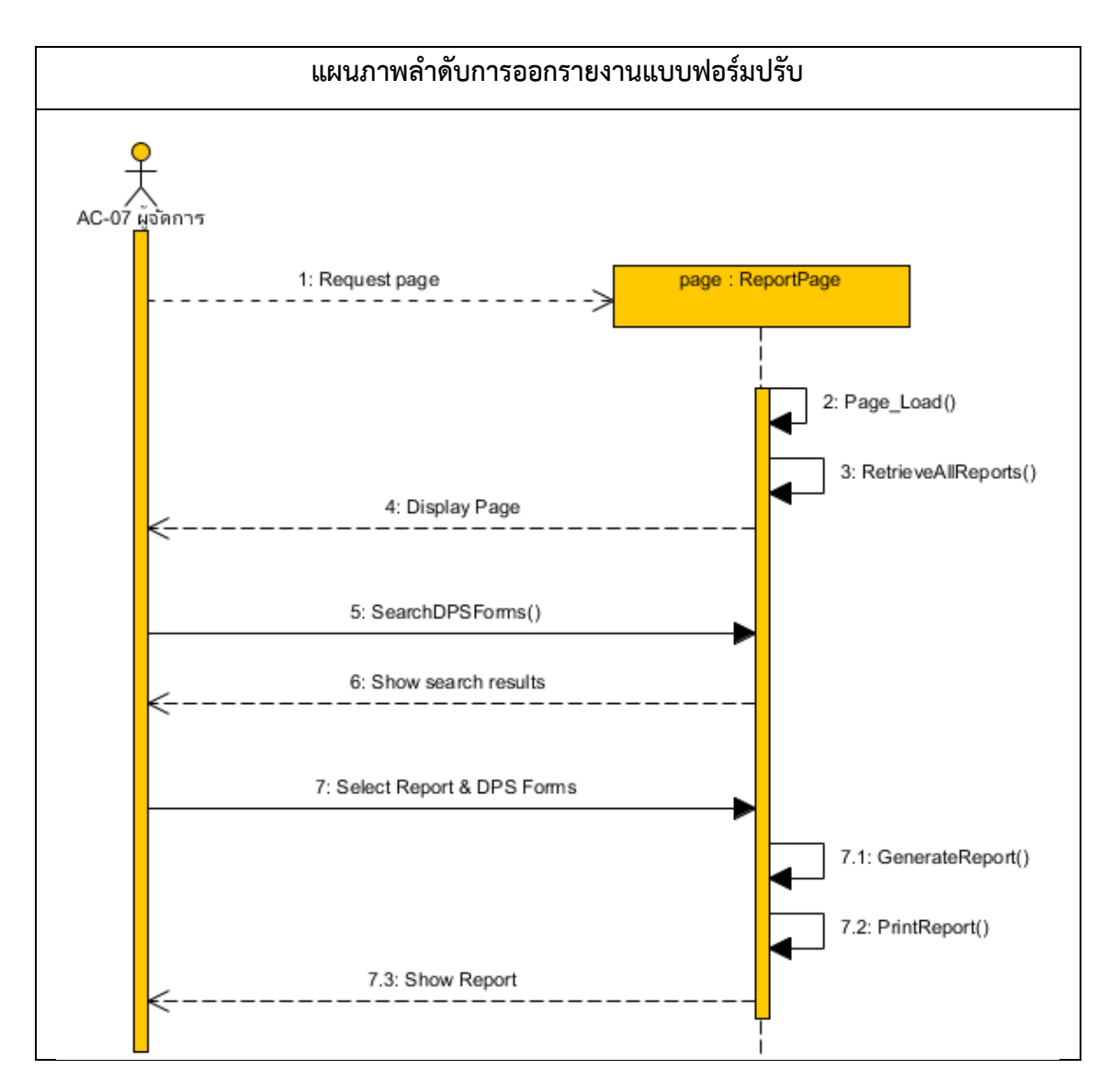

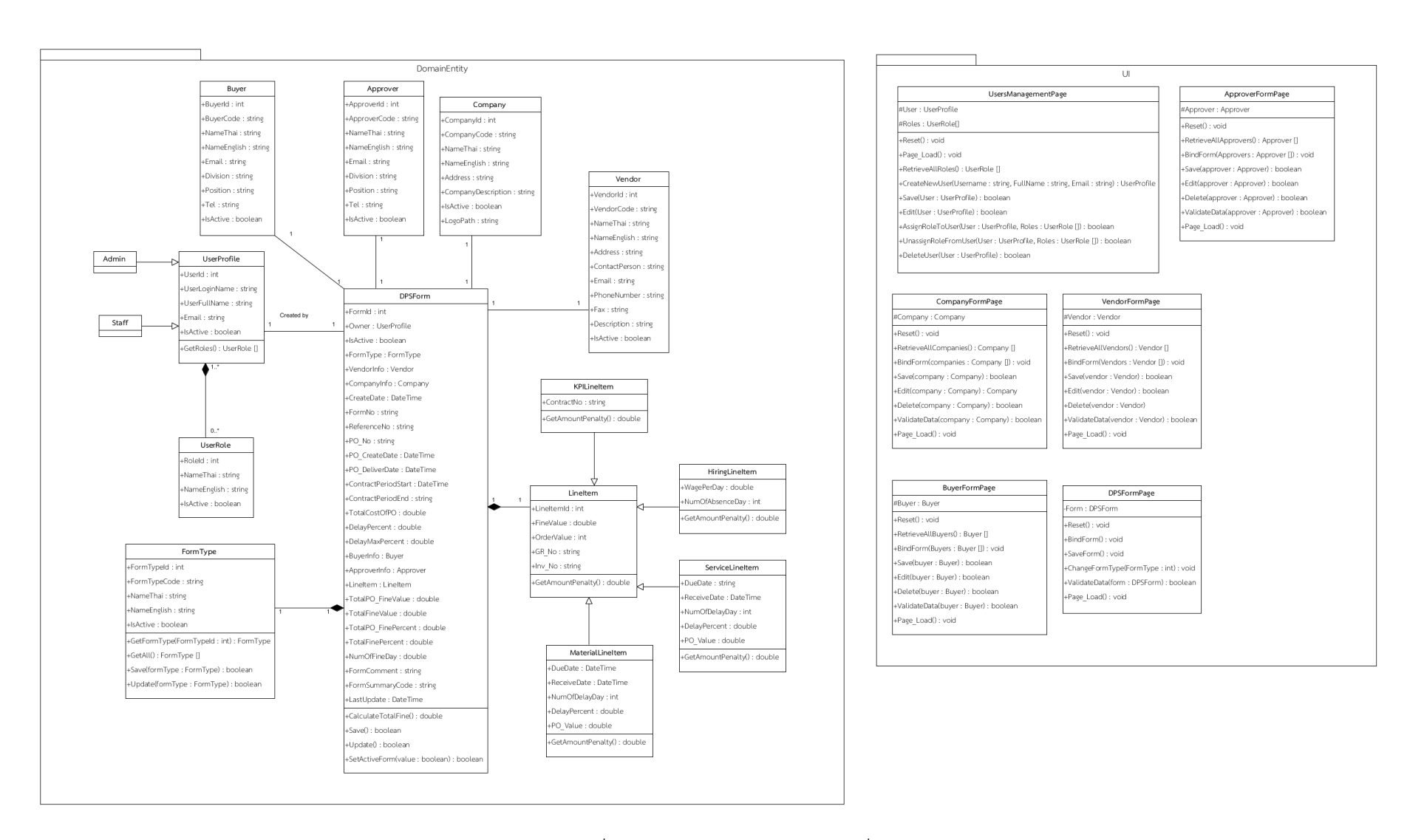

ภาพที่ 4.5 แผนภาพคลาสก่อนการเปลี่ยนแปลง

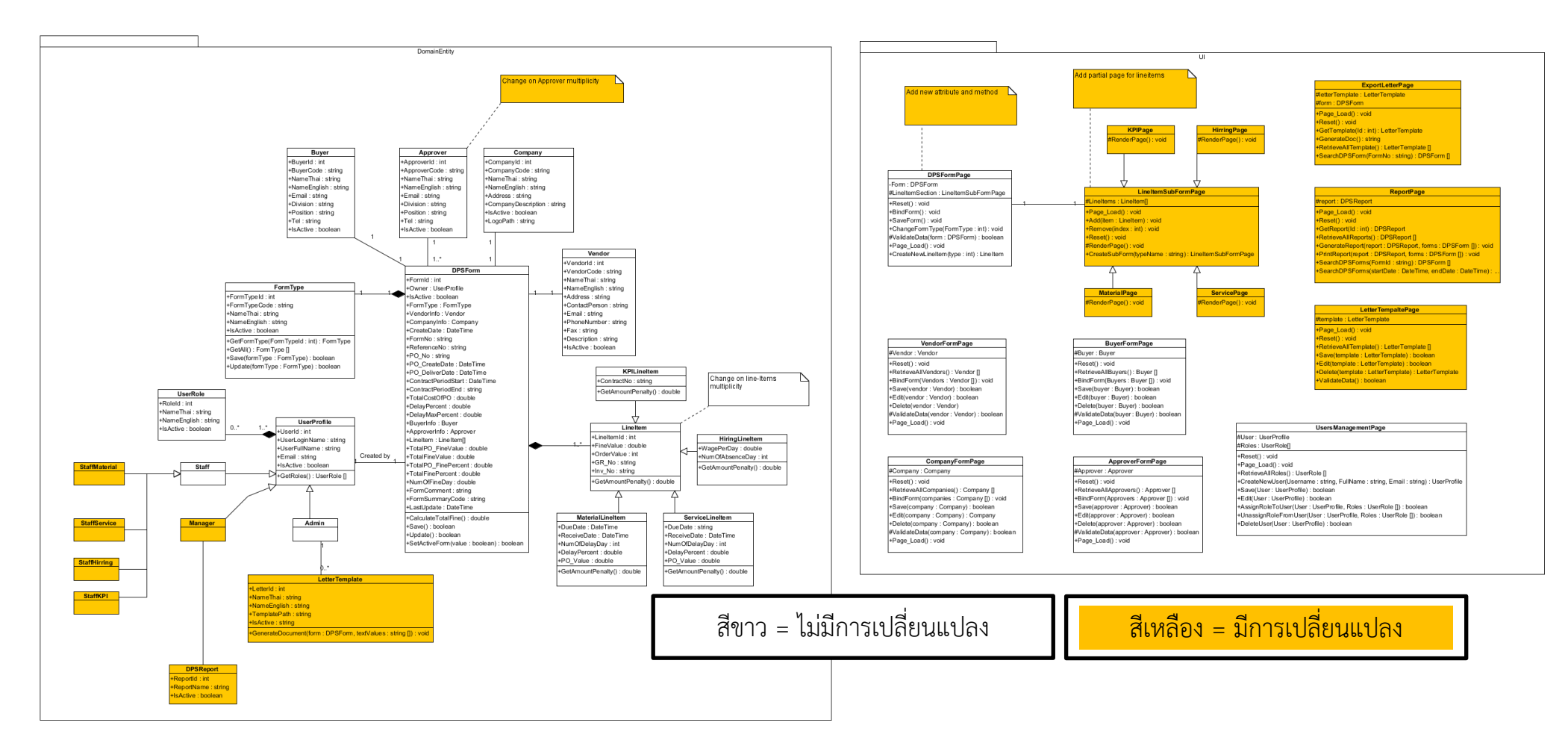

ภาพที่ 4.6 แผนภาพคลาสหลังการเปลี่ยนแปลง

จากข้อมูลนำเข้าที่กล่าวมา พบว่ามีการเปลี่ยนแปลงที่เกิดขึ้นในการออกแบบซอฟต์แวร์ใน ้ส่วน การออกแบบแผนภาพยูสเคส การออกแบบแผนภาพคลาส และการออกแบบแผนภาพลำดับ แสดงดังตารางที่ 4.11 4.12 และ 4.13 ตามลำดับ

| แผนภาพยูสเคส |                                                     |             |  |  |  |
|--------------|-----------------------------------------------------|-------------|--|--|--|
| ประเภท       | รายละเอียดการแก้ไขการออกแบบ                         | การจำแนกการ |  |  |  |
|              |                                                     | เปลี่ยนแปลง |  |  |  |
| แอคเตอร์     | CT-01: เพิ่มแอคเตอร์ "เจ้าหน้าที่ด้านวัสดุ"         | AAT         |  |  |  |
|              | CT-02: เพิ่มแอคเตอร์ "เจ้าหน้าที่ด้านบริการ"        | AAT         |  |  |  |
|              | CT-03: เพิ่มแอคเตอร์ "เจ้าหน้าที่ด้านจัดจ้างแรงงาน" | AAT         |  |  |  |
|              | CT-04: เพิ่มแอคเตอร์ "เจ้าหน้าที่ด้าน KPI"          | AAT         |  |  |  |
|              | CT-05: เพิ่มแอคเตอร์ "ผู้จัดการ"                    | AAT         |  |  |  |
| ยูสเคส       | CT-06: เพิ่มยูสเคส "จัดการ Template<br>จดหมาย       | <b>AUC</b>  |  |  |  |
|              | เรียกปรับ"                                          |             |  |  |  |
|              | CT-07: เพิ่มยูสเคส "ออกจดหมายเรียกปรับ"             | <b>AUC</b>  |  |  |  |
|              | CT-08: เพิ่มยูสเคส "ออกรายงานแบบฟอร์มปรับ"          | <b>AUC</b>  |  |  |  |
| ความสัมพันธ์ | CT-09: เพิ่มเจเนอรัลไลเซชันระหว่างแอคเตอร์          | AGENZ-ACT   |  |  |  |
|              | "เจ้าหน้าที่" และ "เจ้าหน้าที่ด้านวัสดุ"            |             |  |  |  |
|              | CT-10: เพิ่มเจเนอรัลไลเซชันระหว่างแอคเตอร์          | AGENZ-ACT   |  |  |  |
|              | "เจ้าหน้าที่" และ "เจ้าหน้าที่ด้านบริการ"           |             |  |  |  |
|              | CT-11: เพิ่มเจเนอรัลไลเซชันระหว่างแอคเตอร์          | AGENZ-ACT   |  |  |  |
|              | "เจ้าหน้าที่" และ "เจ้าหน้าที่ด้านจัดจ้างแรงงาน"    |             |  |  |  |
|              | CT-12: เพิ่มเจเนอรัลไลเซชันระหว่างแอคเตอร์          | AGENZ-ACT   |  |  |  |
|              | "เจ้าหน้าที่" และ "เจ้าหน้าที่ด้าน KPI"             |             |  |  |  |
|              | CT-13: เพิ่มแอสโซซิเอชันระหว่างแอคเตอร์             | AUCAsso     |  |  |  |
|              | "เจ้าหน้าที่" กับ ยูสเคส "จัดการ Template           |             |  |  |  |
|              | จดหมายเรียกปรับ"                                    |             |  |  |  |
|              | CT-14: เพิ่มแอสโซซิเอชันระหว่างแอคเตอร์ "ผู้ดูแล    | AUCAsso     |  |  |  |
|              | ระบบ" กับ ยูสเคส "จัดการ Template จดหมาย            |             |  |  |  |
|              | เรียกปรับ"                                          |             |  |  |  |

ตารางที่ 4.11 การเปลี่ยนแปลงที่เกิดขึ้นในการออกแบบแผนภาพยูสเคส

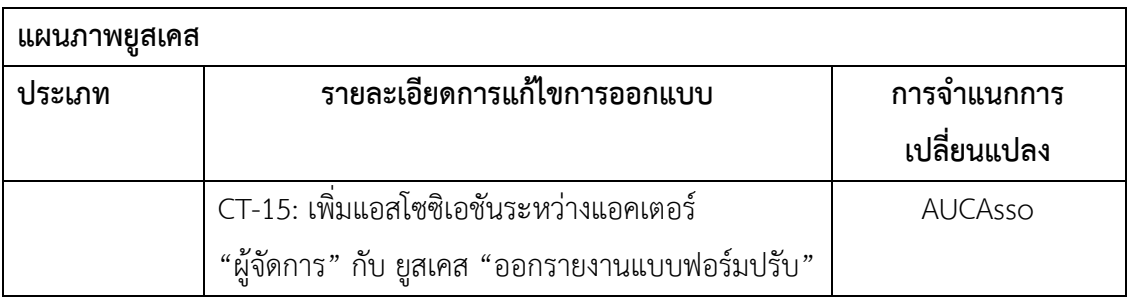

ตารางที่ 4.11 การเปลี่ยนแปลงที่เกิดขึ้นในการออกแบบแผนภาพยูสเคส (ต่อ)

ตารางที่ 4.12 การเปลี่ยนแปลงที่เกิดขึ้นในการออกแบบแผนภาพคลาส

| แผนภาพคลาส |                                   |                |             |
|------------|-----------------------------------|----------------|-------------|
| ประเภท     | รายละเอียดการแก้ไขการออกแบบ       | ลักษณะการ      | การจำแนกการ |
|            |                                   | ออกแบบคลาส     | เปลี่ยนแปลง |
| คลาส       | CT-16: เพิ่มคลาส "StaffMaterial"  | Domain Entity  | AC          |
|            | CT-17: เพิ่มคลาส "StaffService"   | Domain Entity  | AC          |
|            | CT-18: เพิ่มคลาส "StaffHirring"   | Domain Entity  | AC          |
|            | CT-19: เพิ่มคลาส "StaffMaterial"  | Domain Entity  | AC          |
|            | CT-20: เพิ่มคลาส "StaffKPI"       | Domain Entity  | AC          |
|            | CT-21: เพิ่มคลาส "Manager"        | Domain Entity  | AC          |
|            | CT-22: เพิ่มคลาส "DPSReport"      | Domain Entity, | AC          |
|            | CT-23: เพิ่มคลาส "LetterTemplate" | Domain Entity  | AC          |
|            | CT-24: เพิ่มคลาส                  | U              | AC          |
|            | "LineItemSubFormPage"             |                |             |
|            | CT-25: เพิ่มคลาส "MaterialPage"   | U              | AC          |
|            | CT-26: เพิ่มคลาส "ServicePage"    | U              | AC          |
|            | CT-27: เพิ่มคลาส "HirringPage"    | U              | AC          |
|            | CT-28: เพิ่มคลาส "KPIPage"        | U              | AC          |
|            | CT-29: เพิ่มคลาส                  | U              | AC          |
|            | "ExportLetterPage"                |                |             |
|            | CT-30: เพิ่มคลาส "ReportPage"     | U              | AC          |

| แผนภาพคลาส   |                                      |            |             |  |  |
|--------------|--------------------------------------|------------|-------------|--|--|
| ประเภท       | รายละเอียดการแก้ไขการออกแบบ          | ลักษณะการ  | การจำแนกการ |  |  |
|              |                                      | ออกแบบคลาส | เปลี่ยนแปลง |  |  |
|              | CT-31: เพิ่มคลาส                     | UI         | AC          |  |  |
|              | "LetterTempaltePage"                 |            |             |  |  |
| ลักษณะ       | CT-32: แก้ไขชนิดข้อมูล "Lineltems"   |            | <b>CTF</b>  |  |  |
| ประจำ        | ิภายในคลาส "DPSForm" เป็นแถว         |            |             |  |  |
|              | ลำดับ (Array)                        |            |             |  |  |
| ความสัมพันธ์ | CT-33: เพิ่มมัลติพลิชิตี ระหว่างคลาส |            | <b>IMTA</b> |  |  |
|              | "Approver" และ "DPSForm"             |            |             |  |  |
|              | CT-34: เพิ่มมัลติพลิชิตี ระหว่างคลาส |            | <b>IMTC</b> |  |  |
|              | "Lineltem" และ "DPSForm"             |            |             |  |  |
|              | CT-35: เพิ่มเจเนอรัลไลเซชันระหว่าง   |            | <b>ARG</b>  |  |  |
|              | คลาส "Staff" และ "StaffMaterial"     |            |             |  |  |
|              | CT-36: เพิ่มเจเนอรัลไลเซชันระหว่าง   |            | ARG         |  |  |
|              | คลาส "Staff" และ "StaffService"      |            |             |  |  |
|              | CT-37: เพิ่มเจเนอรัลไลเซชันระหว่าง   |            | <b>ARG</b>  |  |  |
|              | คลาส "Staff" และ "StaffHirring"      |            |             |  |  |
|              | CT-38: เพิ่มเจเนอรัลไลเซชันระหว่าง   |            | ARG         |  |  |
|              | คลาส "Staff" และ "StaffKPI"          |            |             |  |  |
|              | CT-39: เพิ่มเจเนอรัลไลเซชันระหว่าง   |            | <b>ARG</b>  |  |  |
|              | คลาส "LineItemSubFormPage"           |            |             |  |  |
|              | และ "MaterialPage"                   |            |             |  |  |
|              | CT-40: เพิ่มเจเนอรัลไลเซชันระหว่าง   |            | ARG         |  |  |
|              | คลาส "LineItemSubFormPage"           |            |             |  |  |
|              | และ "ServicePage"                    |            |             |  |  |
|              | CT-41: เพิ่มเจเนอรัลไลเซชันระหว่าง   |            | <b>ARG</b>  |  |  |
|              | คลาส "LineItemSubFormPage"           |            |             |  |  |
|              | และ "HirringPage"                    |            |             |  |  |
|              | CT-42: เพิ่มเจเนอรัลไลเซชันระหว่าง   |            | ARG         |  |  |

ตารางที่ 4.12 การเปลี่ยนแปลงที่เกิดขึ้นในการออกแบบแผนภาพคลาส (ต่อ)

| แผนภาพคลาส |                                     |            |             |
|------------|-------------------------------------|------------|-------------|
| ประเภท     | รายละเอียดการแก้ไขการออกแบบ         | ลักษณะการ  | การจำแนกการ |
|            |                                     | ออกแบบคลาส | เปลี่ยนแปลง |
|            | คลาส "LineItemSubFormPage"          |            |             |
|            | และ "KPIPage"                       |            |             |
|            | CT-43: เพิ่มแอสโซซิเอชันระหว่างคลาส |            | ARA         |
|            | "DPSFormPage" และ                   |            |             |
|            | "LineItemSubFormPage"               |            |             |
|            | CT-44: เพิ่มแอสโซซิเอชันระหว่างคลาส |            | ARA         |
|            | "Admin" และ "LetterTemplate"        |            |             |
|            | CT-45: เพิ่มแอสโซซิเอชันระหว่างคลาส |            | <b>ARA</b>  |
|            | "Manager" และ "DPSReport"           |            |             |

ตารางที่ 4.12 การเปลี่ยนแปลงที่เกิดขึ้นในการออกแบบแผนภาพคลาส (ต่อ)

# ิตารางที่ 4.13 การเปลี่ยนแปลงที่เกิดขึ้นในการออกแบบแผนภาพลำดับ

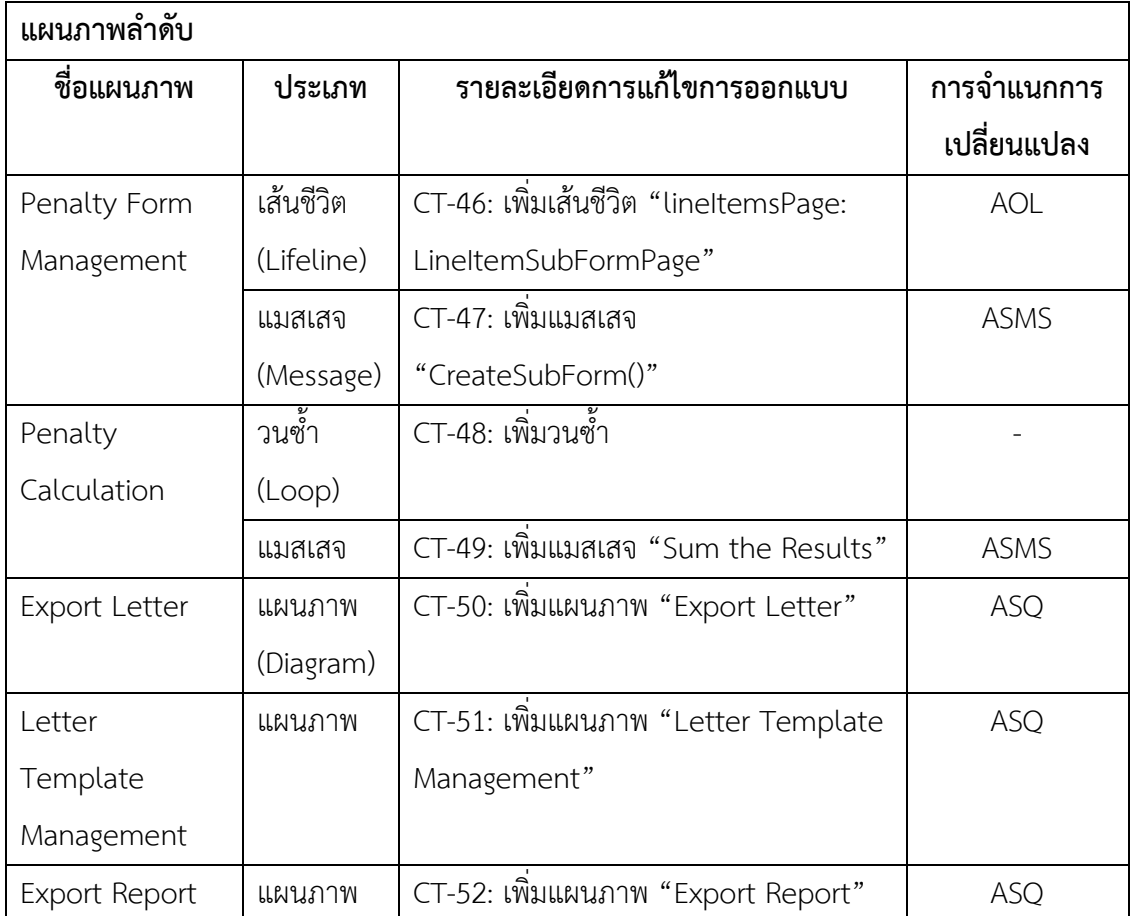

## **4.3.1.3 กระบวนการระบุผลกระทบจากชุดของกฎการเปลี่ยนแปลง**

จากตารางที่ 4.11 4.12 และ 4.13 แสดงถึงผลลัพธ์การค้นหาการเปลี่ยนแปลงที่เกิดขึ้นจริง ึกับการเปลี่ยนแปลงที่ได้จำแนกไว้ ซึ่งการเปลี่ยนแปลงบางประเภทอาจไม่สามารถจับคู่กับการ เปลี่ยนแปลงที่จำแนกไว้ได้ เนื่องจากไม่มีนัยสำคัญในการนำมาวิเคราะห์ตัวอย่างเช่น การเพิ่มวนซ้ำใน ้ แผนภาพลำดับเพราะเป็นเพียงการสั่งการทำงานลักษณะเดิมซ้ำ ๆ ซึ่งคำสั่งที่อยู่ภายในที่มีการเพิ่ม หรือนำออกไป จะสามารถตรวจสอบได้จากการจำแนกประเภทที่เกี่ยวกับการเพิ่มหรือลบแมสเสจ

หลังจากได้ชุดของการเปลี่ยนแปลงทั้งหมดที่เกิดขึ้น จึงทำการตามรอยผลกระทบจากกฎการ เปลี่ยนแปลงที่กำหนดไว้ให้กับแต่ละประเภทการเปลี่ยนแปลง ตัวอย่างการตามรอยผลกระทบจาก การเปลี่ยนแปลงซีทีเอฟ (CTF) ตารางที่ 4.14 แสดงถึงการตามรอยผลกระทบจากประเภทการ เปลี่ยนแปลงซีทีเอฟ คือการเปลี่ยนชนิดข้อมูลของลักษณะประจำชื่อ LineItem เป็นชนิดข้อมูลแถว ลำดับ (Array)

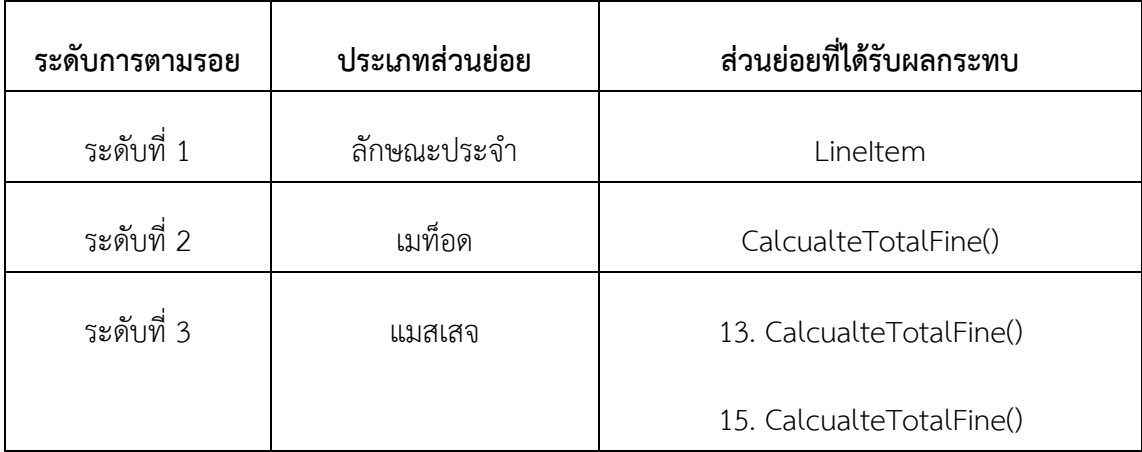

ตารางที่ 4.14 การตามรอยผลกระทบจากกฎการเปลี่ยนแปลงซีทีเอฟ

จากตารางที่ 4.14 แสดงถึงการตามรอยโดยใช้กฎการเปลี่ยนแปลงที่กำหนดไว้ โดยเริ่มจาก ลักษณะประจำที่มีการแก้ไขชนิดข้อมูลจากตัวอย่างคือลักษณะประจำ lineitem เป็นผลกระทบระดับ ที่ 1และจากการกำหนดกฎการเปลี่ยนแปลงซีทีเอฟกำหนดให้ตามรอยไปยังเมท็อดที่มีการเรียกใช้ ลักษณะประจำจากระดับที่ 1 จึงตามรอยไปยังเมท็อด CalculateTotalFile ที่มีการเรียกใช้ลักษณะ ประจำ lineitem เป็นผลกระทบในระดับที่สอง และกฎการเปลี่ยนแปลงซีทีเอฟกำหนดให้ตามรอยไป ยังแมสเสจที่อ้างถึงเมท็อดในระดับที่ 2 จึงตามรอยไปยังแมสเสจที่ 13 และ 15 ของแผนภาพลำดับ ต่อไป ซึ่งการตามรอยผลกระทบตามกฎการเปลี่ยนแปลงนั้น ช่วยในการหาผลกระทบต่อเนื่องที่เกิด จากประเภทการเปลี่ยนแปลงที่ค้นหาพบในการแก้ไขการออกแบบ ตัวอย่างการแจกแจงบางส่วนการ

ตามรอยผลกระทบต่อเนื่องบางส่วนจากประเภทการเปลี่ยนแปลงที่ค้นหาพบจากตารางที่ 4.11 4.12 และ 4.13 แสดงดังตารางที่ 4.15

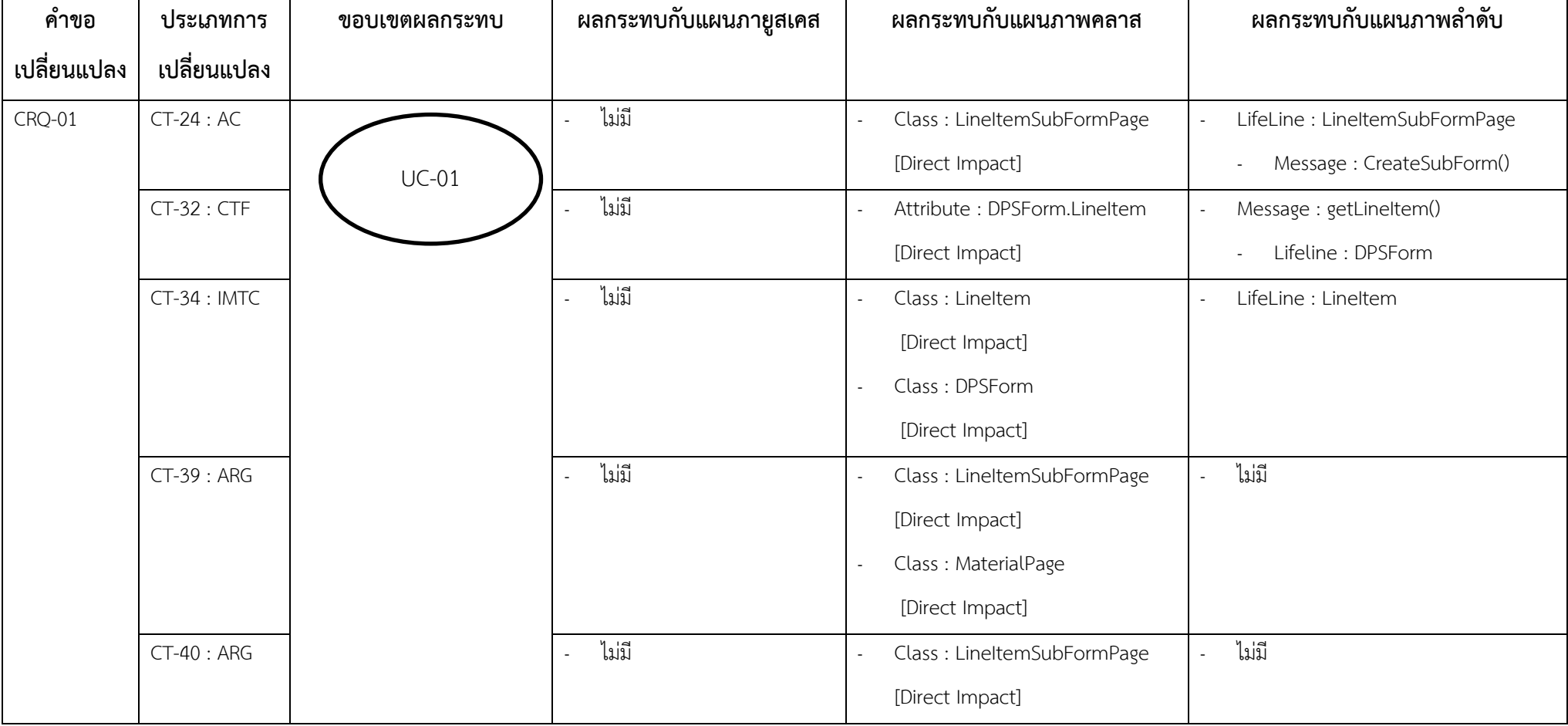

ตารางที่ 4.15 การแจกแจงบางส่วนการตามรอยผลกระทบต่อเนื่องบางส่วนจากประเภทการเปลี่ยนแปลงที่ค้นหาพบ

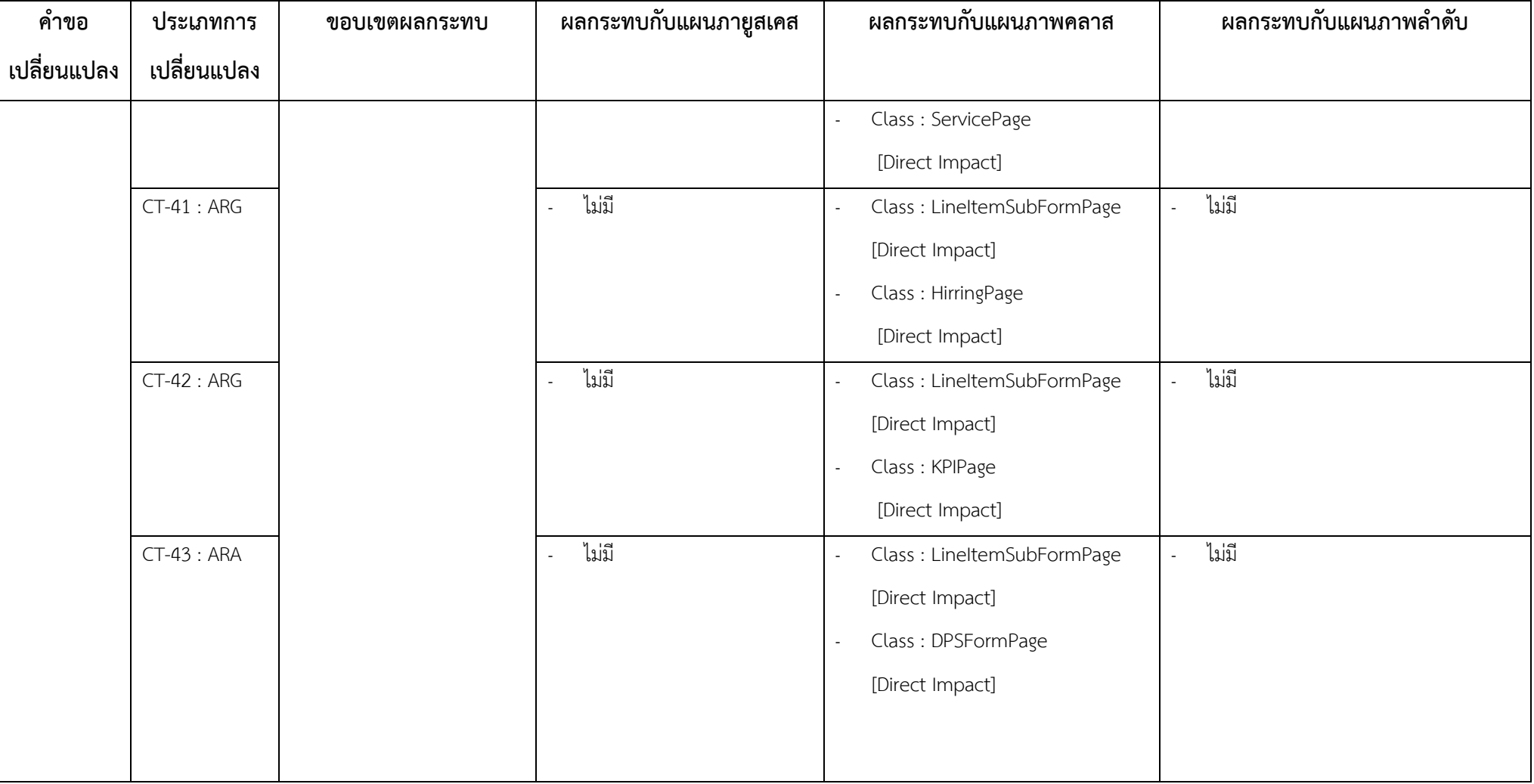

ตารางที่ 4.15 การแจกแจงบางส่วนการตามรอยผลกระทบต่อเนื่องบางส่วนจากประเภทการเปลี่ยนแปลงที่ค้นหาพบ (ต่อ)

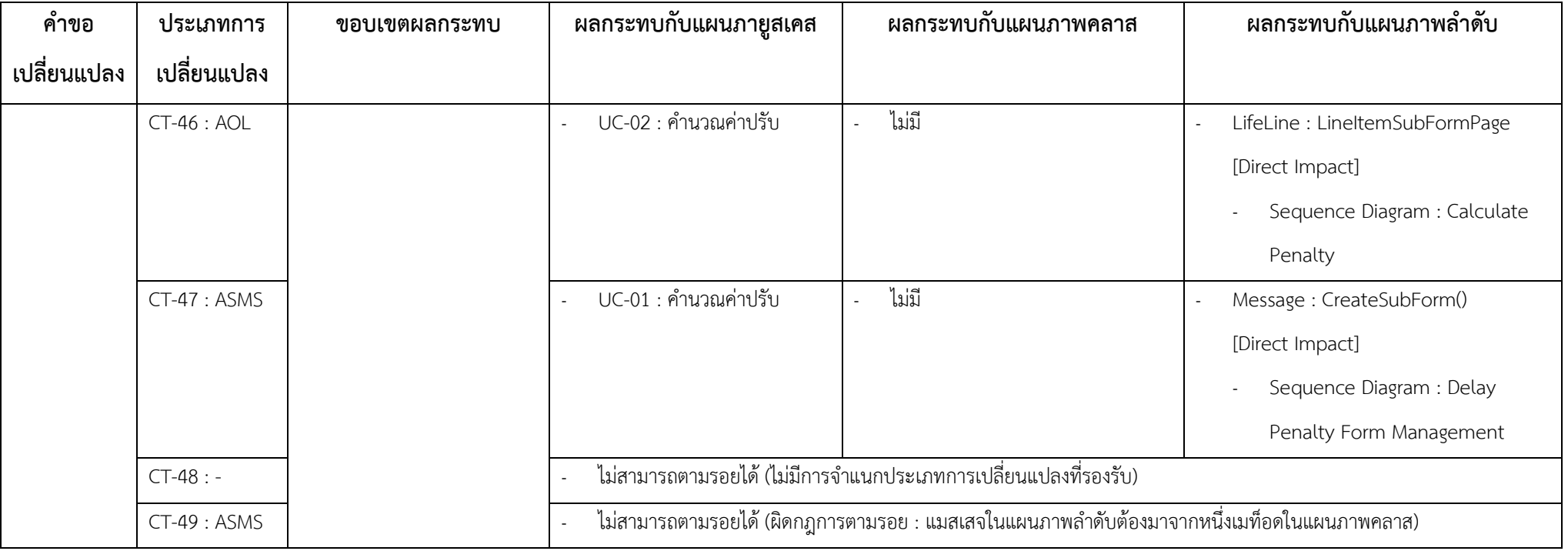

ตารางที่ 4.15 การแจกแจงบางส่วนการตามรอยผลกระทบต่อเนื่องบางส่วนจากประเภทการเปลี่ยนแปลงที่ค้นหาพบ (ต่อ)

# **4.3.2 กระบวนการจัดล าดับชุดของผลกระทบ**

จากผลลัพธ์ที่ได้จากกระบวนการในหัวข้อที่ 4.3.1 สามารถนำมาจัดลำดับความสำคัญได้ โดย ใช้ขั้นตอนวิธีแพรคทิเคิลเพจแรงค์และค่าน้ำหนัก จากสมการที่ (2.1) มาคำนวณหาค่าเพจแรงค์ โดย แสดงตัวอย่างการคำนวณดังนี้

| โหนด      | ชื่อส่วนย่อย                        | ประเภทส่วนย่อย | ์ค่าน้ำหนัก |
|-----------|-------------------------------------|----------------|-------------|
| A         | DPSForm.LineItem[]                  | Attribute      | 0.7         |
| B         | getLineItem()                       | Sequence       | 0.6         |
|           |                                     | Message        |             |
| $\subset$ | CalculatePenalty()                  | Sequence       | 0.6         |
|           |                                     | Message        |             |
| D         | Class: DPSForm                      | Class          | 0.8         |
| E         | form: DPSForm                       | LifeLine       | 0.5         |
| F         | ออกจดหมายเรียกปรับ                  | <b>UseCase</b> | 0.6         |
| G         | Class: DPSFromPage                  | Class          | 0.7         |
| H         | Association จาก Class:DPSForm ไปยัง | Association    | 0.5         |
|           | Class:LineItem                      |                |             |

ตารางที่ 4.16 ตัวอย่างรายการผลลัพธ์ที่ได้จากการระบุผลกระทบ

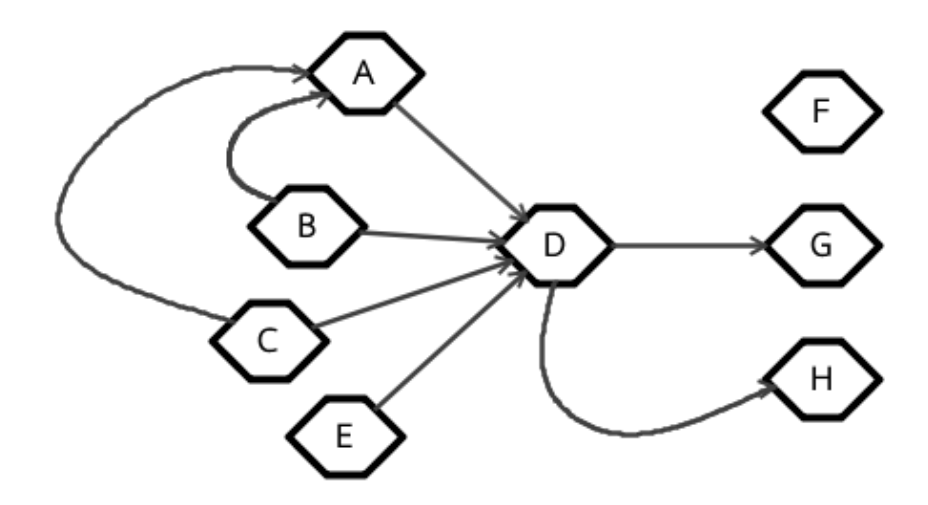

ภาพที่ 4.7 ความสัมพันธ์ระหว่างโหนดที่ใช้ในการคำนวณ

ิจากตารางที่ 4.16 และภาพที่ 4.7 สามารถอธิบายการคำนวณค่าเพจแรงค์ของแต่ละโหนดได้ ดังตารางที่ 4.17

| จานวนรอบ       | A     | B     | $\mathsf C$ | D     | Е     | F     | G     | H     |
|----------------|-------|-------|-------------|-------|-------|-------|-------|-------|
| การคำนวณ       |       |       |             |       |       |       |       |       |
| $\overline{0}$ | 0.125 | 0.125 | 0.125       | 0.125 | 0.125 | 0.125 | 0.125 | 0.125 |
| $\mathbf{1}$   | 0.175 | 0.025 | 0.025       | 0.475 | 0.025 | 0.025 | 0.075 | 0.075 |
| 2              | 0.055 | 0.025 | 0.025       | 0.595 | 0.025 | 0.025 | 0.215 | 0.215 |
| 3              | 0.055 | 0.025 | 0.025       | 0.595 | 0.025 | 0.025 | 0.263 | 0.263 |
| $\overline{4}$ | 0.055 | 0.025 | 0.025       | 0.595 | 0.025 | 0.025 | 0.263 | 0.263 |
| 6              | 0.055 | 0.025 | 0.025       | 0.595 | 0.025 | 0.025 | 0.263 | 0.263 |
| 7              | 0.055 | 0.025 | 0.025       | 0.595 | 0.025 | 0.025 | 0.263 | 0.263 |
| 8              | 0.055 | 0.025 | 0.025       | 0.595 | 0.025 | 0.025 | 0.263 | 0.263 |
| 9              | 0.055 | 0.025 | 0.025       | 0.595 | 0.025 | 0.025 | 0.263 | 0.263 |

ิตารางที่ 4.17 ตารางแจกแจงการคำนวณค่าเพจแรงค์

จากตารางที่ 4.17 แสดงการคำนวณค่าเพจแรงค์ โดยมีวิธีการคำนวณคือในรอบที่ 0 กำหนดค่าเพจแรงค์ของทุกโหนดเท่ากับหนึ่งหารด้วยจำนวนโหนดทั้งหมด 1/*N* จากตัวอย่างการ ค านวณมีค่าเท่ากับ 0.125 ในรอบที่ 1 จนถึงรอบที่ 9 ใช้ขั้นตอนวิธีขั้นตอนวิธีเพจแรงค์แบบประยุกต์ จากสมการที่ (3.1) เพื่อหาค่าเพจแรงค์ของแต่ละโหนด ยกตัวอย่างการคำนวณโหนด D ในรอบการ ค านวณที่ 1 ดังนี้

$$
r(d) = d \times \left(\frac{r(A)}{N(A)} + \frac{r(B)}{N(B)} + \frac{r(C)}{N(C)} + \frac{r(E)}{N(E)}\right) + \frac{(1-d)}{N}
$$
  

$$
r(d) = 0.8 \times \left(\frac{0.125}{2} + \frac{0.125}{1} + \frac{0.125}{2} + \frac{0.125}{1}\right) + \left(\frac{1-0.8}{6}\right)
$$
  

$$
r(d) = (0.8 \times 0.375) + 0.025
$$
  

$$
r(d) = 0.475
$$

ให้ทำการคำนวณซ้ำจนกว่าค่าจะไม่เปลี่ยนแปลงจากตารางที่ 4.16 จะสังเกตุได้ว่าค่าเพจ แรงค์เริ่มไม่เปลี่ยนแปลงตั้งแต่รอบการคำนวณที่ 4 แต่ไม่ควรหยุดการคำนวณ ซึ่งควรทำการคำนวณ ซ้ าเพิ่มเติมเพราะค่าอาจมีการเปลี่ยนแปลงได้ในรอบถัดไป

หลังจากได้ค่าเพจแรงค์แล้วจึงนำมาคำนวณร่วมกับค่าน้ำหนักตามสมการที่ (3.1) โดย กำหนดให้ค่า  $\alpha\!=\!0.5$  หมายความว่าให้ความสำคัญระหว่างค่าเพจแรงค์และค่าน้ำหนักเท่ากัน และ ้ ค่าน้ำหนักสามารถคำนวณได้จากสมการที่ (3.2) ซึ่งตัวอย่างการคำนวณอ้างอิงค่าน้ำหนักที่ได้จากผู้ใช้ ิจากตารางที่ 4.7 จะสามารถแจกแจงการคำนวณได้ดังนี้

จากสมการที่ 3.2

 $(0.7 + 0.6 + 0.6 + 0.8 + 0.5 + 0.6 + 0.7 + 0.5)$ 1  $(e_i) = 0.7$  $\frac{1}{0.7 + 0.6 + 0.6 + 0.8 + 0.5 + 0.6 + 0.7 + 0.5}$ 1  $(e_i) = 0.7 \times \frac{1}{(0)}$ <br>( $e_A$ ) = 0.7  $\times \frac{1}{5}$  $(e_A) = 0.7$ <br>  $(e_A) = 0.14$ ที่ 3.2<br>weight (e<sub>i</sub>) =  $0.7 \times \frac{1}{(0.7 + 0.1)}$ *weight*(e<sub>}</sub>)<br>weight(e<sub>A</sub>  $_{A})=$ *weight e*  $\frac{1}{1}$  + 0.6 + 0.6 + 0.8 + 0.5 + 0.6 + 0.7 + 0.5) = 0.7  $\times \frac{1}{(0.7 + 0.6)}$ <br>= 0.7  $\times \frac{1}{5}$ 

ทำการคำนวณหาค่าน้ำหนักของแต่ละโหนดตั้งแต่โหนด A ถึง H จะได้ค่าน้ำหนัก และผลการ ค านวณค่าเพจแรงค์ร่วมกับค่าน้ าหนักจากข้อมูลตัวอย่างตารางที่ 4.17 แสดงดังตารางที่ 4.18

| โหนด         | ្រះ<br>$\tilde{\phantom{a}}$<br><u>ี</u> คำน้ำหนัก | ้ค่าน้ำหนักใหม่ | ์ค่าเพจแรงค์ | ์ ค่าเพจแรงค์ร่วมกับค่าน้ำหนัก |
|--------------|----------------------------------------------------|-----------------|--------------|--------------------------------|
| A            | 0.7                                                | 0.14            | 0.055        | 0.0975                         |
| B            | 0.6                                                | 0.12            | 0.025        | 0.0725                         |
| $\mathsf{C}$ | 0.6                                                | 0.12            | 0.025        | 0.0725                         |
| D            | 0.8                                                | 0.16            | 0.595        | 0.3775                         |
| E            | 0.5                                                | 0.1             | 0.025        | 0.0625                         |
| F            | 0.6                                                | 0.12            | 0.025        | 0.0725                         |
| G            | 0.7                                                | 0.14            | 0.263        | 0.2015                         |
| H            | 0.5                                                | 0.1             | 0.263        | 0.1815                         |

ิ ตารางที่ 4.18 ผลการคำนวณหาค่าเพจแรงค์ร่วมกับค่าน้ำหนัก

้ ค่าเพจแรงค์ที่คำนวณร่วมกับค่าน้ำหนักที่ให้โดยผู้ออกแบบ ทำให้สามารถเรียงลำดับผลลัพธ์ ของการระบุผลกระทบได้ ซึ่งจากตัวอย่างจะพบว่า โหนดดี(D) หรือคลาส DPSForm นั้นถูกอ้างอิงถึง ้มากที่สุด และจากการคำนวณค่าเพจแรงค์ร่วมกับค่าน้ำหนักได้ค่าสูงสุดเช่นกัน และหลังจากการ คำนวณค่าน้ำหนักจะพบว่าโหนดเอฟ (F) และโหนดจี (G) ผู้ออกแบบกำหนดค่าน้ำหนักให้สูงกว่า โหนดอี (E) และโหนดเอช (H) ที่มีค่าเพจแรงค์เดิมที่เท่ากัน ส่งผลให้ค่าเพจแรงค์ร่วมกับค่าน้ าหนัก ี ของโหนดเอฟและโหนดจี มีค่ามากกว่าซึ่งส่งผลในการเปลี่ยนแปลงลำดับของผลลัพธ์ต่อไป จาก ตัวอย่างการคำนวณดังกล่าวจึงสรุปได้ว่าผลกระทบที่เกิดขึ้นกับคลาส DPSForm มีความสำคัญที่ต้อง ตระหนักถึงการด าเนินการแก้ไขมากที่สุด

## **5. บทที่ 5**

### **การทดลองและการวิเคราะห์ผล**

ในบทนี้ประกอบด้วยการทดลองเพื่อวัดประสิทธิผลของแนวคิดที่ได้นำเสนอในบทที่ 3 โดยจะ เริ่มอธิบายจากการวางแผนการทดลอง การจัดเตรียมข้อมูลไว้สำหรับใช้ในการทดลอง และการ ประเมินประสิทธิผลของการระบุผลกระทบจากการเปลี่ยนแปลงความต้องการ

#### **5.1 การวางแผนการทดลอง**

ึการวางแผนการทดลอง อธิบายถึงการกำหนดขั้นตอนการทดลอง และจดประสงค์การ ทดลองประกอบด้วยสองหัวข้อหลักคือ จุดประสงค์การทดลอง และออกแบบการทดลองดังนี้

## **5.1.1 จุดประสงค์การทดลอง**

จุดประสงค์ของการทดลองคือการประเมินความถูกต้อง และประเมินประสิทธิผลของการ จัดลำดับผลลัพธ์ดังนี้

1) เพื่อประเมินความถูกต้องของการตามรอยผลกระทบตามขอบเขตการตามรอยความต้องการ และกภการเปลี่ยนแปลงที่ได้กำหนดไว้

2) เพื่อประเมินประสิทธิผลการจัดลำดับผลลัพธ์ของการระบุผลกระทบที่เกิดขึ้นจากการ เปลี่ยนแปลงความต้องการ ด้วยขั้นตอนวิธีแพรคทิเคิลเพจแรงค์ร่วมกับการให้ค่าน้ำหนัก ที่นำเสนอใน ้บทที่ 3 เปรียบเทียบกับการไม่ใช้ค่าน้ำหนักร่วมในการคำนวณ โดยใช้ข้อมูลโครงการซอฟต์แวร์ที่ใช้ เป็นกรณีทดสอบในการทดลองเปรียบเทียบกับการจัดล าดับความส าคัญจากผู้เชี่ยวชาญ

## **5.1.2 ออกแบบการทดลอง**

การทดลองถูกแบ่งออกเป็นสองส่วนตามการวัดประสิทธิผลของกรอบงานที่นำเสนอในหัวข้อ จุดประสงค์ โดยมีรายละเอียดคือ

## **5.1.2.1 การทดลองการตามรอยผลกระทบ**

จากขอบเขตการตามรอยความต้องการในหัวข้อการนิยามกระบวนการตามรอยความ ต้องการในบทที่ 3 รวมถึงประเภทการเปลี่ยนแปลง และกฎการเปลี่ยนแปลงจากหัวข้อที่ 3.3.1 และ 3.3.2 ตามลำดับ ซึ่งผู้วิจัยจึงทำการสร้างกรณีทดสอบจากทั้งหมด 64 ประเภทการเปลี่ยนแปลงซึ่ง นำเสนอในภาคผนวก จ. แต่ในบทนี้จะนำเสนอการทดสอบเพียง 6  $\,$  กรณีทดสอบโดยพิจารณาจาก ลักษณะการตามรอยของผลกระทบที่สอดคล้องกับความสัมพันธ์ระหว่างส่วนประกอบของแผนภาพที่ น าเสนอในบทที่ 3 ซึ่งกรณีทดสอบดังกล่าวใช้ข้อมูลการออกแบบซอฟต์แวร์จากทั้งสองกรณีตัวอย่างที่ จะกล่าวต่อไปในหัวข้อที่ 5.3

## **5.1.2.2 การประเมินการจัดล าดับของการแสดงผลลัพธ์การระบุผลกระทบ**

จากแนวคิดที่นำเสนอในบทที่ 3 มีการจำแนกประเภทการเปลี่ยนแปลงเพื่อนำมาระบุ ผลกระทบที่เกิดขึ้นตามกฎการเปลี่ยนแปลงที่ได้กำหนดไว้ เพื่อให้ได้ชุดของผลกระทบที่คาดว่าจะ เกิดขึ้น แล้วจึงนำชุดของผลกระทบที่ประเมินได้จากเครื่องมือที่พัฒนา นำมาจัดลำดับความสำคัญด้วย ้ขั้นตอนวิธีแพรคทิเคิลเพจแรงค์ร่วมกับการให้ค่าน้ำหนักตามประเภทของการออกแบบส่วนย่อย และ นำผลลัพธ์สดท้ายที่ผ่านการจัดลำดับแล้วนำมาวัดผลว่าตรงตามที่ผ้เชี่ยวชาญได้ให้คำตอบไว้หรือไม่ และทำการวัดประสิทธิผลด้านความแม่นยำในการจัดลำดับ ด้วยมาตรวัดคือ ค่าความแม่นยำ ณ ต าแหน่งที่อาร์ (R-Precision) ซึ่งอธิบายมาตรวัดในหัวข้อที่ 5.2

## **5.1.3 สมมติฐานการทดลอง**

ผู้วิจัยได้ตั้งสมมติฐานการทดลองเพื่อประเมินประสิทธิผลที่ได้จากการระบุผลกระทบไว้สอง สมมติฐานคือ

1) การระบุผลกระทบที่เกิดขึ้นจากการเปลี่ยนแปลงความต้องการมีความครบถ้วนตามขอบเขต การตามรอย และกฎการเปลี่ยนแปลงที่ได้กำหนดไว้

2) การจัดลำดับความสำคัญของผลลัพธ์ด้วยขั้นตอนวิธีแพรคทิเคิลเพจแรงค์ร่วมกับค่าน้ำหนัก ้จะให้ค่าความแม่นยำสูงกว่า การจัดลำดับความสำคัญด้วยขั้นตอนวิธีแพรคทิเคิลเพจแรงค์เพียงอย่าง เดียว

## **5.2 มาตรวัดประสิทธิผล**

ในการทดลอง มีการวัดประสิทธิผลของการระบุผลกระทบที่เกิดจากการเปลี่ยนแปลงความ ต้องการที่เกิดขึ้นในโครงการพัฒนาซอฟต์แวร์ที่นำมาใช้ทดลอง โดยมาตรวัดที่ถูกนำมาใช้มีดังนี้

#### **5.2.1 ค่าความแม่นย า (R-Precision)**

ี ค่าความแม่นยำ ณ ตำแหน่งที่อาร์ (R-Precision) คือ อัตราส่วนของจำนวนผลกระทบที่ระบุ ี ได้โดยระบบตรงกับ ผลกระทบที่เกิดขึ้นจริง (B) ต่อจำนวนของตำแหน่งการจัดลำดับที่สนใจ (R) จะได้ สมการที่ (5.1)

$$
R - Precision = \frac{|A \cap B|}{|R|}
$$
\n(5.1)

## **5.3 การเตรียมการทดลองและข้อมูลทดลอง**

การเตรียมการทดลอง และข้อมูลการทดลองประกอบด้วยสี่หัวข้อหลักคือ ข้อมูลทั่วไปของ โครงการที่ใช้เป็นกรณีทดสอบ ข้อมูลนำเข้ากรณีทดสอบที่ 1 ข้อมูลนำเข้ากรณีทดสอบที่ 2 และ รายการผลกระทบที่เกิดขึ้นจริงดังนี้

# **5.3.1 ข้อมูลทั่วไปของโครงการที่ใช้เป็นกรณีทดสอบ**

ข้อมูลโครงการที่ถูกใช้ในการทดลองนี้มีรายละเอียดดังตารางที่ 5.1 และ 5.2

| ึกรณีทดสอบที่ 1                  |                                                                        |  |  |  |
|----------------------------------|------------------------------------------------------------------------|--|--|--|
| ชื่อโครงการ                      | ระบบบันทึกแบบฟอร์มปรับ (Delay Penalty System)                          |  |  |  |
|                                  | ข้อมูลโครงการก่อนได้รับการเปลี่ยนแปลงความต้องการ                       |  |  |  |
| ว <sup>ั</sup> นที่จัดเก็บข้อมูล | 12 กันยายน 2555                                                        |  |  |  |
| ความต้องการ                      | ระบบต้องสามารถบันทึกแบบฟอร์มปรับได้ (1 แบบฟอร์มปรับต่อ 1<br>1)         |  |  |  |
|                                  | รายการปรับ)                                                            |  |  |  |
|                                  | 1.1) บันทึกแบบฟอร์มปรับประเภทการสั่งซื้อวัสดุ                          |  |  |  |
|                                  | 1.2) บันทึกแบบฟอร์มปรับประเภทการสั่งซื้อบริการ                         |  |  |  |
|                                  | 1.3) บันทึกแบบฟอร์มปรับประเภทการจ้างแรงงาน                             |  |  |  |
|                                  | 1.4) บันทึกแบบฟอร์มปรับประเภทการทำ KPI                                 |  |  |  |
|                                  | ระบบต้องสามารถคำนวณค่าปรับในแต่ละประเภทของแบบฟอร์มได้<br>2)            |  |  |  |
|                                  | ระบบต้องสามารถออกรายงานแบบฟอร์มปรับจากรายการที่บันทึกได้<br>3)         |  |  |  |
|                                  | ระบบต้องสามารถออกรายงานสรุปผลการเรียกปรับในทุกแบบฟอร์ม<br>4)           |  |  |  |
|                                  | ิตามช่วงเวลาได้                                                        |  |  |  |
|                                  | ้ระบบต้องสามารถสร้างผู้ใช้งานระบบ และกำหนดสิทธิ์การเข้าถึงข้อมูล<br>5) |  |  |  |
|                                  | ได้                                                                    |  |  |  |
|                                  | ระบบต้องสามารถจัดการข้อมูลบริษัทย่อยที่ใช้อ้างอิงในการบันทึก<br>6)     |  |  |  |
|                                  | แบบฟอร์มปรับได้                                                        |  |  |  |
|                                  | ระบบต้องสามารถจัดการข้อมูลบริษัทผู้ร่วมค้าที่ถูกเรียกปรับได้<br>7)     |  |  |  |
|                                  | ระบบต้องสามารถจัดการข้อมูลบุคคลผู้สั่งซื้อได้<br>8)                    |  |  |  |
|                                  | ระบบต้องสามารถจัดการข้อมูลบุคคลผู้ที่ทำการอนมัติการสั่งซื้อได้<br>9)   |  |  |  |

ตารางที่ 5.1 รายละเอียดข้อมูลทั่วไปของโครงการกรณีทดสอบที่ 1

ตารางที่ 5.1 รายละเอียดข้อมูลทั่วไปของโครงการกรณีทดสอบที่ 1 (ต่อ)

| ึกรณีทดสอบที่ 1     |                                                                   |  |  |  |  |  |
|---------------------|-------------------------------------------------------------------|--|--|--|--|--|
|                     | ข้อมูลโครงการหลังจากเปลี่ยนแปลงความต้องการ                        |  |  |  |  |  |
| วันที่จัดเก็บข้อมูล | 26 ธันวาคม 2555                                                   |  |  |  |  |  |
| ความต้องการ         | 1) ระบบต้องสามารถบันทึกแบบฟอร์มปรับได้ (1 แบบฟอร์มปรับต่อ         |  |  |  |  |  |
| เปลี่ยนแปลง         | หลายรายการปรับ)                                                   |  |  |  |  |  |
|                     | 2) ระบบต้องสามารถบันทึกแบบฟอร์มปรับ โดยสามารถบันทึกผู้อนุมัติได้  |  |  |  |  |  |
|                     | ้อย่างน้อย 1 คน                                                   |  |  |  |  |  |
|                     | 3) ประเภทของแบบฟอร์มปรับสามารถบันทึกได้จากเจ้าหน้าที่ที่มีสิทธ์ใน |  |  |  |  |  |
|                     | การบันทึกแบบฟอร์มปรับประเภทนั้น                                   |  |  |  |  |  |
| ความต้องการ         | 1) ระบบต้องสามารถจัดการรูปแบบ (Template) ของจดหมายเรียกปรับ       |  |  |  |  |  |
| เพิ่มเติม           | แต่ละประเภทได้                                                    |  |  |  |  |  |
|                     | 2) ระบบต้องสามารถออกจดหมายเรียกปรับเป็นเอกสารไมโครซอฟท์เวิร์ด     |  |  |  |  |  |
|                     | ได้                                                               |  |  |  |  |  |
|                     | ระบบต้องสามารถออกรายงานสรุปผลตามผู้อนุมัติได้<br>3)               |  |  |  |  |  |
|                     | ระบบต้องสามารถออกรายงานสรุปผลตามผู้จัดซื้อได้<br>4)               |  |  |  |  |  |

| กรณีทดสอบที่ 2                   |                                                                      |  |  |  |  |
|----------------------------------|----------------------------------------------------------------------|--|--|--|--|
| ชื่อโครงการ                      | ระบบจองห้องประชุม (Meeting Room Reservation System)                  |  |  |  |  |
|                                  | ข้อมูลโครงการก่อนได้รับการเปลี่ยนแปลงความต้องการ                     |  |  |  |  |
| วันที่จัดเก็บข้อมูล              | 1 สิงหาคม 2555                                                       |  |  |  |  |
| ความต้องการ                      | ระบบต้องสามารถสืบค้นข้อมูลรายละเอียดห้องประชุมได้<br>1)              |  |  |  |  |
|                                  | ระบบต้องสามารถเพิ่มหรือลดผู้ดูแลห้องประชุมได้<br>2)                  |  |  |  |  |
|                                  | ระบบต้องสามารถบันทึก แก้ไข หรือลบ ข้อมูลรายละเอียดห้องประชุม<br>3)   |  |  |  |  |
|                                  | ได้                                                                  |  |  |  |  |
|                                  | ้ระบบต้องสามารถส่งอีเมลรายละเอียดการจองให้ผู้ดูแลได้<br>4)           |  |  |  |  |
|                                  | ระบบต้องสามารถบันทึก แก้ไข หรือยกเลิกการจองห้องประชุมได้<br>5)       |  |  |  |  |
|                                  | ระบบต้องสามารถตรวจสอบสิทธิ์ผู้ที่สามารถจองห้องประชุมได้<br>6)        |  |  |  |  |
|                                  | ข้อมูลโครงการหลังจากเปลี่ยนแปลงความต้องการ                           |  |  |  |  |
| ว <sup>ั</sup> นที่จัดเก็บข้อมูล | 6 ธันวาคม 2555                                                       |  |  |  |  |
| ความต้องการ                      | ้<br>เพิ่มเติมการจัดเก็บวิทยาเขตของห้องประชุมตั้งอยู่<br>1)          |  |  |  |  |
| เปลี่ยนแปลง                      | เพิ่มเติมการจัดเก็บจุดประสงค์ในการจองห้องประชุม<br>2)                |  |  |  |  |
| ความต้องการ                      | ระบบต้องสามารถสืบค้นข้อมูลห้องประชุมที่มีสถานะว่าง และพร้อมใช้<br>1) |  |  |  |  |
| เพิ่มเติม                        | งานในช่วงเวลาต่าง ๆ ได้                                              |  |  |  |  |
|                                  | ระบบต้องสามารถบันทึก แก้ไข หรือลบ ข้อมูลอุปกรณ์เสริมที่ได้<br>2)     |  |  |  |  |
|                                  | ระบบต้องสามารถนำเข้าเอกสาร PDF Word หรือ Excel ที่เกี่ยวข้อง<br>3)   |  |  |  |  |
|                                  | กับรายละเอียดการประชุมได้                                            |  |  |  |  |

ตารางที่ 5.2 รายละเอียดข้อมูลทั่วไปของโครงการกรณีทดสอบที่ 2

# **5.3.2 ข้อมูลรายละเอียดกรณีทดสอบการทดลองการตามรอยผลกระทบตามขอบเขตการตาม รอยความต้องการ**

ข้อมูลกรณีทดสอบและผลการทดสอบที่ 1 ประกอบด้วยรายการความต้องการของโครงการ และเอกสารการออกแบบซอฟต์แวร์ก่อนการเปลี่ยนแปลงความต้องการที่ใช้ในการประเมิน ประกอบด้วย แผนภาพยูสเคส แผนภาพคลาส และแผนภาพลำดับ อ้างอิงจากกรณีทดสอบ ้ภาคผนวก ก. และรายละเอียดแต่ละกรณีทดสอบแสดงนำเสนอในภาคผนวก จ.

## **5.3.3 ข้อมูลน าเข้ากรณีทดสอบที่ 1**

ข้อมูลนำเข้ากรณีทดสอบที่ 1 ประกอบด้วยรายการความต้องการของโครงการ และเอกสาร การออกแบบซอฟต์แวร์ก่อนการเปลี่ยนแปลงความต้องการที่ใช้ในการประเมินประกอบด้วย แผนภาพยูสเคส แผนภาพคลาส และแผนภาพลำดับ อ้างอิงจากกรณีทดสอบ ภาคผนวก ก.

## **5.3.4 ข้อมูลน าเข้ากรณีทดสอบที่ 2**

ข้อมูลนำเข้ากรณีทดสอบที่ 2 ประกอบด้วยรายการความต้องการของโครงการ และเอกสาร การออกแบบซอฟต์แวร์หลังจากการเปลี่ยนแปลงความต้องการที่ใช้ในการประเมินประกอบด้วย แผนภาพยูสเคส แผนภาพคลาส และแผนภาพลำดับ อ้างอิงจากกรณีทดสอบ ภาคผนวก ก.

## **5.3.5 ข้อมูลผลกระทบที่เกิดขึ้นจริงในโครงการที่จัดล าดับโดยผู้เชี่ยวชาญ**

ข้อมูลผลกระทบที่เกิดขึ้นจริงได้จากการบันทึกจากนักวิเคราะห์และออกแบบของโครงการที่ ่ นำมาใช้เป็นกรณีทดสอบ ซึ่งให้ผู้เชี่ยวชาญจัดลำดับความสำคัญของส่วนงานที่ได้รับผลกระทบจากทั้ง ี สองกรณีทดสอบ เพื่อนำมาใช้เปรียบเทียบกับผลลัพธ์ที่ได้จากเครื่องมือในการวัดผลการทดลองหาค่า ้ ความแม่นยำของการจัดลำดับเมื่อมีการใช้ค่าน้ำหนักร่วมในการคำนวณ และค่าความแม่นยำของการ ้จัดลำดับเมื่อไม่มีการใช้ค่าน้ำหนักร่วม ข้อมูลผลลัพธ์ส่วนที่ได้รับผลกระทบและจัดลำดับความสำคัญ แล้วแสดงดังตารางที่ 5.3 และ 5.4 ดังนี้

| ลำดับที        | ประเภท<br>ส่วนย่อย | ชื่อ                | ประเภทการ<br>ออกแบบ | ค่าน้ำหนัก |
|----------------|--------------------|---------------------|---------------------|------------|
| $\mathbf{1}$   | Class              | <b>DPSForm</b>      | Domain Entity       | 0.85       |
| $\overline{2}$ | Class              | Lineltem            | Domain Entity       | 0.85       |
| $\overline{3}$ | Class              | DPSReport           | Domain Entity       | 0.85       |
| $\overline{4}$ | Class              | LetterTemplate      | Domain Entity       | 0.85       |
| 5              | Class              | Staff               | Domain Entity       | 0.85       |
| 6              | Class              | ReportPage          | U                   | 0.70       |
| $\overline{7}$ | Class              | LetterTempaltePage  | U                   | 0.70       |
| 8              | Class              | ExportLetterPage    | U                   | 0.70       |
| 9              | Class              | LineItemSubFormPage | U                   | 0.70       |
| 10             | Class              | MaterialPage        | U                   | 0.70       |
| 11             | Class              | ServicePage         | U                   | 0.70       |
| 12             | Class              | HirringPage         | U                   | 0.70       |
| 13             | Class              | KPIPage             | U                   | 0.70       |
| 14             | Class              | DPSFormPage         | U                   | 0.70       |
| 15             | Class              | StaffMaterial       | Domain Entity       | 0.85       |
| 16             | Class              | StaffService        | Domain Entity       | 0.85       |
| 17             | Class              | StaffHirring        | Domain Entity       | 0.85       |
| 18             | Class              | <b>StaffKPI</b>     | Domain Entity       | 0.85       |
| 19             | Class              | Admin               | Domain Entity       | 0.85       |
| 20             | Class              | Manager             | Domain Entity       | 0.85       |

ตารางที่ 5.3 ผลกระทบที่เกิดขึ้นจริงที่จัดลำดับโดยผู้เชี่ยวชาญของกรณีตัวอย่างที่ 1

| ลำดับที่     | ประเภท<br>ส่วนย่อย | ชื่อ                              | ประเภทการ<br>ออกแบบ | ค่าน้ำหนัก |
|--------------|--------------------|-----------------------------------|---------------------|------------|
| $\mathbf{1}$ | Class              | RoomReservation                   | Domain Entity       | 0.85       |
| 2            | Class              | Material                          | Domain Entity       | 0.85       |
| 3            | Class              | MaterialPage                      | Domain Entity       | 0.85       |
| 4            | Class              | UploadFile                        | Domain Entity       | 0.85       |
| 5            | Class              | MeetingRoom                       | Domain Entity       | 0.85       |
| 6            | Method             | RoomReservation.Save              | Execute             | 0.80       |
| 7            | Method             | RoomReservation.Update            | Execute             | 0.80       |
| 8            | Method             | Material.Save                     | Execute             | 0.80       |
| 9            | Method             | Material.Update                   | Execute             | 0.80       |
| 10           | Method             | Material.Delete                   | Execute             | 0.80       |
| 11           | Method             | Material.ListAll                  | Execute             | 0.80       |
| 12           | Method             | MaterialPage.SaveMaterial         | Execute             | 0.80       |
| 13           | Method             | RoomReservation.SendInviteEmail   | Compute             | 0.70       |
| 14           | Method             | UploadFile.SaveFileToServer       | Compute             | 0.70       |
| 15           | Sequence           | นำเข้าเอกสาร PDF, Word หรือ Excel | ไม่ระบุ             | 0.65       |
|              | Diagram            | รายละเอียดการประชุม               |                     |            |
| 16           | Sequence           | บันทึกข้อมูลอุปกรณ์เสริม          | ไม่ระบุ             | 0.65       |
|              | Diagram            |                                   |                     |            |
| 17           | Sequence           | แก้ไขข้อมูลอุปกรณ์เสริม           | ไม่ระบุ             | 0.65       |
|              | Diagram            |                                   |                     |            |
| 18           | Sequence           | ลบข้อมูลอุปกรณ์เสริม              | ไม่ระบุ             | 0.65       |
|              | Diagram            |                                   |                     |            |
| 19           | Sequence           | บันทึกข้อมูลการจองห้องประชุม      | ไม่ระบุ             | 0.65       |
|              | Diagram            |                                   |                     |            |
| 20           | Sequence           | แก้ไขข้อมูลการจองห้องประชุม       | ไม่ระบุ             | 0.65       |
|              | Diagram            |                                   |                     |            |

ตารางที่ 5.4 ผลกระทบที่เกิดขึ้นจริงที่จัดลำดับโดยผู้เชี่ยวชาญของกรณีตัวอย่างที่ 2

#### **5.4 การทดลองการตามรอยผลกระทบ**

## **5.4.1 ขั้นตอนการทดลอง**

ในการทดลองการตามรอยผลกระทบ ตามขอบเขตการตามรอยความต้องการ สามารถแบ่ง การทดลองออกตามประเภทความสัมพันธ์ของส่วนประกอบต่าง ๆ ได้การทดลองทั้งหมด 6 กรณีซึ่ง เป็นการทดลองการตามรอยผลกระทบของประเภทการเปลี่ยนแปลงที่แสดงถึงความสัมพันธ์ดังนี้

1) ความสัมพันธ์ระหว่างส่วนประกอบภายในแผนภาพยูสเคส โดยตามรอยจากประเภทการ ี เปลี่ยนแปลง AUC (การเพิ่มยสเคส) ซึ่งคำตอบของการตามรอยผลกระทบจากประเภทการ เปลี่ยนแปลงดังกล่าว ประกอบด้วยส่วนย่อยที่ได้รับผลกระทบคือ

- ยูสเคสบันทึกข้อมูลอุปกรณ์เสริม
- แอคเตอร์ผู้ดูแลอาคาร
- แผนภาพล าดับบันทึกข้อมูลอุปกรณ์เสริม

2) ความสัมพันธ์ระหว่างส่วนประกอบภายในแผนภาพคลาส โดยตามรอยจากประเภทการ ิ เปลี่ยนแปลง AC (การเพิ่มคลาส) ซึ่งคำตอบของการตามรอยผลกระทบจากประเภทการเปลี่ยนแปลง ดังกล่าวได้แก่

- คลาส Material
- ทุกลักษณะประจ าของคลาส Material
- ทุกเมท็อดของคลาส Material
- คลาส MaterialPage
- คลาส RoomReservation

3) ความสัมพันธ์ระหว่างส่วนประกอบภายในแผนภาพลำดับ โดยตามรอยจากประเภทการ เปลี่ยนแปลง DSQ (การลบแผนภาพลำดับ) ซึ่งคำตอบของการตามรอยผลกระทบจากประเภทการ เปลี่ยนแปลงดังกล่าวได้แก่

- แผนภาพลำดับบันทึกแบบฟอร์มปรับการสั่งซื้อวัสดุ
- ทุกอ็อบเจกต์ภายในแผนภาพล าดับบันทึกแบบฟอร์มปรับการสั่งซื้อวัสดุ
- ทุกแมสเสจภายในแผนภาพล าดับบันทึกแบบฟอร์มปรับการสั่งซื้อวัสดุ

4) ความสัมพันธ์ระหว่างแผนภาพยสเคสและแผนภาพลำดับ โดยตามรอยจากประเภทการ เปลี่ยนแปลง DINC (การลบความสัมพันธ์อินคลูด) ซึ่งคำตอบของการตามรอยผลกระทบจากประเภท การเปลี่ยนแปลงดังกล่าวได้แก่

- ความสัมพันธ์อินคลูดระหว่างยูสเคสบันทึก แก้ไข หรือยกเลิก ข้อมูลการจองห้อง และยูส เคสส่งอีเมลรายละเอียดการจอง
- ยูสเคสบันทึก แก้ไข หรือยกเลิก ข้อมูลการจองห้อง
- แผนภาพล าดับบันทึกข้อมูลการจองห้องประชุม
- แผนภาพลำดับยกเลิกการจองห้องประชุม
- แผนภาพล าดับแก้ไขข้อมูลการจองห้องประชุม

5) ความสัมพันธ์ระหว่างแผนภาพยูสเคสและแผนภาพคลาส โดยตามรอยจากประเภทการ ี เปลี่ยนแปลง AAT (การเพิ่มแอคเตอร์) ซึ่งคำตอบของการตามรอยผลกระทบจากประเภทการ เปลี่ยนแปลงดังกล่าวได้แก่

- แอคเตอร์เจ้าหน้าที่ด้านวัสดุ
- คลาส StaffMaterial

6) ความสัมพันธ์ระหว่างแผนภาพคลาสและแผนภาพลำดับ โดยตามรอยจากประเภทการ เปลี่ยนแปลง CTF (การเปลี่ยนชนิดข้อมูลของลักษณะประจำ) ซึ่งคำตอบของการตามรอยผลกระทบ จากประเภทการเปลี่ยนแปลงดังกล่าวได้แก่

- ลักษณะประจำ NumOfFineDay
- คลาส DPSForm
- เมท็อด CalculateTotalFine()
- แมสเสจที่ 5.2 ภายในแผนภาพลำดับ Penalty Form Management
- แมสเสจที่ 6 ภายในแผนภาพลำดับ Penalty Calculation

#### **5.4.2 ผลการทดลอง**

การทดลองการตามรอยผลกระทบตามขอบเขตการตามรอยความต้องการจะใช้การ ประเมินผล โดยนำผลลัพธ์ที่ได้จากการระบุผลกระทบการเปลี่ยนแปลงจากเครื่องมือ นำมา เปรียบเทียบกับคำตอบที่ได้จากการตามรอยผลกระทบจากการใช้กฎการเปลี่ยนแปลงโดยผู้เชี่ยวชาญ หากผลลัพธ์และคำตอบที่ได้จากผู้เชี่ยวชาญตรงกัน สามารถสรุปได้ว่าการตามรอยผลกระทบถูกต้อง โดยรายละเอียดการทดสอบทั้ง 6 กรณีทดสอบจากหัวข้อที่ 5.4.1 แสดงดังตารางที่ 5.5

| กรณี           | ประเภทการ   | คำตอบจากผู้เชี่ยวชาญ             | ผลลัพธ์จากเครื่องมือ             | ผลการทดสอบ         |
|----------------|-------------|----------------------------------|----------------------------------|--------------------|
| ทดสอบ          | เปลี่ยนแปลง |                                  |                                  |                    |
| $\mathbf{1}$   | AUC         | - ยูสเคสบันทึกข้อมูลอุปกรณ์เสริม | - ยูสเคสบันทึกข้อมูลอุปกรณ์เสริม | ตรงกับผู้เชี่ยวชาญ |
|                |             | - แอคเตอร์ผู้ดูแลอาคาร           | - แอคเตอร์ผู้ดูแลอาคาร           |                    |
| $\overline{2}$ | AC          | - คลาส Material                  | - คลาส Material                  | ตรงกับผู้เชี่ยวชาญ |
|                |             | - ทุกลักษณะประจำของคลาส Material | $-$ ID                           |                    |
|                |             | - ทุกเมท็อดของคลาสMaterial       | - Name                           |                    |
|                |             | - คลาส MaterialPage              | - Status                         |                    |
|                |             | - คลาส RoomReservation           | $-Save()$                        |                    |
|                |             |                                  | - Update()                       |                    |
|                |             |                                  | - Delete()                       |                    |
|                |             |                                  | - ListAll()                      |                    |
|                |             |                                  | - GetMaterial()                  |                    |
|                |             |                                  | - คลาส MaterialPage              |                    |
|                |             |                                  | - คลาส RoomReservation           |                    |
|                |             |                                  |                                  |                    |
|                |             |                                  |                                  |                    |
|                |             |                                  |                                  |                    |

ตารางที่ 5.5 การประเมินผลการทดลองการตามรอยผลกระทบ

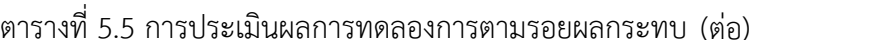

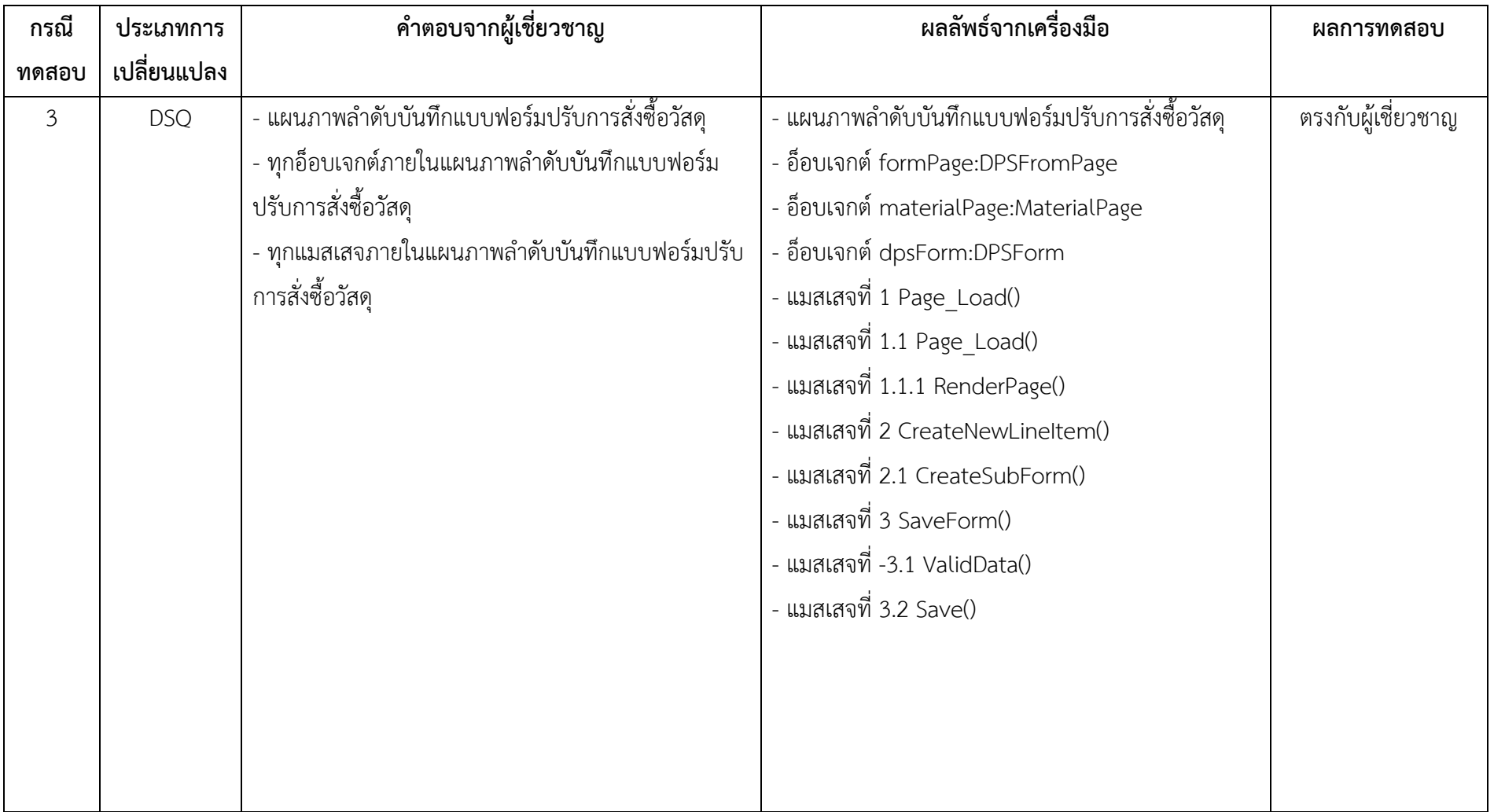

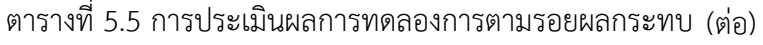

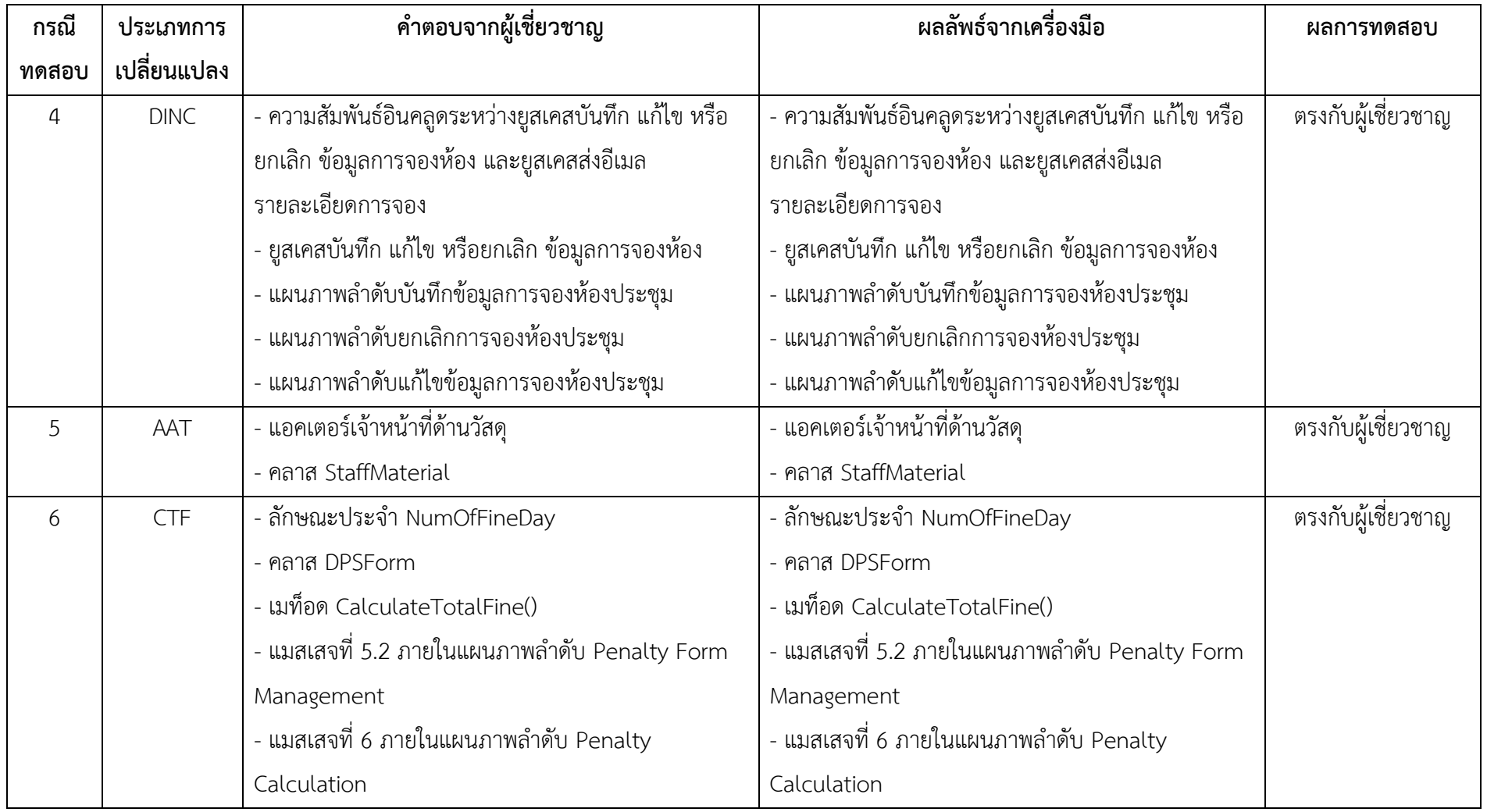

## **5.4.3 วิเคราะห์ผลการทดลอง**

จากผลการทดสอบในตารางที่ 5.5 แสดงถึงการตามรอยผลกระทบมีความถูกต้องตามกฎการ เปลี่ยนแปลงที่กำหนดไว้ ซึ่งสรุปได้จากผลลัพธ์ที่ได้จากเครื่องมือตรงตามคำตอบที่ได้จากผู้เชี่ยวชาญ ทุกกรณีทดสอบ

## **5.5 การประเมินการจัดล าดับของการแสดงผลลัพธ์การระบุผลกระทบ**

## **5.5.1 ขั้นตอนการประเมิน**

ในการประเมินนี้ใช้ข้อมูลการทดลองจากหัวข้อ 5.3 และการออกแบบซอฟต์แวร์โดยใช้ยูเอ็ม แอลเป็นข้อมูลนำเข้า เพื่อหาส่วนที่ได้รับผลกระทบโดยใช้เครื่องมือที่ได้พัฒนาขึ้น ขั้นตอนการ ประเมินแสดงดังแผนภาพกิจกรรมภาพที่ 5.1

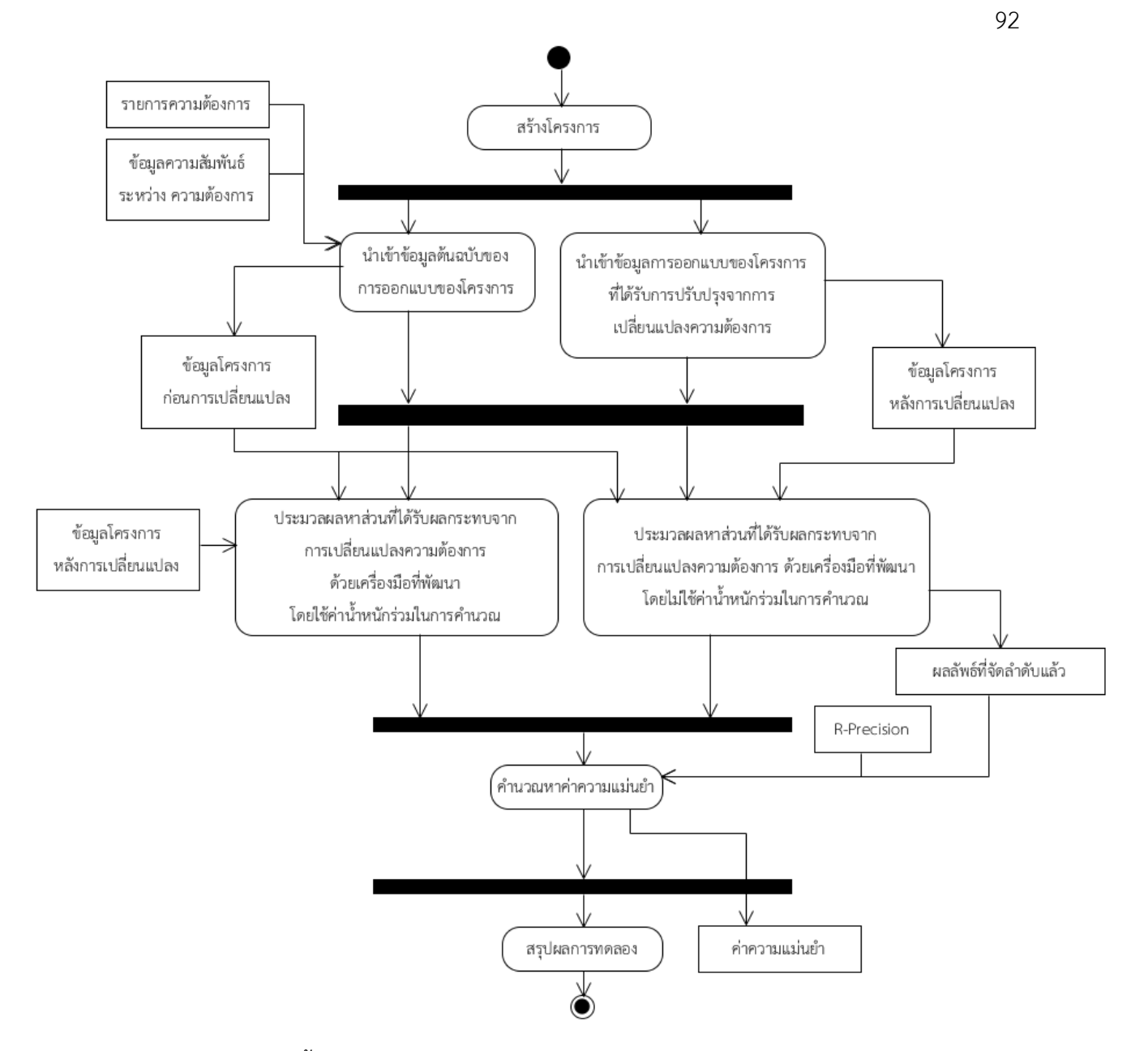

ภาพที่ 5.1 ขั้นตอนการประเมินการจัดลำดับของการแสดงผลลัพธ์การระบุผลกระทบ

การประเมินมีรายละเอียดแต่ละขั้นตอนดังนี้

1) โครงการจะถูกผู้ใช้งานสร้างโครงการซอฟต์แวร์ผ่านเครื่องมือที่ทำการพัฒนาโดยการกรอก ข้อมูลโครงการเบื้องต้น ประกอบด้วย ชื่อโครงการ และรายละเอียดโครงการ เพื่อใช้อ้างอิงข้อมูล โครงการในส่วนถัดไป

2) ข้อมูลโครงการและการออกแบบถูกนำเข้าโดยผู้ใช้ ซึ่งประกอบด้วยรายการความต้องการของ โครงการที่ใช้เป็นกรณีตัวอย่าง และข้อมูลแผนภาพก่อนการเปลี่ยนแปลง โดยอ้างอิงข้อมูลที่ใช้นำเข้า จากภาคผนวก ก.

3) ข้อมูลคำขอการเปลี่ยนแปลงถูกนำเข้าโดยผู้ใช้ผ่านเครื่องมือที่ทำการพัฒนาโดยการกรอก ี ข้อมูลคำขอการเปลี่ยนแปลง และกำหนดความสัมพันธ์กับความต้องการบันทึกไว้ในขั้นตอนที่ 2

4) น าข้อมูลโครงการที่ได้รับจากข้อ 2) และ 3) มาประมวลผลผ่านเครื่องมือที่พัฒนาเพื่อให้ได้มา ี่ ซึ่งผลลัพธ์คือส่วนที่คาดว่าจะได้รับผลกระทบที่ได้รับการจัดลำดับความสำคัญแล้ว

5) นำผลลัพธ์ที่ได้รับการจัดลำดับแล้วมาคำนวณหาค่าความแม่นยำในการจัดลำดับ เพื่อวัด ประสิทธิผล โดยใช้ข้อมูลผลกระทบที่เกิดขึ้นจริงที่จัดล าดับโดยผู้เชี่ยวชาญจากหัวข้อ 5.3 ประกอบการคำนวณ

6) น าผลจากการวัดมาสรุปผลการประเมินว่าสอดคล้องกับสมมติฐานข้อที่ 2 หรือไม่

## **5.5.2 ผลการประเมิน**

ผู้วิจัยได้ประเมินค่าความแม่นยำและค่าความถูกต้อง จากผลลัพธ์ที่ได้จากการระบุผลกระทบ ทั้งแบบใช้ค่าน้ำหนักร่วมและไม่ใช้ค่าน้ำหนักร่วม โดยใช้ข้อมูลนำเข้ากรณีตัวอย่าง 1 และ 2 จาก ุ ภาคผนวก ก. นำมาเปรียบเทียบกับข้อมูลผลกระทบที่เกิดขึ้นจริงที่ได้รับการจัดลำดับโดยผู้เชี่ยวชาญ ี ของโครงการที่ใช้เป็นกรณีตัวอย่างที่ 1 และ 2 จากตารางที่ 5.3 และ 5.4 และทำการคำนวณค่า ประสิทธิผลดังกล่าว ได้เป็นค่าประสิทธิผลแสดงดังตารางที่ 5.5 ดังนี้
|                                               |         | กรณีตัวอย่างที่ 1 | กรณีตัวอย่างที่ 2 |           |  |
|-----------------------------------------------|---------|-------------------|-------------------|-----------|--|
|                                               | ใช้ค่า  | ไม่ใช้ค่า         | ใช้ค่า            | ไม่ใช้ค่า |  |
| มาตรวัด                                       | น้ำหนัก | น้ำหนัก           | น้ำหนัก           | น้ำหนัก   |  |
| ค่าความแม่นยำของการจัดลำดับ<br>ตำแหน่งที่ 5   | 0.20    | 0.20              | 0.80              | 0.80      |  |
| ค่าความแม่นยำของการจัดลำดับ<br>ตำแหน่งที่ 10  | 0.80    | 0.70              | 0.70              | 0.40      |  |
| ค่าความแม่นยำของการจัดลำดับ<br>้ตำแหน่งที่ 15 | 0.80    | 0.80              | 1.00              | 0.27      |  |
| ค่าความแม่นยำของการจัดลำดับ<br>ตำแหน่งที่ 20  | 0.85    | 0.70              | 1.00              | 0.35      |  |

ตารางที่ 5.6 ค่าประสิทธิผลการระบุผลกระทบที่เกิดขึ้นจากการเปลี่ยนแปลงความต้องการ

## **5.5.3 วิเคราะห์ผลการการประเมิน**

้จากผลลการวัดประสิทธิผลในตารางที่ 5.5 พบว่าการใช้ค่าน้ำหนักร่วมให้ความแม่นยำที่สูง ึกว่าการไม่ใช้ค่าน้ำหนักร่วมซึ่งค่าความแม่นยำของการจัดลำดับ ณ ตำแหน่งต่าง ๆ ซึ่งความแม่นยำ ี ของการจัดลำดับสรุปได้จากค่าความแม่นยำของการจัดลำดับตำแหน่งที่ 5 ตำแหน่งที่ 10 และ ต าแหน่งที่ 20 ของกรณีตัวอย่างที่ 1 และ 2 โดยเฉพาะในกรณีตัวอย่างที่ 2 สามารถจัดล าดับ ้ ผลกระทบที่ตรงตามการกำหนดความสำคัญของส่วนที่ได้รับผลกระทบจากผู้เชี่ยวชาญทั้งหมดในยี่สิบ ลำดับแรก

## **5.6 สรุปผลการทดลองและข้อมูลสนับสนุนการทดลอง**

ผู้วิจัยทำการสรุปผลการทดลองโดยจะแบ่งตามจุดประสงค์การทดลองดังนี้

1) การวัดความถูกต้องการตามรอยผลกระทบตามขอบเขตการตามรอยความต้องการ ซึ่งผู้วิจัย ได้ทำการทดสอบผลลัพธ์การตามรอยความต้องการจาก 6 กรณีทดสอบแบ่งตามความสัมพันธ์ระหว่าง ส่วนประกอบของแผนภาพ ซึ่งผลการทดสอบคือสามารถตามรอยผลกระทบได้ถูกต้องทั้งหมด และ ผู้วิจัยได้ทำการทดสอบในลักษณะดังกล่าวกับทุกประเภทการเปลี่ยนแปลง รายละเอียดการทดสอบ นำเสนอในภาคผนวก จ.

2) การระบุผลกระทบที่เกิดขึ้นจากการเปลี่ยนแปลงความต้องการ และจัดลำดับผลลัพธ์ด้วย ้ขั้นตอนวิธีแพรคทิเคิลเพจแรงค์ร่วมกับการให้ค่าน้ำหนัก จะให้ค่าความแม่นยำของการจัดลำดับสูง กว่าแบบที่ไม่ใช้ค่าน้ำหนักร่วม

จะเห็นได้ว่าการระบุผลกระทบและผลกระทบต่องเนื่องจากการเปลี่ยนแปลงนั้นสามารถทำ ได้ โดยอาศัยขอบเขตของการตามรอย การจำแนกประเภทการเปลี่ยนแปลง และกฎการเปลี่ยนแปลง ี่ ที่กำหนดไว้ เป็นส่วนประกอบหลักในการตามรอยผลกระทบ และการจัดลำดับผลลัพธ์ด้วยขั้นตอนวิธี แพรคทิเคิลเพจแรงค์ร่วมกับการให้ค่าน้ำหนักจากผู้ใช้งานสามารถจัดลำดับตามความสำคัญของ ผลลัพธ์ได้ ซึ่งผู้ใช้สามารถปรับแต่งค่าน้ำหนักให้สอดคล้องกับจุดประสงค์การออกแบบของแต่ละ ส่วนย่อยได้

# **6. บทที่ 6 การพัฒนาเครื่องมือ**

ในบทนี้จะกล่าวถึงรายละเอียดการพัฒนาเครื่องมือเพื่อการวิเคราะห์ผลกระทบที่เกิดจากการ เปลี่ยนแปลงความต้องการ โดยจะกล่าวถึงโครงสร้างของเครื่องมือ และสภาพแวดล้อมที่ใช้ในการ พัฒนาเครื่องมือ ซึ่งมีรายละเอียดดังนี้

## **6.1 ความต้องการเชิงหน้าที่**

เครื่องมือถูกพัฒนาขึ้นตามความต้องการเชิงหน้าที่ โดยมีรายละเอียดดังนี้

1) ระบบต้องสามารถสร้างโครงการของซอฟต์แวร์ที่นำมาใช้ในการประเมินได้ โดยต้องระบุ ข้อมูลโครงการได้แก่ ชื่อโครงการ และรายละเอียดโครงการ

- 2) ระบบต้องสามารถจัดเก็บข้อมูลความต้องการของโครงการได้
- 3) ระบบต้องสามารถนำเข้าข้อมูลการออกแบบในรูปแบบเอกสารเอกซ์เอ็มแอลได้
- 4) ระบบต้องสามารถจัดการคำขอการเปลี่ยนแปลงได้
- .5) ระบบต้องสามารถจัดการความสัมพันธ์ระหว่างคำขอการเปลี่ยนแปลง และความต้องการได้
- 6) ระบบต้องสามารถจัดการความสัมพันธ์ระหว่างความต้องการ และแผนภาพเชิงวิเคราะห์ได้

7) ระบบต้องสามารถหาผลกระทบที่คาดว่าจะเกิดขึ้นจากข้อมูลโครงการก่อนการเปลี่ยนแปลง และหลังการเปลี่ยนแปลงความต้องการ โดยหาผลกระทบบนพื้นฐานของกรอบงานที่นำเสนอ

8) ระบบต้องสามารถให้ผู้ใช้งานกำหนดค่าน้ำหนักของประเภทการออกแบบได้

## **6.2 ความต้องการไม่ใช่หน้าที่**

เครื่องมือถูกพัฒนาขึ้นตามความต้องการไม่ใช่หน้าที่ โดยมีรายละเอียดดังนี้

1) ระบบต้องสามารถตรวจสอบสิทธิ์ก่อนการเข้าใช้งานระบบได้

2) ระบบต้องสามารถแสดงผลลัพธ์การดำเนินการคำสั่งต่าง ๆ โดยใช้การกด (Click) ไม่เกินสาม ครั้ง

## **6.3 การวิเคราะห์ความต้องการ**

้จากความต้องการเบื้องต้น ผู้วิจัยได้ทำการวิเคราะห์และสร้างแผนภาพยูสเคสของเครื่องมือ ได้ดังภาพที่ 6.1

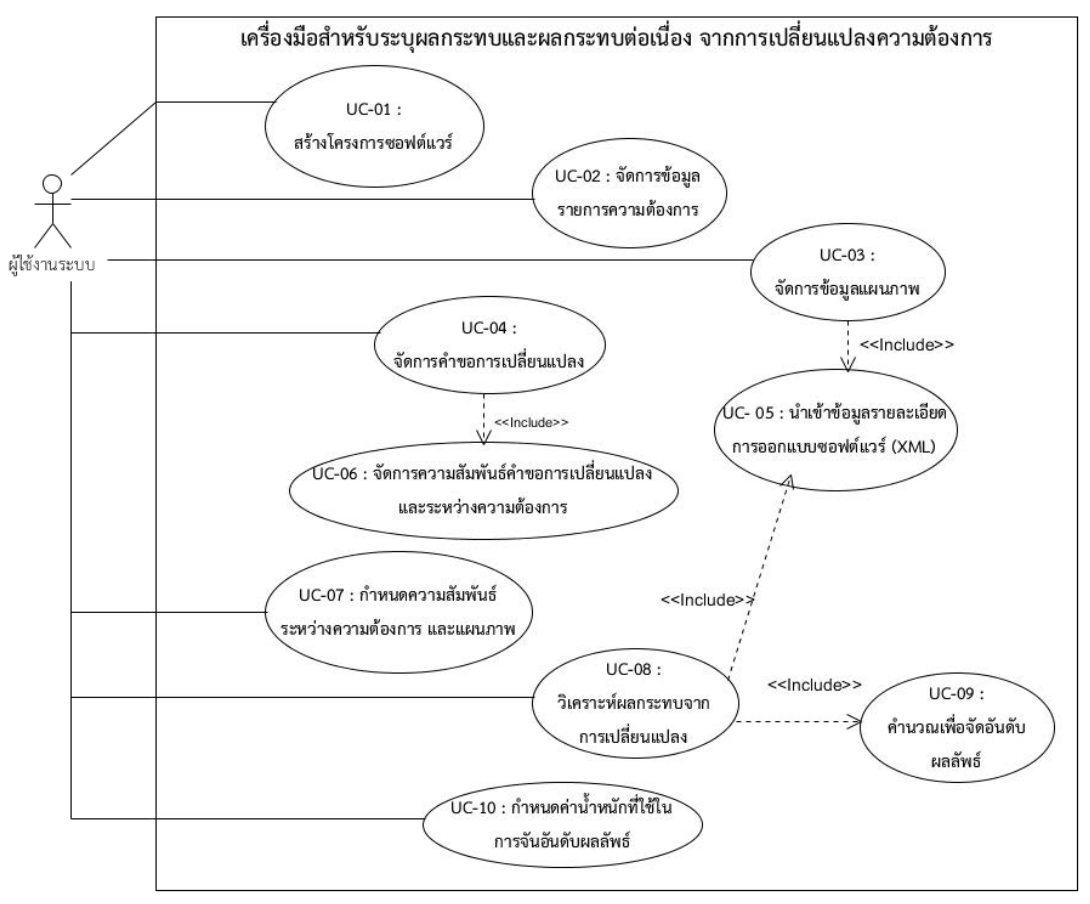

ภาพที่ 6.1 แผนภาพยูสเคสของเครื่องมือที่พัฒนา

โดยจากแผนภาพการยูสเคสประกอบไปด้วยการใช้งาน 10 กรณีดังต่อไปนี้

1) สร้างโครงการซอฟต์แวร์(UC-01)

ผู้ใช้งานทำการบันทึกข้อมูลโครงการซอฟต์แวร์เข้าสู่ระบบ โดยการกรอกข้อมูลราละเอียด โครงการผ่านเครื่องมือได้แก่ ชื่อโครงการ และรายละเอียดโครงการ เพื่อนำไปใช้อ้างอิงข้อมูลความ ต้องการ และข้อมูลแผนภาพ ที่จะนำไปใช้ระบุผลกระทบต่อไป

2) จัดการข้อมูลรายการความต้องการ (UC-02)

ผู้ใช้งานทำการบันทึกข้อมูลความต้องการเข้าสู่ระบบ โดยการกรอกข้อมูลรายละเอียดต่าง ๆ ที่จำเป็นเกี่ยวกับความต้องการ เพื่อนำไปใช้เชื่อมโยงความสัมพันธ์ และกำหนดขอบเขตของ ผลกระทบ

3) จัดการข้อมูลแผนภาพ (UC-03)

ผู้ใช้งานทำการนำเข้าเอกสารเอกซ์เอ็มแอลของการออกแบบโครงการซอฟต์แวร์เข้าสู่ระบบ เพื่อใช้เป็นข้อมูลแผนภาพต้นแบบก่อนการเปลี่ยนแปลง

4) จัดการคำขอการเปลี่ยนแปลง (UC-04)

ผู้ใช้งานทำการบันทึกข้อมูลคำขอการเปลี่ยนแปลงเข้าสู่ระบบ โดยการกรอกข้อมูล ้รายละเอียดที่เกี่ยวข้องกับคำขอการเปลี่ยนแปลง และกำหนดความสัมพันธ์ระหว่างคำขอการ เปลี่ยนแปลง และความต้องการ

5) น าเข้าข้อมูลรายละเอียดการออกแบบซอฟต์แวร์(UC-05)

ผู้ใช้งานทำการนำเข้าข้อมูลรายละเอียดความต้องการและแผนภาพ โดยใช้เอกสารเอกซ์เอ็ม แอล โดยส่วนการนำเข้าข้อมูลนั้นประกอบด้วยเอกซ์เอ็มแอลสองเอกสารคือ เอกสารต้นแบบการ ออกแบบซอฟต์แวร์ และเอกสารการแก้ไขการออกแบบซอฟต์แวร์ เพื่อใช้ในการเปรียบเทียบหาการ เปลี่ยนแปลงที่เกิดขึ้นในการออกแบบ เพื่อให้สามารถระบุผลกระทบในขั้นตอนถัดไปได้

6) จัดการความสัมพันธ์ระหว่างคำขอการเปลี่ยนแปลงและความต้องการ (UC-06)

เป็นส่วนงานที่ต่อเนื่องจากการนำเข้าข้อมูลรายละเอียดการออกแบบซอฟต์แวร์ ผู้ใช้งานทำ การระบุความสัมพันธ์ระหว่างคำขอการเปลี่ยนแปลงและความต้องการ เพื่อใช้ในการกำหนดขอบเขต ผลกระทบต่อไป

7) ก าหนดความสัมพันธ์ระหว่างความต้องการและแผนภาพ (UC-07)

ผู้ใช้งานทำการบันทึกความสัมพันธ์ระหว่างความต้องการที่มีในระบบ กับส่วนย่อยของ ้ แผนภาพที่มาจากเอกสารเอกซ์เอ็มแอลที่จัดเก็บไว้ หรือถ้ามีการกำหนดความสัมพันธ์อยู่แล้วในเอกซ์ เอ็มแอลจะบันทึกให้อัตโนมัติ

8) วิเคราะห์ผลกระทบจากการเปลี่ยนแปลง (UC-08)

ผู้ใช้งานทำการสร้างคำขอการเปลี่ยนแปลงเข้าสู่ระบบ รวมถึงกำหนดความสัมพันธ์ระหว่าง ้คำขอการเปลี่ยนแปลงและความต้องการ และทำการนำเข้าเอกสารการแก้ไขการออกแบบซอฟต์แวร์ ในรูปแบบเอกสารเอกซ์เอ็มแอล เพื่อให้ระบบทำการวิเคราะห์หาขอบเขตของผลกระทบ และระบุส่วน ที่ได้รับผลกระทบจากประเภทการเปลี่ยนแปลงที่เกิดขึ้น

9) คำนวณเพื่อจัดลำดับผลกระทบ (UCD-09)

การคำนวณเพื่อจัดลำดับผลกระทบนั้นเป็นขั้นตอนหลังจากได้ผลลัพธ์คือ ชุดของผลกระทบที่ ้คาดว่าจะเกิดขึ้น แล้วจึงนำชุดของผลกระทบดังกล่าวมาคำนวณด้วยขั้นตอนวิธีแพรคทิเคิลเพจแรงค์

10) กำหนดค่าน้ำหนักที่ใช้ในการจัดลำดับผลลัพธ์ (UC-10)

ผู้ใช้งานสามารถกำหนดค่าน้ำหนักที่ใช้ในการคำนวณในขั้นตอนการจัดลำดับผลลัพธ์ได้ เพื่อให้ยืดหยุ่นกับลักษณะการออกแบบซอฟต์แวร์ที่แตกต่างกัน

สำหรับแต่ละยูสเคสจะทำการอธิบายรายละเอียดได้ดังตัวอย่างในตารางที่ 5.1

ตารางที่ 6.1 ตัวอย่างคำอธิบายแผนภาพยูสเคส

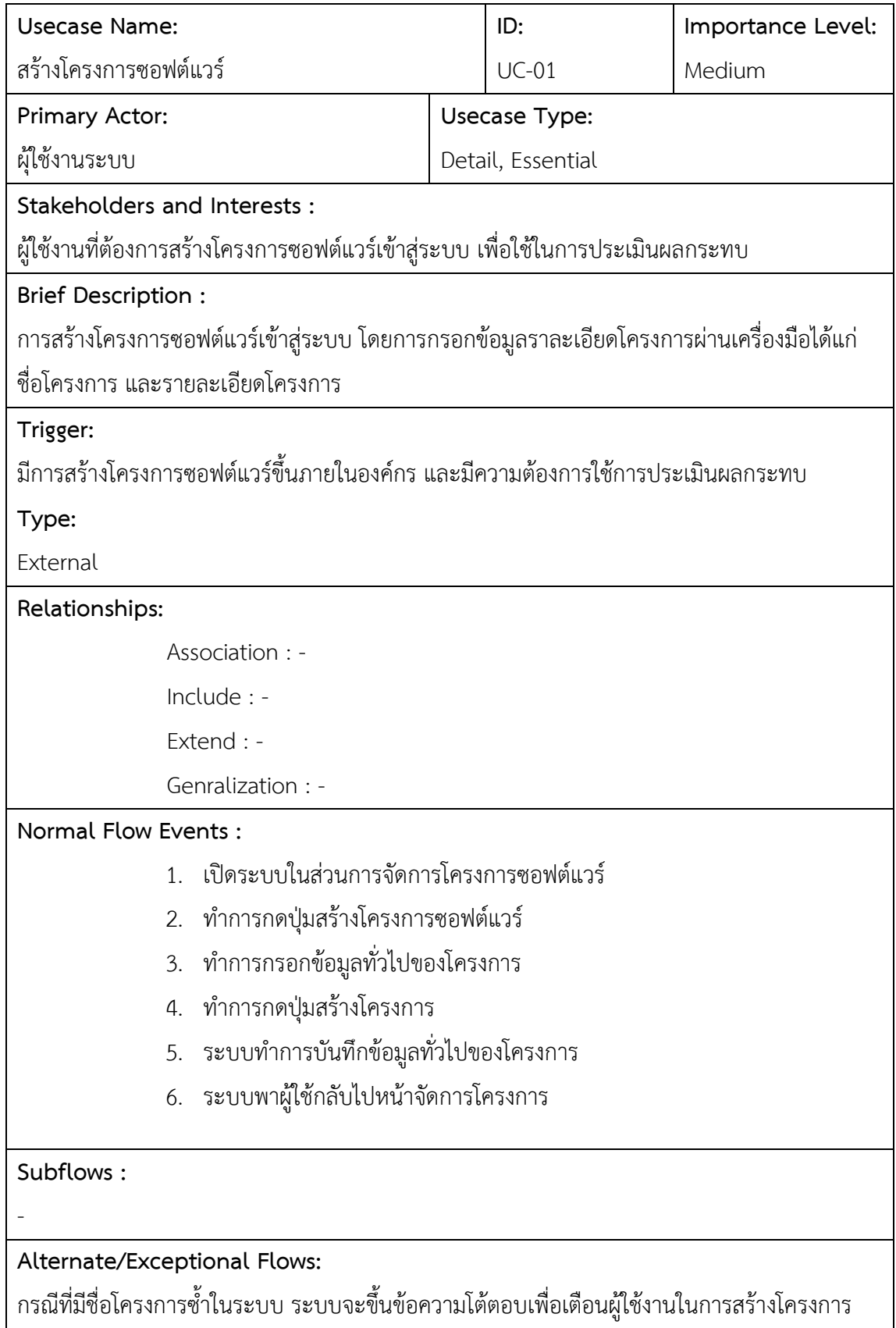

และจากการวิเคราะห์ยูสเคสและโครงสร้างของเครื่องมือ จะสามารถสร้างแผนภาพคลาส ซึ่ง ้ แสดงถึงคุณลักษณะและความสัมพันธ์ของข้อมูลของเครื่องมือที่นำเสนอดังภาพที่ 6.2

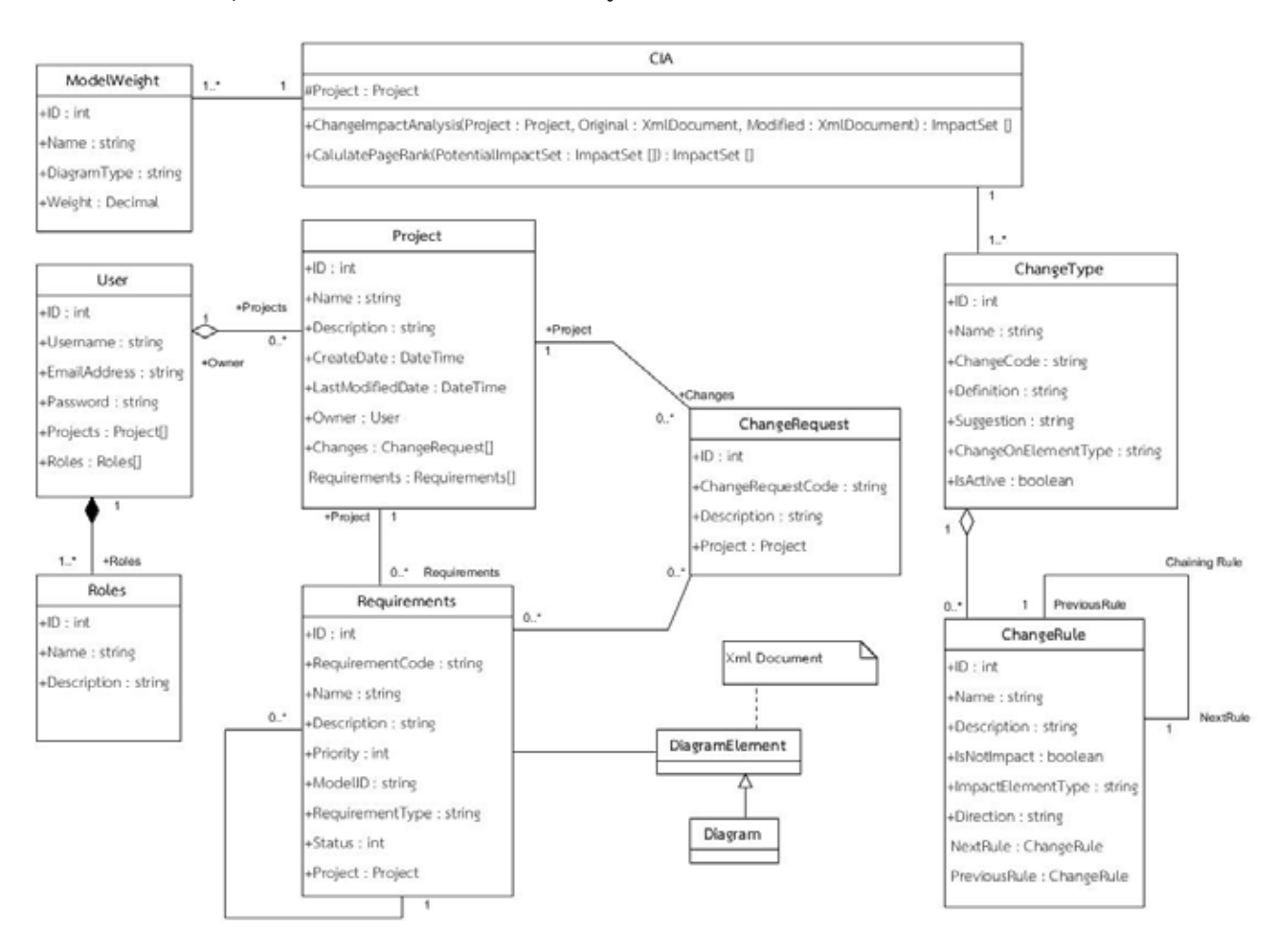

ภาพที่ 6.2 แผนภาพคลาสของเครื่องมือที่นำเสนอ

โดยจากแผนภาพคลาสของเครื่องมือที่นำเสนอประกอบด้วยคลาสจำนวน 11 คลาส ดังต่อไปนี้

1) User (CRC-01)

ผู้ใช้งานระบบ เครื่องมือรองรับการสมัครสมาชิกเพื่อบันทึกข้อมูลผู้ใช้งานเพื่อใช้จำแนก โครงการซอฟต์แวร์ในการดูแลรับผิดชอบ

2) Roles (CRC-02)

้บทบาทการเข้าใช้งาน โดยผู้ใช้งานสามารถกำหนดบทบาทการเข้าใช้งานได้สองประเภทคือ ผู้ใช้ทั่วไป และผู้ดูแลระบบ

3) Project (CRC-03)

โครงการซอฟต์แวร์ที่ต้องการได้รับการระบุผลกระทบจากการเปลี่ยนแปลงความต้องการ

4) Requirement (CRC-04)

้ ความต้องการของโครงการซอฟต์แวร์ โดยเป็นความต้องการที่นำไปใช้อ้างอิง และการตาม รอยผลกระทบที่คาดว่าจะเกิดขึ้นจากการเปลี่ยนแปลงความต้องการ

5) ChangeRequest (CRC-05)

ค าขอการเปลี่ยนแปลงของโครงการซอฟต์แวร์ โดยเป็นค าขอที่ได้รับการยอมรับการ เปลี่ยนแปลง

6) DiagramElement (CRC-06)

ส่วนย่อยของแผนภาพที่อยู่ในรูปแบบเอกสารเอกซ์เอ็มแอล เพื่อใช้ในการจัดเก็บข้อมูล แผนภาพต่าง ๆ

7) Diagram (CRC-07)

แผนภาพ โดยสืบทอดคุณสมบัติมาจาก ส่วนย่อยของแผนภาพ (Diagram Element)

8) ModelWeight (CRC-08)

ค่าน้ำหนักของลักษณะการออกแบบส่วนย่อยของแผนภาพ เพื่อใช้ประกอบการคำนวณเพื่อ จัดอับลำผลลัพธ์

9) CIA (CRC-09)

การวิเคราะห์ผลกระทบที่เกิดจากการเปลี่ยนแปลงสำหรับ พัฒนาขึ้นเพื่อเป็นส่วนงานสำหรับ การตามรอยผลกระทบ และการจัดลำดับผลลัพธ์ จากประเภทการเปลี่ยนแปลงที่เกิดขึ้น และข้อมูล โครงการซอฟต์แวร์ที่มีในระบบ

10) ChangeType (CRC-10)

ประเภทการเปลี่ยนแปลงที่จำแนกเพื่อใช้ในการระบุทิศทางในการตามรอยจากส่วนย่อยที่ ได้รับการแก้ไขการออกแบบ

```
11) ChangeRule (CRC-11)
```
กฎการเปลี่ยนแปลงที่ใช้ระบุทิศทางในการตามรอยจากส่วนย่อยหนึ่งไปยังส่วนย่อยถัดไป เพื่อให้สามารถตามรอยผลกระทบต่อเนื่องได้

## ี สำหรับแต่ละคลาสจะทำการอธิบายรายละเอียดได้ดังตัวอย่างในตารางที่ 5.2

ตารางที่ 6.2 ตัวอย่างคำอธิบายรายละเอียดของคลาส

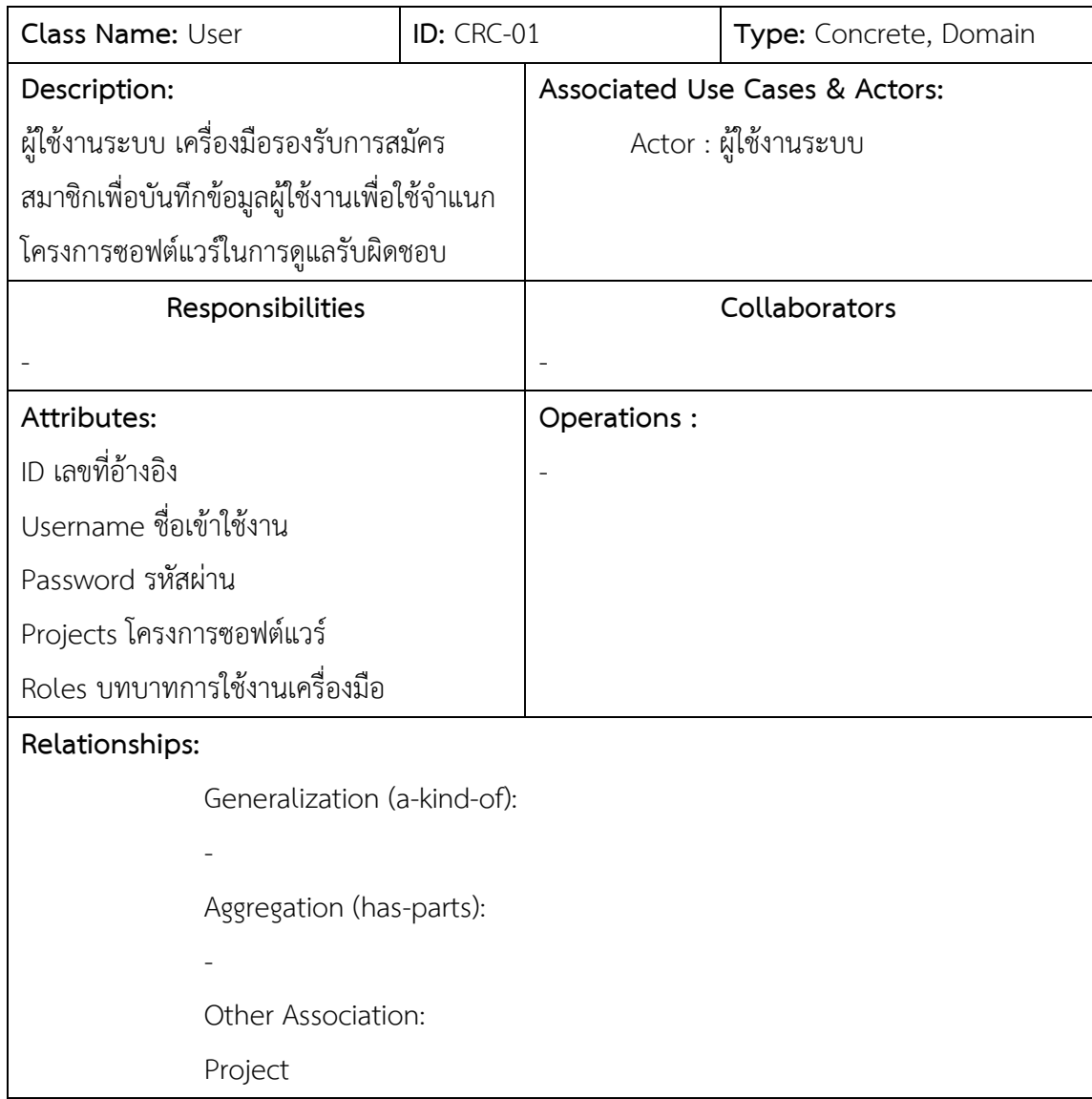

# **6.4 สภาพแวดล้อมที่ใช้ในการพัฒนาเครื่องมือ**

สภาพแวดล้อมที่ใช้ในการพัฒนาเครื่องมือเพื่อการวิเคราะห์ผลกระทบที่เกิดจากการ เปลี่ยนแปลงความต้องการ ผู้วิจัยได้ใช้ฮาร์ดแวร์ และซอฟต์แวร์ ซึ่งมีรายละเอียดดังนี้

## **6.4.1 ฮาร์ดแวร์**

ฮาร์ดแวร์ส าหรับพัฒนาเครื่องมือเพื่อวิเคราะห์ผลกระทบที่เกิดจากการเปลี่ยนแปลงความ ต้องการ มีรายละเอียดดังนี้

1) เครื่องคอมพิวเตอร์โน้ตบุ๊ก หน่วยประมวลผล อินเทล คอร์ i5 2.5 กิกะเฮิร์ตซ์ (Intel(R) Core(TM) i5 CPU 2.5 GHz)

- 2) หน่วยความจำ (Memory) 8.0 กิกะไบต์
- 3) จานบันทึกแบบแข็ง (Hard disk) ความจุ 500 กิกะไบต์

### **6.4.2 ซอฟต์แวร์**

ซอฟต์แวร์ส าหรับพัฒนาเครื่องมือเพื่อวิเคราะห์ผลกระทบที่เกิดจากการเปลี่ยนแปลงความ ต้องการ มีรายละเอียดดังนี้

1) ระบบปฏิบัติการไมโครซอฟท์วินโดวส์ 7 เอนเทอร์ไพรส์ 64 บิท (Microsoft Windows 7 Enterprise 64 bit)

2) ระบบบริหารจัดการฐานข้อมูลไมโครซอฟท์เอสคิวแอลเซิร์ฟเวอร์ 2008 เอกซ์เพรส เอดิชัน (Microsoft SQL Server 2008 Express Edition)

3) โปรแกรมไมโครซอฟท์วิชวลสตูดิโอ 2010 อัลติเมท (Microsoft Visual Studio 2010 Ultimate) สำหรับเขียนรหัสต้นฉบับ (Source Code) ภาษาซีชาร์ป (C#)

4) โปรแกรมวิชวลพาราดามสำหรับยูเอ็มแอล เวอร์ชัน 8 (Visual Paradigm for UML 8.0) ใช้ ้สำหรับการออกแบบโปรแกรม และใช้เพื่อการสร้างข้อมูลนำเข้าของเครื่องมือ

### **6.5 รายละเอียดในการออกแบบ**

สถาปัตกรรมของเครื่องมือใช้แนวคิดการออกแบบซอฟต์แวร์แบบโมเดลวิวคอนโทรลเลอร์ (Model View Controller : MVC) และอยู่บนพื้นฐานของการพัฒนาเว็บไซต์ โดยใช้เครื่องมือช่วย สนับสนุนคือไมโครซอฟท์เอ็มวีซีดอทเน็ต (Microsoft MVC.NET) ในการพัฒนาเครื่องมือสำหรับ งานวิจัยนี้สถาปัตยกรรมของเครื่องมือ ภาพที่ 6.3

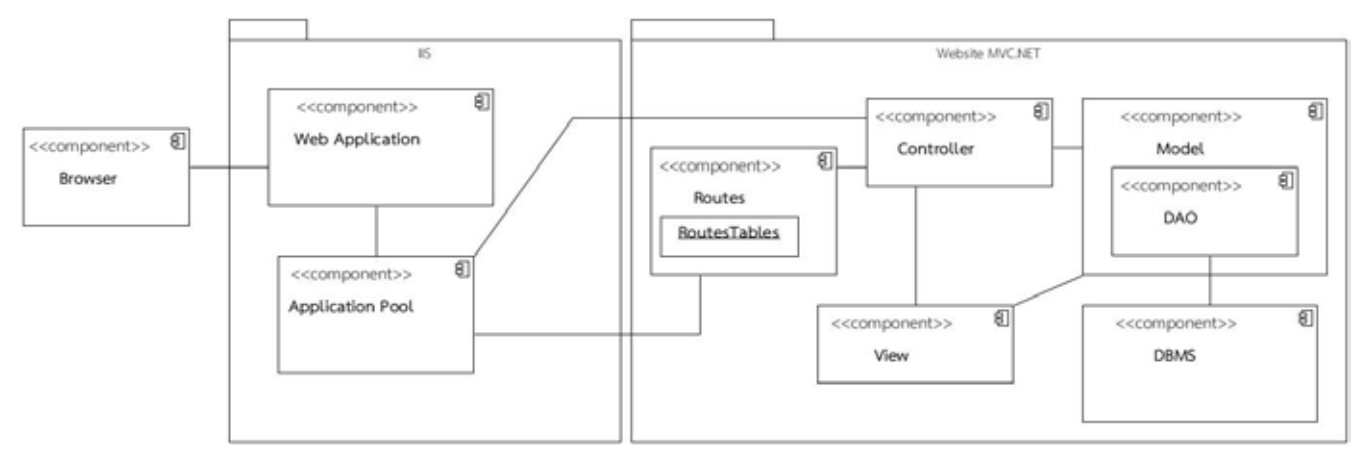

ภาพที่ 6.3 สถาปัตกรรมของเครื่องมือ

## **6.6 การท างานของส่วนต่อประสานผู้ใช้งาน**

ส่วนต่อประสานของเครื่องมือจะถูกออกแบบโดยแบ่งส่วนงานหลักทั้งหมด 3 ส่วนได้แก่

1) ส่วนงานการสร้างผู้ใช้งานระบบ และการเข้าสู่ระบบ

หน้าจอสำหรับสร้างผู้ใช้งานระบบ โดยกรอกข้อมูลทั่วไปของผู้ใช้ได้แก่ ชื่อผู้ใช้งาน อีเมล และรหัสผ่าน ภาพที่ 6.4 ตัวอย่างหน้าจอสร้างผู้ใช้งาน

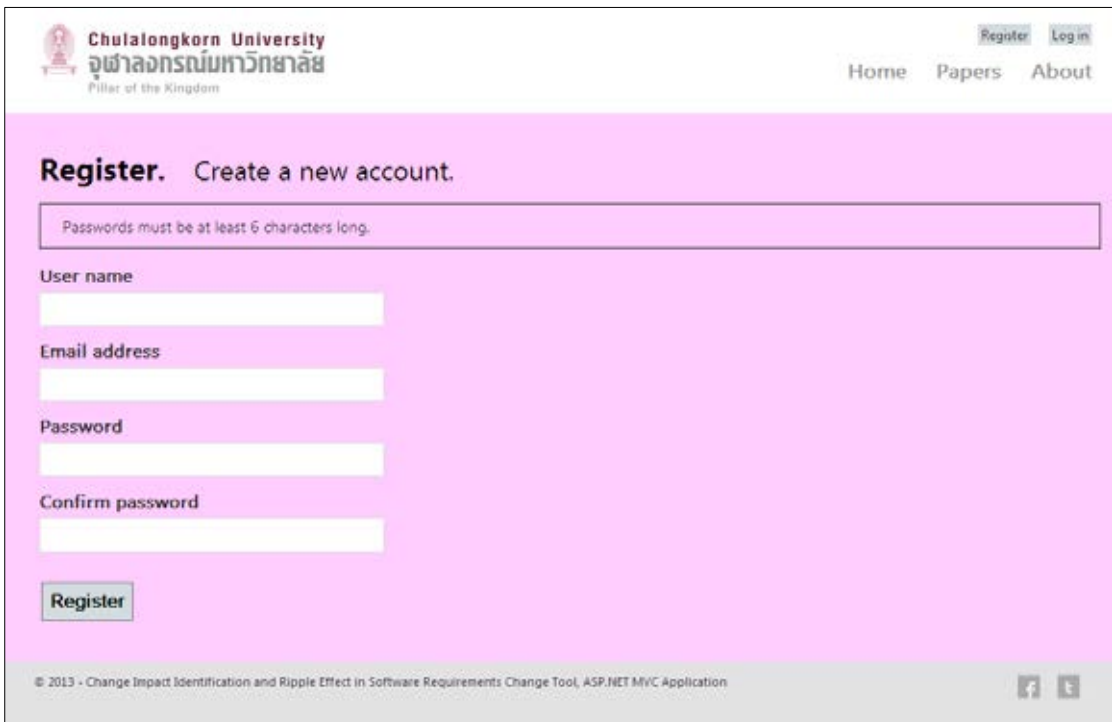

ภาพที่ 6.4 หน้าจอสร้างผู้ใช้งานระบบ

หลังจากสร้างผู้ใช้งานเรียบร้อยแล้ว จะสามารถทำการเข้าสู่ระบบได้จากเมนูเข้าสู่ระบบ (Log in) ด้านบนขวาของหน้าจอ ภาพที่ 6.5 หน้าจอการเข้าสู่ระบบ

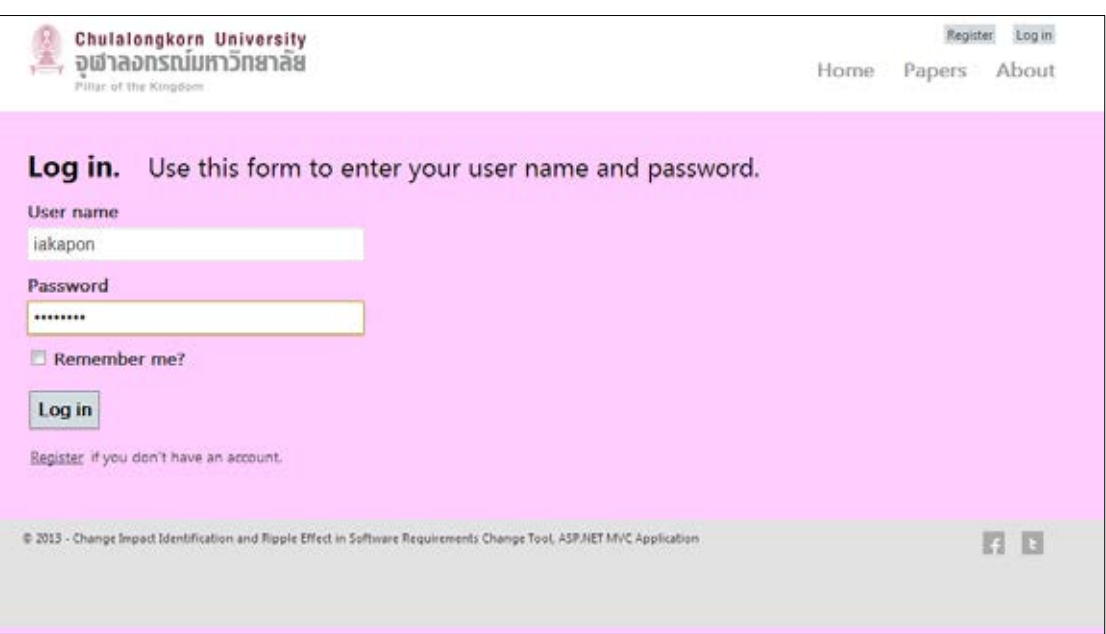

ภาพที่ 6.5 หน้าจอเข้าสู่ระบบ

หลังจากเข้าสู่ระบบเรียบร้อยแล้ว ระบบจะพามายังหน้าแรกของระบบที่ชี้แจงรายละเอียด ของเครื่องมือ และจะพบเมนูที่เพิ่มขึ้นมาได้แก่ โครงการ (Projects) และการตั้งค่า (Settings) ภาพที่ 6.6 หน้าจอแรกของระบบ

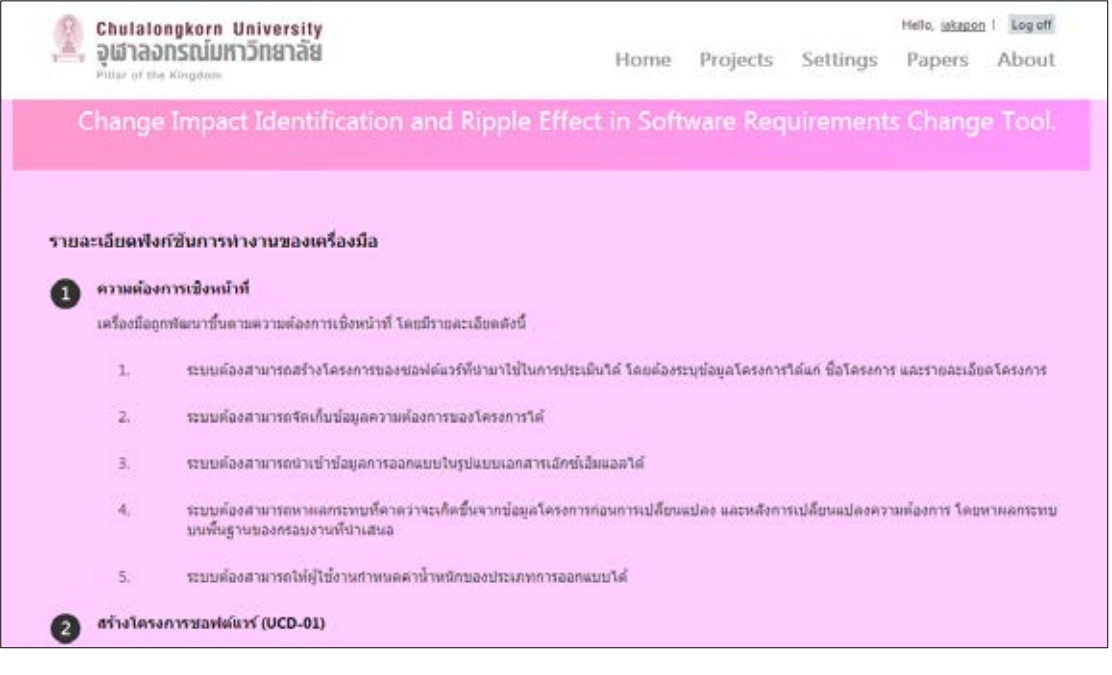

ภาพที่ 6.6 หน้าจอแรกของระบบ

105

1) ส่วนงานการสร้างโครงการซอฟต์แวร์

หน้าจอสำหรับจัดการโครงการซอฟต์แวร์ที่ต้องการประเมินผลกระทบจากการเปลี่ยนแปลง ้ความต้องการ โดยหน้าจอประกอบด้วย รายการโครงการที่ผู้ใช้เคยสร้างไว้แล้ว ปุ่มสำหรับการสร้าง โครงการใหม่ ปุ่มสำหรับจัดการโครงการ ปุ่มสำหรับลบโครงการ หลังจากทำการกดปุ่มสร้างโครงการ ใหม่จะปรากฏฟอร์มโต้ตอบ (Dialog Form) เพื่อกรอกข้อมูลสำหรับสร้างโครงการใหม่ขึ้น ภาพที่ 6.7 ตัวอย่างหน้าจอสร้างโครงการซอฟต์แวร์

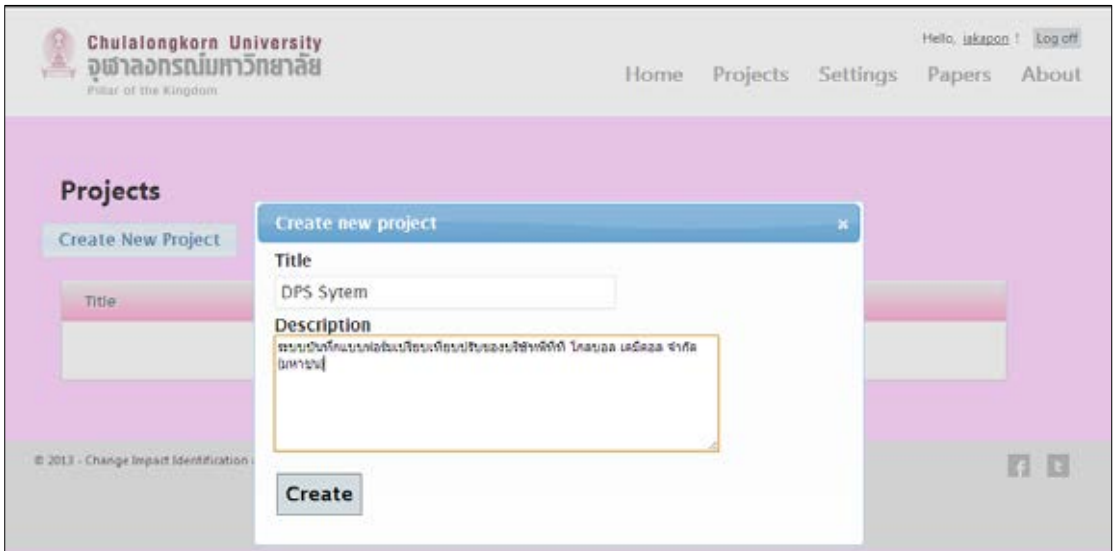

ภาพที่ 6.7 ตัวอย่างหน้าจอสร้างโครงการซอฟต์แวร์

หลังจากสร้างโครงการซอฟต์แวร์เรียบร้อยแล้วขั้นตอนถัดไปคือการนำเข้าข้อมูลความ ต้องการ และข้อมูลแผนภาพ ก่อนการเปลี่ยนแปลงจะเกิดขึ้น

2) ส่วนงานสำหรับนำเข้าข้อมูลโครงการก่อนการเปลี่ยนแปลง

้ส่วนการสำหรับนำเข้าข้อมูลโครงการก่อนการเปลี่ยนแปลงเป็นส่วนประกอบหนึ่ง ของการ ้จัดการโครงการ โดยการนำเข้าข้อมูลรองรับข้อมูลเฉพาะ เอกสารเอกซ์เอ็มแอลที่ได้จากการส่งออก (Export) จากโปรแกรมวิชวลพาราดามสำหรับยูเอ็มแอล เวอร์ชัน 8 เท่านั้น โดยข้อมูลที่สามารถ บันทึกได้จากวิธีดังกล่าวประกอบด้วย ข้อมูลความต้องการ ข้อมูลความสัมพันธ์ระหว่างความต้องการ ข้อมูลการออกแบบแผนภาพยูสเคส ข้อมูลการออกแบบแผนภาพคลาส และข้อมูลการออกแบบ แผนภาพลำดับ ซึ่งรูปแบบไฟล์ที่รองรับในการบรรจุขึ้น (Upload) ต้องอยู่ในรูปแบบไฟล์ .zip เท่านั้น โดยภายในประกอบด้วย เอกสารเอกซ์เอ็มแอลที่บันทึกข้อมูลรายละเอียดการออกแบบโครงการ และ รูปภาพของแผนภาพ โดยส่วนประกอบดังกล่าวสามารถนำออกได้จากโปรแกรมวิชวลพาราดาม สำหรับยูเอ็มแอล ภาพที่ 5.8 หน้าจอสำหรับนำเข้าข้อมูลโครงการก่อนการเปลี่ยนแปลง

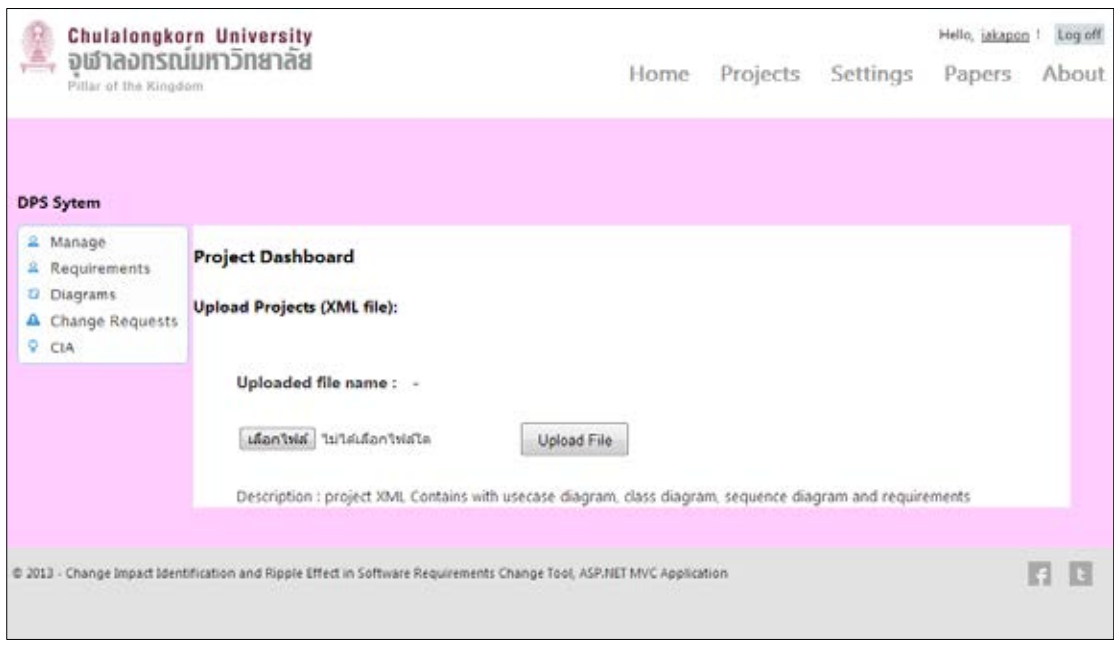

ภาพที่ 6.8 หน้าจอสำหรับนำเข้าข้อมูลโครงการก่อนการเปลี่ยนแปลง

หลังจากนั้นผู้ใช้สามารถเลือกไฟล์ .zip ที่ต้องการเพื่อใช้ในการนำเข้าข้อมูล โดยทำการกดที่ ปุ่มเลือกไฟล์ หลังจากนั้นทำการเลือกไฟล์ที่ผู้ใช้ต้องการ และทำการกดปุ่ม Open หน้าจอจะกลับมา ที่หน้าจอเดิม และทำการกดปุ่ม Upload File ระบบจะทำการบันทึกข้อมูลรายละเอียดโครงการจาก ไฟล์ที่ผู้ใช้นำเข้าสู่ระบบ ภาพตัวอย่างการนำเข้าข้อมูลโครงการ ภาพที่ 6.9

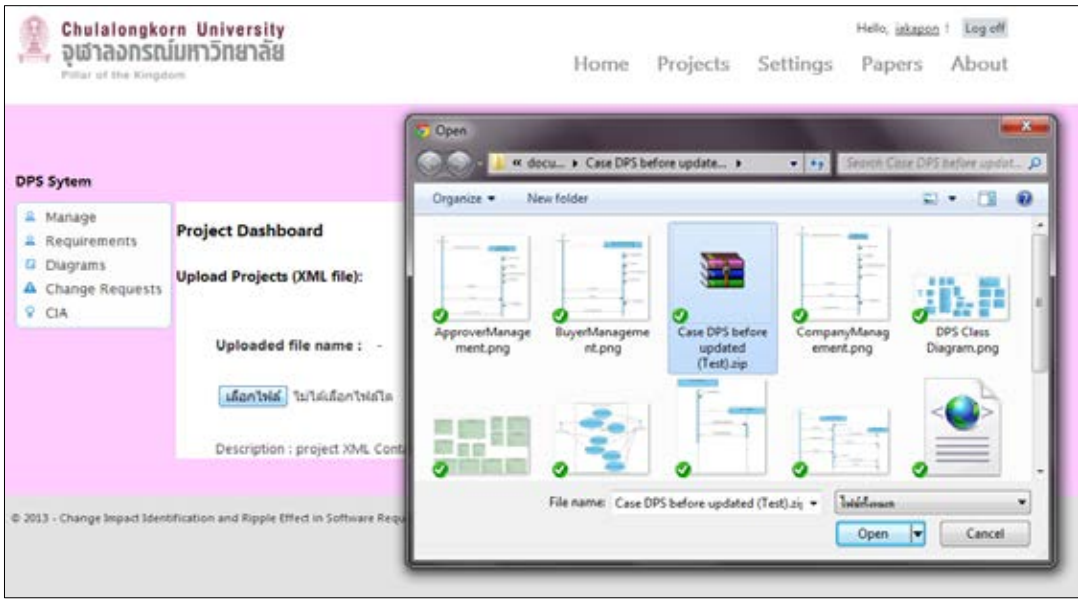

ภาพที่ 6.9 ตัวอย่างการนำเข้าข้อมูลโครงการ

3) ส่วนงานการจัดการคำขอการเปลี่ยนแปลง

หน้าจอสำหรับการจัดการคำขอการเปลี่ยนแปลง โดยหน้าจอประกอบด้วย รายการคำขอการ เปลี่ยนแปลงที่บันทึกเข้าสู่ระบบ ปุ่มสำหรับการสร้างคำขอการเปลี่ยนแปลง ปุ่มสำหรับแก้ไขข้อมูลคำ ่ ขอการเปลี่ยนแปลง และปุ่มสำหรับลบคำขอการเปลี่ยนแปลง ซึ่งหลังจากหลังจากทำการกดปุ่มสร้าง ้คำขอการเปลี่ยนแปลงจะปรากฏฟอร์มโต้ตอบ เพื่อกรอกข้อมูลสำหรับการสร้างคำขอการ เปลี่ยนแปลง ภาพตัวอย่างหน้าจอสร้างคำขอการเปลี่ยนแปลง ภาพที่ 6.10

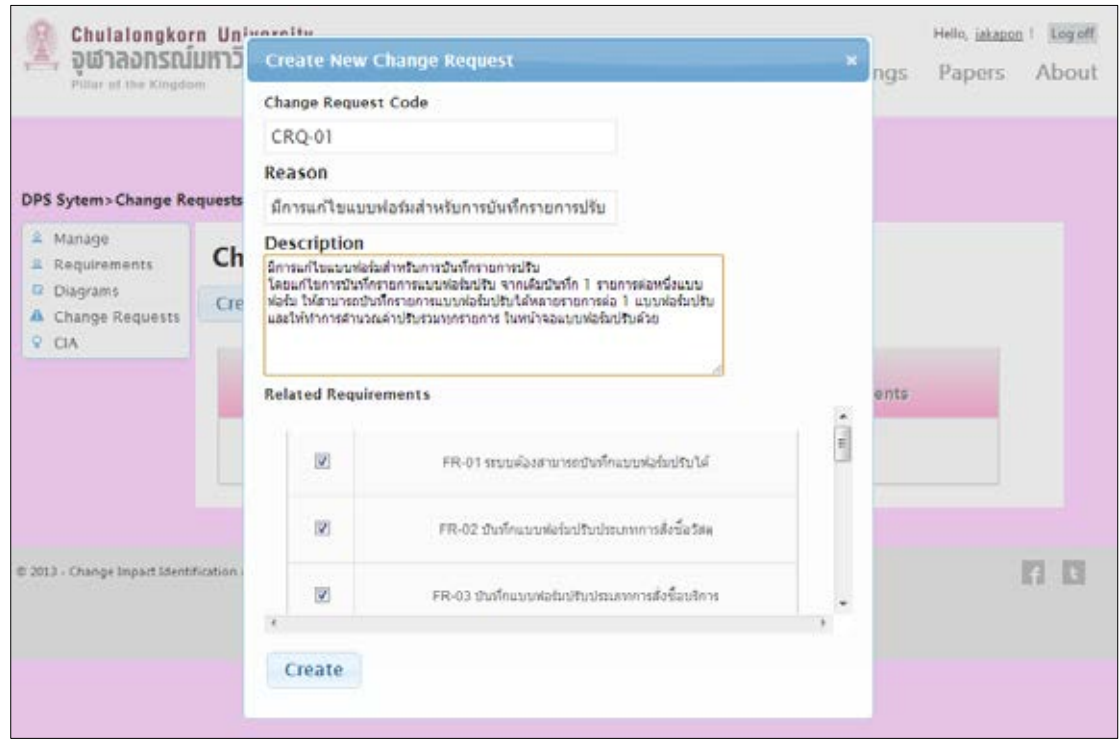

ภาพที่ 6.10 ตัวอย่างหน้าจอสร้างคำขอการเปลี่ยนแปลง

หลังจากทำการกดปุ่มสร้างคำขอความต้องการเรียบร้อยแล้วจะแสดงรายการความต้องการที่ บันทึกเข้าสู่ระบบดังภาพที่ 6.11

| Chulalongkorn University<br>จุเข้าลอกรณ์มหาวิทยาลัย<br>Pillar of the Kingdom |     |                           |                                                    | Home                                                                                                    | Projects                                  | <b>Settings</b> | Hello, jakapon !<br>Papers | Log off<br>About |
|------------------------------------------------------------------------------|-----|---------------------------|----------------------------------------------------|----------------------------------------------------------------------------------------------------|-------------------------------------------|-----------------|----------------------------|------------------|
| <b>DPS Sytem&gt; Change Requests</b>                                         |     |                           |                                                    |                                                                                                    |                                           |                 |                            |                  |
| s<br>Manage<br>Requirements                                                  |     | <b>Change Requests</b>    |                                                    |                                                                                                    |                                           |                 |                            |                  |
| Diagrams<br>α<br>Change Requests<br>а<br>$Q$ $CIA$                           |     | Create New Change Request |                                                    |                                                                                                    |                                           |                 |                            |                  |
|                                                                              | No. | CRQ-<br>Code              | Reason                                             |                                                                                                    | Related<br>Requirements                   |                 |                            |                  |
|                                                                              | п.  | CRO-01                    | มีการแก้ไขแบบฟอร์แต่างรับการบันทึกรายการ<br>tifty. |                                                                                                    | FR-01<br>FR-02<br>FR-03<br>FR-04<br>FR-05 |                 | Edit  <br>Delete           |                  |
|                                                                              |     |                           |                                                    | ดีการแก้ไขแบบฟอร์แต้พร้มการบันทึกรายการปรับ<br>โลยแก้ไขการบันก็กรายการแบบฟอร์งปรับ จากเลิงบันกึก 1<br>whethermal Hephornury<br>ให้สามารถเกินก็กรายการแบบฟอร์แปรับได้หลายรายการณ์ 1<br>ละเบฟส-โมปริม และไม่ได้เอารถ่านาณกันปริมราชอุดรายการ<br>ไม่เหล่าสมเบเหล่าใสปรับล้าย |                                           |                 |                            |                  |

ภาพที่ 6.11 ตัวอย่างหน้าจอแสดงรายการคำขอการเปลี่ยนแปลง

4) ส่วนงานนำเข้าข้อมูลโครงการหลังการเปลี่ยนแปลง

หน้าจอสำหรับการนำเข้าข้อมูลโครงการหลังการเปลี่ยนแปลง ประกอบด้วยรายการรูปภาพ การออกแบบซอฟต์แวร์ของโครงการ ปุ่มสำหรับการบรรจุขึ้น (Upload) ไฟล์ .zip ที่ประกอบด้วย เอกสารเอกซ์เอ็มแอลที่บันทึกข้อมูลรายละเอียดการออกแบบโครงการหลังการเปลี่ยนแปลง และ รูปภาพของแผนภาพ และปุ่มสำหรับการวิเคราะห์ผลกระทบที่คาดว่าจะเกิดขึ้น (Change Impact Analysis) ซึ่งสามารถกำหนดรูปแบบการคำนวณแบบไม่ใช้ค่าน้ำหนักของลักษณะการออกแบบ หน้าจอสำหรับการนำเข้าข้อมูลโครงการหลังการเปลี่ยนแปลง ภาพที่ 6.12

|                                                                                                    | Chulalongkorn University                                                                                                    |                    |                                     |  | Hello, jakapon ! Log off |    |  |  |
|----------------------------------------------------------------------------------------------------|----------------------------------------------------------------------------------------------------|--------------------|-------------------------------------|--|--------------------------|----|--|--|
| จเชาลอทรณ์มหาวิทยาลัย<br>Pillar of the Kingdom                                                       |                                                                                                    |                    | Home Projects Settings Papers About |  |                          |    |  |  |
| DPS Sytem>CIA<br>2 Manage<br><b>■</b> Requirements<br>Diagrams<br>a<br>A Change<br>Requests<br>9 CIA | <b>Change Impact Analysis (CIA)</b><br>Upload updated Projects (XML file):<br>้เลือกไฟล์ ไม่ได้เลือกไฟล์ใด<br>Original file(s):<br>Updated file(s):<br>ApproverManagement.png<br>٠<br>BuyerManagement.png<br>٠<br>· CompanyManagement.png<br>. DPS Class Diagram.png                                 | <b>Upload File</b> |                                     |  |                          |    |  |  |
|                                                                                                    | · DPS Requirement Diagram.png<br>· DPS System.pnq<br>· Penalty Calculation.png<br>Penalty Form Management.png<br>٠<br>· UserManagement.png<br>VendorManagement.png<br>٠<br>project.xml<br>٠<br>Case DPS before updated (Test).zip<br>٠<br><b>D</b> Use Weight in Page Rank<br>Change Impact Analysis |                    |                                     |  |                          |    |  |  |
|                                                                                                    | @ 2013 - Change Impact Identification and Ripple Effect in Software Requirements Change Tool, ASP.NET MVC Application                                                                                                    |                    |                                     |  |                          | R3 |  |  |

ภาพที่ 6.12 หน้าจอสำหรับการนำเข้าข้อมูลโครงการหลังการเปลี่ยนแปลง

5) ส่วนงานการแสดงผลลัพธ์การระบุผลกระทบ

หน้าจอแสดงผลลัพธ์การระบุผลกระทบ เกิดขึ้นหลังจากทำการกดปุ่มสำหรับการวิเคราะห์ ผลกระทบที่คาดว่าจะเกิดขึ้น ซึ่งเป็นหน้าจอแสดงผลลัพธ์ที่ได้จากการตามรอยผลกระทบที่คาดว่าจะ เกิดขึ้น โดยแบ่งหน้าจอผลลัพธ์เป็นสามส่วนคือ ส่วนแสดงขอบเขตของผลกระทบ ส่วนแสดงผล กระทบที่มีการจัดลำดับแล้ว และส่วนแสดงรายละเอียดของผลกระทบ แสดงดังภาพที่ 6.13  $\,$  6.14  $\,$ และ 6.15

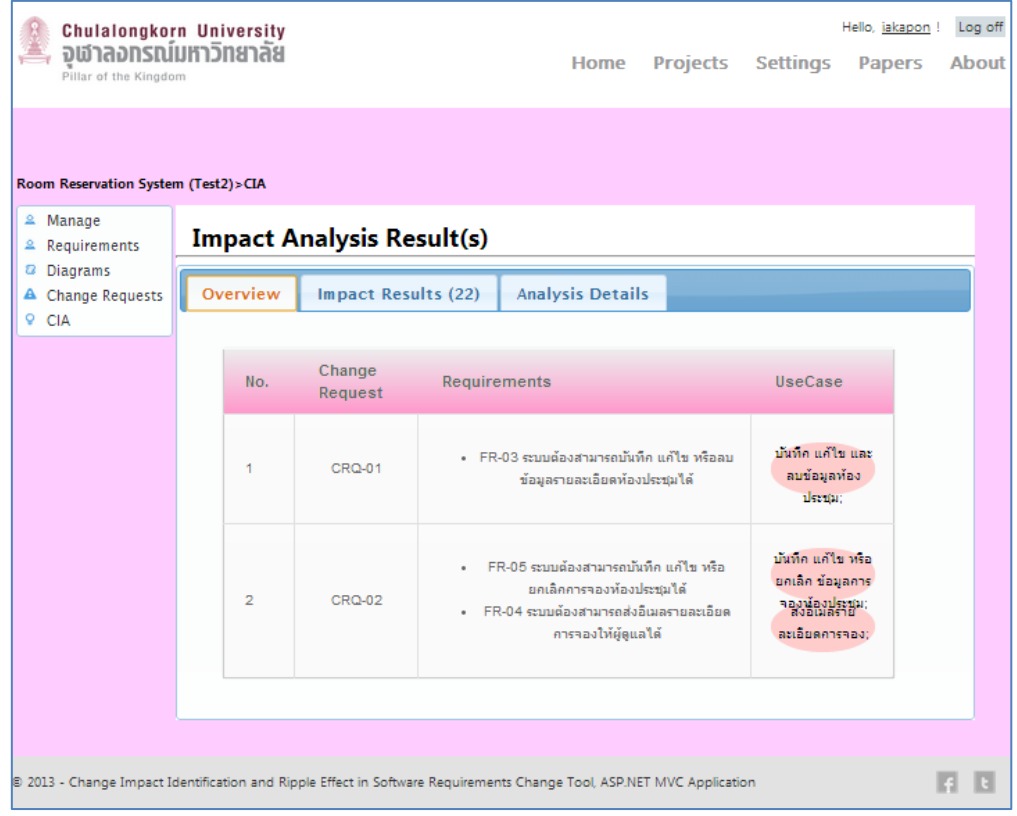

# ภาพที่ 6.13 หน้าจอแสดงผลลัพธ์ขอบเขตผลกระทบ

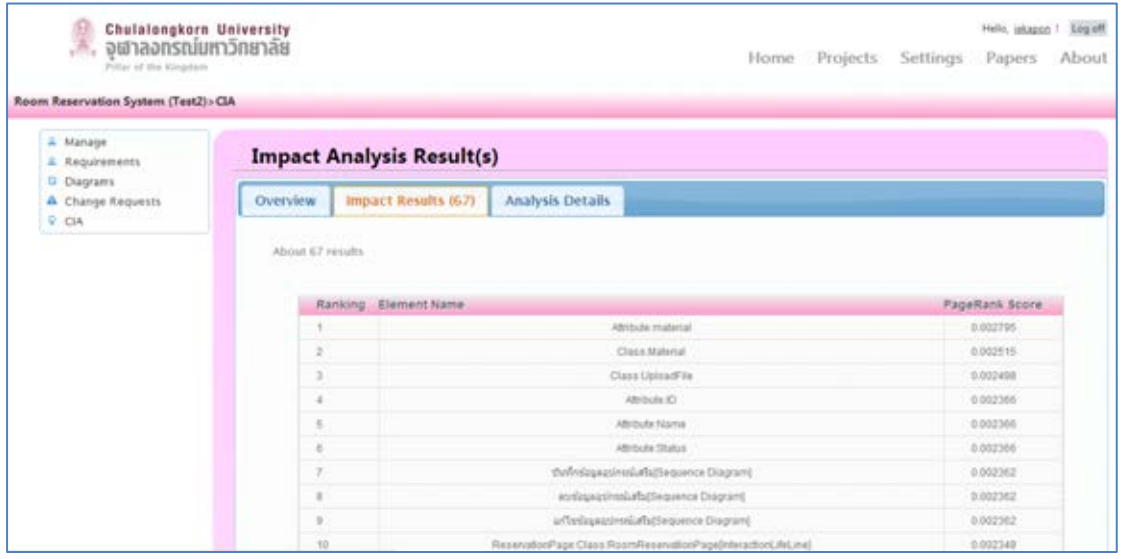

ภาพที่ 6.14 หน้าจอแสดงผลลัพธ์การระบุผลกระทบที่ได้รับการจัดลำดับ

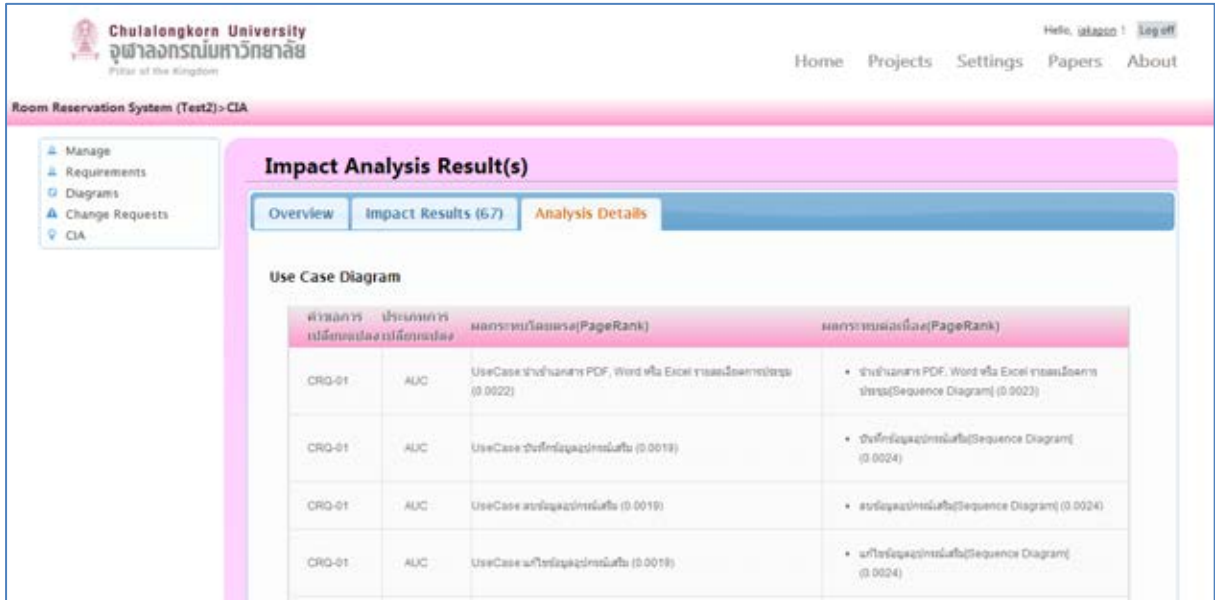

ภาพที่ 6.15 หน้าจอแสดงผลลัพธ์รายละเอียดการวิเคราะห์

### 112

### **บทที่ 7**

### **สรุปผลการวิจัย**

ในบทนี้กล่าวถึงผลสรุปการวิจัย ข้อจำกัดของงานวิจัย งานวิจัยในอนาคต และผลงานตีพิมพ์ จากวิทยานิพนธ์ตามลำดับ

## **7.1 สรุปผลการวิจัย**

้จากปัญหาของงานวิจัยที่กล่าวไว้ในบทนำเกี่ยวกับผลเสียต่าง ๆ ที่เกิดจากการเปลี่ยนแปลง ความต้องการหรือการร้องขอการเปลี่ยนแปลงเช่น โครงการล้มเหลว การเสียเวลาและทรัพยากรที่ใช้ ในการแก้ไขที่ไม่เหมาะสม เป็นต้น ทำให้จำเป็นต้องมีกระบวนการในการประเมินผลกระทบที่เกิดขึ้น จากการร้องขอการเปลี่ยนแปลงที่มีประสิทธิผลเพียงพอ สำหรับการตามรอยผลกระทบและ ผลกระทบต่อเนื่อง เพื่อรองรับการเปลี่ยนแปลงที่มีผลกระทบกับชิ้นงานซอฟต์แวร์ที่มีอยู่เดิม และยัง รวมถึงความต้องการใหม่ที่ส่งผลให้เกิดชิ้นงานซอฟต์แวร์ใหม่ จากเหตุผลดังกล่าว ผู้วิจัยจึง ท าการศึกษาแนวคิดการวิเคราะห์ผลกระทบที่เกิดจากการเปลี่ยนแปลง การตามรอยความต้องการ และแผนภาพเชิงวิเคราะห์บนพื้นฐานของยูเอ็มแอลคือ แผนภาพยูสเคส แผนภาพคลาส และแผนภาพ ลำดับ เพื่อสร้างกรอบงานสำหรับการระบุผลกระทบและผลกระทบต่อเนื่องจากการเปลี่ยนแปลง ความต้องการ รวมถึงผู้วิจัยได้ทำการประยุกต์ใช้ขั้นตอนวิธีแพรคทิเคิลเพจแรงค์ร่วมกับการกำหนดค่า ้น้ำหนัก เพื่อการจัดลำดับผลลัพธ์ ตามความสำคัญของชิ้นงานที่ได้รับผลกระทบ และเพื่อให้ผู้ใช้งาน ได้ผลลัพธ์ที่จัดล าดับตรงตามความต้องการมากยิ่งขึ้น

การระบุผลกระทบและการตามรอยผลกระทบ อาศัยการขอบเขตการตามรอยความต้องการ ้จำแนกประเภทการเปลี่ยนแปลง และกฎการเปลี่ยนแปลงที่ได้นำเสนอไว้ในงานวิจัยนี้ เป็นจุดเริ่มต้น สำหรับการตามรอยผลกระทบต่อเนื่อง โดยรายละเอียดการจำแนกประเภทการเปลี่ยนแปลงและกฎ ึการเปลี่ยนแปลงได้กล่าวไว้ในบทที่ 3 และภาคผนวก ง. ซึ่งการนำไปประยุกต์ใช้กล่าวไว้ในบทที่ 4

การทดลองและวิเคราะห์ผลในบทที่ 5 คือการแสดงผลการทดลองตามจุดประสงค์การ ทดลองที่ได้ออกแบบไว้สองการทดลองดังนี้เพื่อทดสอบความถูกต้องการตามรอยความต้องการจาก กฎการเปลี่ยนแปลงที่ระบุไว้พบว่าสามารถตามรอยผลกระทบได้ถูกต้องและครบถ้วนตามกรณี ิทดสอบที่สร้างขึ้น การทดลองที่สองเพื่อประเมินประสิทธิผลการจัดลำดับของการแสดงผลลัพธ์การ ระบุผลกระทบพบว่า การจัดลำดับโดยใช้ขั้นตอนวิธีแพรคทิเคิลเพจแรงค์ร่วมกับการให้ค่าน้ำหนักจาก ผู้ใช้ให้ผลการจัดลำดับผลลัพธ์ที่ดีกว่า การจัดลำดับโดยใช้ขั้นตอนวิธีแพรคทิเคิลเพจแรงค์เท่านั้น ซึ่ง การกำหนดค่าน้ำหนักสามารถใช้ในการปรับค่าเพจแรงค์ เพื่อช่วยในการจัดลำดับผลลัพธ์ให้ตรงตาม ความต้องการของผู้ใช้มากขึ้น

### **7.2 ข้อจ ากัดของงานวิจัย**

1) การตามรอยผลกระทบสามารถทำได้เฉพาะในกรณีที่ทำตามการนิยามการตามรอยความ ้ต้องการในบทที่ 3 เท่านั้น เนื่องจากการที่จะสามารถตามรอยได้ ต้องอาศัยการกำหนดการเชื่อมโยง ระหว่างชิ้นงานต่าง ๆ ซึ่งต้องมีการนิยามการตามรอยจากชิ้นงานหนึ่งไปยังอีกชึ้นงานหนึ่งได้อย่าง ชัดเจน จึงจะสามารถตามรอยได้อย่างมีประสิทธิผล

2) แผนภาพยูเอ็มแอลที่ใช้ในการตามรอยเพียงสามแผนภาพเท่านั้นได้แก่ แผนภาพยูสเคส แผนภาพคลาส และแผนภาพลำดับ ซึ่งเป็นแบบจำลองเชิงวิเคราะห์ เบื่องจากในการออกแบบ ี ซอฟต์แวร์เชิงวัตถุมักนำสามแผนภาพดังกล่าวมาใช้ในขั้นตอนการวิเคราะห์และออกแบบ

3) ความต้องการที่นำมาใช้กับกรอบงานต้องเป็นความต้องการเชิงหน้าที่เท่านั้น และเป็นรูปแบบ ความต้องการที่ดี โดยอ้างอิงจากไอทริฟเพิลอีหนึ่งสองสามสาม [[2\] แ](#page-130-0)ละเป็นความต้องการที่ไม่ พิจารณาถึงข้อจำกัดทางด้านกายภาพ (Physical) หรือหมายถึงเครื่องคอมพิวเตอร์ที่นำมาใช้ในระบบ รวมถึงความต้องการไม่ใช่หน้าที่ ซึ่งมักใช้ในการกำหนดสภาพแวดล้อม (Environments) การพัฒนา (Implementation) เงื่อนไขบังคับ (Constraints) คุณภาพ (Performance) แพลตฟอร์ม (Platform) ภาวะพึ่งพิง (Dependencies) การบำรุงรักษา (Maintainability) การขยาย (Extensibility) และ ความน่าเชื่อถือ (Reliability) [\[16\]](#page-131-0)

4) ข้อมูลแผนภาพเชิงวิเคราะห์ที่ทำการปรับปรุงแก้ไข ต้องแก้ไขจากข้อมูลแผนภาพเชิง วิเคราะห์เดิมที่ทำการออกแบบไว้เท่านั้น

5) ประสิทธิผลของการระบุผลกระทบต่อเนื่องขึ้นอยู่กับการกำหนดการตามรอยผลกระทบของ กฎการเปลี่ยนแปลงในแต่ละประเภทการเปลี่ยนแปลง และรายละเอียดของข้อมูลแผนภาพเชิง วิเคราะห์ที่มีเพียงพอต่อการตามรอย

### **7.3 งานวิจัยในอนาคต**

1) ศึกษาเพิ่มเติมปฏิสัมพันธ์ระหว่างแผนภาพอื่น ๆ ที่นอกเหนือจากสามแผนภาพที่กล่าวมา บน ี พื้นฐานการออกแบบซอฟต์แวร์ด้วยยูเอ็มแอล เพื่อทำการตามรอยผลกระทบที่จะเกิดขึ้นกับแผนภาพ อื่น ๆ ต่อไป

่ 2) ศึกษาเพิ่มเติมเกี่ยวกับการวิเคราะห์ลักษณะความต้องการว่าสามารถ นำมาประกอบการ ้วิเคราะห์การระบุผลกระทบได้ หรือช่วยในการทำนายส่วนที่น่าจะเกิดการเปลี่ยนแปลง

3) ศึกษาเพิ่มเติมเกี่ยวกับไวยกรณ์ภาษาที่ไม่พึ่งพิงบริบท (Context-Free Gramma) เพื่อใช้ใน การกำหนดกฎการเปลี่ยนแปลงที่ชัดเจนเพื่อเพิ่มประสิทธิผลในการตามรอยผลกระทบ

4) ทำให้เครื่องมือสำหรับกรอบงานรองรับการทำงานของผู้ใช้งานมากยิ่งขึ้นเช่น ปรับปรุง เครื่องมือให้รองรับการนำเข้าแผนภาพเชิงวิเคราะห์ จากเครื่องมือในการออกแบบซอฟต์แวร์อื่น ๆ

### **7.4 ผลงานตีพิมพ์จากวิทยานิพนธ์**

1) หัวข้องานวิจัยชื่อ "กรอบงานสำหรับการระบุผลกระทบต่อการเปลี่ยนแปลงและผลกระทบ ต่อเนื่องในการเปลี่ยนแปลงความต้องการ (A Framework for Change Impact Identification and Ripple Effect in Software Requirements Change)" ในการประชุมวิชาการระดับชาติ "The 5 th Conference on Knowledge and Smart Technology (KST-2556)" ซึ่งจัดขึ้น ณ มหาวิทยาลัยบูรพา จังหวัดชลบุรี ระหว่างวันที่ 31 มกราคม ถึงวันที่ 1 กุมภาพันธ์ พ.ศ. 2556

2) หัวข้องานวิจัยชื่อ "Diagram Change Taxonomy based on Analysis and Design <code>Models</code> in UML" ในการประชุมวิชาการระดับชาติ "The 4 $^{\rm th}$  International Conference on Software Engineering and Service(System) Sciences" ซึ่งจัดขึ้น ณ "China Hall of Science" กรุงปักกิ่ง สาธารณรัฐประชาชนจีน ระหว่างวันที่ 23 ถึงวันที่ 25 พฤษภาคม พ.ศ. 2556

#### **รายการอ้างอิง**

- [1] Xuepin, G., et al., *A Method of Fast Module Location Test Based on Requirements Changes.* Procedia Environmental Sciences, 2011. 11: p. 372- 379.
- <span id="page-130-0"></span>[2] IEEE, IEEE Std. 1233-1998, IEEE Guide for Developing System Requirements Specifications, in Well-formed requirements. 1998.
- [3] Bohner, S.A., Extending Software Change Impact Analysis into COTS Components. Proceedings of the 27 th Annual NASA Goddard/IEEE Software Engineering Workshop (SEW-27'02), 2003.
- [4] Sun, X., et al., Change Impact Analysis Based on a Taxonomy of Change Types. 2010: p. 373-382.
- [5] Hassan Osman Ali, M.Z.A.R., Abdullahi Mohamud Sharif, Identifying Challenges of Change Impact Analysis for software Projects. 2012 International Conference on Innovation, Management and Technology Research (ICIMTR2012), 2012.
- [6] Finkelstein, O.C.G.A.C.W., An Analysis of the Requirements Traceability Problem. IEEE, 1994.
- [7] Cuddeback, D., A. Dekhtyar, and J. Hayes, Automated Requirements Traceability: The Study of Human Analysts. 18th IEEE International Requirements Engineering Conference, 2010: p. 231-240.
- [8] IEEE, IEEE Std. 830-1998, IEEE Recommended Practice for Software Requirements Specifications. 1998.
- [9] Misbhauddin, M. and M. Alshayeb, Extending the UML Metamodel for Sequence Diagram to Enhance Model Traceability. 2010: p. 129-134.
- [10] IEEE, IEEE Std 1016-2009, IEEE Standard for Information Technology-Systems Design-Software Design Descriptions. 2009.
- [11] Larman, C., Applying UML and Patterns: An Introduction to Object-Oriented Analysis and Design and Iterative Development. Third Edition ed. 2004: Addison Wesley Professional.
- [12] Arasu, A., et al., Searching the Web. ACM Trans. Internet Technol., 2001. 1(1): p. 2-43.
- [13] Lehnert, S., Q.-u.-a. Faroog, and M. Riebisch, A Taxonomy of Change Types and Its Application in Software Evolution. 2012: p. 98-107.
- [14] Burgstaller, B., Understanding Where Requirements are Implemented. in 26th IEEE International Conferenece on Software Maintenance,Timisoara, Romania, 2010.
- [15] Sengupta, S., A. Kanjilal, and S. Bhattacharya, Requirement Traceability in Software Development Process: An Empirical Approach. 2008: p. 105-111.
- <span id="page-131-0"></span>[16] Pandey, D., U. Suman, and A.K. Ramani, An Effective Requirement Engineering Process Model for Software Development and Requirements Management. 2010: p. 287-291.

**ภาคผนวก**

## **ภาคผนวก ก กรณีตัวอย่างที่ใช้ในการทดลอง**

ในภาคผนวกส่วนนี้นำเสนอตัวอย่างข้อมูลกรณีตัวอย่างโดยแบ่งเป็นสามส่วนได้แก่ รายการ ้ ความต้องการของระบบ รายการคำขอการเปลี่ยนแปลง และแผนภาพเชิงวิเคราะห์ ซึ่งกรณีตัวอย่างที่ น ามาใช้ประกอบด้วยสองกรณีตัวอย่างดังนี้

- 1) กรณีตัวอย่างที่ 1 โครงการพัฒนาซอฟต์แวร์ระบบบันทึกแบบฟอร์มปรับ ข้อมูลรายการความ ้ต้องการแสดงดังตารางที่ ก.1 รายการคำขอการเปลี่ยนแปลง ตารางที่ ก.2 แผนภาพเชิงวิเคราะห์ ึก่อนการเปลี่ยนแปลง ภาพที่ ก.1 ถึง ก.9 ตามลำดับ และแผนภาพเชิงวิเคราะห์หลังการ เปลี่ยนแปลง ภาพที่ ก.10 ถึง ก.16 ตามลำดับ
- 2) กรณีตัวอย่างที่ 2 โครงการพัฒนาซอฟต์แวร์ระบบบันทึกแบบฟอร์มปรับ ข้อมูลรายการความ ้ต้องการแสดงดังตารางที่ ก.3 รายการคำขอการเปลี่ยนแปลง ตารางที่ ก.4 แผนภาพเชิงวิเคราะห์ ึก่อนการเปลี่ยนแปลง ภาพที่ ก.17 ถึง ก.25 ตามลำดับ และแผนภาพเชิงวิเคราะห์หลังการ เปลี่ยนแปลง ภาพที่ ก.26 ถึง ก.34 ตามลำดับ

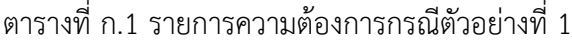

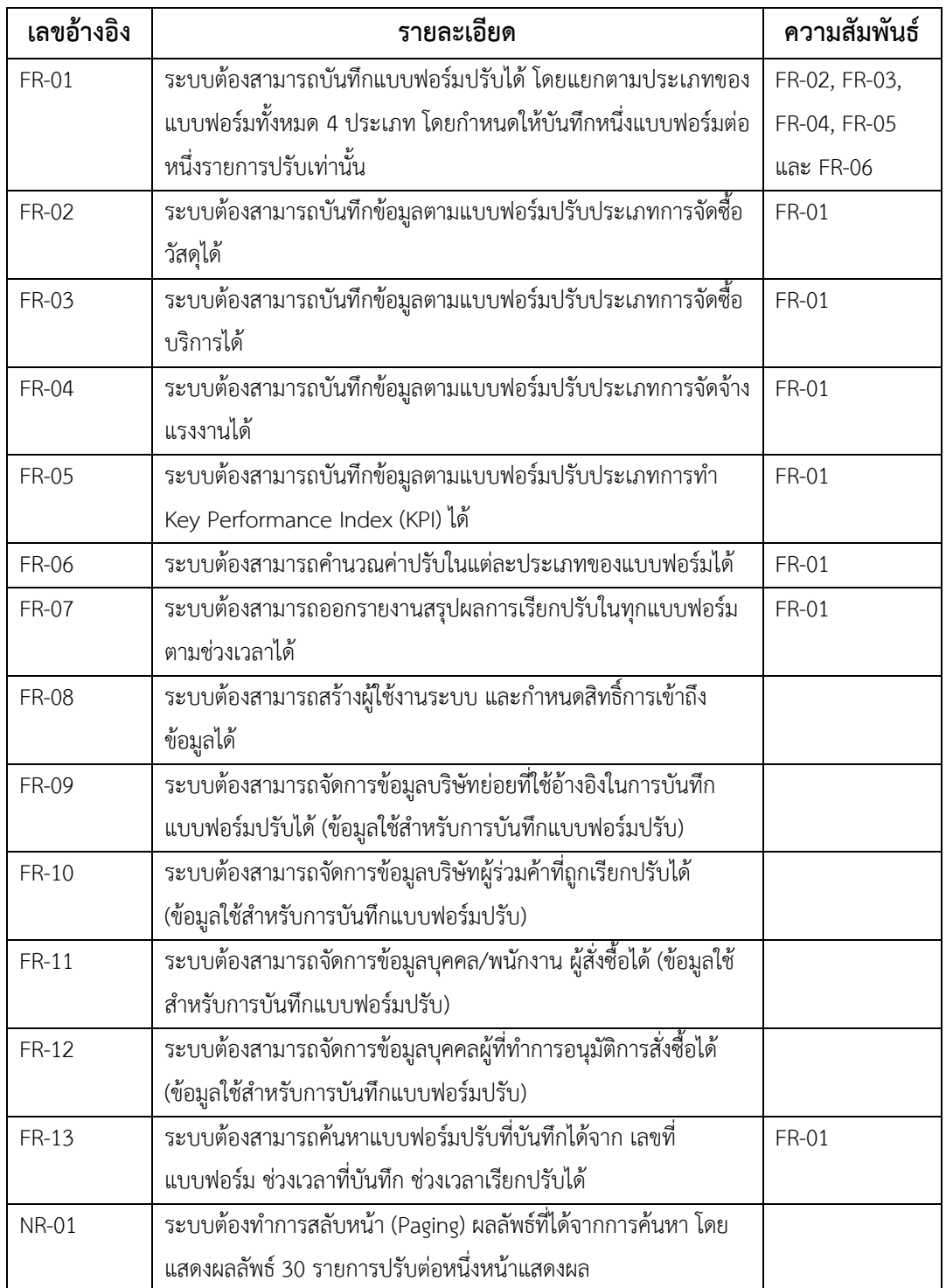

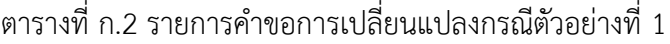

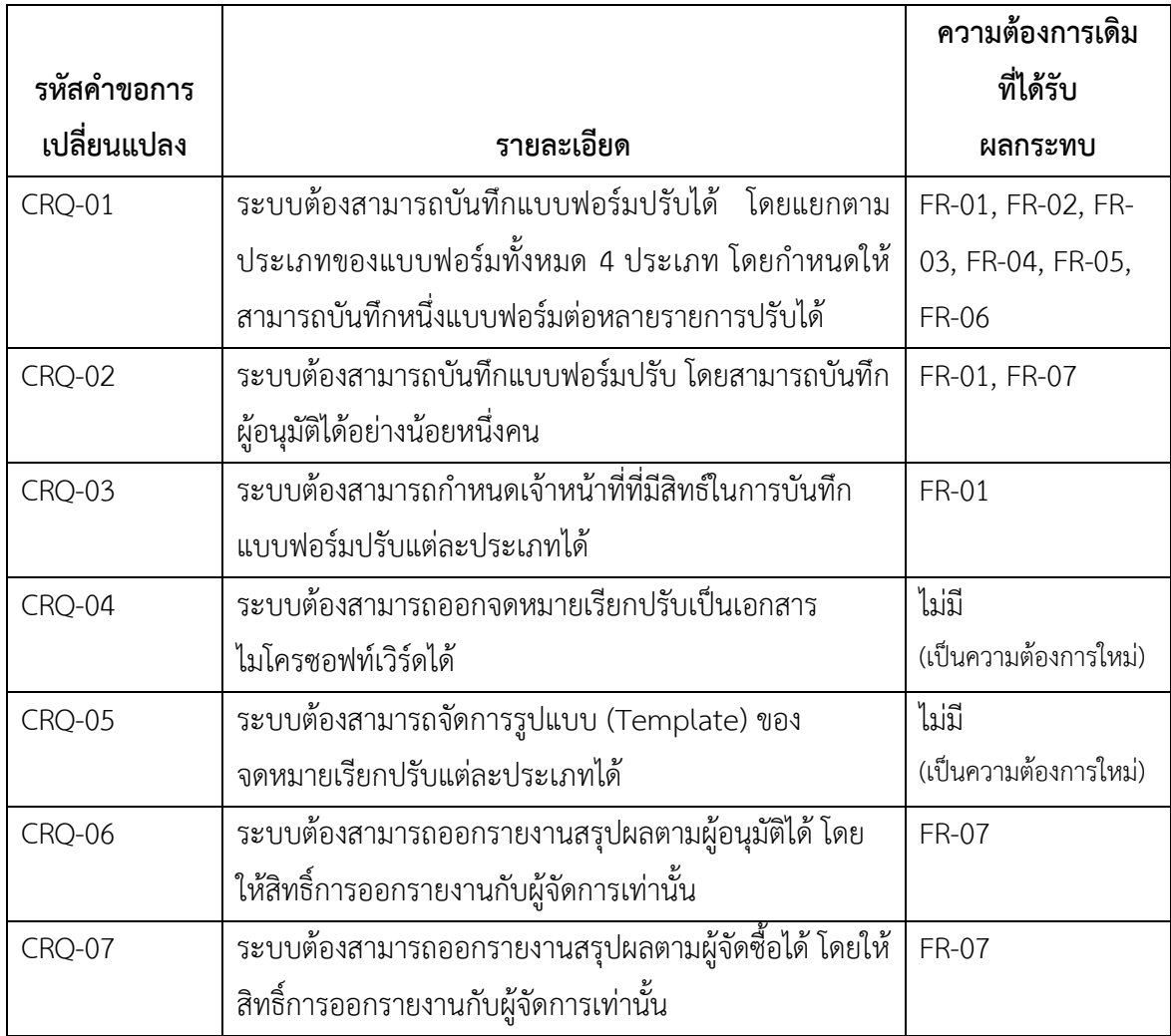

แผนภาพเชิงวิเคราะห์ก่อนการเปลี่ยนแปลงกรณีตัวอย่างที่ 1 แสดงดังภาพที่ ก.1 ถึง ก.9

ดังนี้

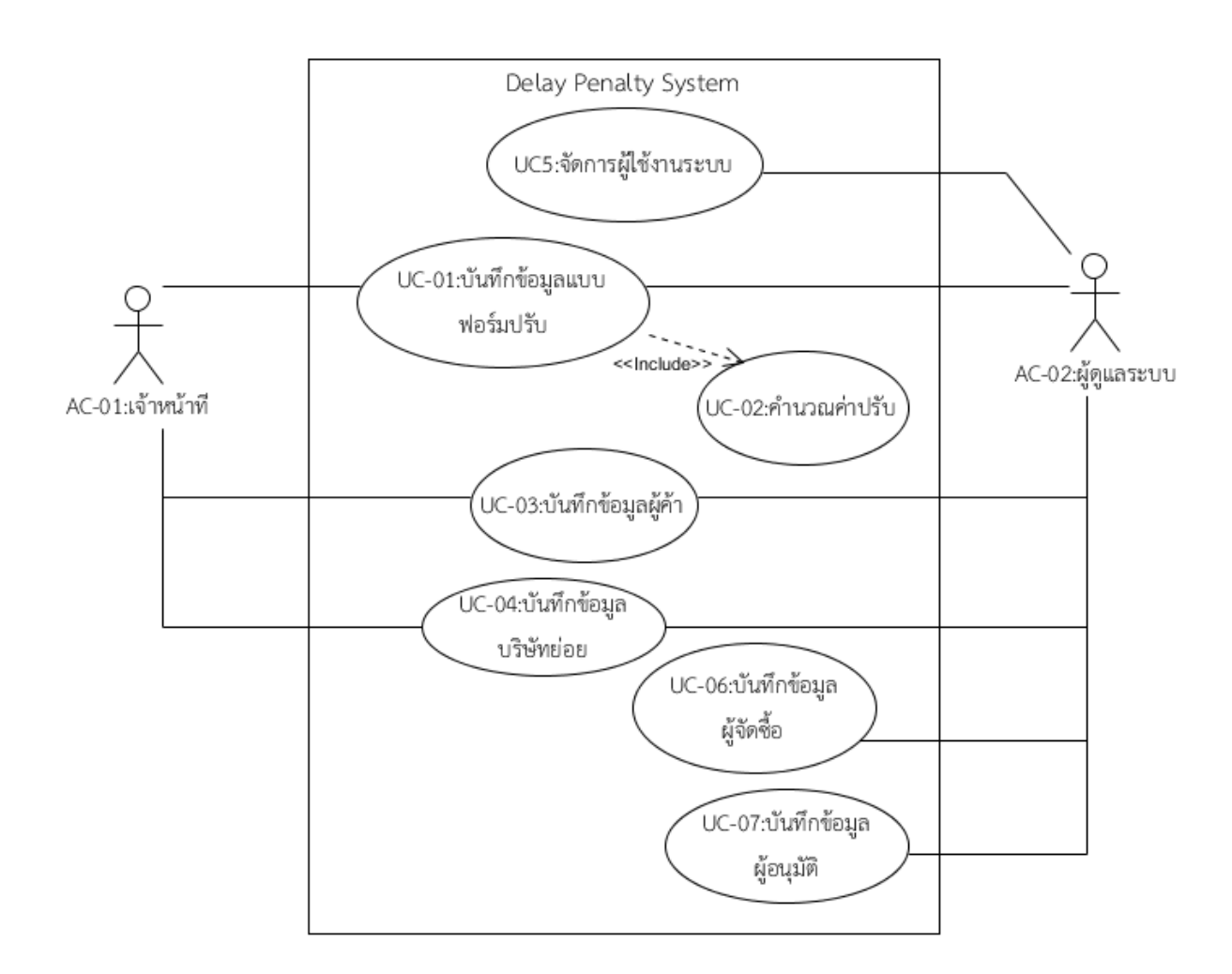

ภาพที่ ก.1 แผนภาพยูสเคสกรณีตัวอย่างที่ 1 (ก่อนการเปลี่ยนแปลง)

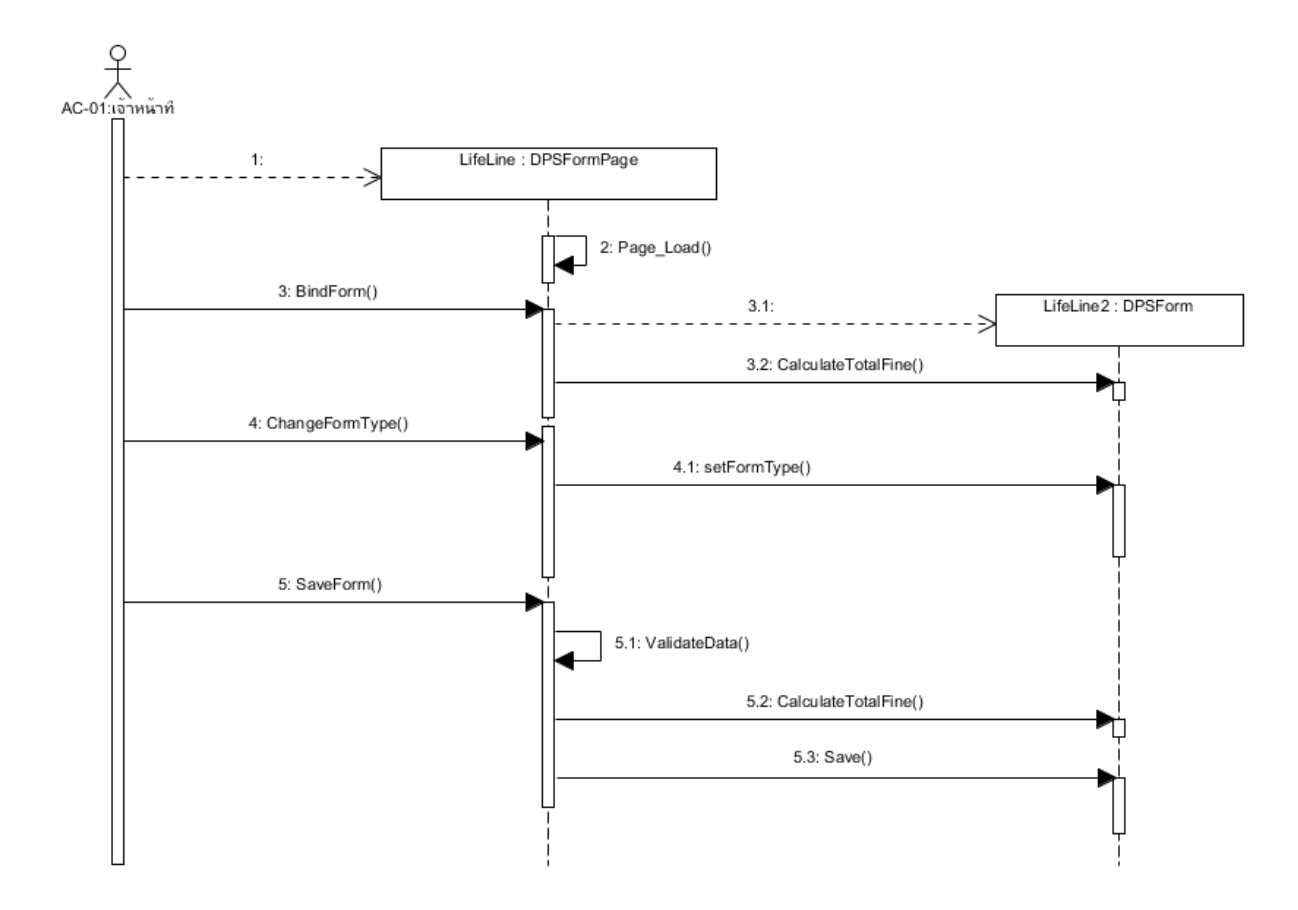

ภาพที่ ก.2 แผนภาพลำดับบันทึกข้อมูลแบบฟอร์มปรับ (ก่อนการเปลี่ยนแปลง)

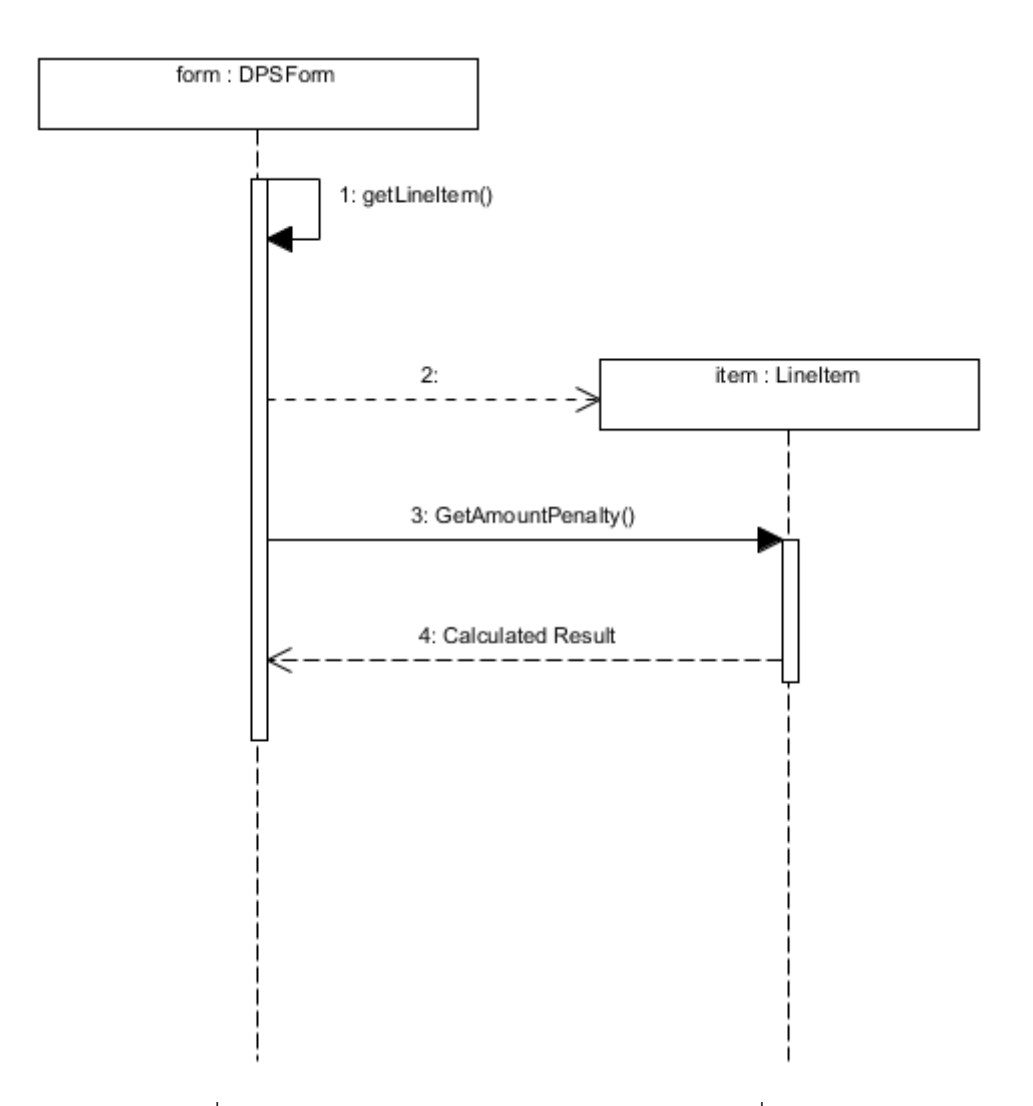

ภาพที่ ก.3 แผนภาพลำดับคำนวณค่าปรับ (ก่อนการเปลี่ยนแปลง)

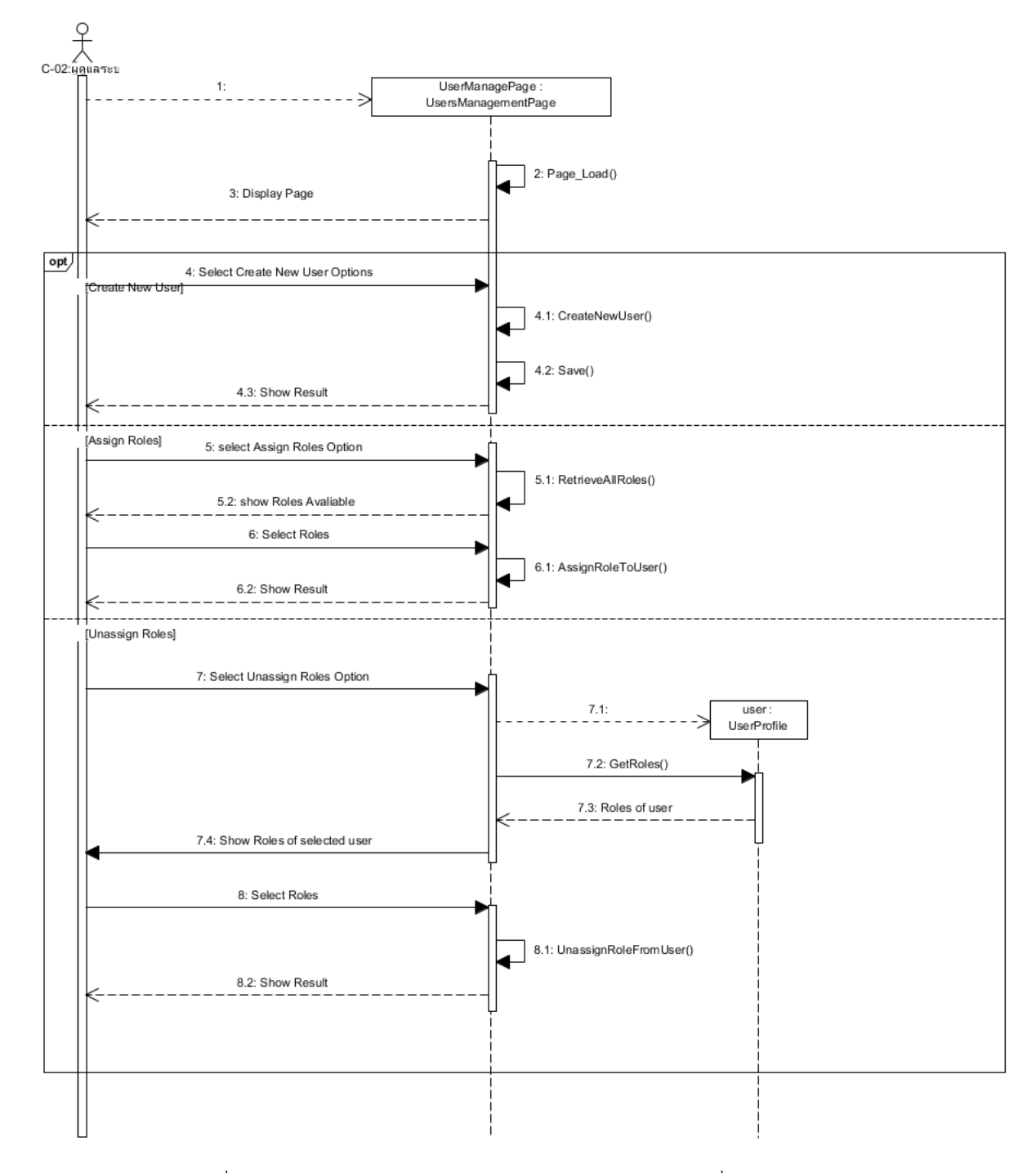

ภาพที่ ก.4 แผนภาพลำดับจัดการผู้ใช้งานระบบ (ก่อนการเปลี่ยนแปลง)

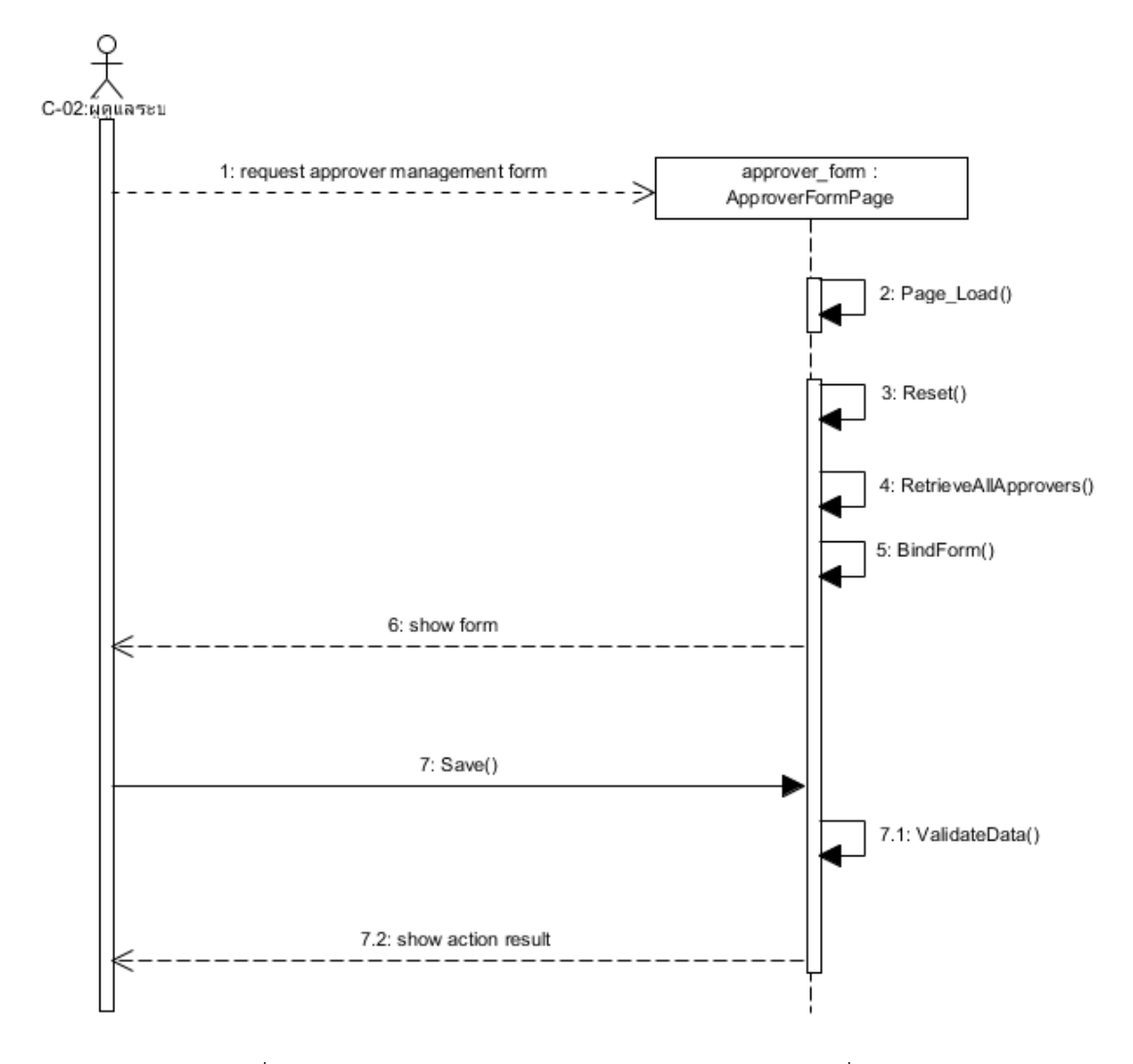

ภาพที่ ก.5 แผนภาพลำดับบันทึกข้อมูลผู้อนุมัติ (ก่อนการเปลี่ยนแปลง)

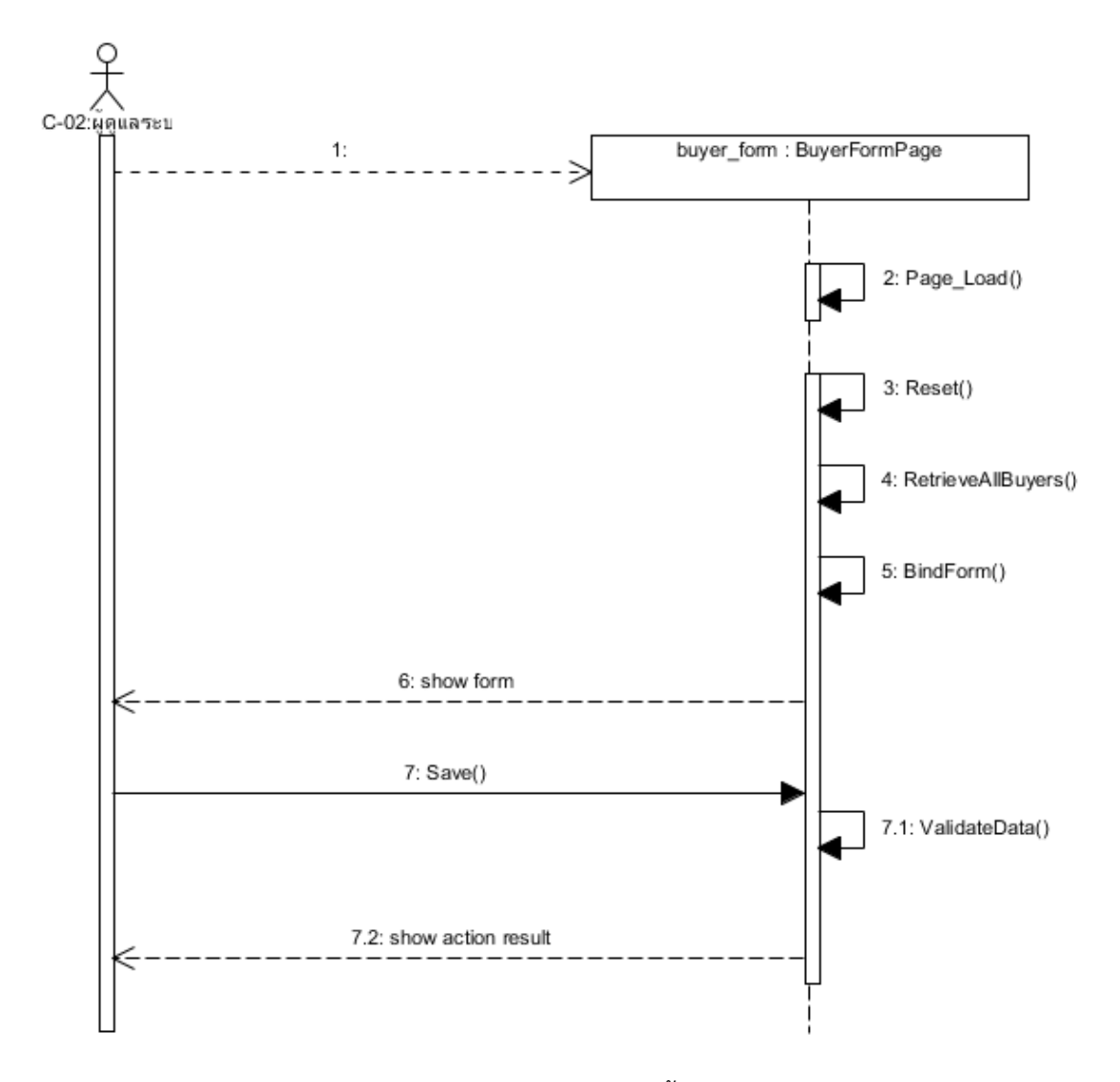

ภาพที่ ก.6 แผนภาพลำดับบันทึกข้อมูลผู้จัดซื้อ (ก่อนการเปลี่ยนแปลง)

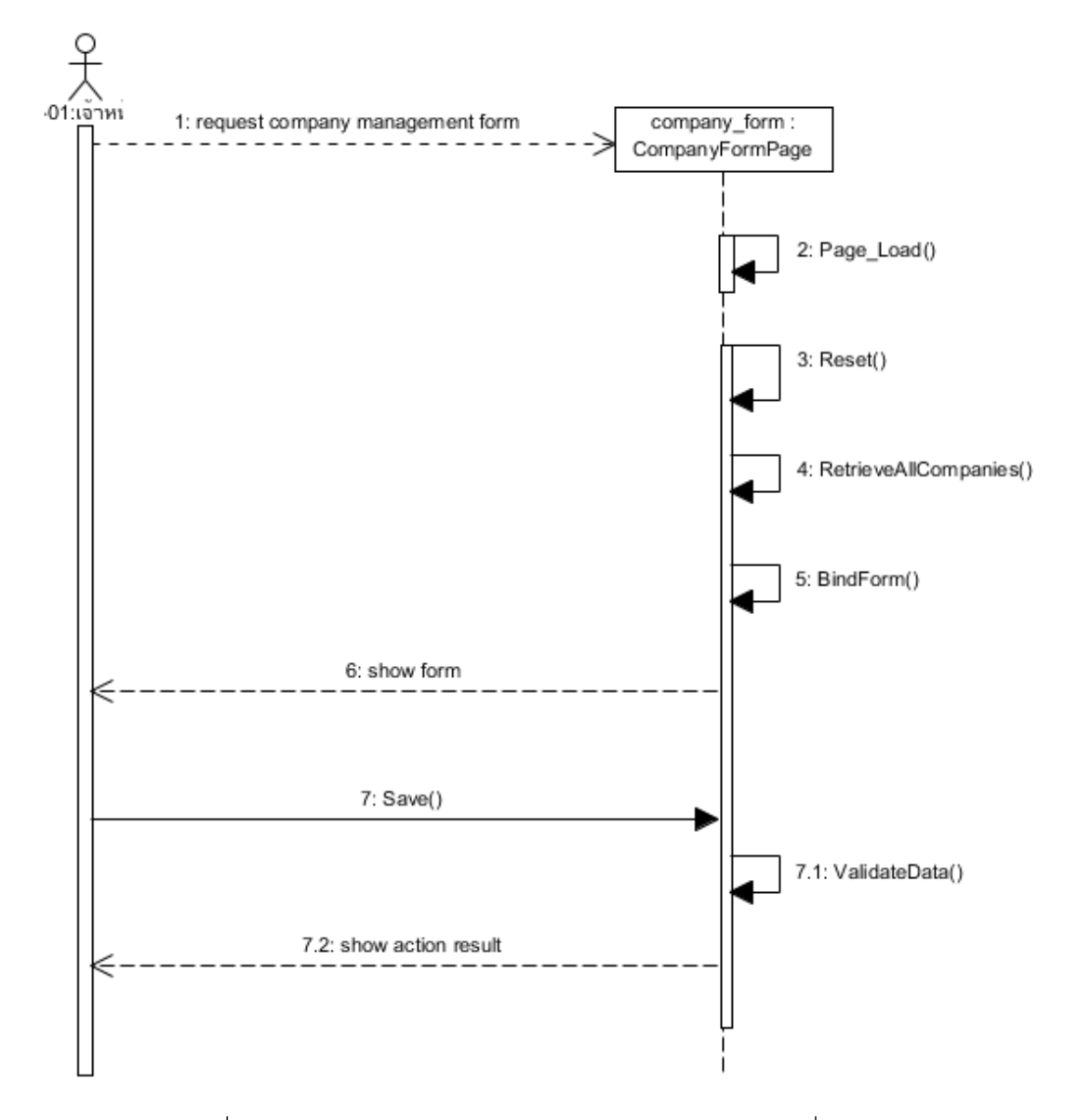

ภาพที่ ก.7 แผนภาพลำดับบันทึกข้อมูลบริษัทย่อย (ก่อนการเปลี่ยนแปลง)

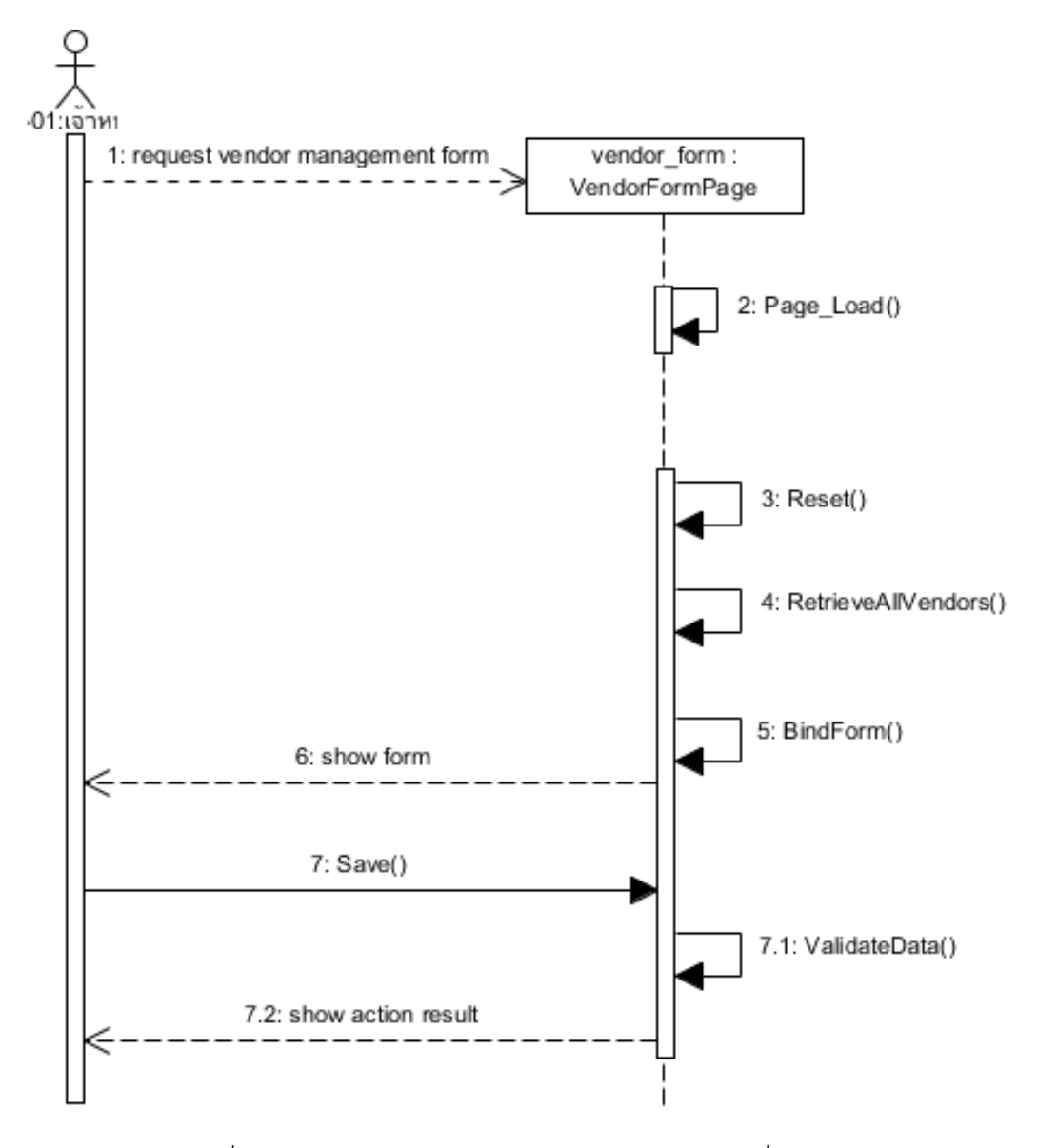

ภาพที่ ก.8 แผนภาพลำดับบันทึกข้อมูลผู้ค้า (ก่อนการเปลี่ยนแปลง)
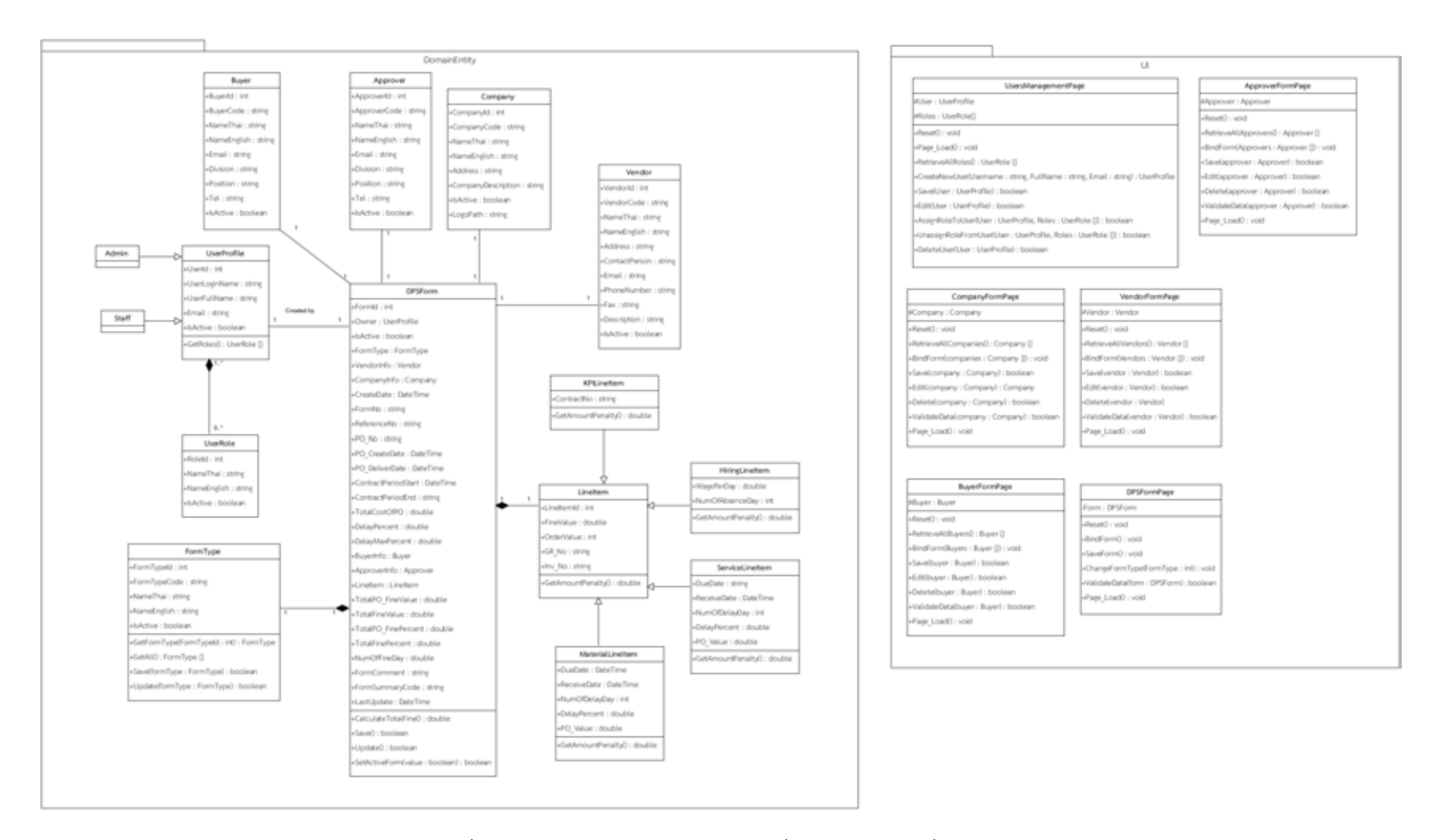

ภาพที่ ก.9 แผนภาพคลาสกรณีตัวอย่างที่ 1 (ก่อนการเปลี่ยนแปลง)

แผนภาพเชิงวิเคราะห์หลังการเปลี่ยนแปลงกรณีตัวอย่างที่ 1 เฉพาะที่มีการเปลี่ยนแปลงหรือ เพิ่มเติมในแผนภาพเชิงวิเคราะห์แสดงดังภาพที่ ก.10 ถึง ก.16 ดังนี้

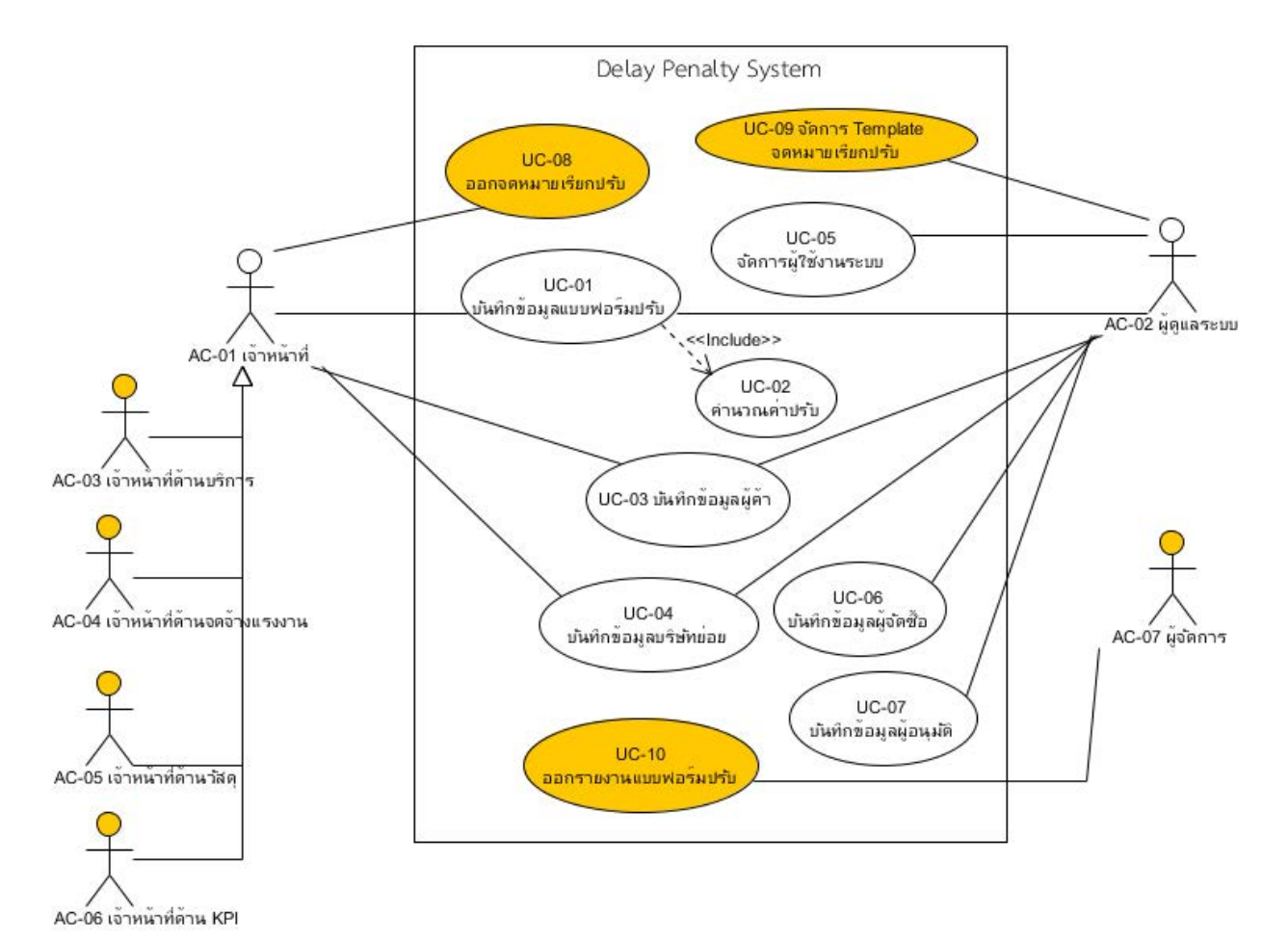

ภาพที่ ก.10 แผนภาพยูสเคส (หลังการเปลี่ยนแปลง)

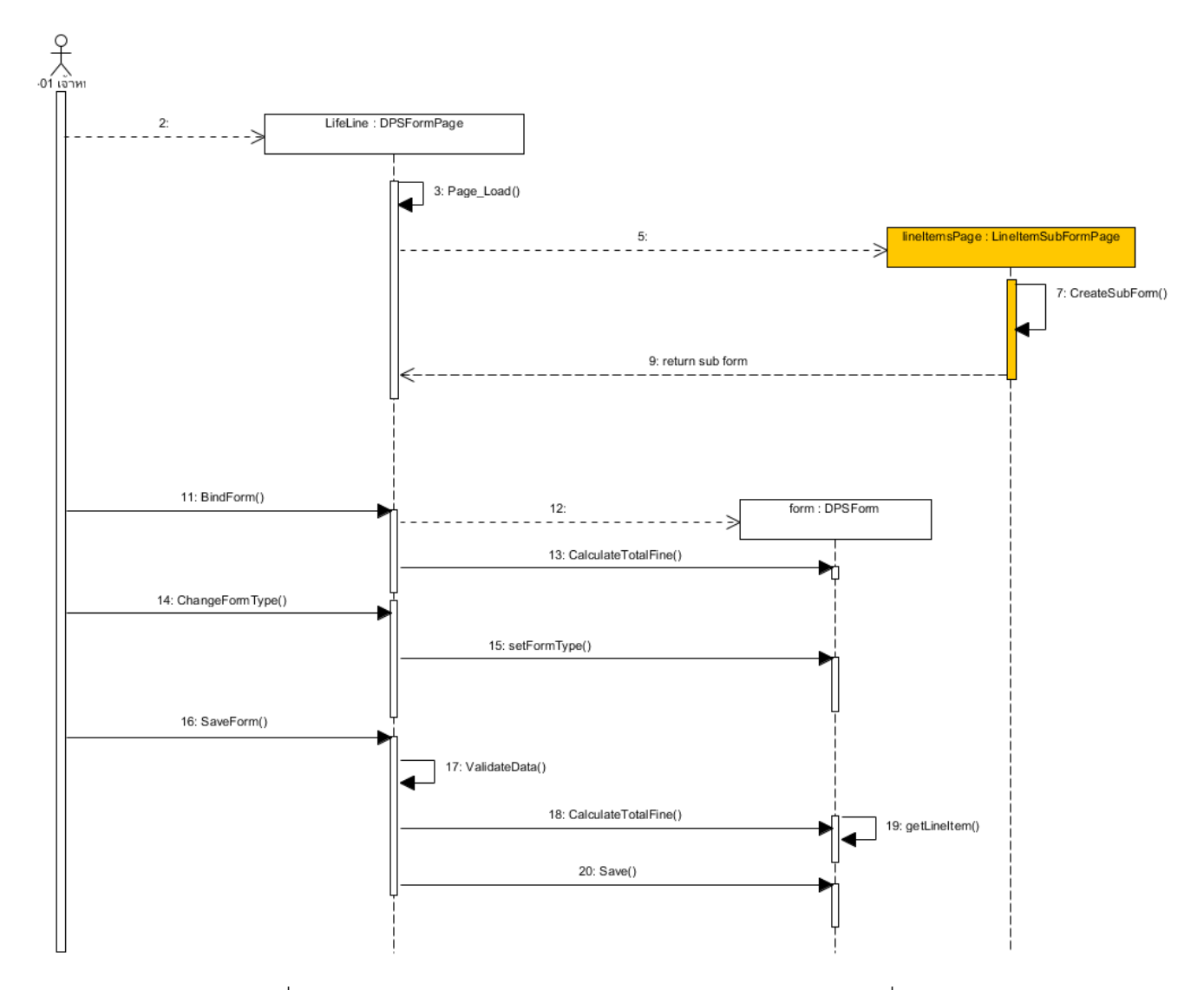

ภาพที่ ก.11 แผนภาพลำดับบันทึกข้อมูลแบบฟอร์มปรับ (หลังการเปลี่ยนแปลง)

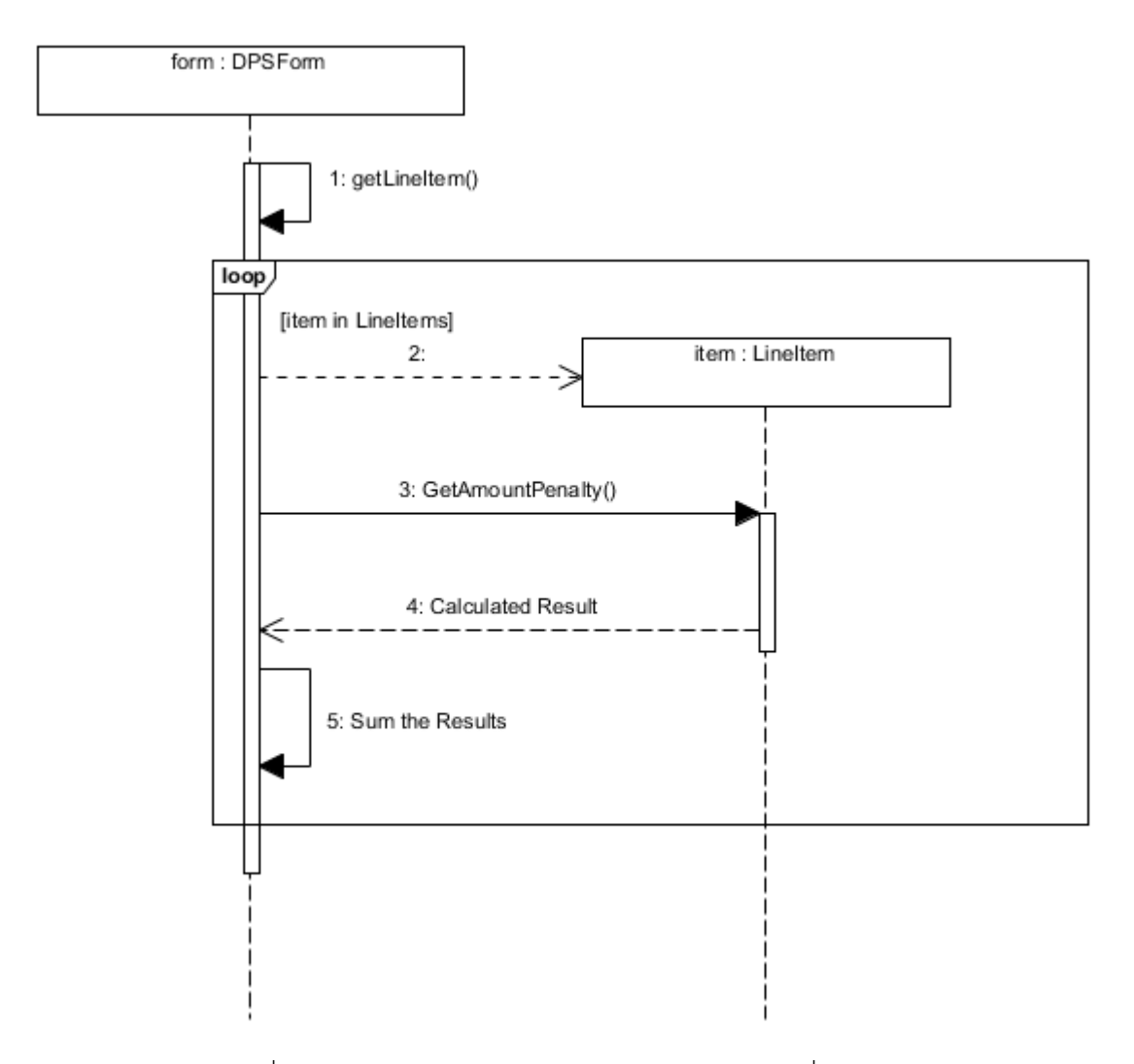

ภาพที่ ก.12 แผนภาพลำดับคำนวณค่าปรับ (หลังการเปลี่ยนแปลง)

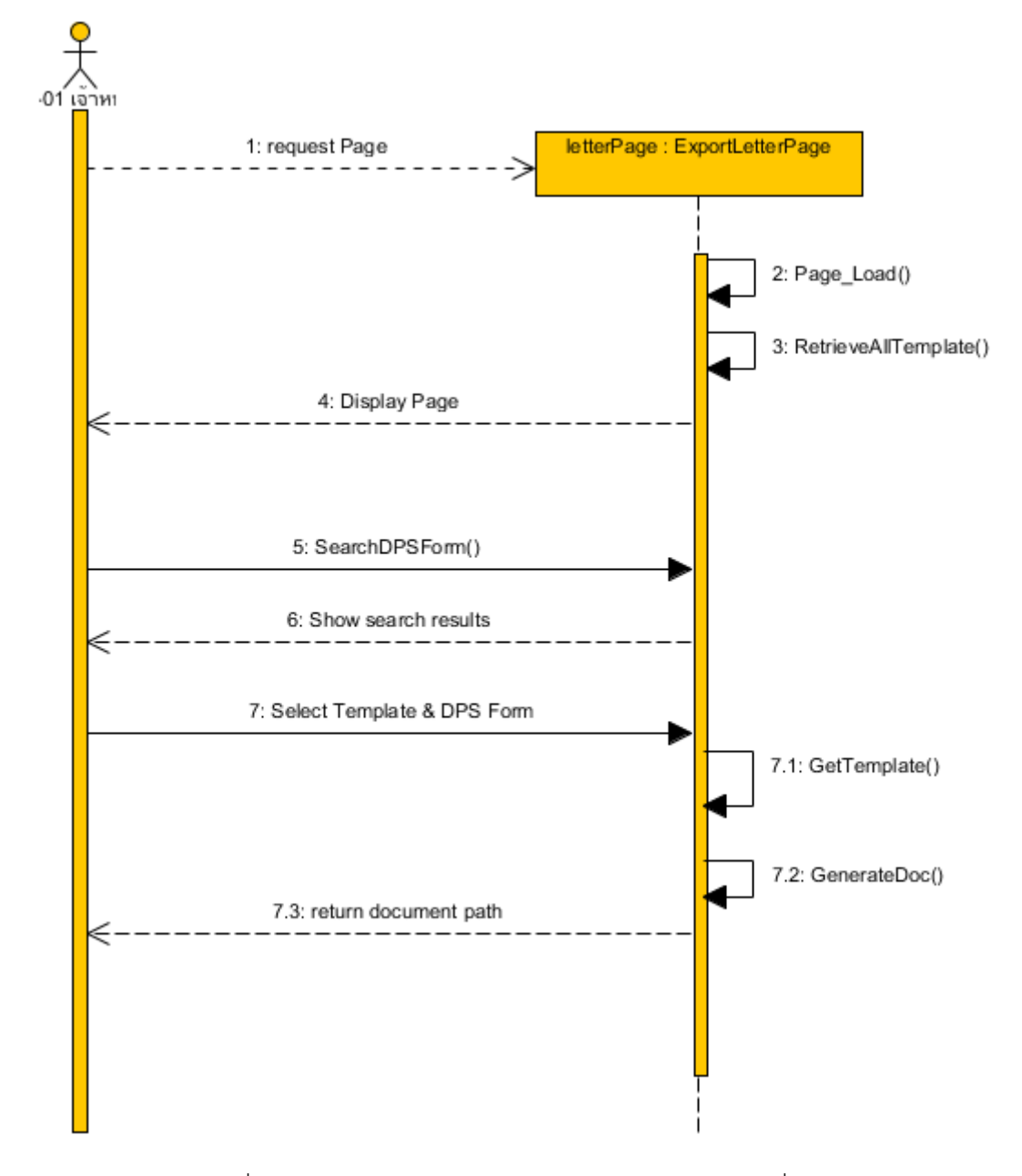

ภาพที่ ก.13 แผนภาพล าดับออกรายงานแบบฟอร์มปรับ (เพิ่มเติม)

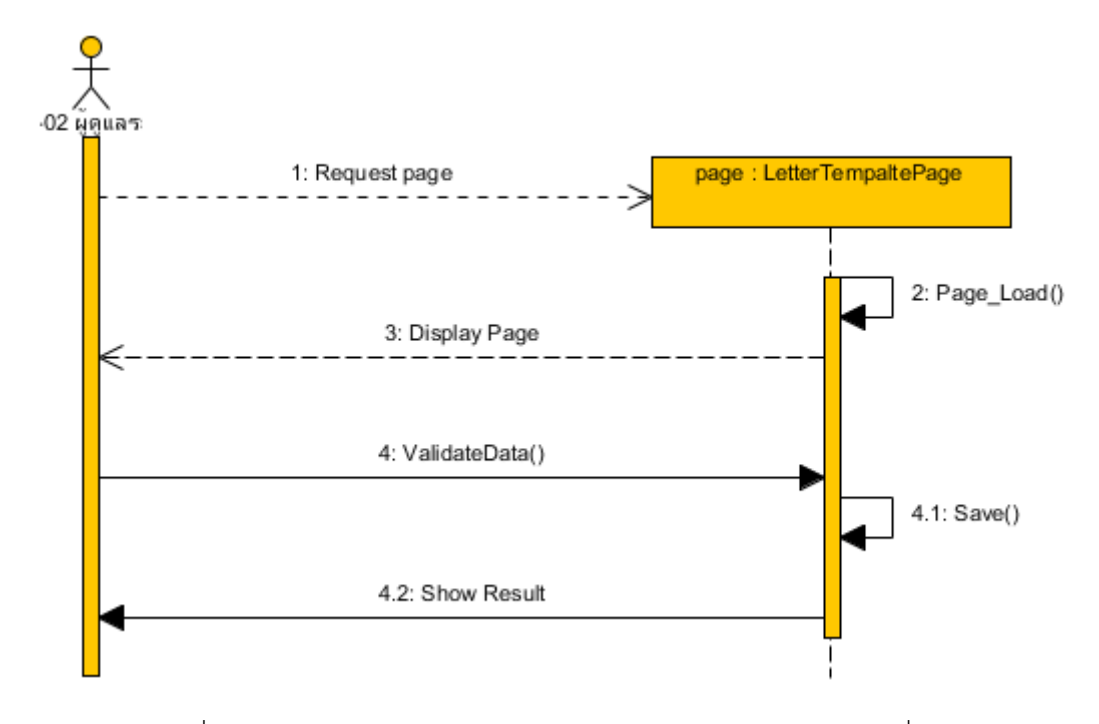

ภาพที่ ก.14 แผนภาพลำดับจัดการ Template จดหมายเรียกปรับ (เพิ่มเติม)

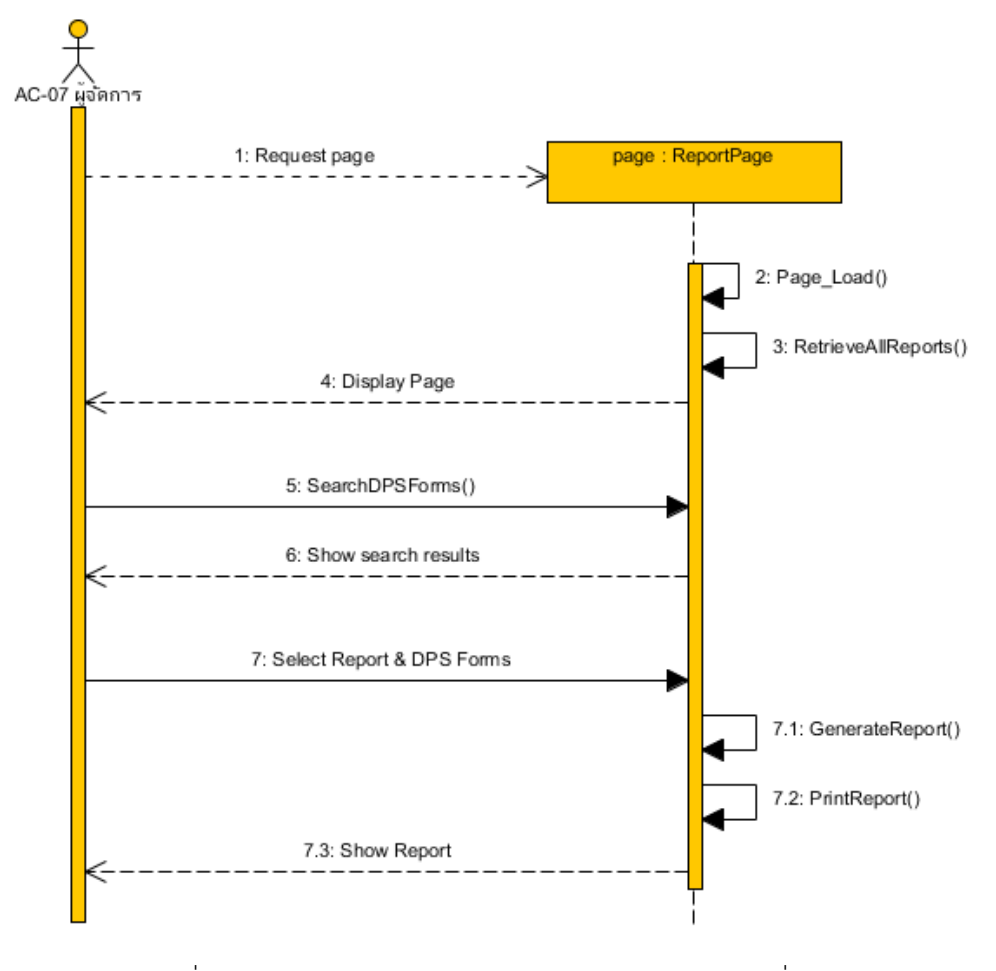

ภาพที่ ก.15 แผนภาพลำดับออกรายงานแบบฟอร์มปรับ (เพิ่มเติม)

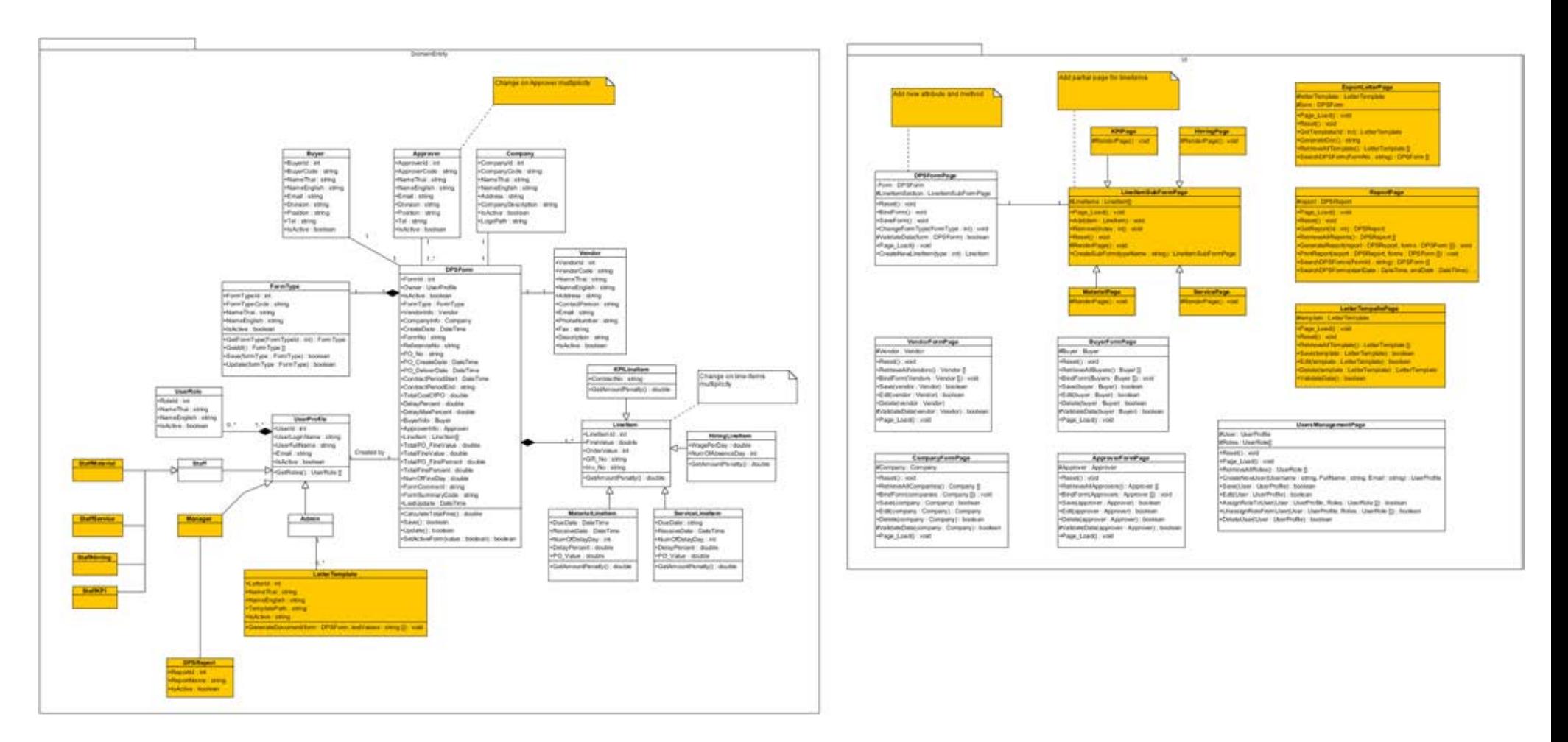

ภาพที่ ก.16 แผนภาพคลาสกรณีตัวอย่างที่ 1 (หลังการเปลี่ยนแปลง)

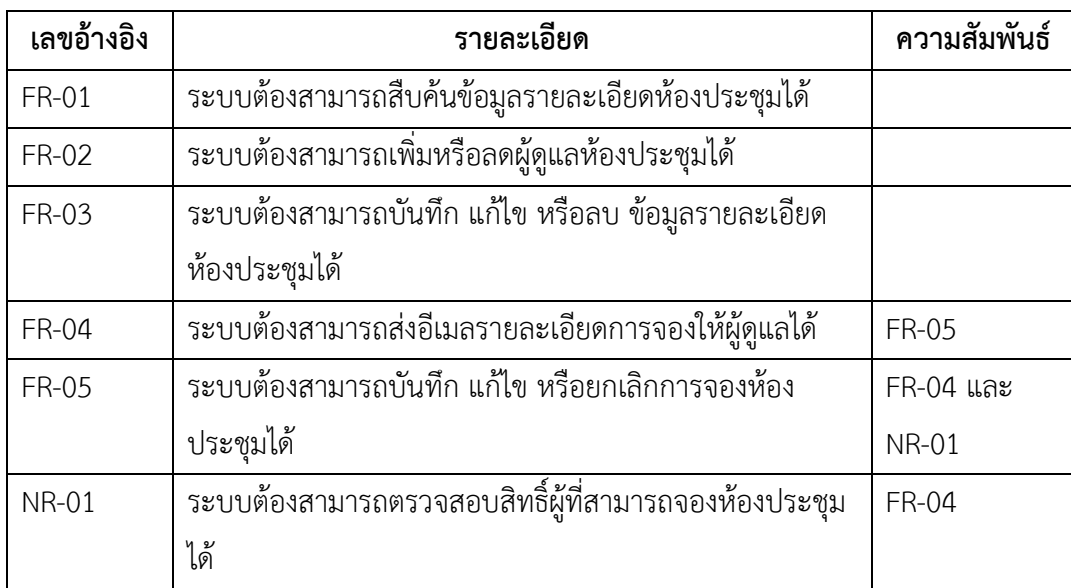

ตารางที่ ก.3 รายการความต้องการกรณีตัวอย่างที่ 2

ิตารางที่ ก.4 รายการคำขอการเปลี่ยนแปลงกรณีตัวอย่างที่ 2

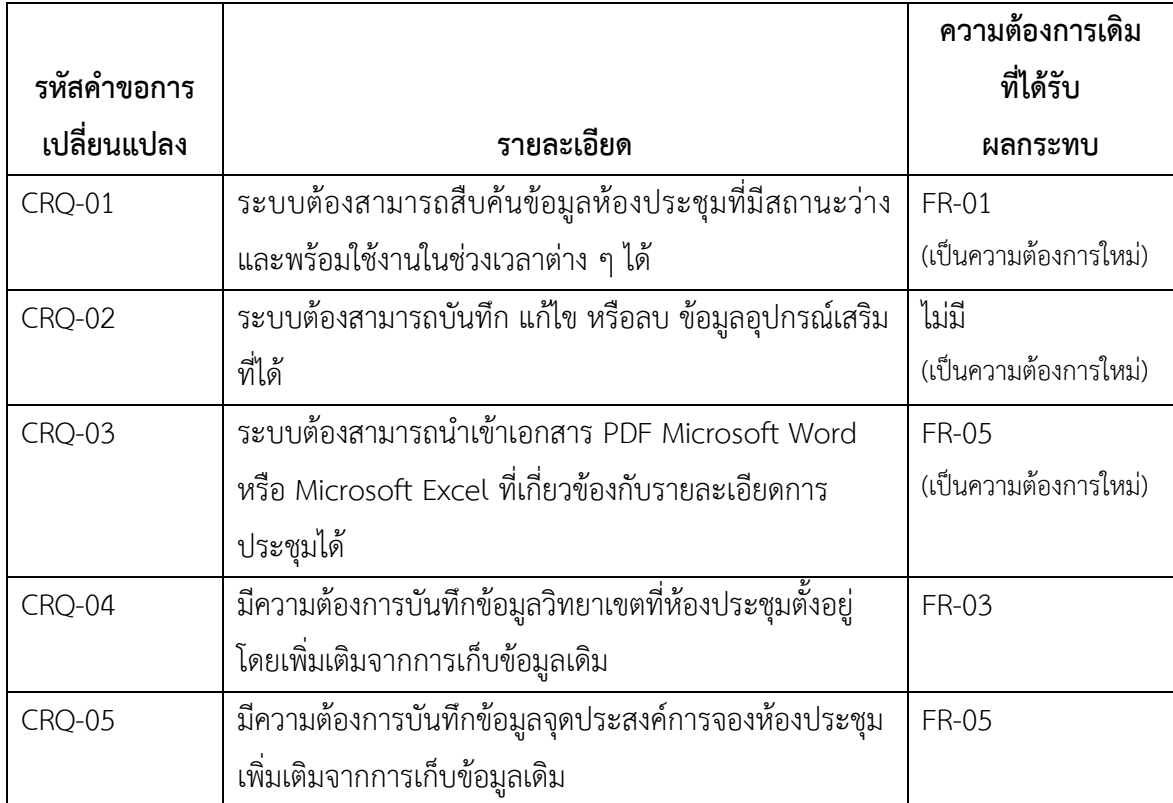

แผนภาพเชิงวิเคราะห์ก่อนการเปลี่ยนแปลงกรณีตัวอย่างที่ 2 แสดงดังภาพที่ ก.17 ถึง ก.25

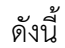

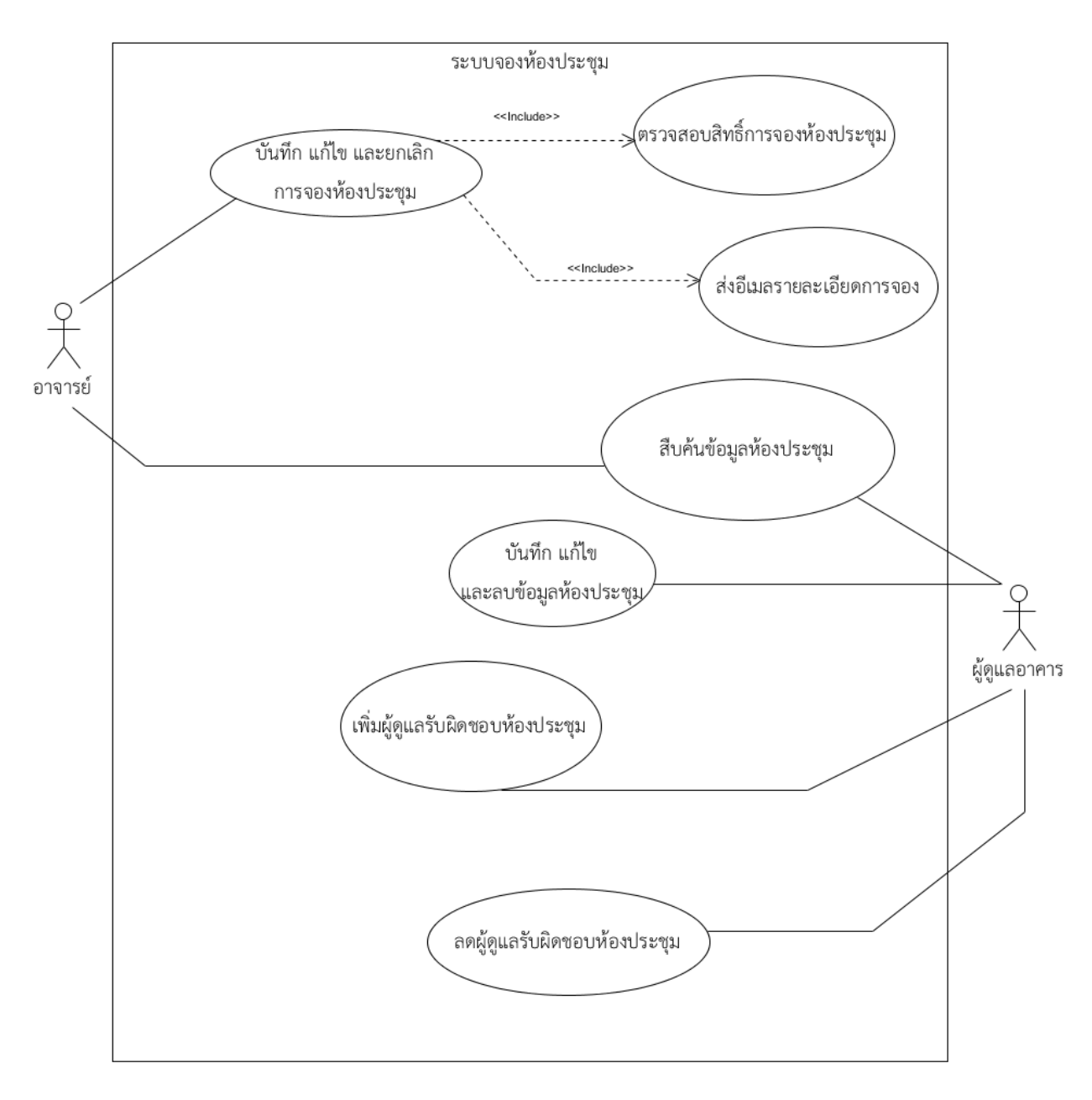

ภาพที่ ก.17 แผนภาพยูสเคสกรณีตัวอย่างที่ 2 (ก่อนการเปลี่ยนแปลง)

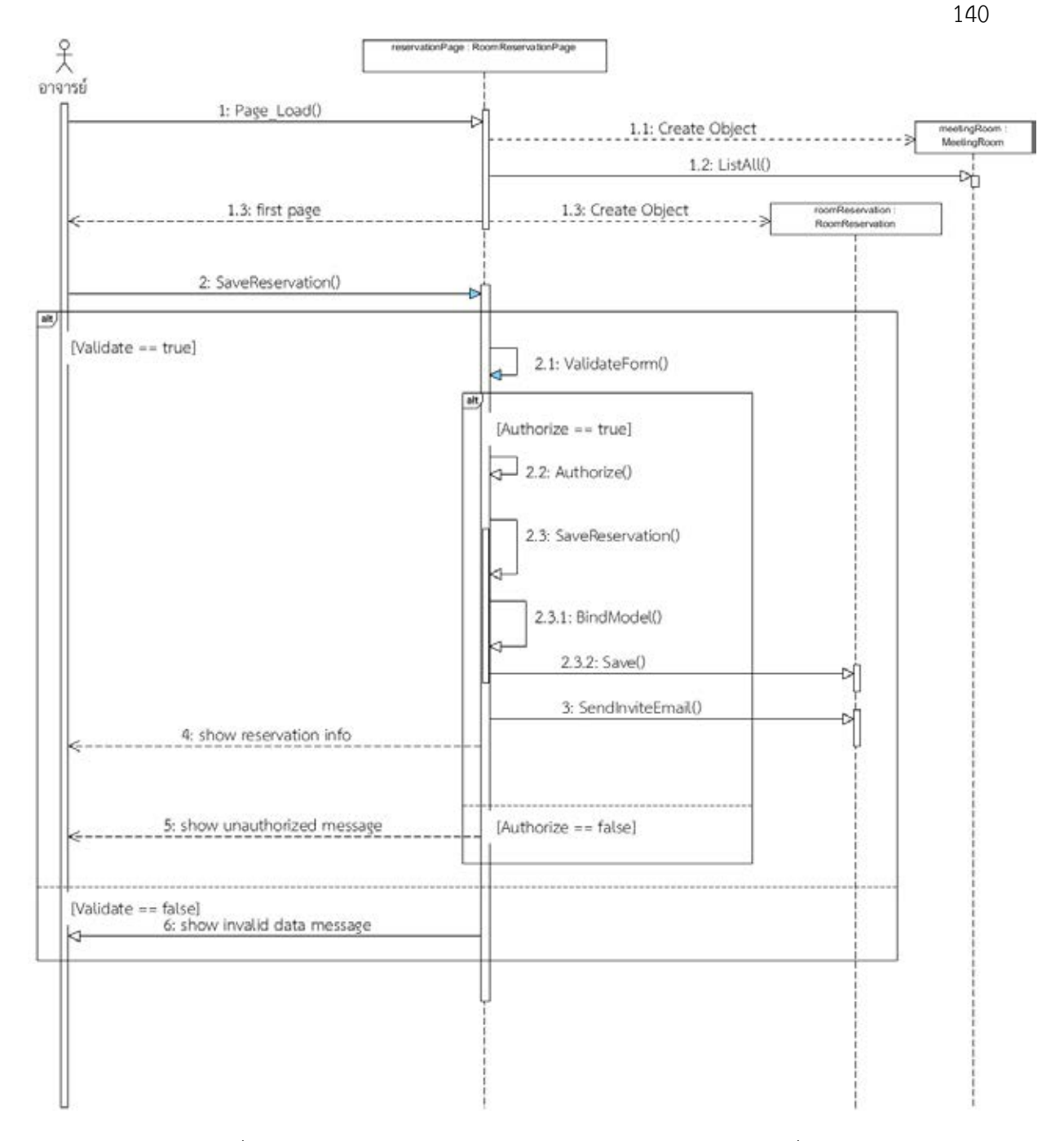

ภาพที่ ก.18 แผนภาพลำดับบันทึกการจองห้องประชุม (ก่อนการเปลี่ยนแปลง)

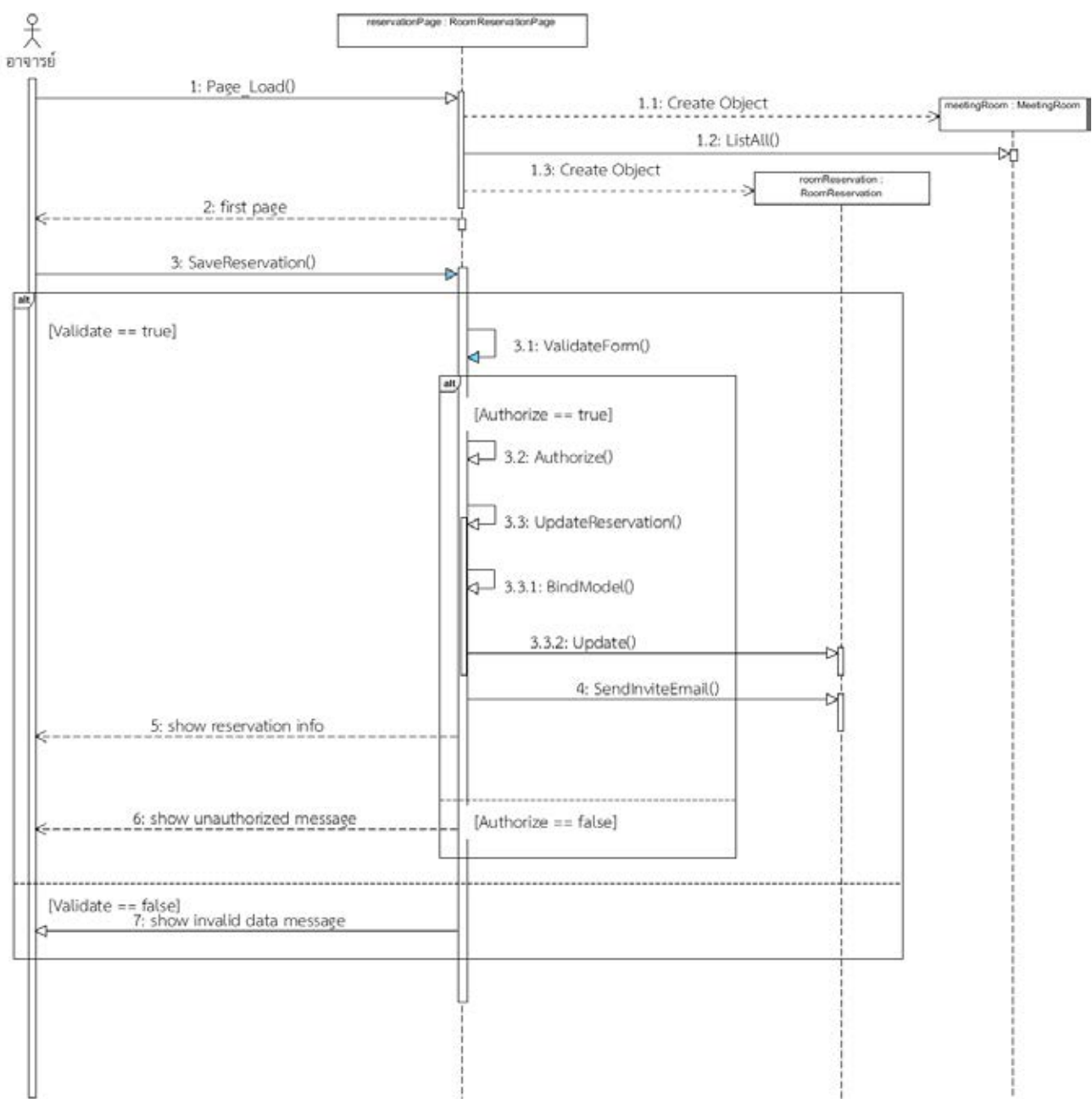

ภาพที่ ก.19 แผนภาพลำดับแก้ไขการจองห้องประชุม (ก่อนการเปลี่ยนแปลง)

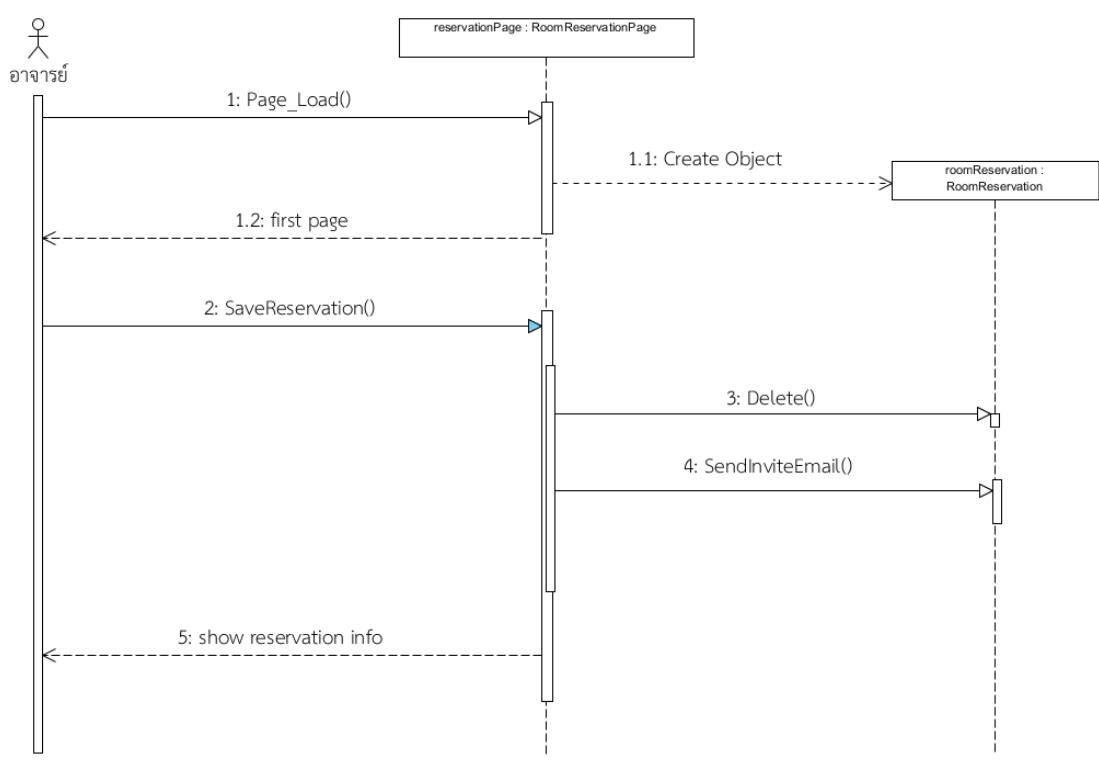

ภาพที่ ก.20 แผนภาพลำดับยกเลิกการจองห้องประชุม (ก่อนการเปลี่ยนแปลง)

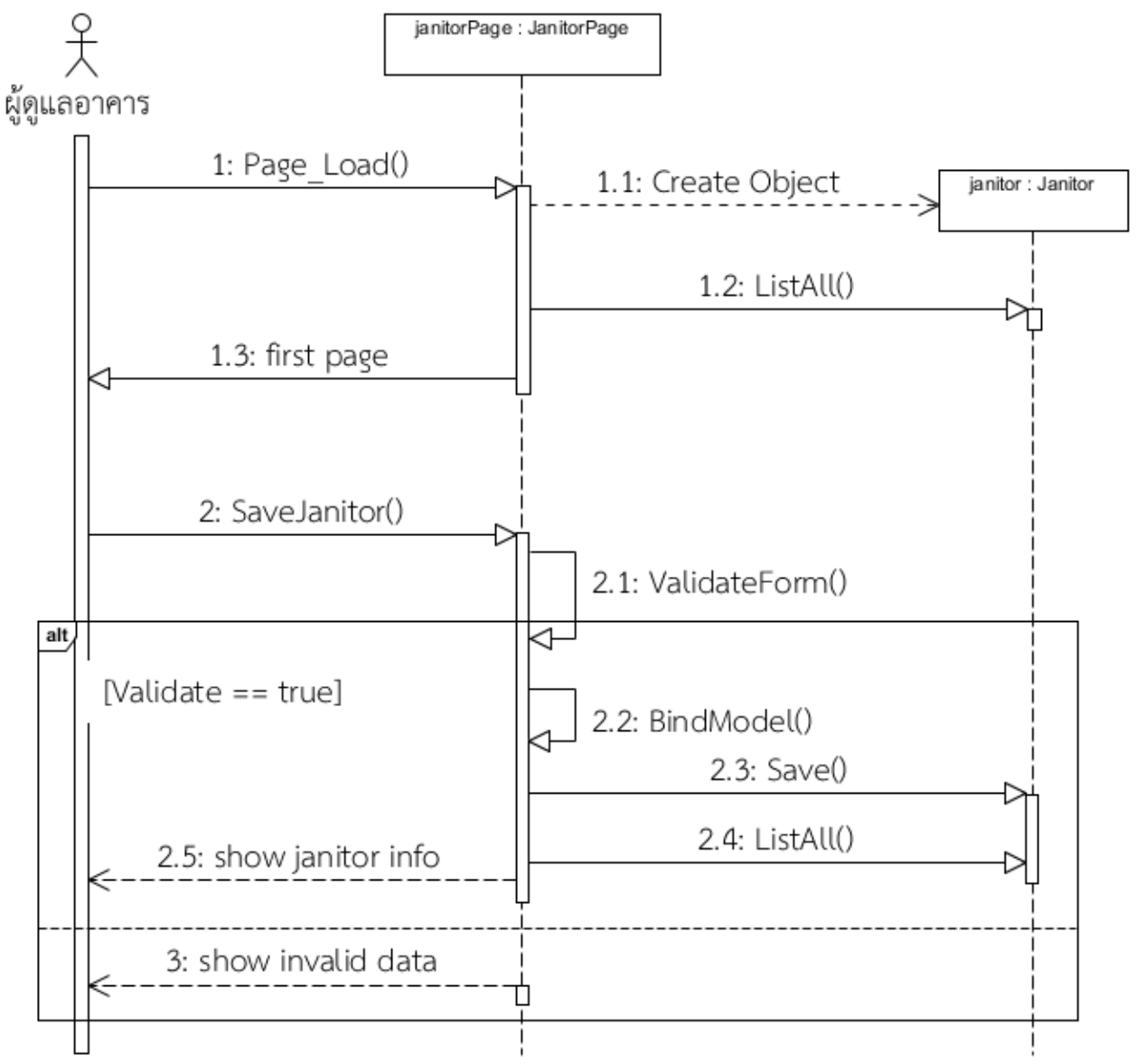

ภาพที่ ก.21 แผนภาพลำดับเพิ่มผู้ดูแลรับผิดชอบห้องประชุม (ก่อนการเปลี่ยนแปลง)

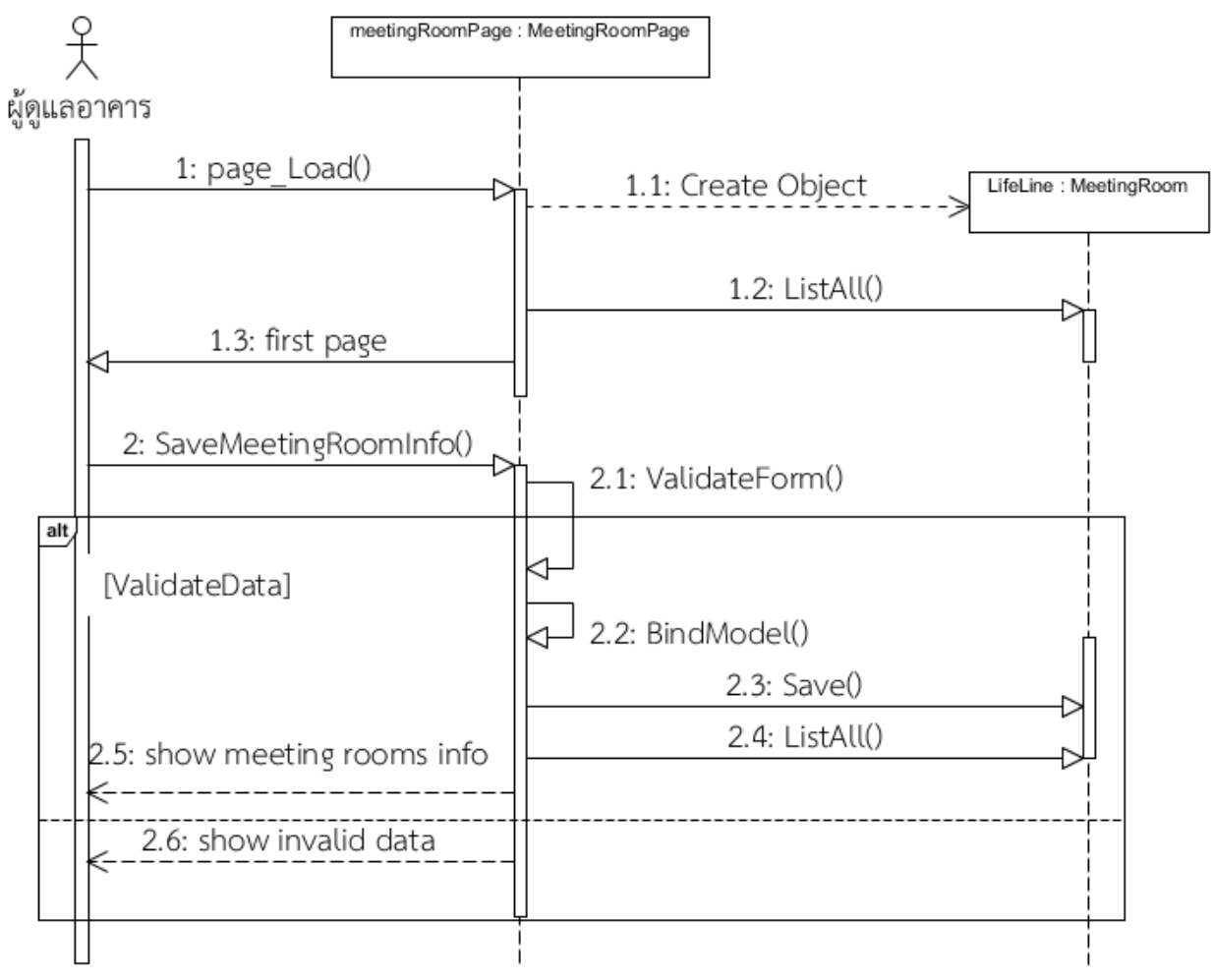

ภาพที่ ก.22 แผนภาพลำดับเพิ่มข้อมูลห้องประชุม (ก่อนการเปลี่ยนแปลง)

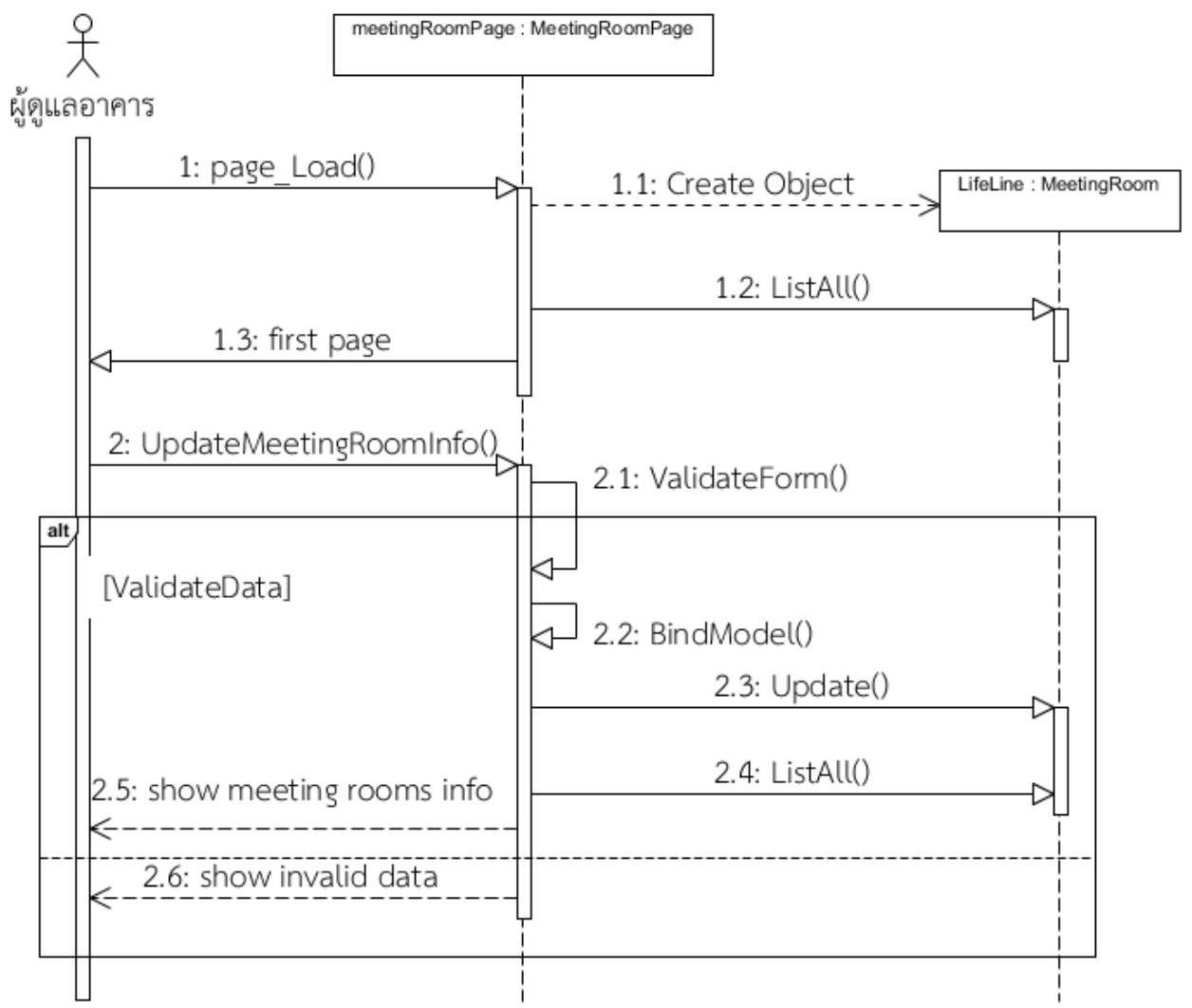

ภาพที่ ก.23 แผนภาพลำดับแก้ไขข้อมูลห้องประชุม (ก่อนการเปลี่ยนแปลง)

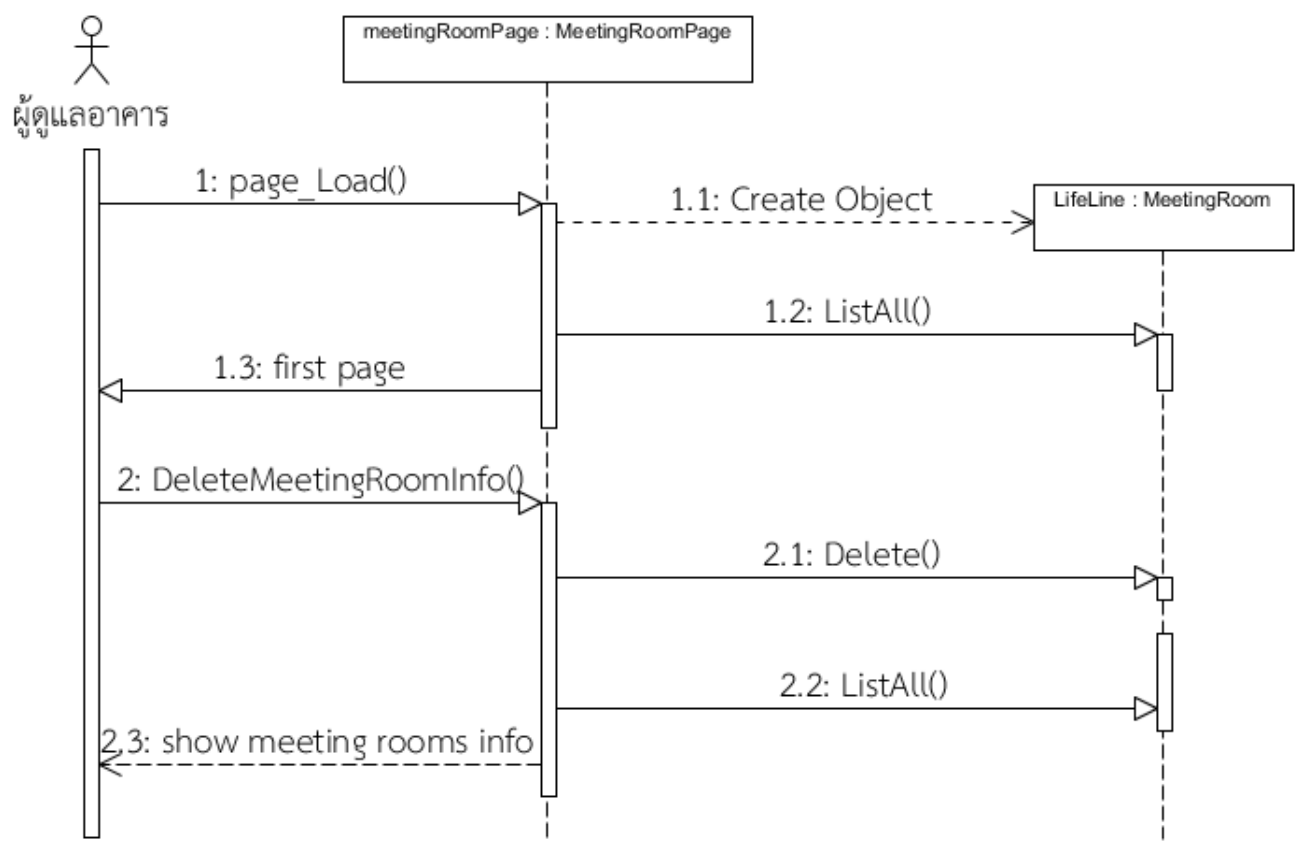

ภาพที่ ก.24 แผนภาพลำดับลบข้อมูลห้องประชุม (ก่อนการเปลี่ยนแปลง)

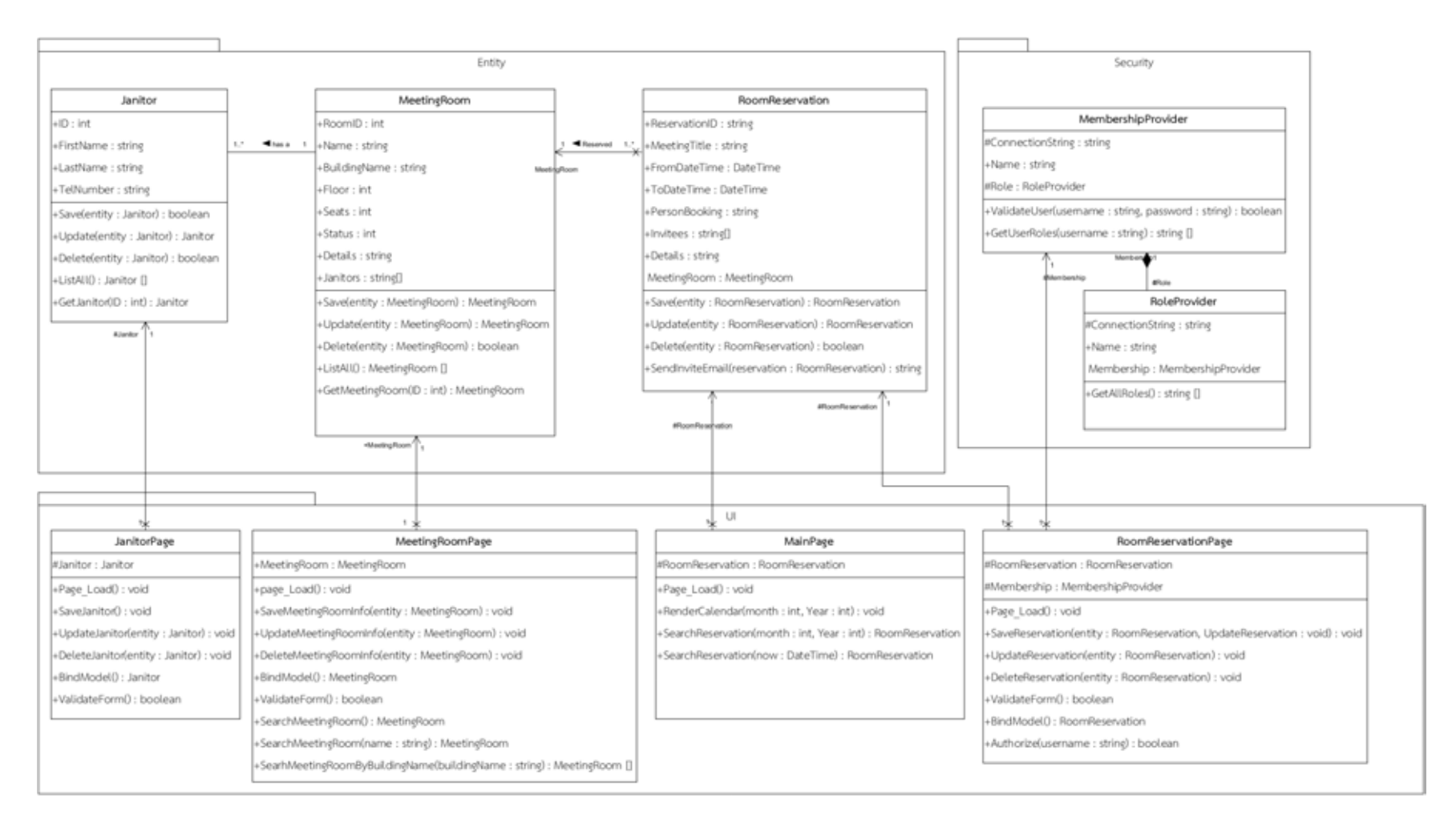

ภาพที่ ก.25 แผนภาพคลาสกรณีตัวอย่างที่ 2 (ก่อนการเปลี่ยนแปลง)

แผนภาพเชิงวิเคราะห์หลังการเปลี่ยนแปลงกรณีตัวอย่างที่ 2 เฉพาะที่มีการเปลี่ยนแปลงหรือ เพิ่มเติมในแผนภาพเชิงวิเคราะห์แสดงดังภาพที่ ก.26 ถึง ก.34 ดังนี้

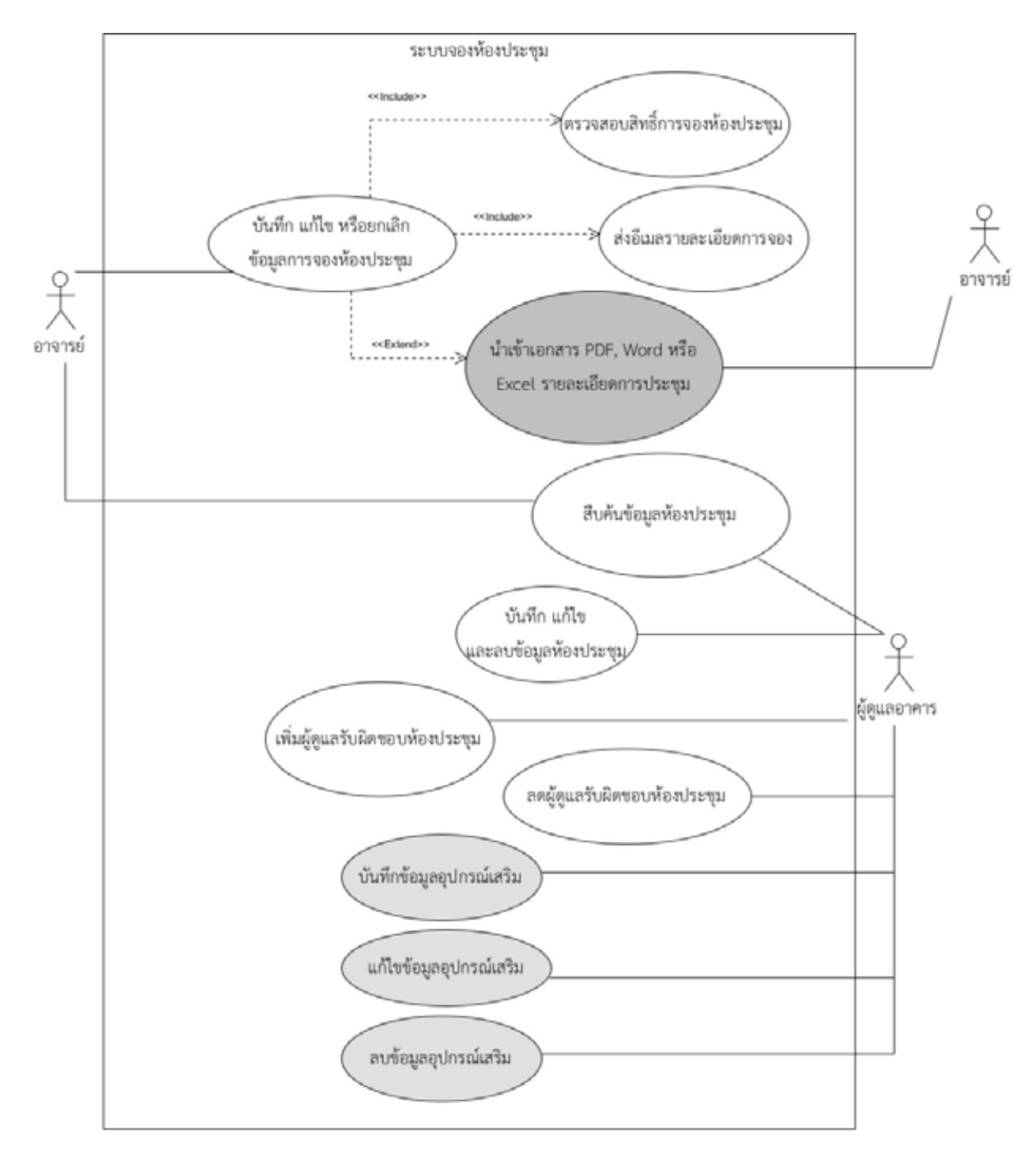

ภาพที่ ก. 26 แผนภาพยูสเคสกรณีตัวอย่างที่ 2 (หลังการเปลี่ยนแปลง)

148

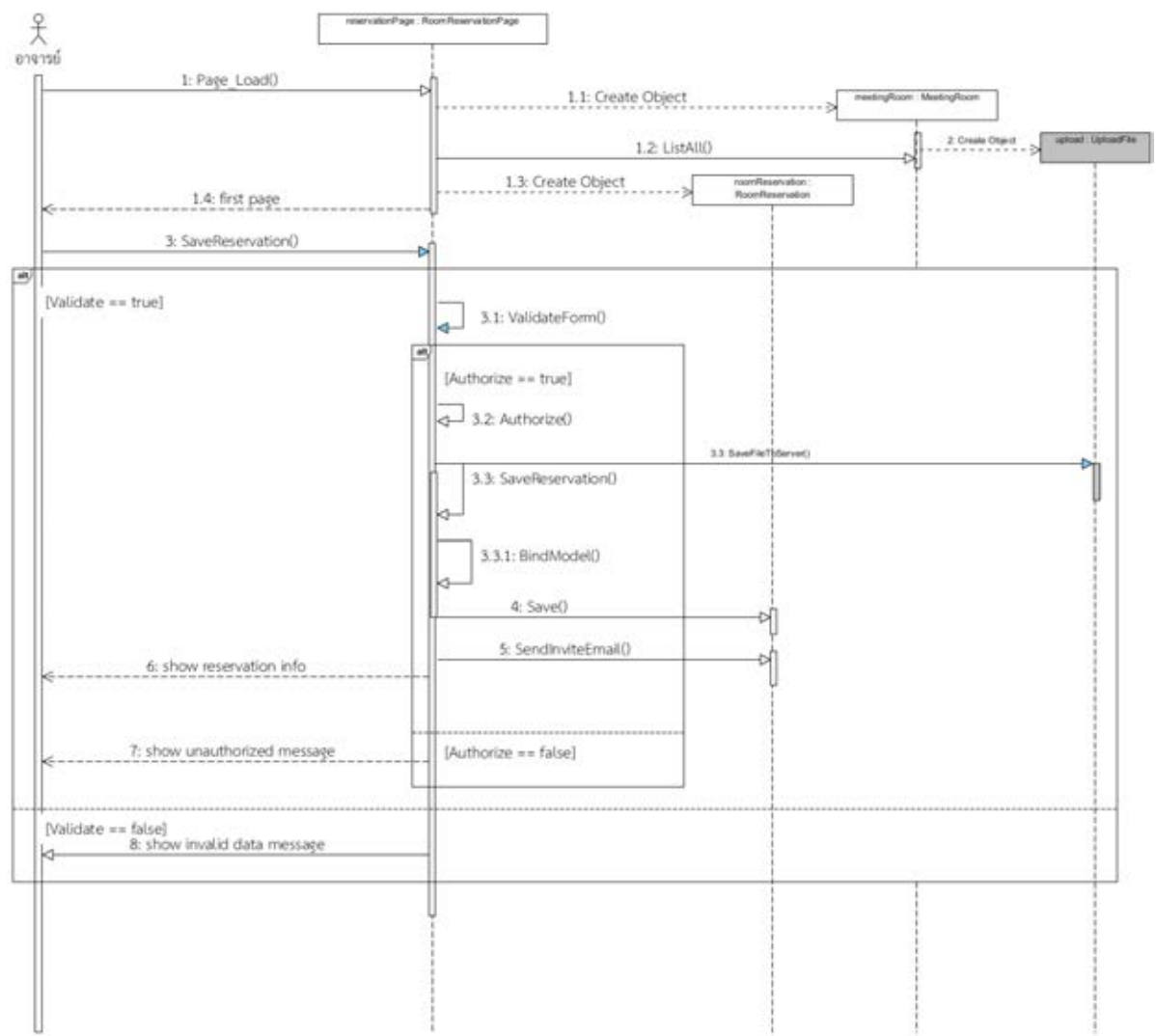

ภาพที่ ก.27 แผนภาพลำดับบันทึกการจองห้องประชุม (หลังการเปลี่ยนแปลง)

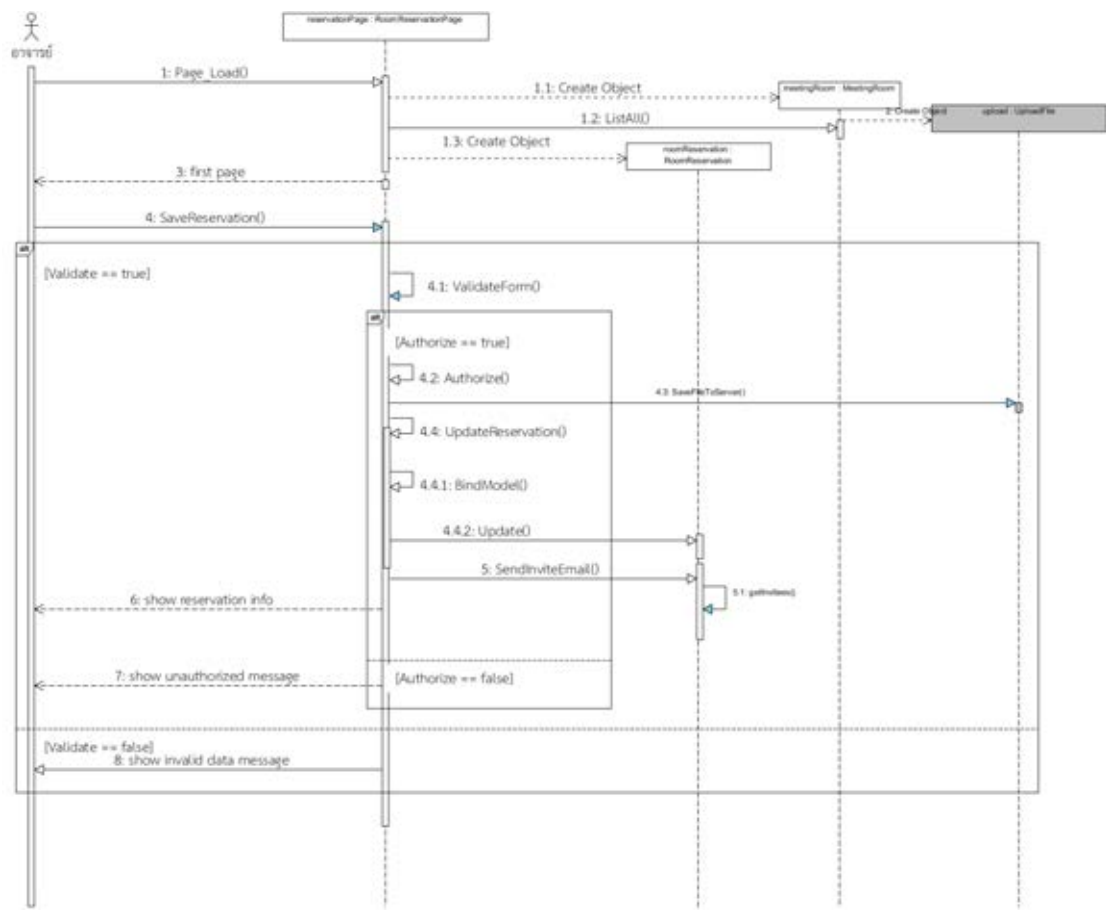

ภาพที่ ก.28 แผนภาพลำดับแก้ไขการจองห้องประชุม (หลังการเปลี่ยนแปลง)

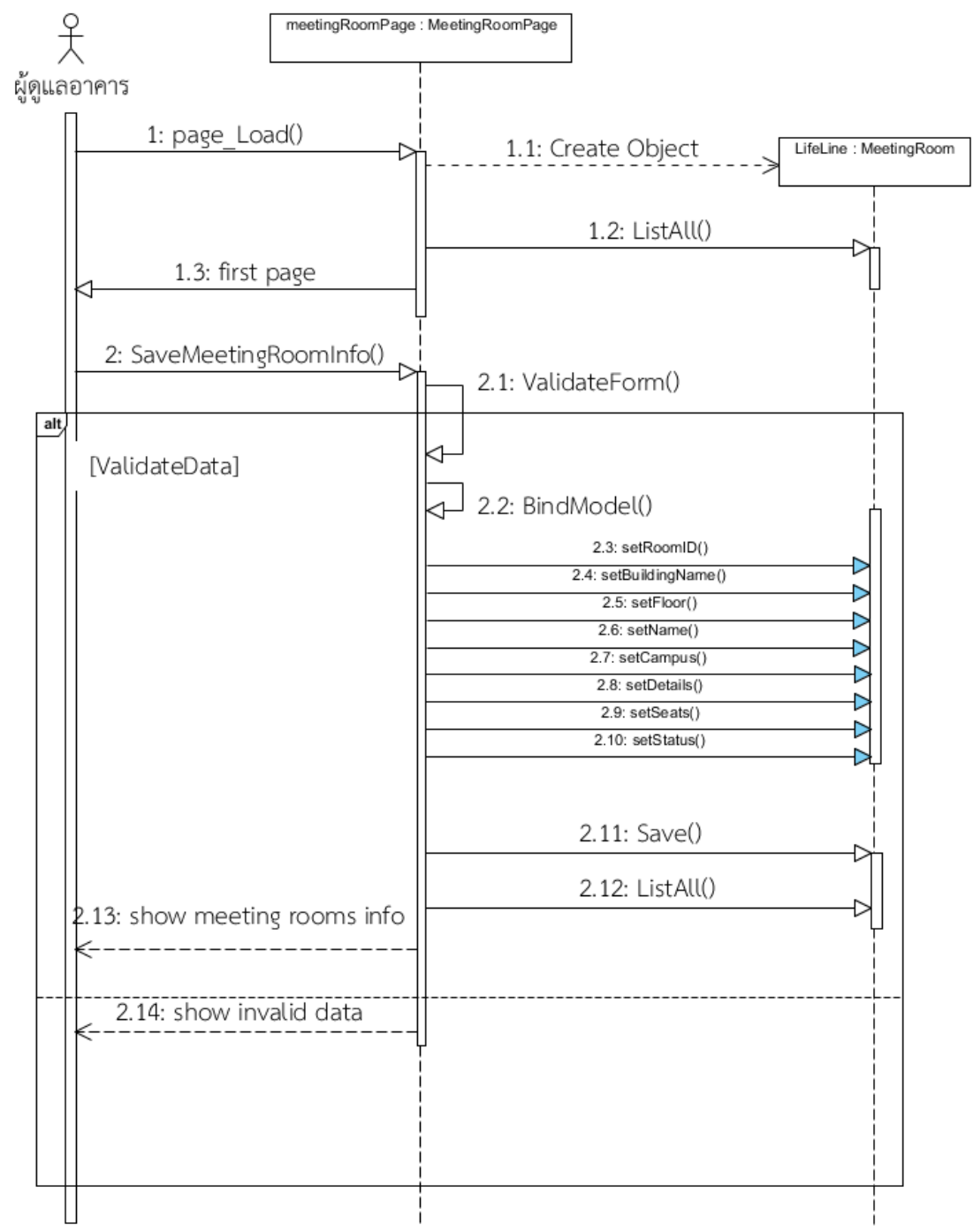

ภาพที่ ก.29 แผนภาพลำดับเพิ่มข้อมูลห้องประชุม (หลังการเปลี่ยนแปลง)

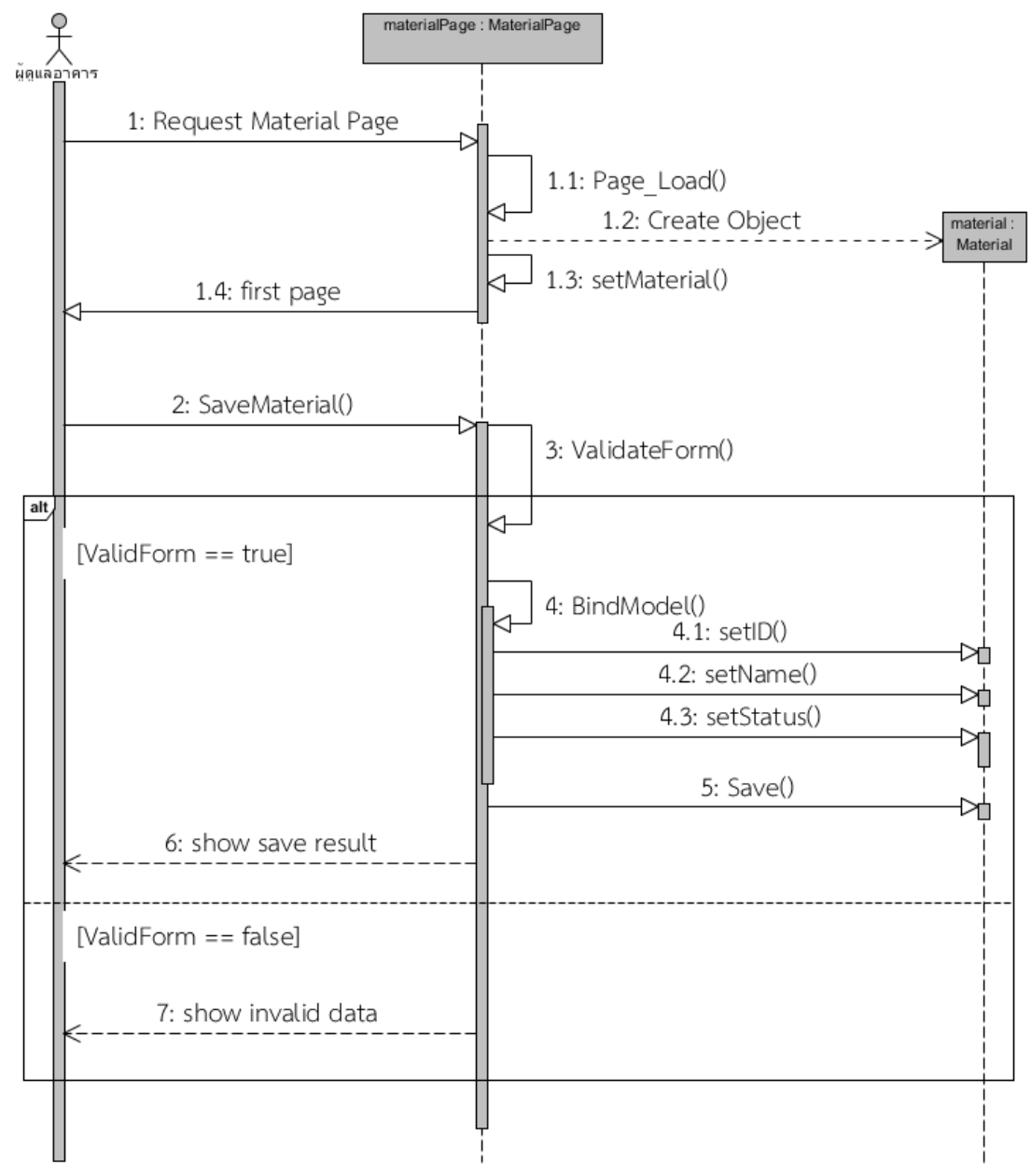

ภาพที่ ก.30 แผนภาพลำดับบันทึกข้อมูลอุปกรณ์เสริม (เพิ่มเติม)

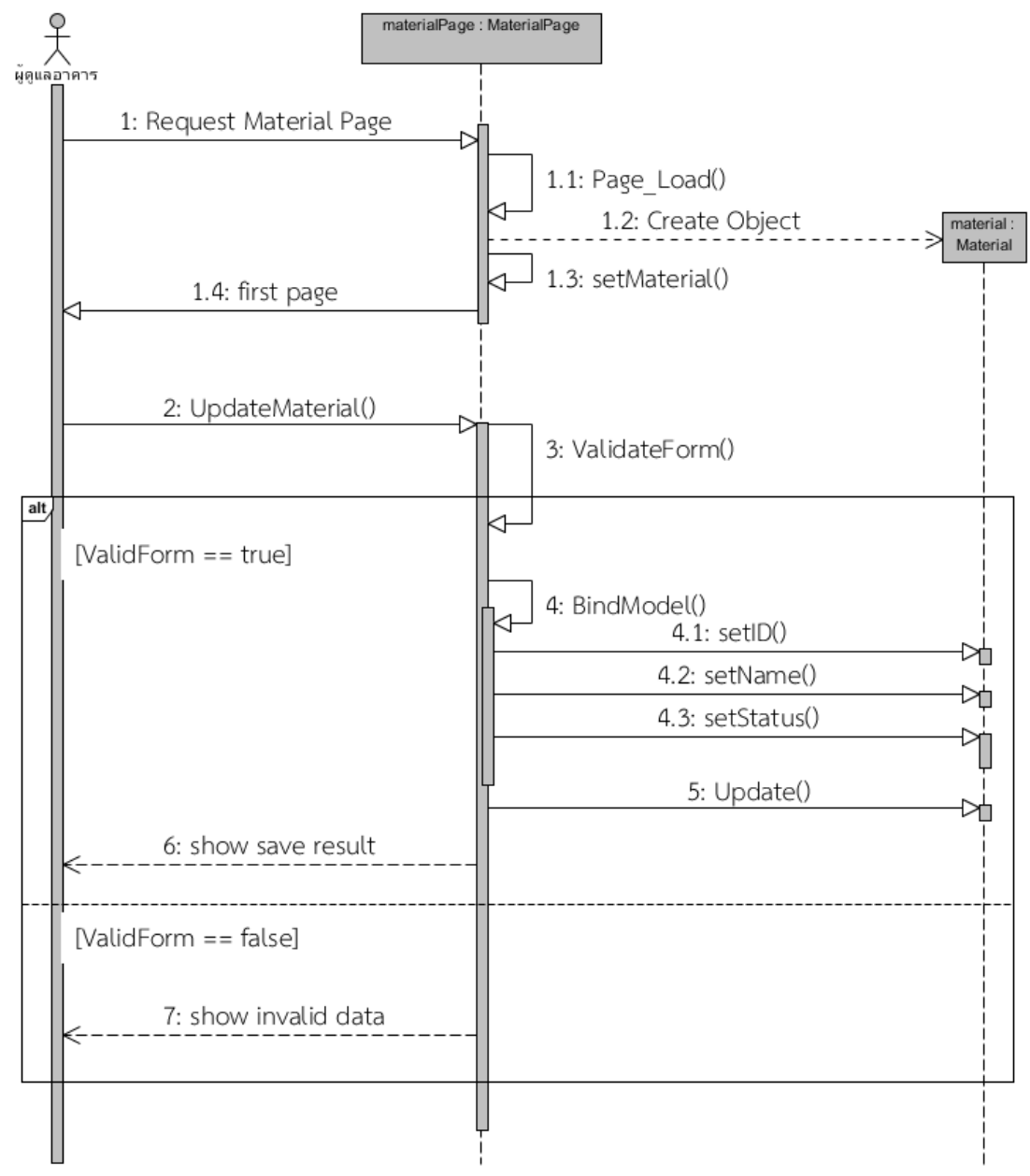

ภาพที่ ก.31 แผนภาพล าดับแก้ไขข้อมูลอุปกรณ์เสริม (เพิ่มเติม)

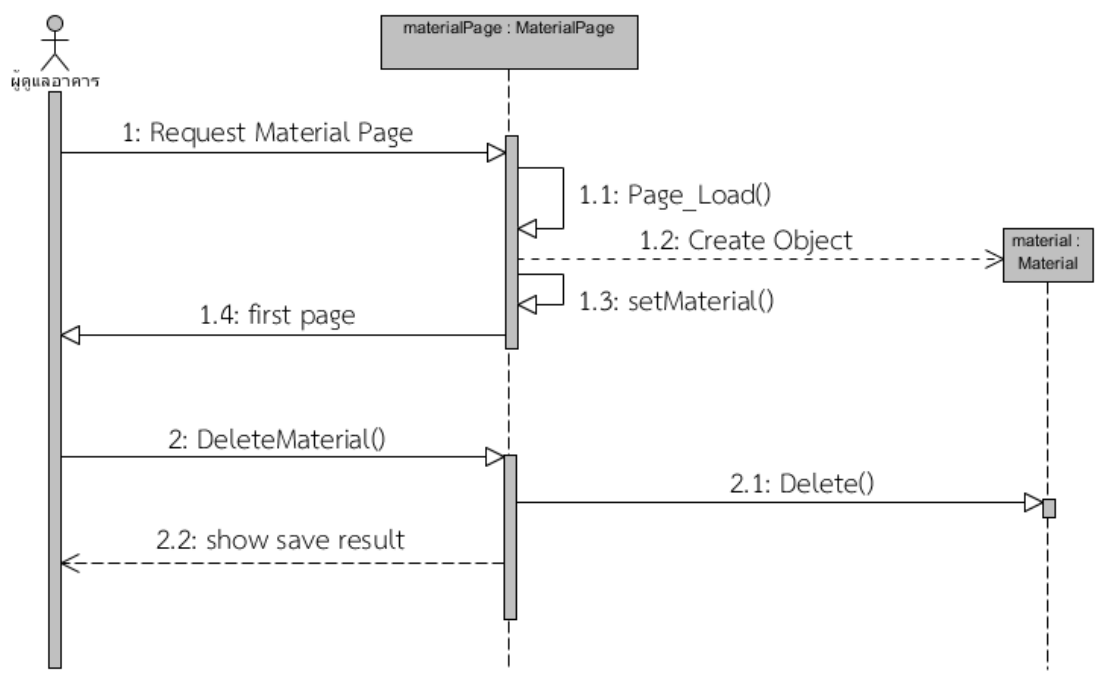

ภาพที่ ก.32 แผนภาพลำดับลบข้อมูลอุปกรณ์เสริม (เพิ่มเติม)

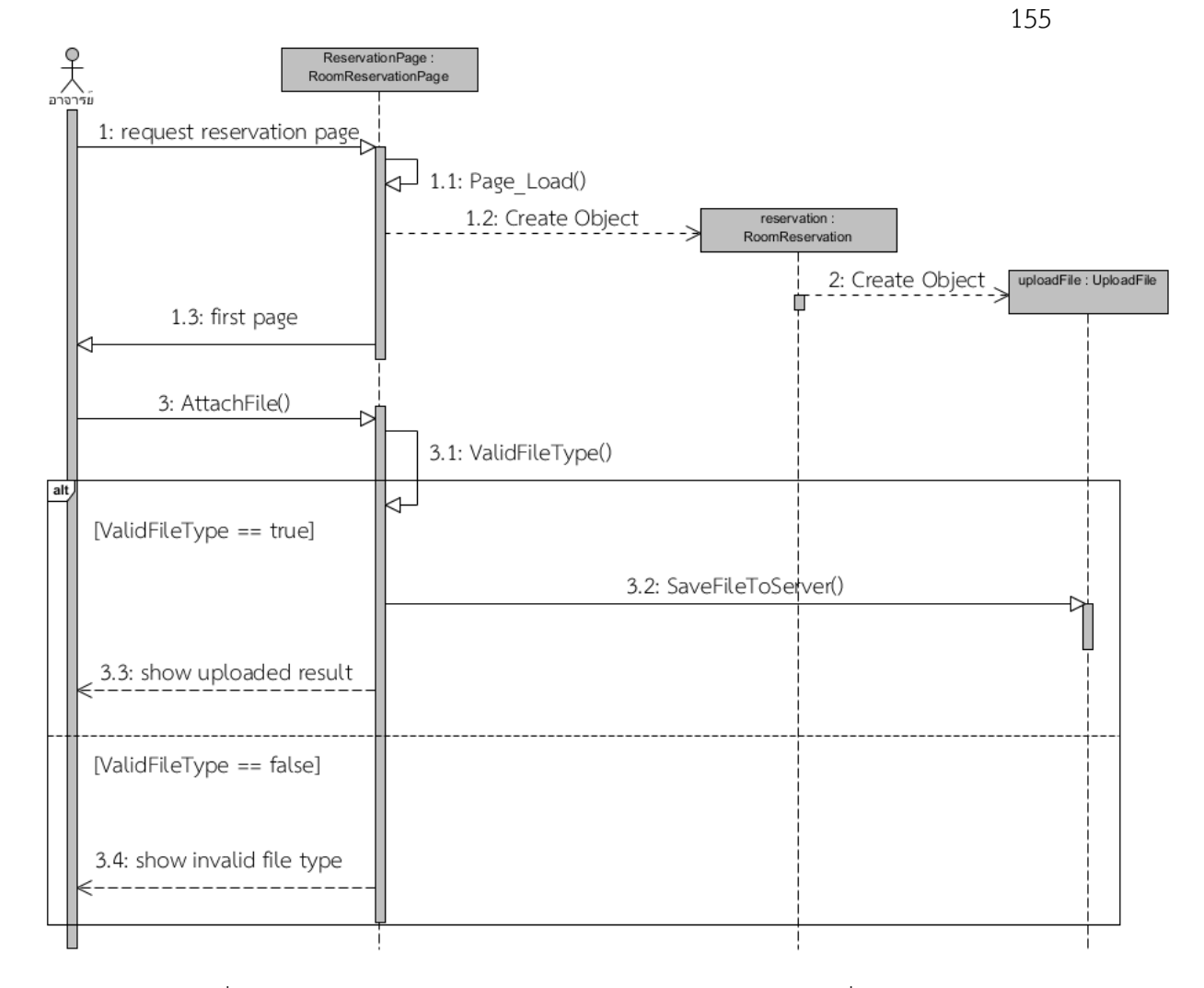

ภาพที่ ก.33 แผนภาพลำดับแนบเอกสารรายละเอียดการประชุม (เพิ่มเติม)

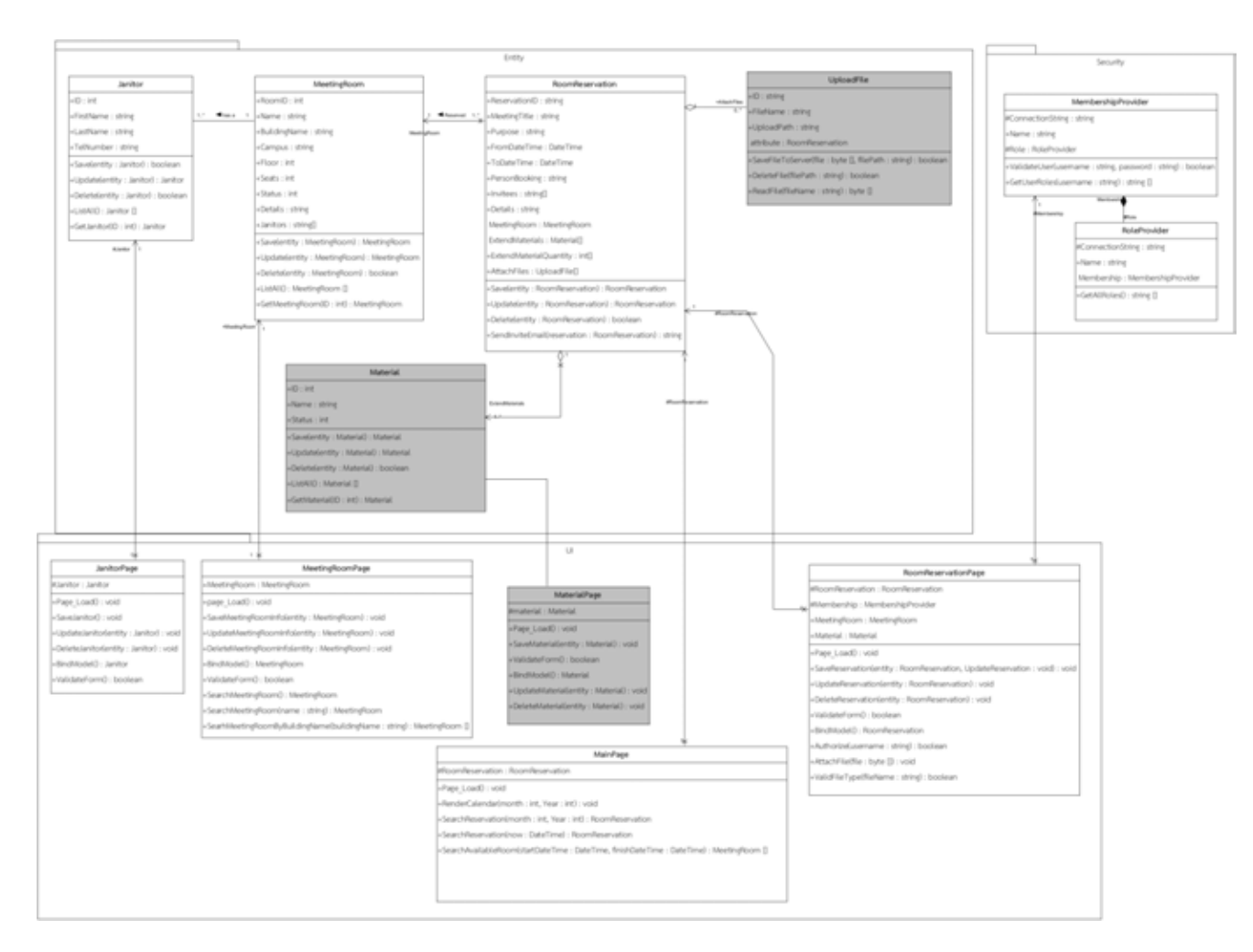

ภาพที่ ก.34 แผนภาพคลาสกรณีตัวอย่างที่ 2 (หลังการเปลี่ยนแปลง)

#### **ภาคผนวก ข**

#### **ค าอธิบายยูสเคส**

ในส่วนนี้จะแสดงคำอธิบายรายละเอียดของแต่ละยูสเคสตามที่ได้มีการออกแบบไว้ในบทของ การพัฒนาเครื่องมือ

ตารางที่ ข.1 คำอธิบายยูสเคสสร้างโครงการซอฟต์แวร์

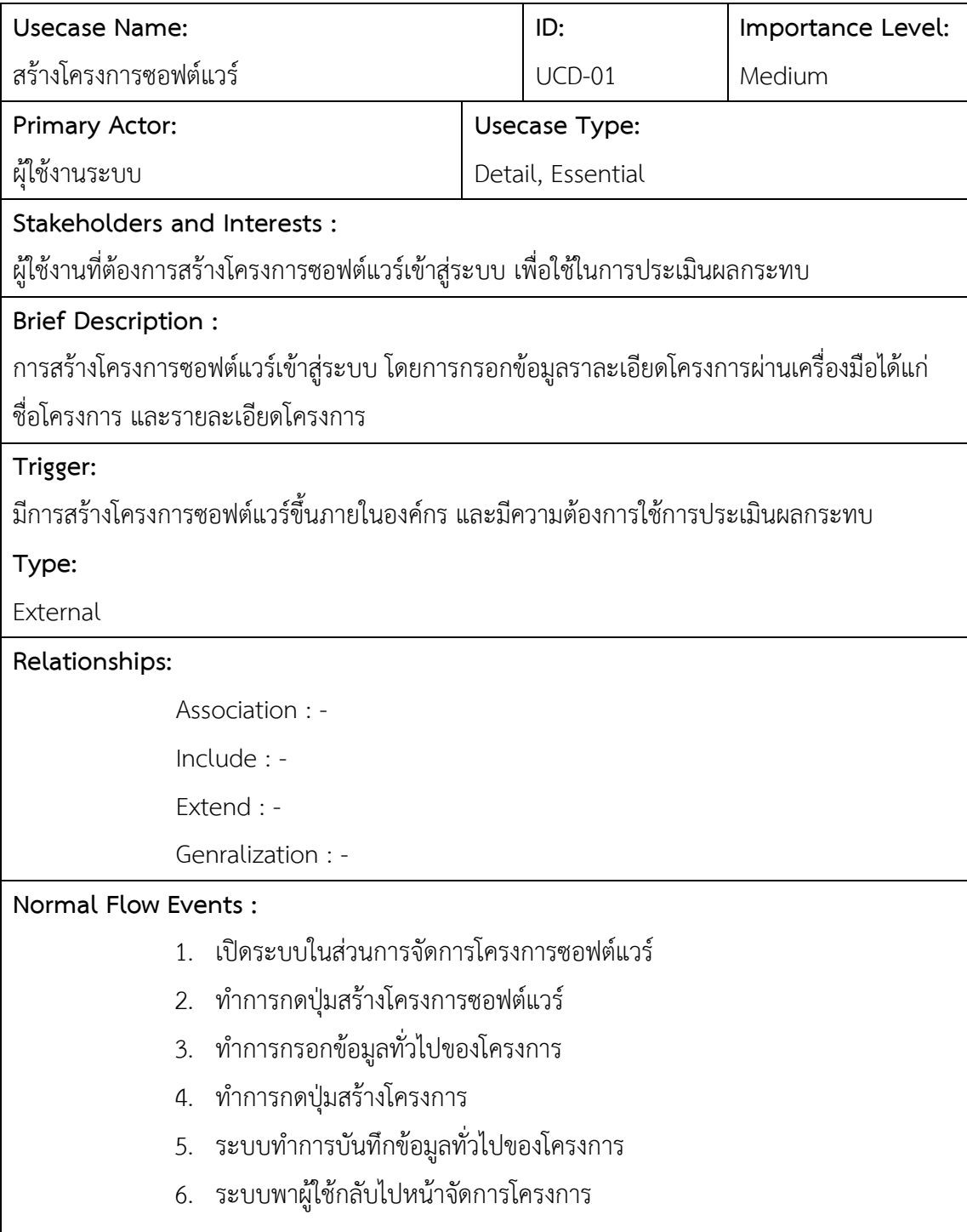

ตารางที่ ข.1 คำอธิบายยูสเคสสร้างโครงการซอฟต์แวร์ (ต่อ)

| <b>Usecase Name:</b>                                                                      | ID:      | Importance Level: |  |  |
|-------------------------------------------------------------------------------------------|----------|-------------------|--|--|
| สร้างโครงการซอฟต์แวร์                                                                     | $UCD-01$ | Medium            |  |  |
| Subflows:                                                                                 |          |                   |  |  |
|                                                                                           |          |                   |  |  |
| Alternate/Exceptional Flows:                                                              |          |                   |  |  |
| กรณีที่มีชื่อโครงการซ้ำในระบบ ระบบจะขึ้นข้อความโต้ตอบเพื่อเตือนผู้ใช้งานในการสร้างโครงการ |          |                   |  |  |

## ตารางที่ ข.2 คำอธิบายยูสเคสจัดการข้อมูลรายการความต้องการ

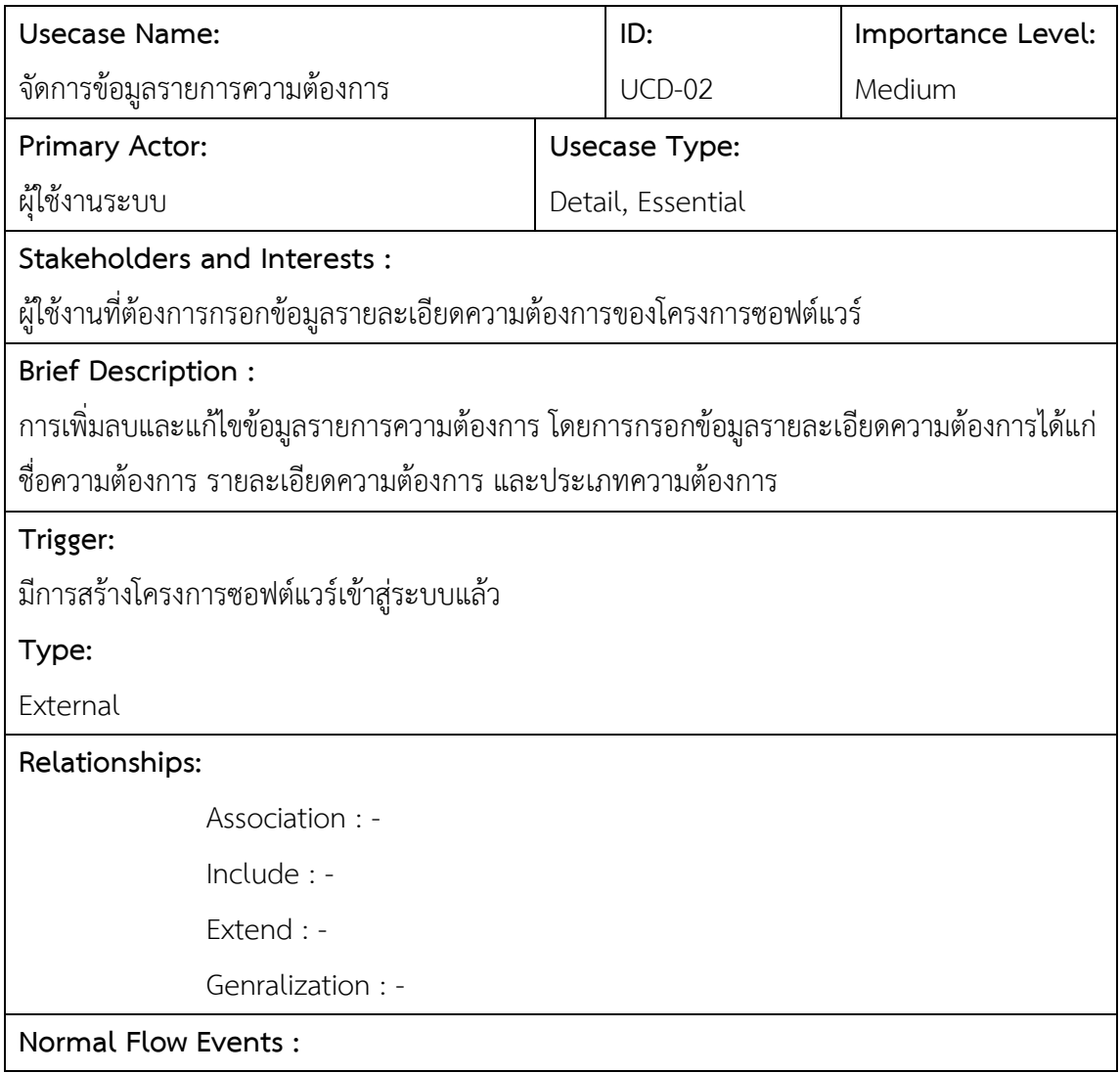

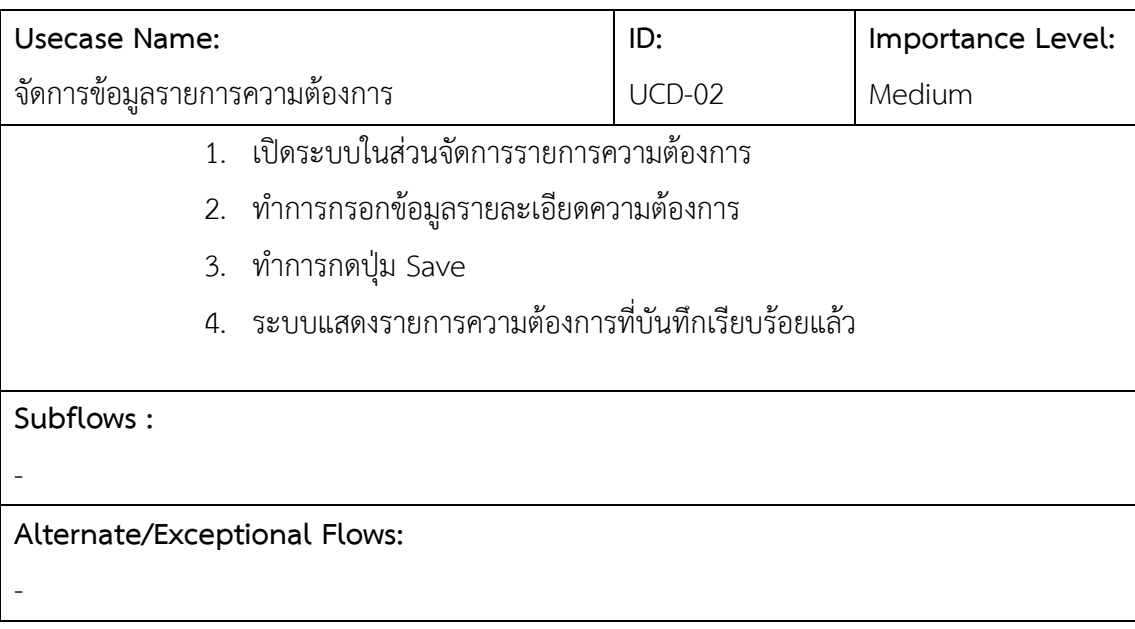

ตารางที่ ข.2 คำอธิบายยูสเคสจัดการข้อมูลรายการความต้องการ (ต่อ)

## ตารางที่ ข.3 คำอธิบายยูสเคสจัดการข้อมูลแผนภาพ

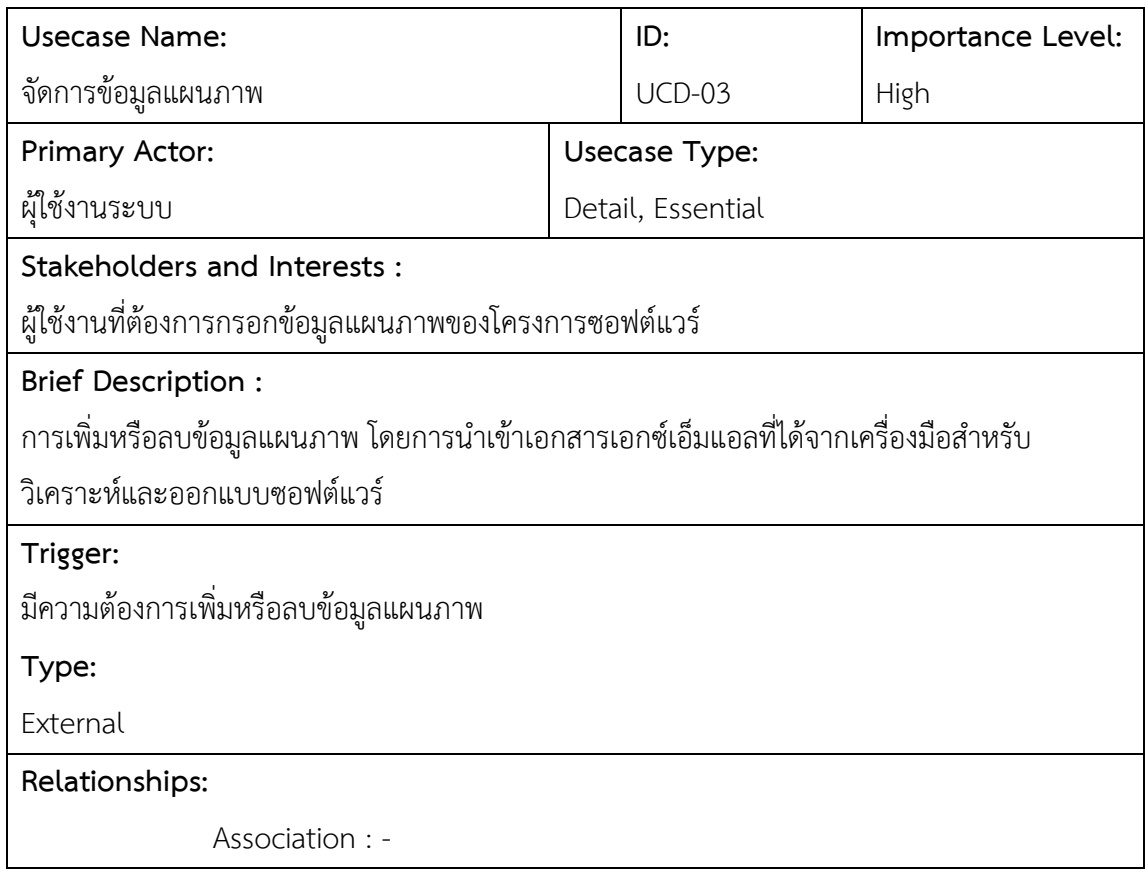

ตารางที่ ข.3 คำอธิบายยูสเคสจัดการข้อมูลแผนภาพ (ต่อ)

| <b>Usecase Name:</b>                                               |                                                                   | ID:      | Importance Level: |  |  |
|--------------------------------------------------------------------|-------------------------------------------------------------------|----------|-------------------|--|--|
| จัดการข้อมูลแผนภาพ                                                 |                                                                   | $UCD-03$ | High              |  |  |
| Include : นำเข้าข้อมูลการออกแบบซอฟต์แวร์ (XML)                     |                                                                   |          |                   |  |  |
| Extend : -                                                         |                                                                   |          |                   |  |  |
| Genralization : -                                                  |                                                                   |          |                   |  |  |
| Normal Flow Events :                                               |                                                                   |          |                   |  |  |
| 1.                                                                 | เปิดระบบในส่วนจัดการข้อมูลแผนภาพ                                  |          |                   |  |  |
|                                                                    | ทำการกดปุ่มเลือกไฟล์ และทำการเลือกไฟล์ .zip ของข้อมูลแผนภาพ<br>2. |          |                   |  |  |
|                                                                    | ทำการกดปุ่ม Upload<br>3.                                          |          |                   |  |  |
|                                                                    | 4. ระบบแสดงรายการข้อมูลแผนภาพที่บันทึก                            |          |                   |  |  |
|                                                                    |                                                                   |          |                   |  |  |
| Subflows:                                                          |                                                                   |          |                   |  |  |
|                                                                    |                                                                   |          |                   |  |  |
| Alternate/Exceptional Flows:                                       |                                                                   |          |                   |  |  |
| กรณีที่มีข้อมูลแผนภาพอยู่แล้ว ระบบจะทำการลบข้อมูลเดิมก่อนการบันทึก |                                                                   |          |                   |  |  |

# ตารางที่ ข.4 คำอธิบายยูสเคสจัดการคำขอการเปลี่ยนแปลง

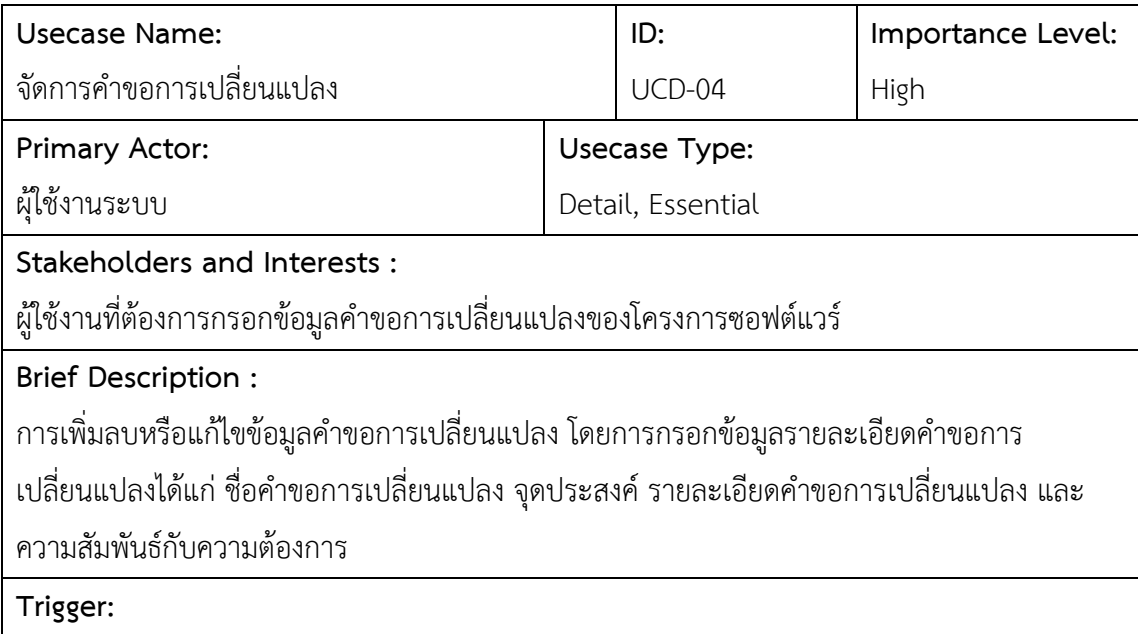

ตารางที่ ข.4 คำอธิบายยูสเคสจัดการคำขอการเปลี่ยนแปลง (ต่อ)

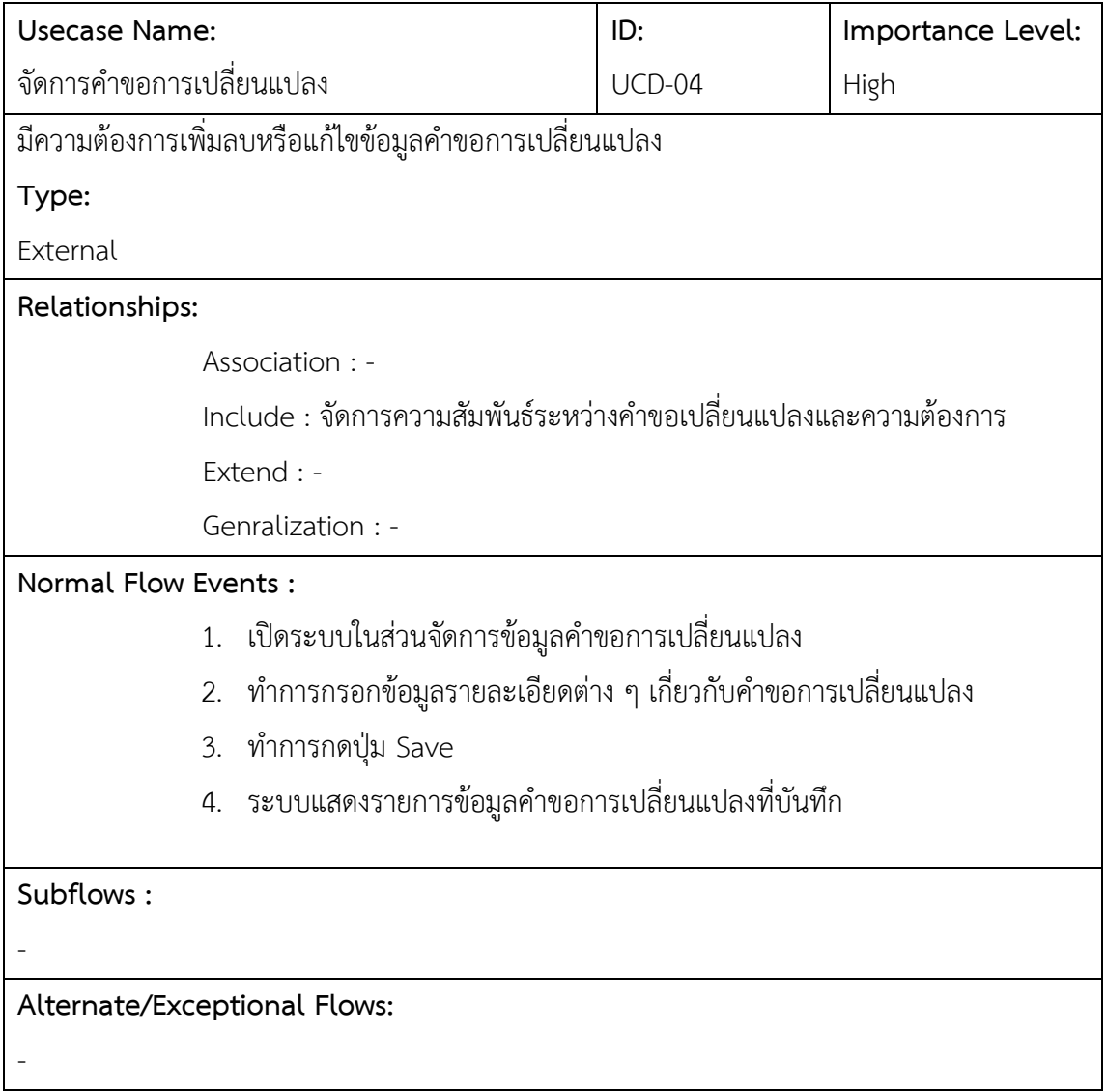

ตารางที่ ข.5 คำอธิบายยูสเคสนำเข้าข้อมูลรายละเอียดการออกแบบซอฟต์วร์ (XML)

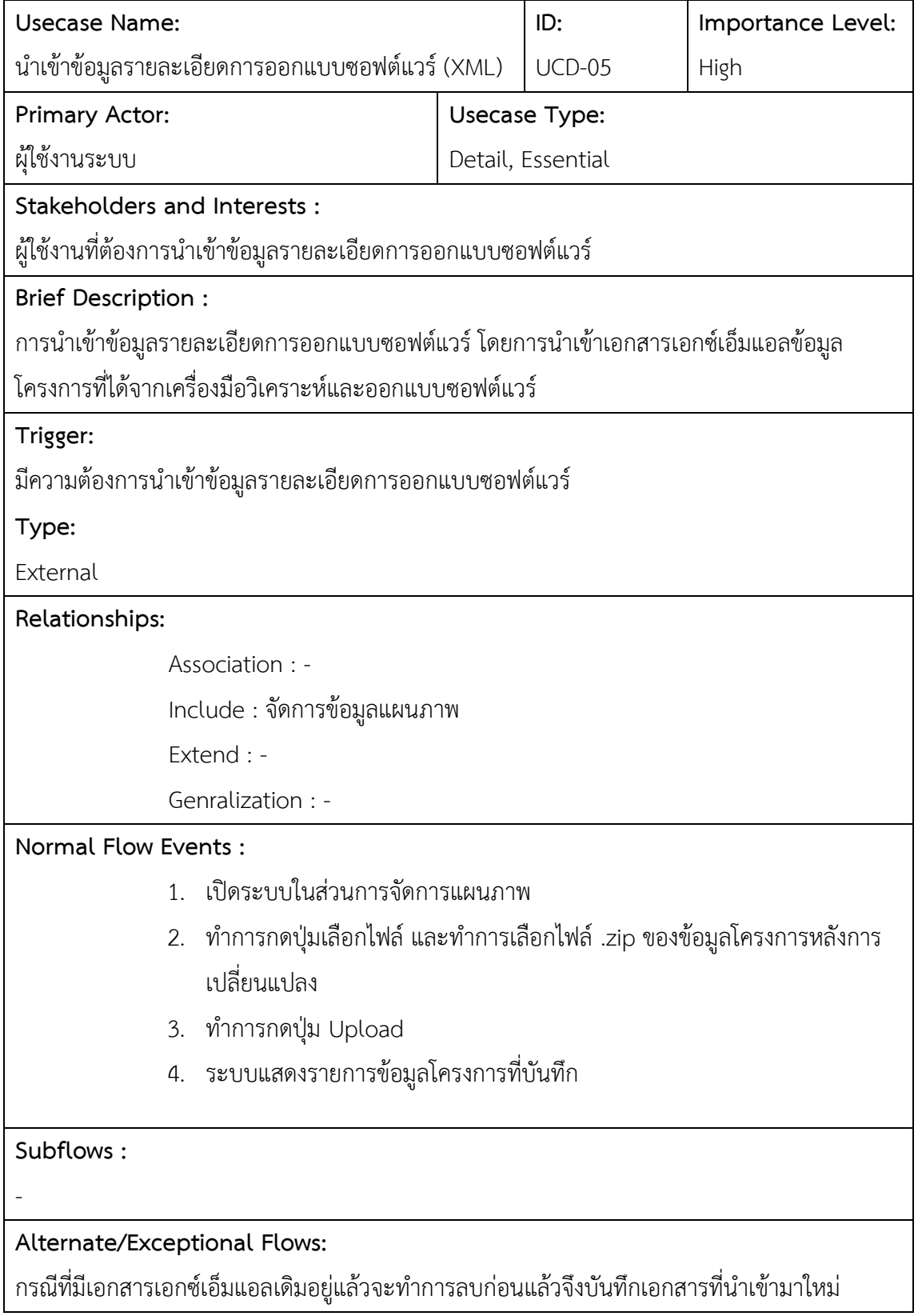

ิตารางที่ ข.6 คำอธิบายยูสเคสจัดการความสัมพันธ์ระหว่างคำขอเปลี่ยนแปลงและความต้องการ **Usecase Name:** จัดการความสัมพันธ์ระหว่างคำขอเปลี่ยนแปลงและ ความต้องการ **ID:** UCD-06 **Importance Level:** Medium **Primary Actor:** ผุ้ใช้งานระบบ **Usecase Type:** Detail, Essential **Stakeholders and Interests :** ้ผู้ใช้งานที่ต้องการกำหนดความสัมพันธ์ระหว่างคำของการเปลี่ยนแปลงกับความต้องการที่บันทึกไว้ **Brief Description :** ึการกำหนดความสัมพันธ์ระหว่างคำขอเปลี่ยนแปลงและความต้องการ เพื่อใช้ในการกำหนดขอบเขต ผลกระทบ **Trigger:** หลังจากการผู้ใช้บันทึกคำขอการเปลี่ยนแปลง **Type:** External **Relationships:** Association : - Include : จัดการคำขอการเปลี่ยนแปลง Extend : - Genralization : - **Normal Flow Events :** 1. เปิดระบบในส่วนจัดการข้อมูลคำขอการเปลี่ยนแปลง ่ 2. ทำการกำหนดความสัมพันธ์ระหว่างคำขอเปลี่ยนแปลงและความต้องการ 3. ทำการกดปุ่ม Save 4. ระบบแสดงรายการข้อมูลคำขอการเปลี่ยนแปลงที่บันทึก **Subflows :** - **Alternate/Exceptional Flows:**  -

163

ตารางที่ ข.7 คำอธิบายยูสเคสจัดการความสัมพันธ์ระหว่างความต้องการและแผนภาพ

| <b>Usecase Name:</b>                                                        |                                                                |  | ID:               | Importance Level: |  |
|-----------------------------------------------------------------------------|----------------------------------------------------------------|--|-------------------|-------------------|--|
| จัดการความสัมพันธ์ระหว่างความต้องการและ                                     |                                                                |  | $UCD-07$          | Medium            |  |
| แผนภาพ                                                                      |                                                                |  |                   |                   |  |
| Primary Actor:                                                              |                                                                |  | Usecase Type:     |                   |  |
| ผู้ใช้งานระบบ                                                               |                                                                |  | Detail, Essential |                   |  |
|                                                                             | Stakeholders and Interests :                                   |  |                   |                   |  |
| ผู้ใช้งานที่ต้องการกำหนดความสัมพันธ์ระหว่างความต้องการและแผนภาพที่บันทึกไว้ |                                                                |  |                   |                   |  |
| <b>Brief Description:</b>                                                   |                                                                |  |                   |                   |  |
| การกำหนดความสัมพันธ์ระหว่างความต้องการและแผนภาพ เพื่อใช้ในการระบุผลกระทบที่ |                                                                |  |                   |                   |  |
| เฉพาะเจาะจง                                                                 |                                                                |  |                   |                   |  |
| Trigger:                                                                    |                                                                |  |                   |                   |  |
| หลังจากการผู้ใช้บันทึกข้อมูลรายการความต้องการและบันทึกข้อมูลแผนภาพ          |                                                                |  |                   |                   |  |
| Type:                                                                       |                                                                |  |                   |                   |  |
| External                                                                    |                                                                |  |                   |                   |  |
| Relationships:                                                              |                                                                |  |                   |                   |  |
| Association : -                                                             |                                                                |  |                   |                   |  |
|                                                                             | Include : -                                                    |  |                   |                   |  |
| Extend : -                                                                  |                                                                |  |                   |                   |  |
|                                                                             | Genralization : -                                              |  |                   |                   |  |
| Normal Flow Events:                                                         |                                                                |  |                   |                   |  |
| 1.                                                                          | ่ เปิดระบบในส่วนจัดการความสัมพันธ์ระหว่างความต้องการและแผนภาพ  |  |                   |                   |  |
| 2.                                                                          | ทำการกำหนดความสัมพันธ์ระหว่างความต้องการและแผนภาพ              |  |                   |                   |  |
| 3.                                                                          | ทำการกดปุ่ม Save                                               |  |                   |                   |  |
| 4.                                                                          | ระบบแสดงรายการข้อมูลความสัมพันธ์ระหว่างความต้องการและแผนภาพที่ |  |                   |                   |  |
| บันทึก                                                                      |                                                                |  |                   |                   |  |
|                                                                             |                                                                |  |                   |                   |  |
| Subflows:                                                                   |                                                                |  |                   |                   |  |
|                                                                             |                                                                |  |                   |                   |  |
| Alternate/Exceptional Flows:                                                |                                                                |  |                   |                   |  |

ิตารางที่ ข.7 คำอธิบายยูสเคสจัดการความสัมพันธ์ระหว่างความต้องการและแผนภาพ

| Usecase Name:                            | ID:    | Importance Level: |
|------------------------------------------|--------|-------------------|
| ้จัดการความสัมพันธ์ระหว่างความต้องการและ | UCD-07 | Medium            |
| แผนภาพ                                   |        |                   |
|                                          |        |                   |

#### ตารางที่ ข.8 คำอธิบายยูสเคสวิเคราะห์ผลกระทบจากการเปลี่ยนแปลง

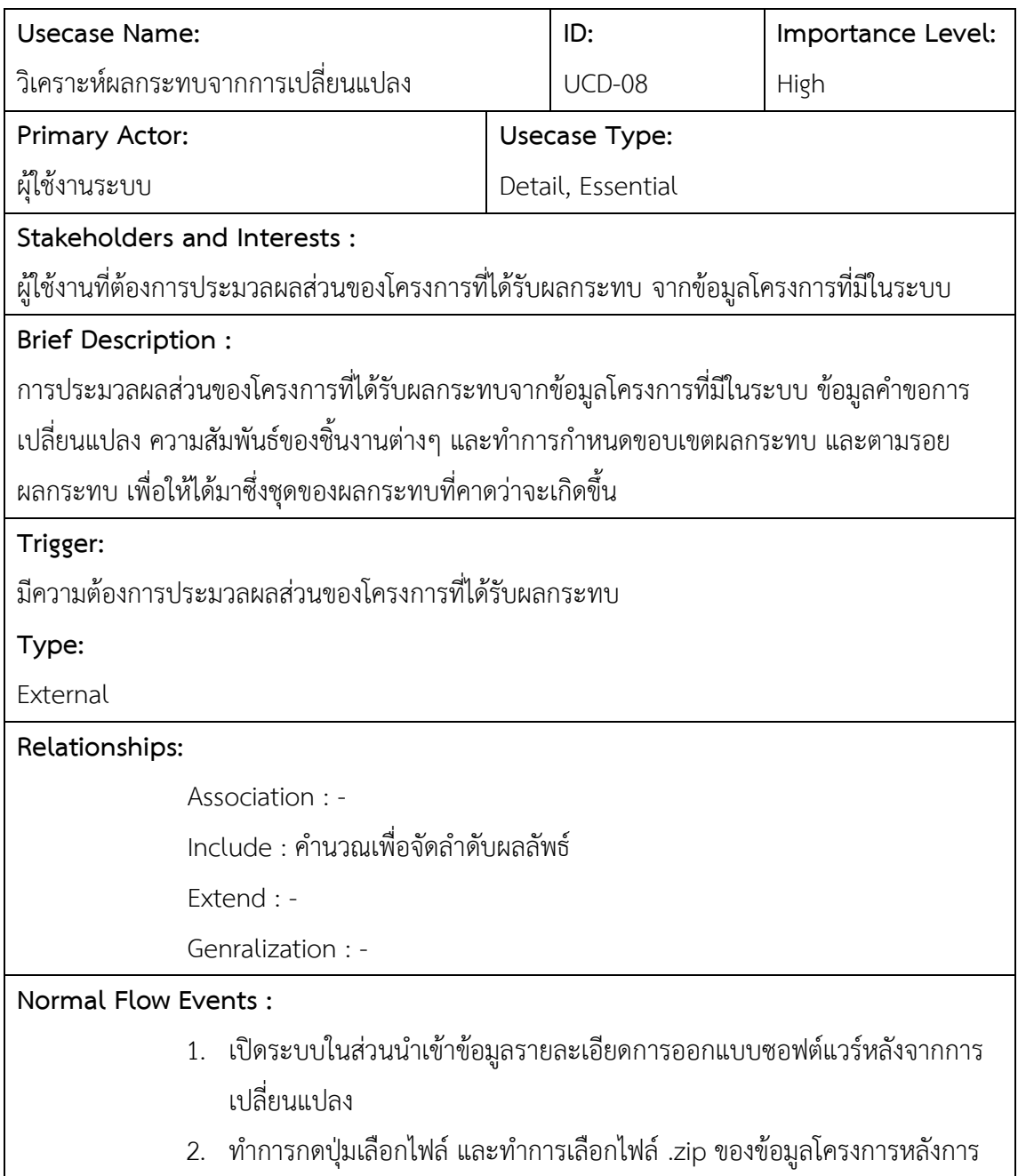
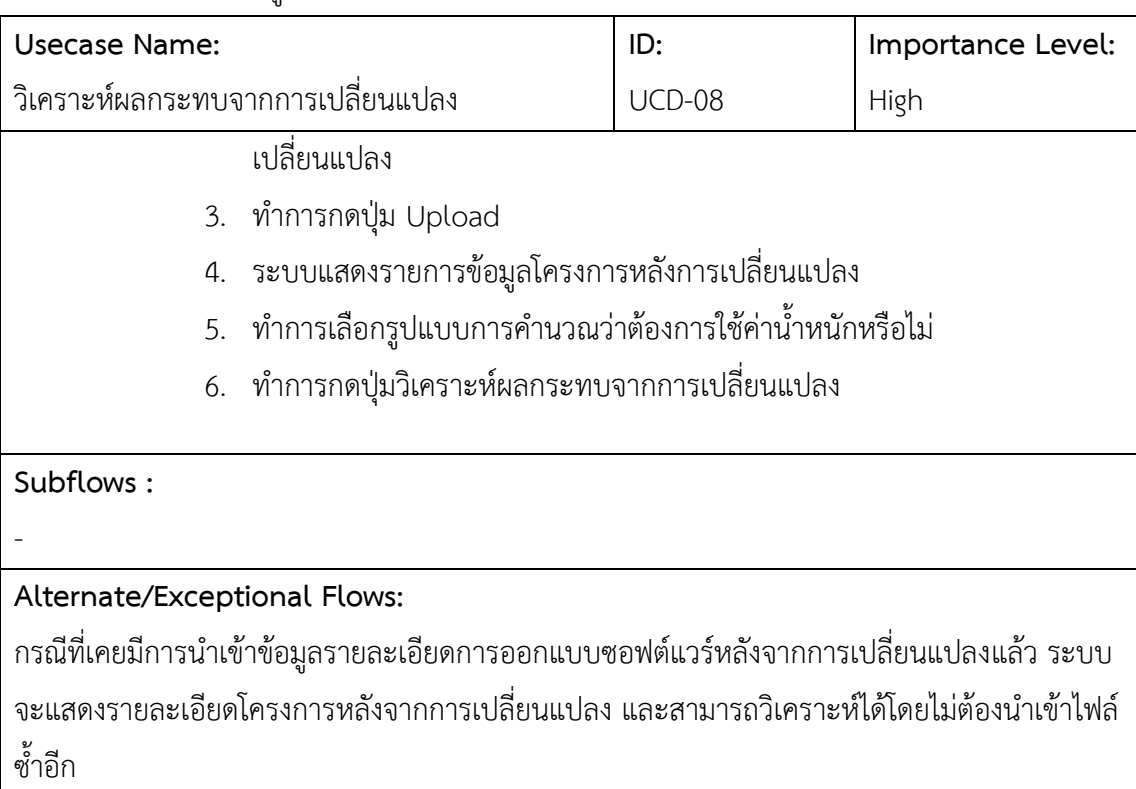

ตารางที่ ข.8 คำอธิบายยูสเคสวิเคราะห์ผลกระทบจากการเปลี่ยนแปลง (ต่อ)

## ตารางที่ ข.9 คำอธิบายยูสเคสคำนวณเพื่อจัดลำดับผลลัพธ์

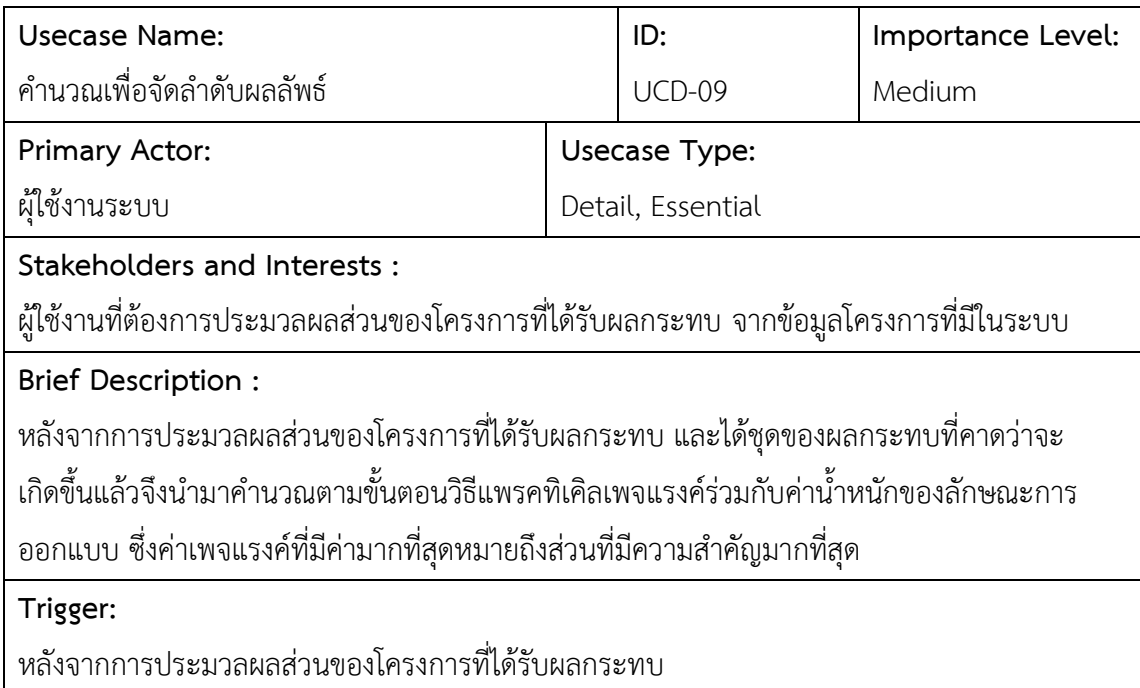

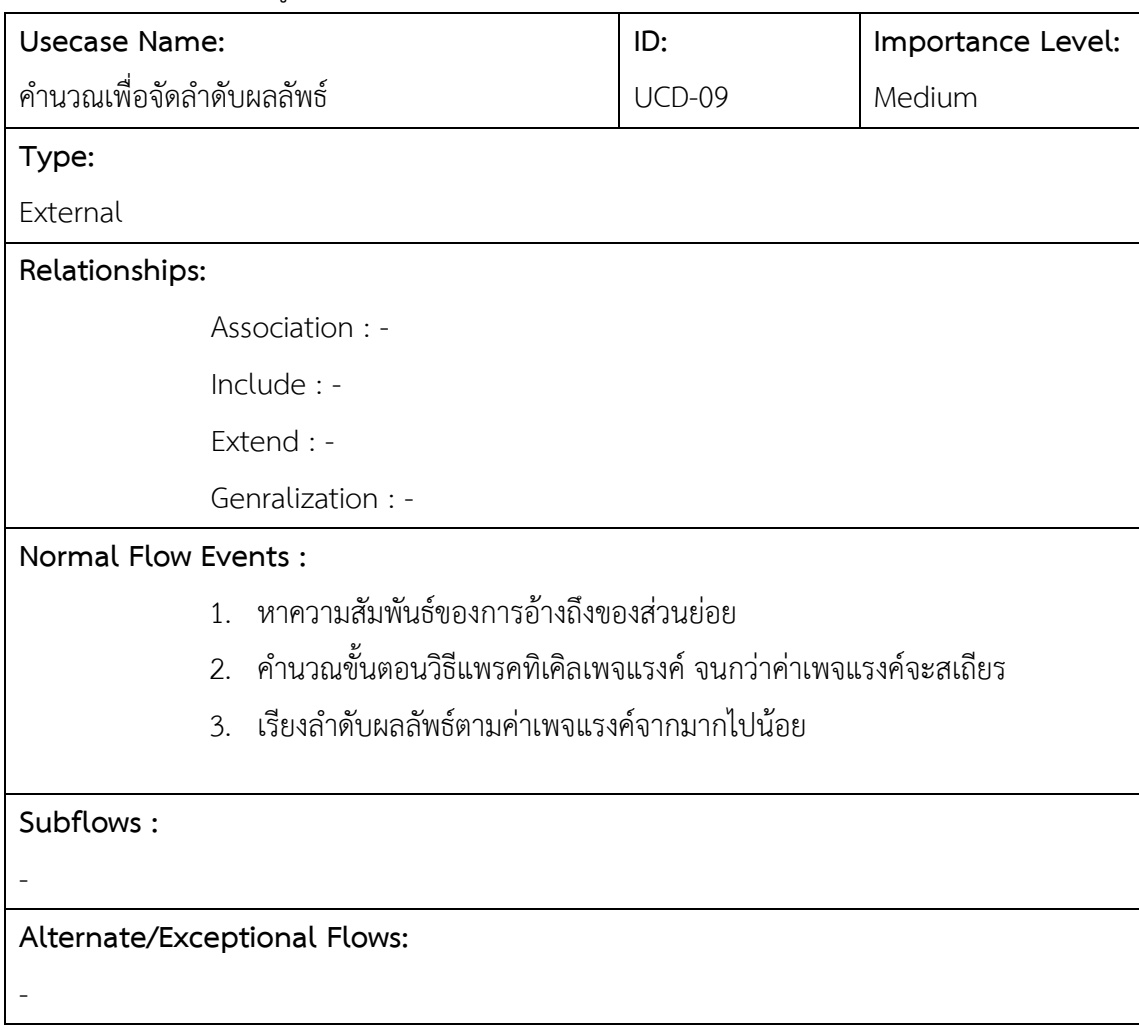

ตารางที่ ข.9 คำอธิบายยูสเคสคำนวณเพื่อจัดลำดับผลลัพธ์ (ต่อ)

## ตารางที่ ข.10 คำอธิบายยูสเคสกำหนดค่าน้ำหนักที่ใช้ในการจัดลำดับผลลัพธ์

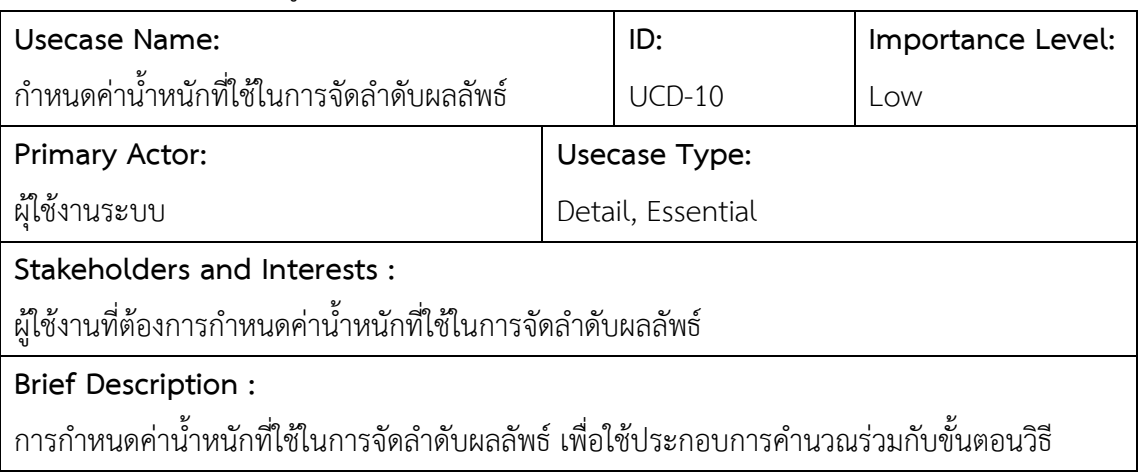

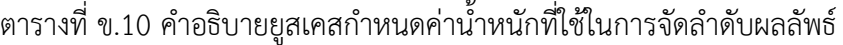

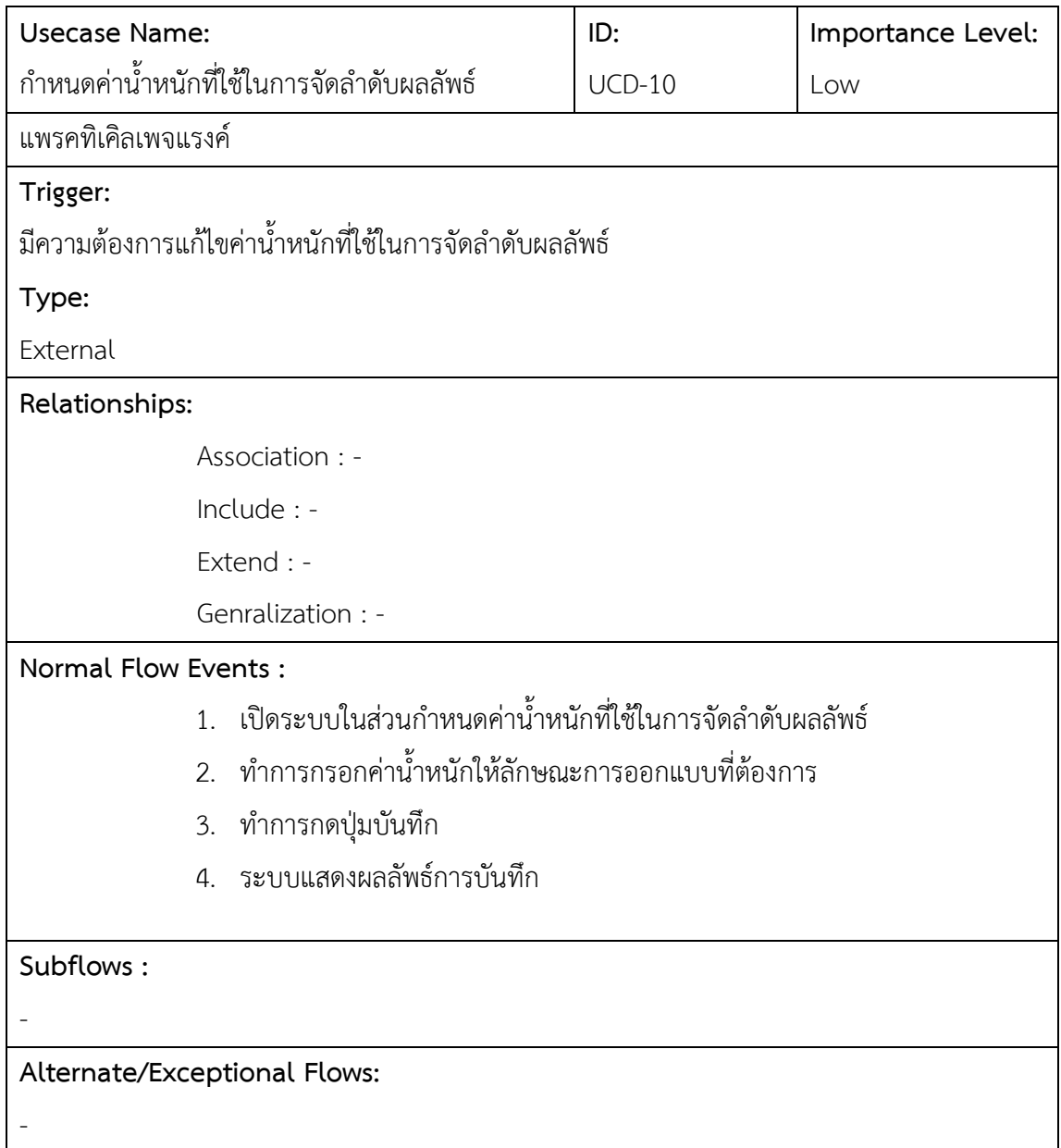

#### **ภาคผนวก ค**

### **ค าอธิบายคลาส**

่ ในส่วนนี้จะแสดงคำอธิบายรายละเอียดของแต่ละคลาสตามที่ได้มีการออกแบบไว้ในบทของ การพัฒนาเครื่องมือ

ตารางที่ ค.1 คำอธิบายคลาส User

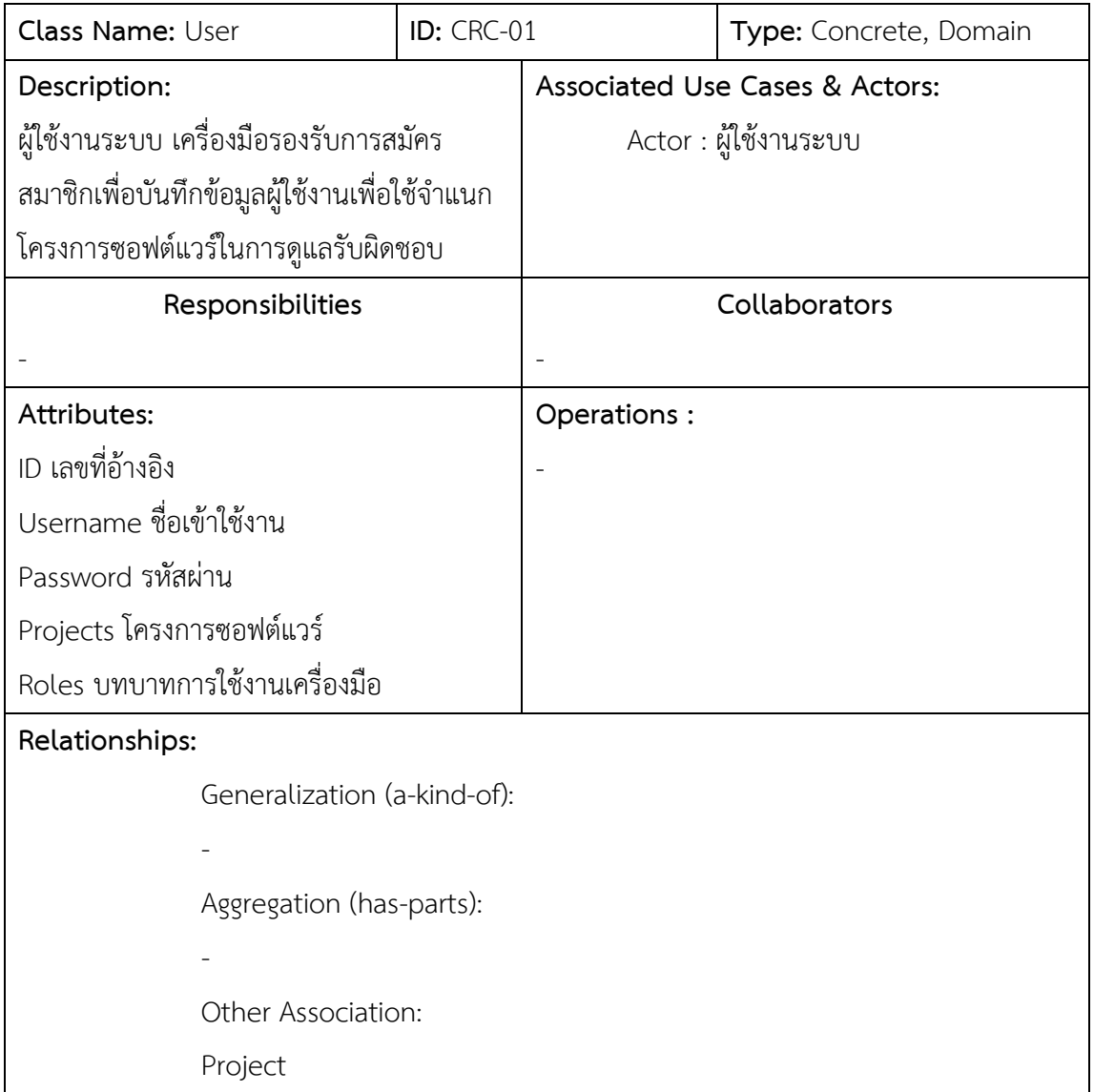

ตารางที่ ค.2 คำอธิบายคลาส Roles

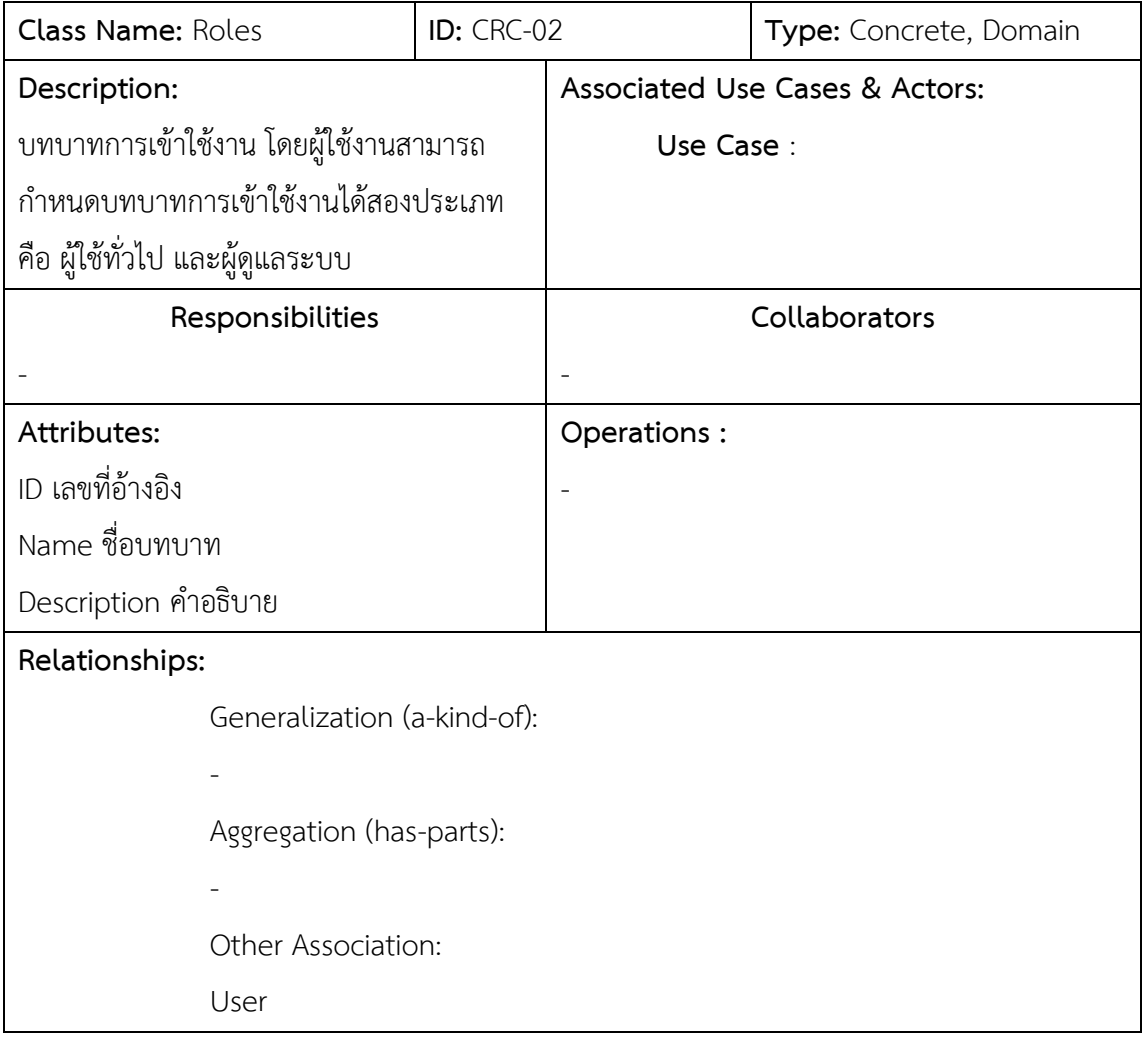

ตารางที่ ค.3 ค าอธิบายคลาส Project

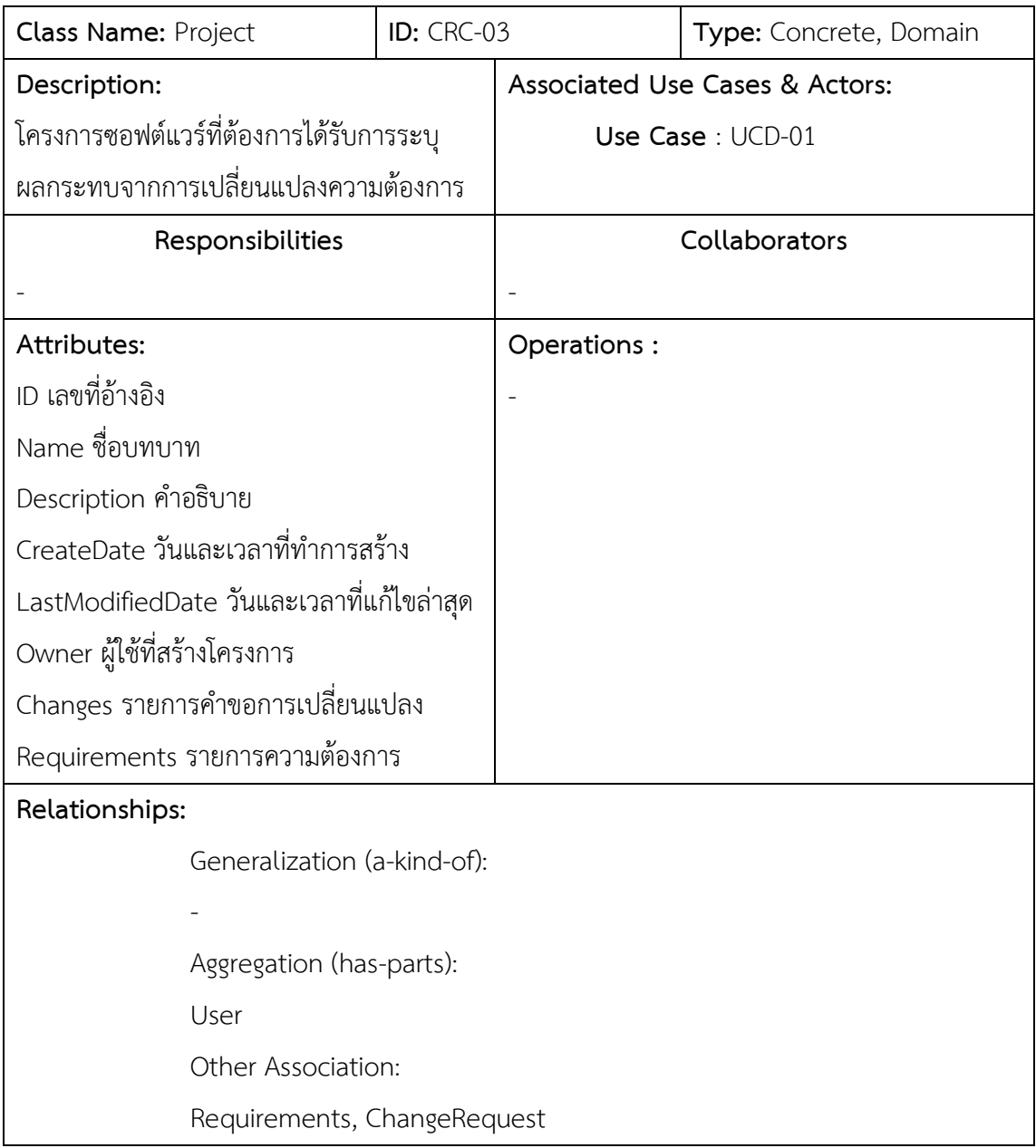

ตารางที่ ค.4 คำอธิบายคลาส Requirements

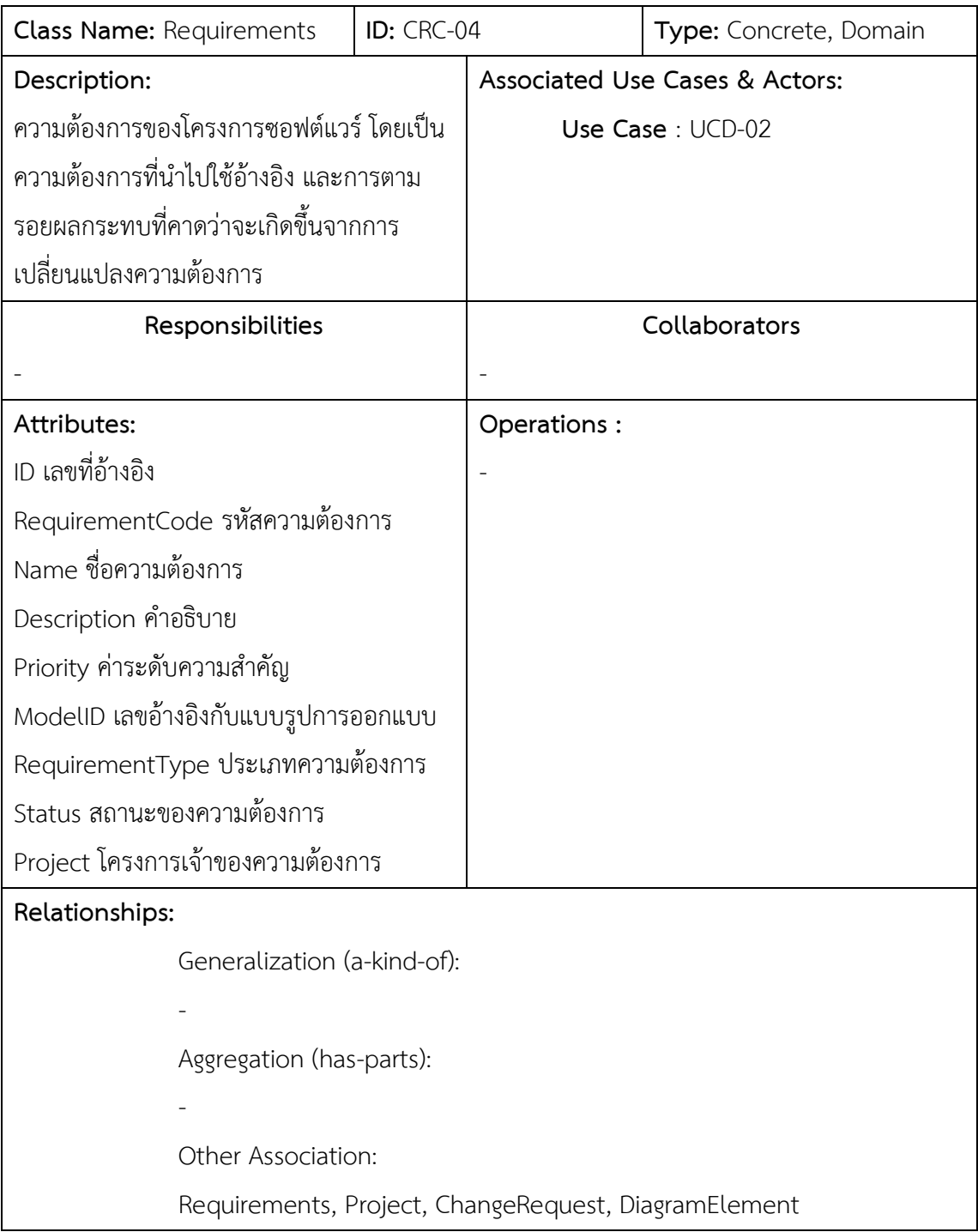

ตารางที่ ค.5 คำอธิบายคลาส ChangeRequest

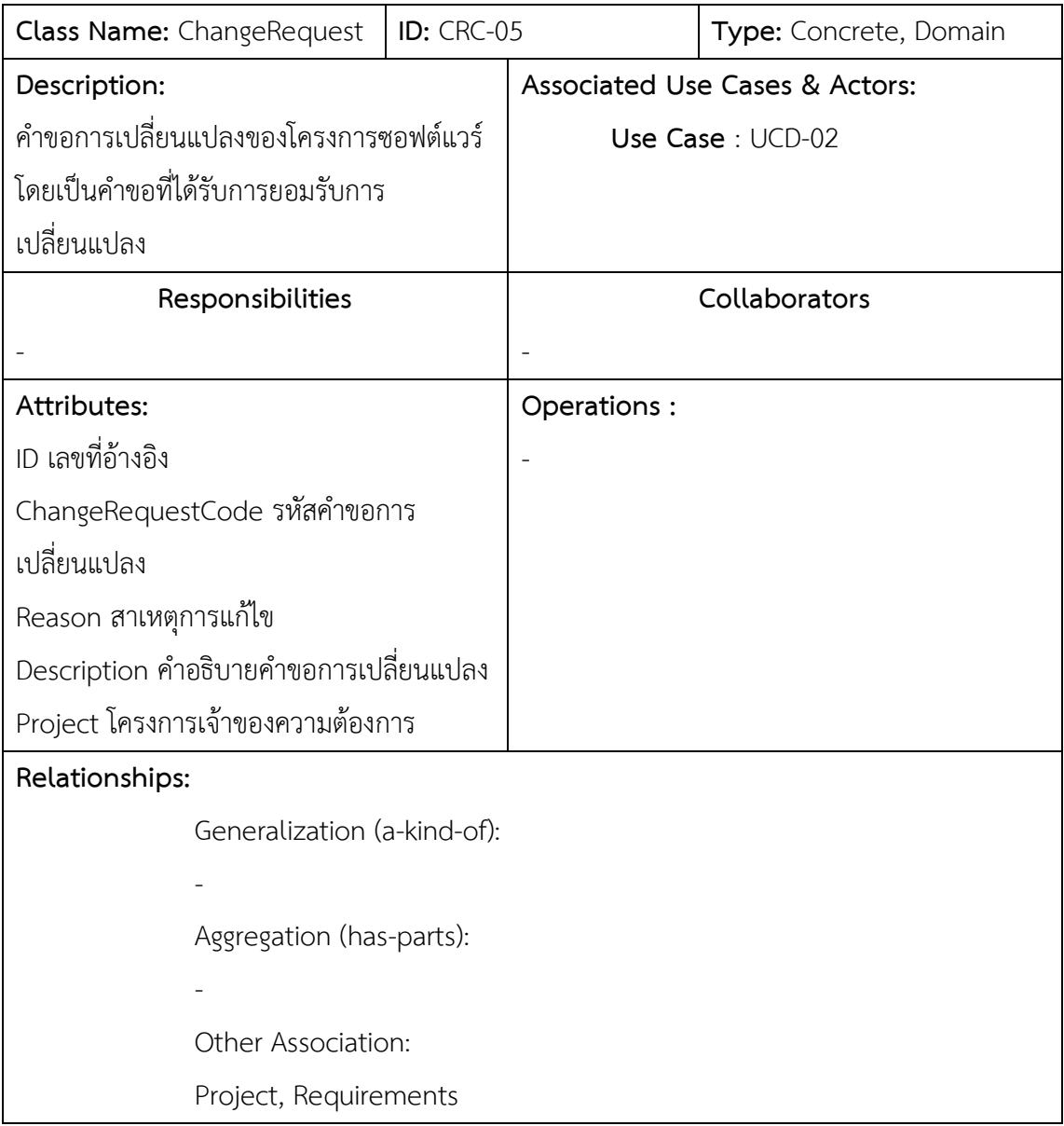

ตารางที่ ค.6 คำอธิบายคลาส DiagramElement

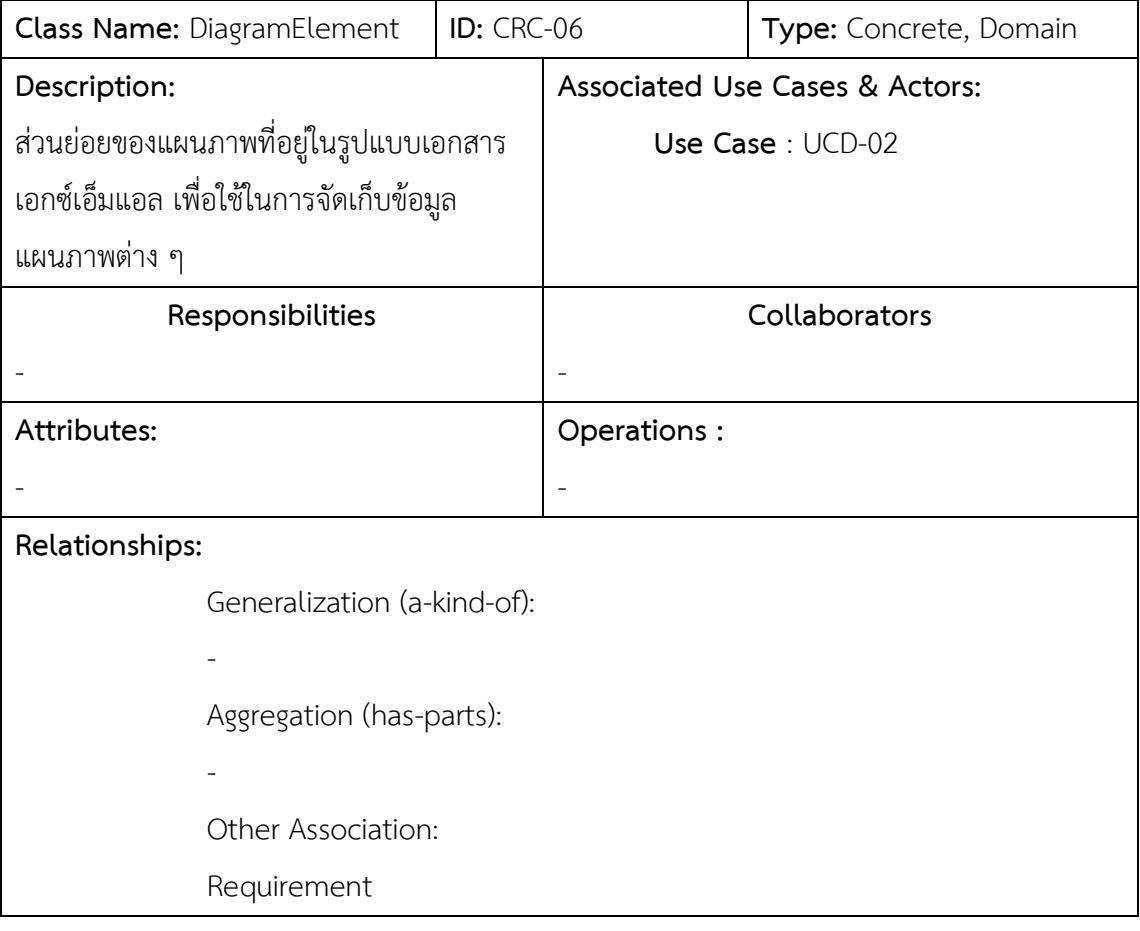

ตารางที่ ค.7 คำอธิบายคลาส Diagram

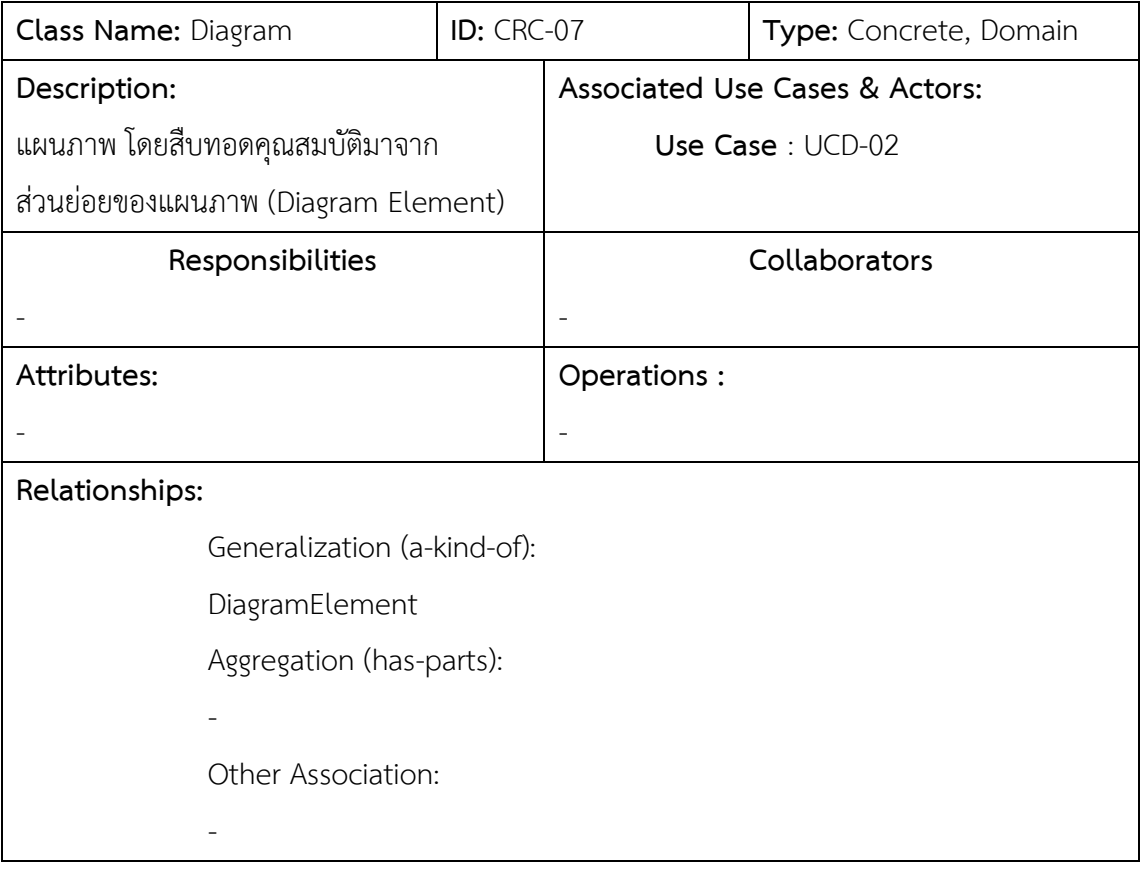

ตารางที่ ค.8 คำอธิบายคลาส ModelWeight

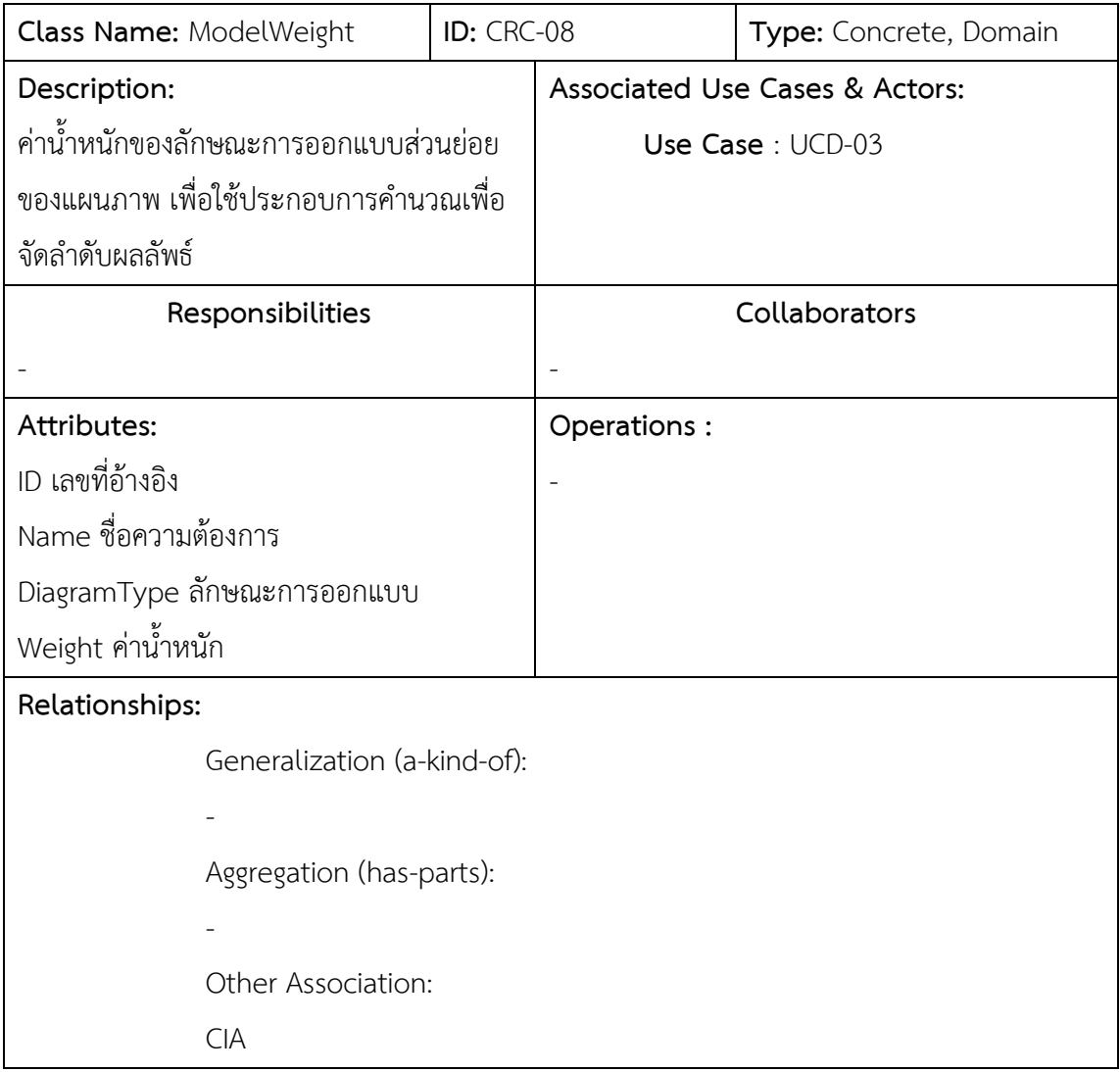

ตารางที่ ค.9 คำอธิบายคลาส CIA

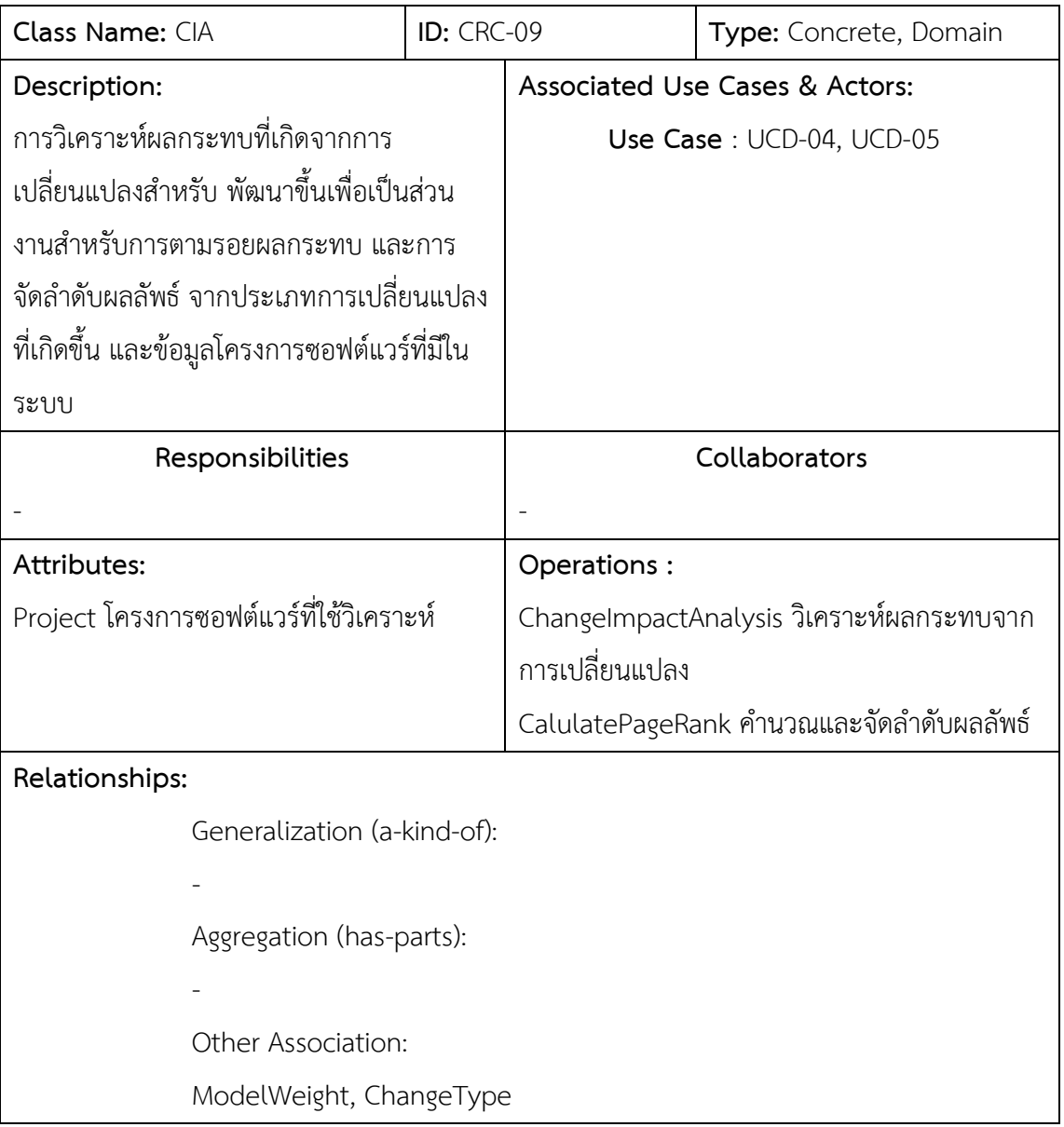

ตารางที่ ค.10 คำอธิบายคลาส ChangeType

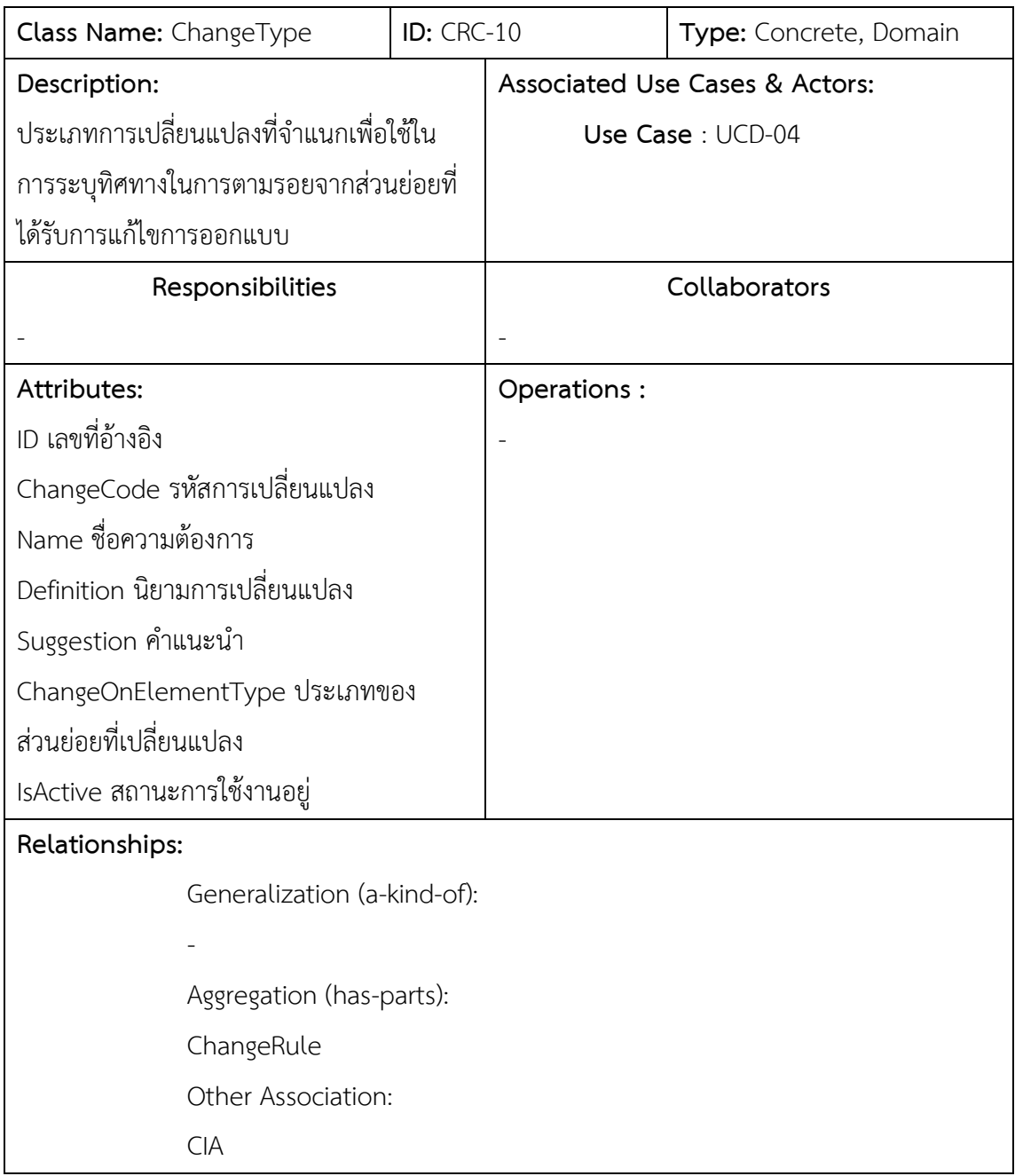

ตารางที่ ค.11 คำอธิบายคลาส ChangeRule

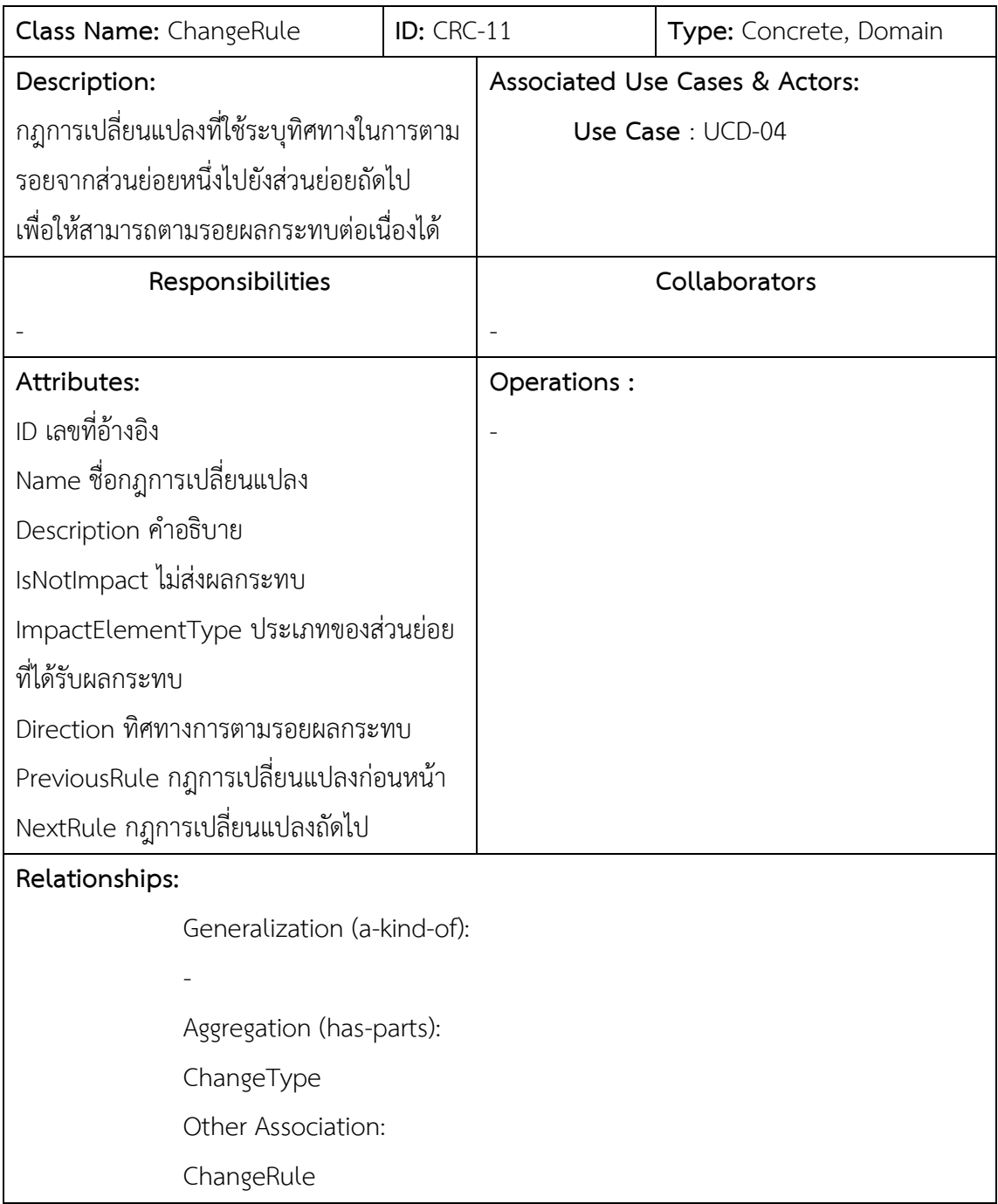

#### **ภาคผนวก ง**

## **รายละเอียดกฎการเปลี่ยนแปลง**

ในส่วนนี้จะแสดงกฎการเปลี่ยนแปลงจากหัวข้อที่ 3.3.2 ที่ระบุไว้ให้กับแต่ละประเภทการ เปลี่ยนแปลงจากหัวข้อที่ 3.3.1 โดยเป็นลักษณะเชิงบรรยายความดังต่อไปนี้

| ส่วนย่อยของ | ตัวดำเนินการ | ประเภทการ   | การตามรอยระดับที่ $\overline{1}$ | การตามรอยระดับที่ 2              | การตามรอยระดับที่ $\overline{3}$ |
|-------------|--------------|-------------|----------------------------------|----------------------------------|----------------------------------|
| แผนภาพ      |              | เปลี่ยนแปลง |                                  |                                  |                                  |
| System      | $+$          | <b>AS</b>   | ระบบที่เพิ่มเข้ามา               | ส่งผลกระทบกับทุกยูสเคสที่มีภายใน | ส่งผลกระทบกับแผนภาพลำดับทุก      |
|             |              |             |                                  | ระบบนั้น                         | แผนภาพที่อธิบายการทำงานของยูส    |
|             |              |             |                                  |                                  | เคสนั้น                          |
|             |              | <b>DS</b>   | ระบบที่ลบออกไป                   | ส่งผลกระทบกับทุกยูสเคสที่มีภายใน | ส่งผลกระทบกับแผนภาพลำดับทุก      |
|             |              |             |                                  | ระบบนั้น                         | แผนภาพที่อธิบายการทำงานของยูส    |
|             |              |             |                                  |                                  | เคสนั้น                          |
| Use Case    | $^{+}$       | <b>AUC</b>  | ยูสเคสที่เพิ่มเข้ามา             | ส่งผลกระทบกับทุกยูสเคสที่มี      | ส่งผลกระทบกับแผนภาพลำดับทุก      |
|             |              |             |                                  | ความสัมพันธ์กับยูสเคสนั้น        | แผนภาพที่อธิบายการทำงานของยูส    |
|             |              |             |                                  |                                  | เคสนั้น                          |
|             | $+$          | <b>AUC</b>  | ้ยูสเคสที่เพิ่มเข้ามา            | ส่งผลกระทบกับทุกแอคเตอร์ที่มี    | ไม่มี                            |
|             |              |             |                                  | ความสัมพันธ์กับยูสเคสนั้น        |                                  |
|             | $+$          | <b>AUC</b>  | ยูสเคสที่เพิ่มเข้ามา             | ส่งผลกระทบกับแผนภาพลำดับทุก      | ส่งผลกระทบกับอ็อบเจกต์ภายใน      |
|             |              |             |                                  | แผนภาพที่อธิบายการทำงานของยูส    | แผนภาพลำดับนั้น                  |
|             |              |             |                                  | เคสนั้น                          |                                  |
|             |              |             |                                  |                                  |                                  |
|             | $^{+}$       | <b>AUC</b>  | ยูสเคสที่เพิ่มเข้ามา             | ส่งผลกระทบกับแผนภาพลำดับทุก      | ส่งผลกระทบกับแมสเสจภายใน         |

ตารางที่ ง.1 รายละเอียดกฎการเปลี่ยนแปลงที่เกิดขึ้นกับแผนภาพยูสเคส

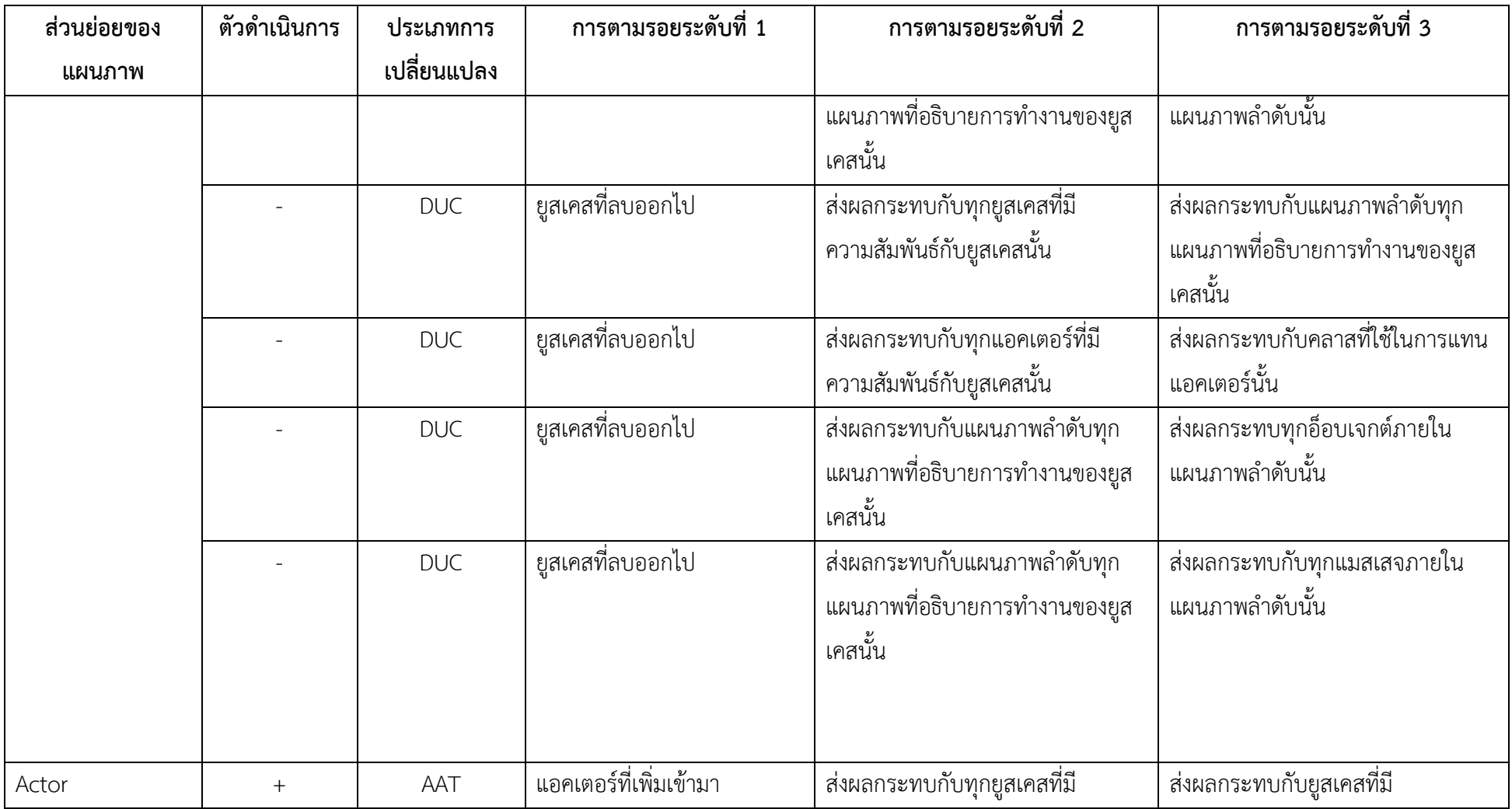

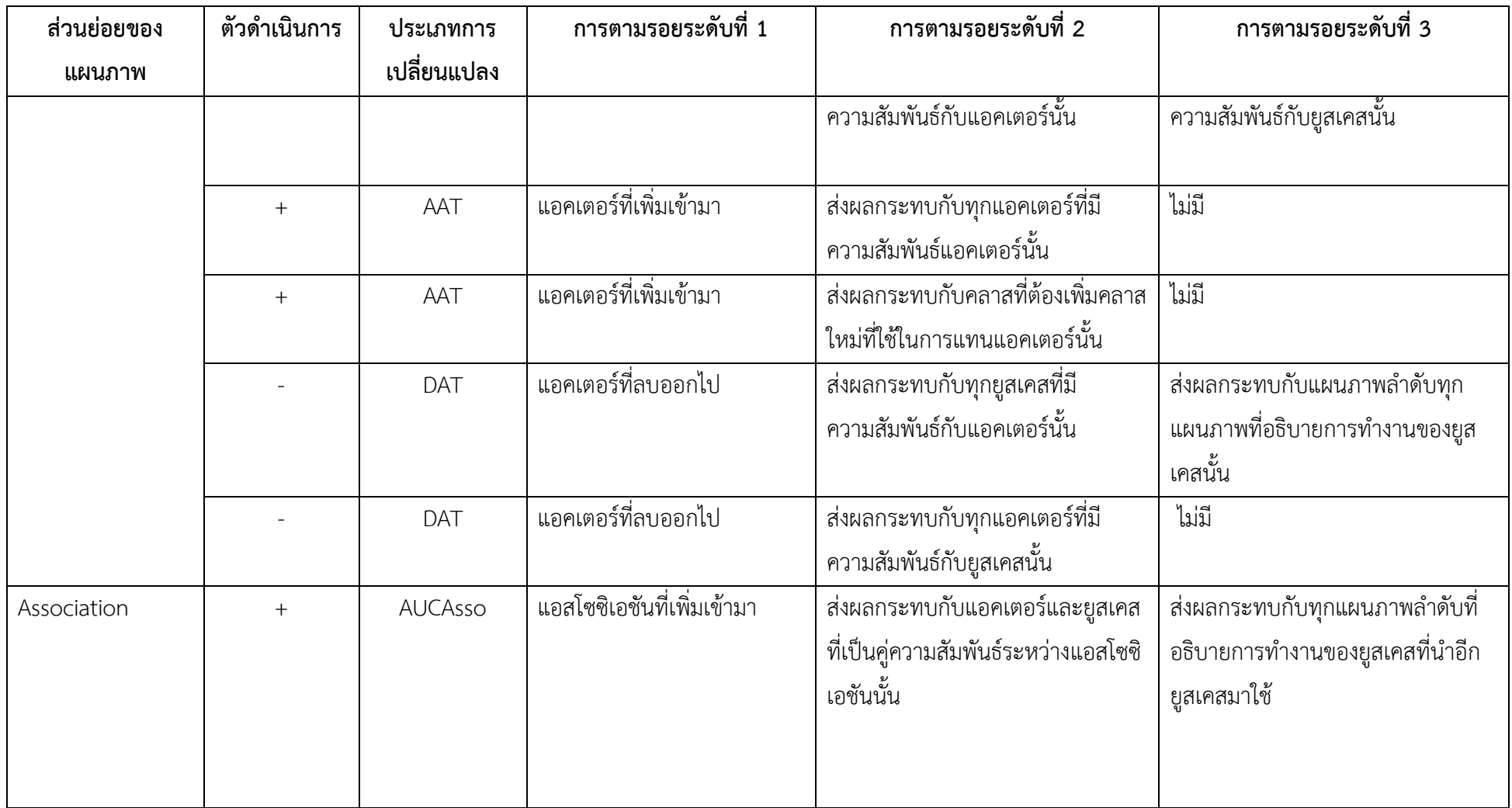

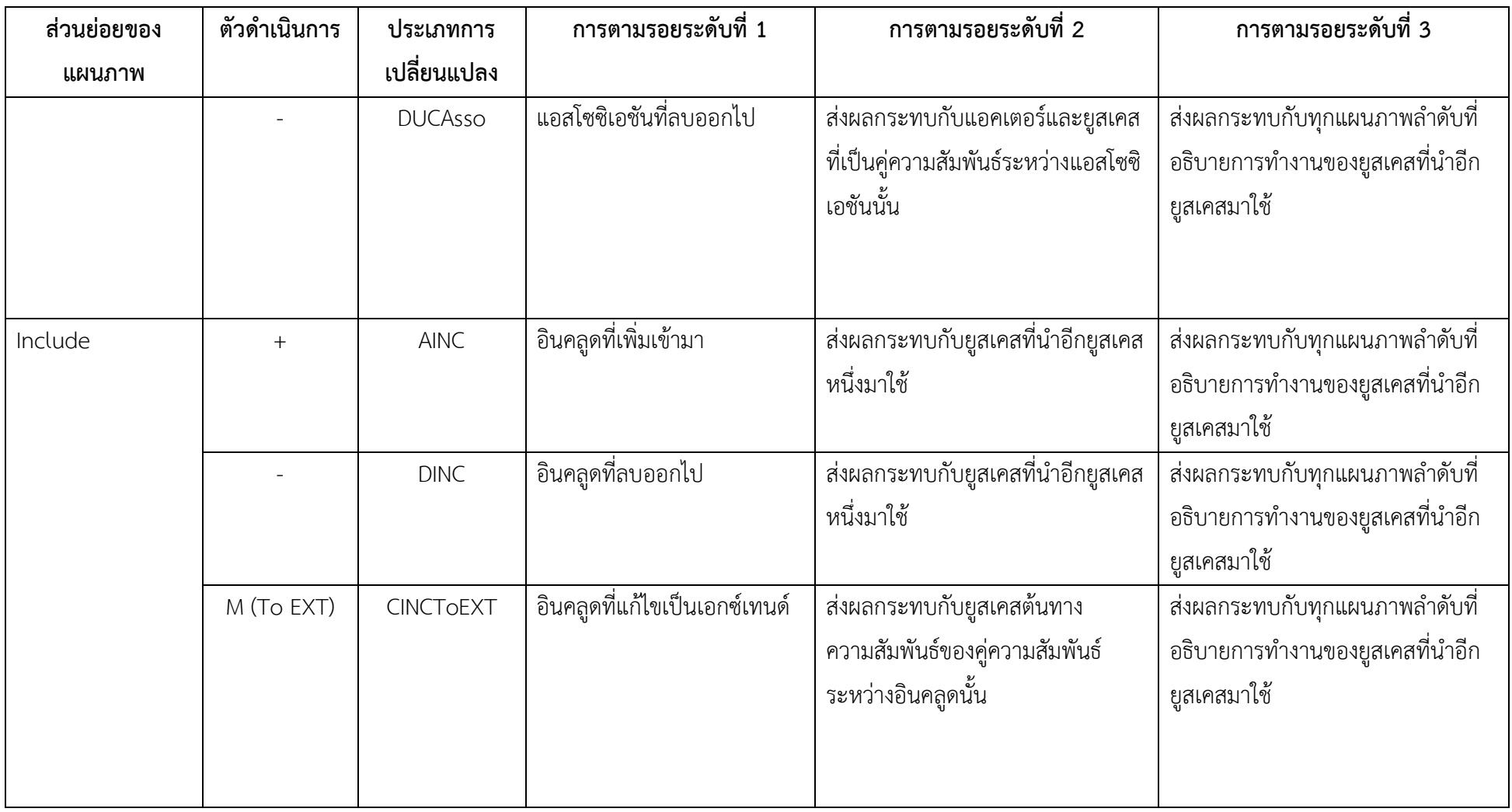

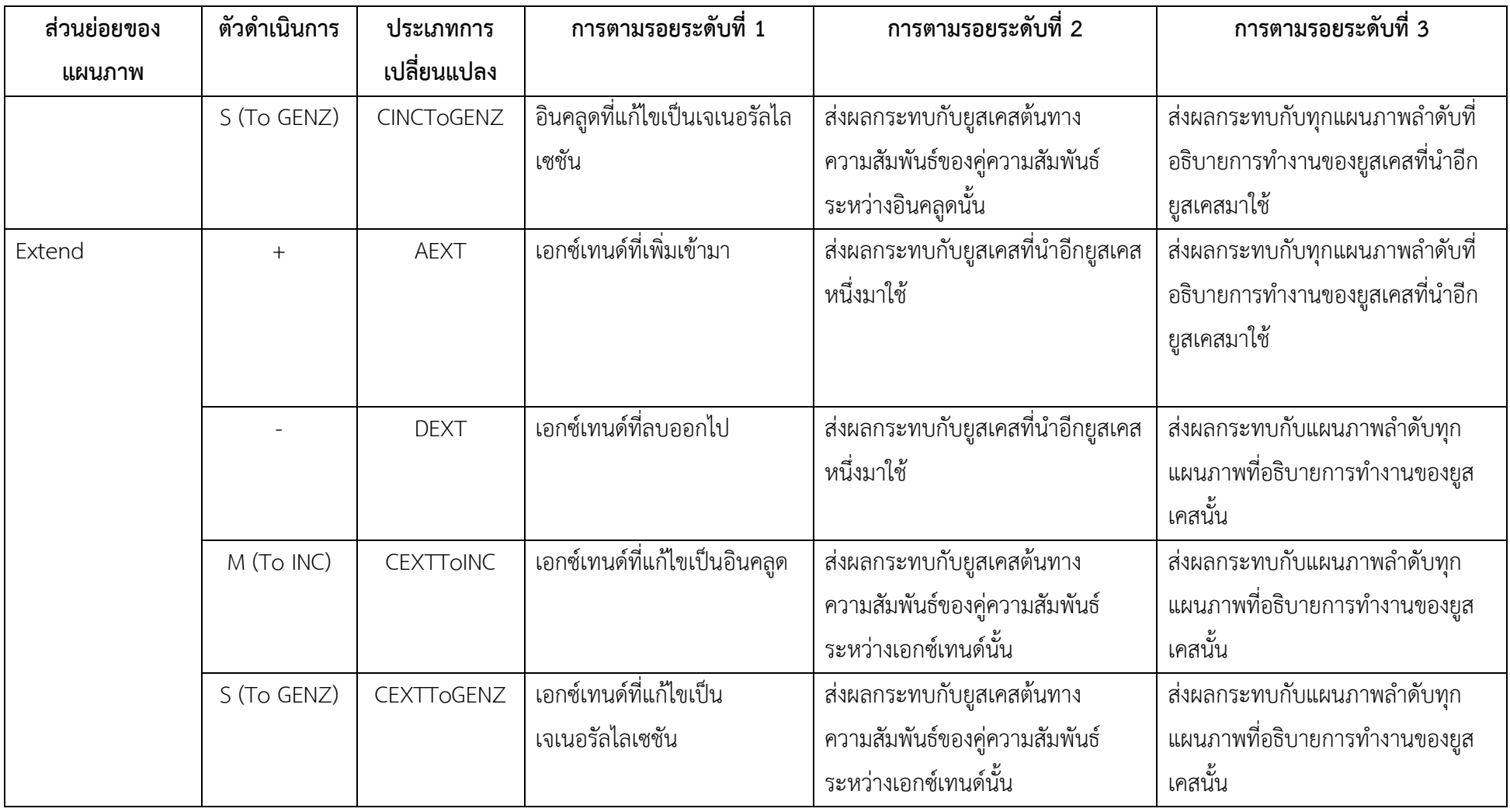

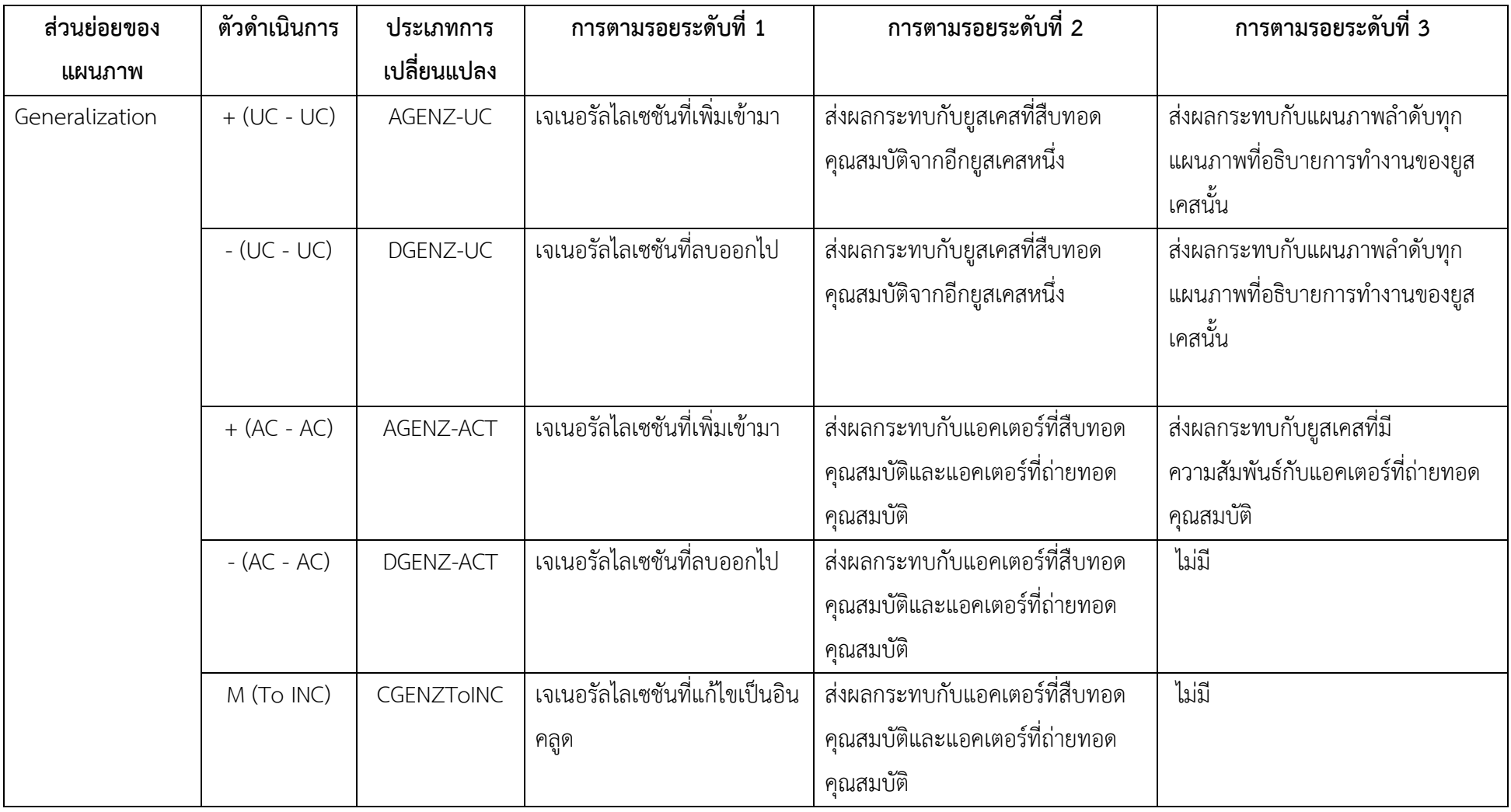

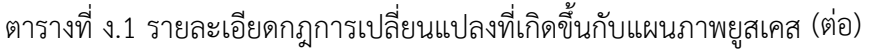

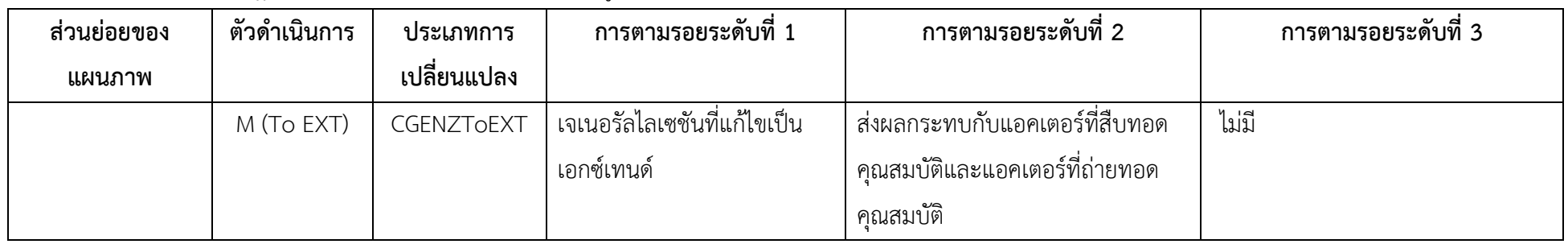

## ตารางที่ ง.2 รายละเอียดกฎการเปลี่ยนแปลงที่เกิดขึ้นกับแผนภาพลำดับ

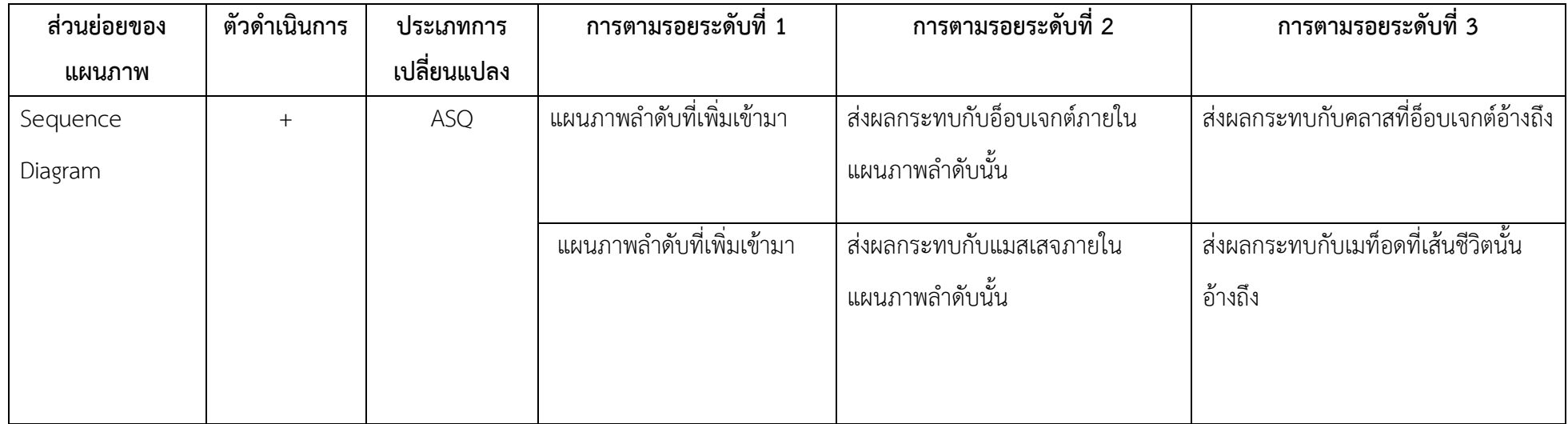

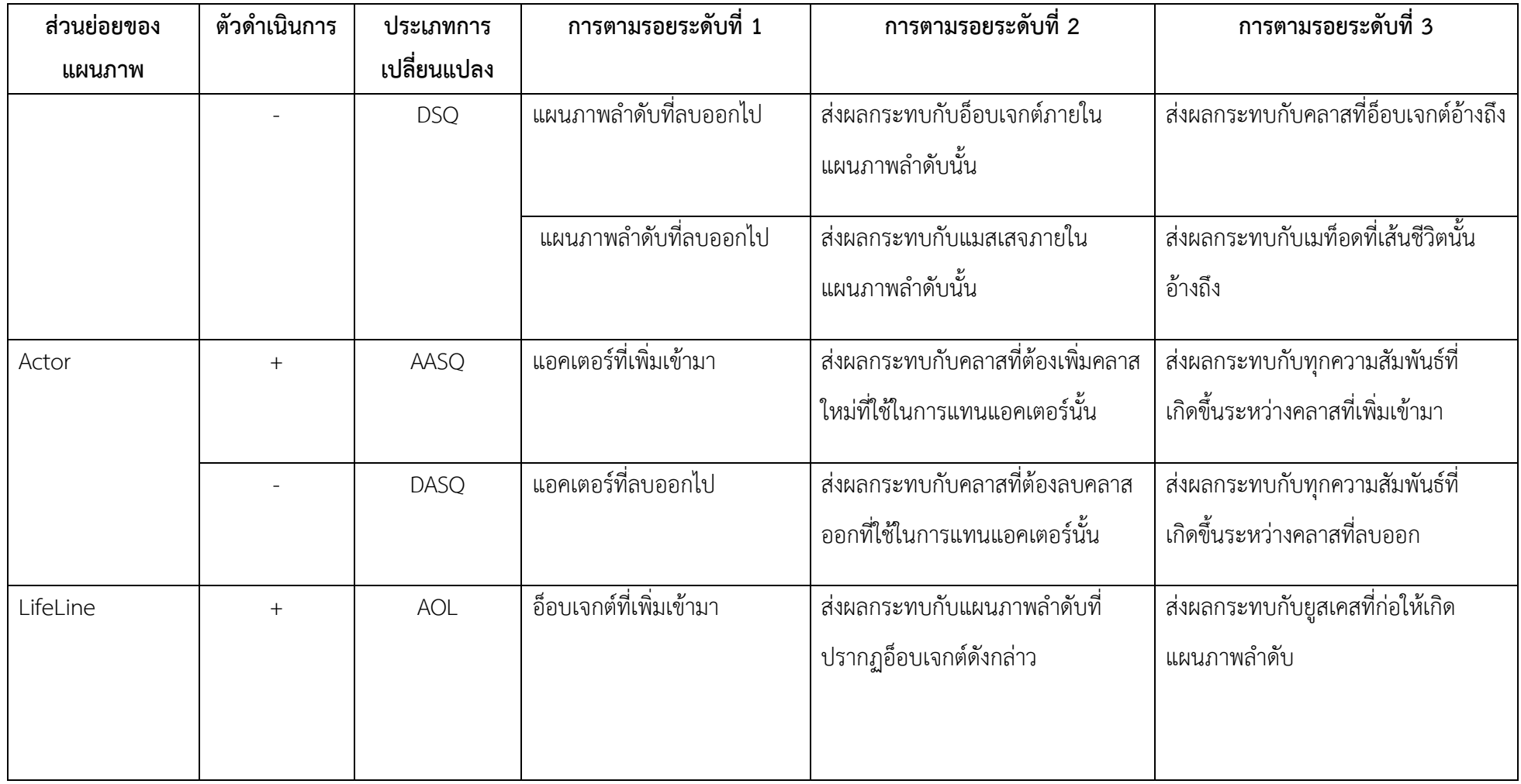

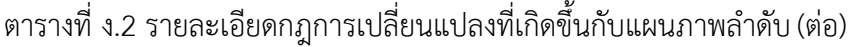

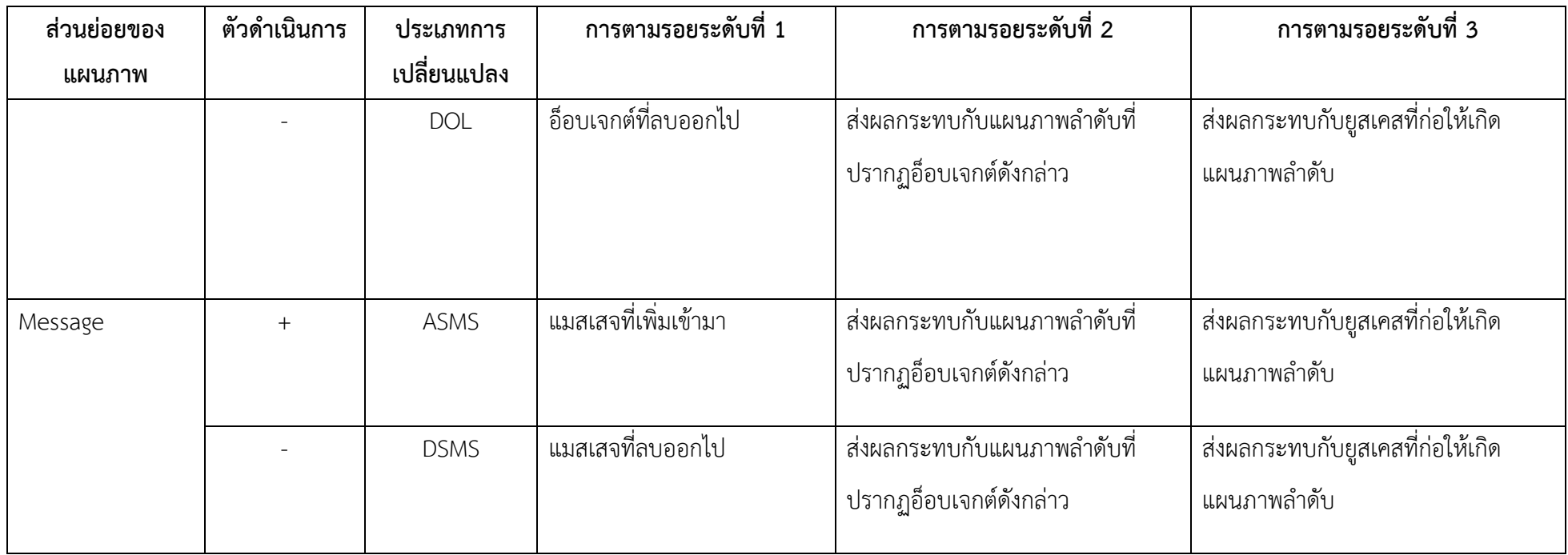

| ส่วนย่อยของ | ตัวดำเนินการ | ประเภทการ   | การตามรอยระดับที่ 1 | การตามรอยระดับที่ 2              | การตามรอยระดับที่ 3         |
|-------------|--------------|-------------|---------------------|----------------------------------|-----------------------------|
| แผนภาพ      |              | เปลี่ยนแปลง |                     |                                  |                             |
| Class       | $+$          | AC          | ้คลาสที่เพิ่มเข้ามา | ส่งผลกระทบกับทุกลักษณะประจำ      | ไม่มี                       |
|             |              |             |                     | และเมท็อดภายในคลาสนั้น           |                             |
|             |              |             | ้คลาสที่เพิ่มเข้ามา | ส่งผลกระทบกับทุกความสัมพันธ์     | ไม่มี                       |
|             |              |             |                     | ระหว่างคลาสนั้น                  |                             |
|             |              | DC          | คลาสที่ลบออกไป      | ส่งผลกระทบกับทุกลักษณะประจำ      | ไม่มี                       |
|             |              |             |                     | ้ และเมท็อดภายในคลาสนั้น         |                             |
|             |              |             | คลาสที่ลบออกไป      | ส่งผลกระทบกับทุกความสัมพันธ์     | ไม่มี                       |
|             |              |             |                     | ระหว่างคลาสนั้น                  |                             |
|             |              |             | คลาสที่ลบออกไป      | ส่งผลกระทบกับอ็อบเจกต์ที่อ้างถึง | ส่งผลกระทบกับแผนภาพลำดับที่ |
|             |              |             |                     | ์ คลาสนั้น                       | ปรากฏอ็อบเจกต์ดังกล่าว      |

ตารางที่ ง.3 รายละเอียดกฎการเปลี่ยนแปลงที่เกิดขึ้นกับแผนภาพคลาส

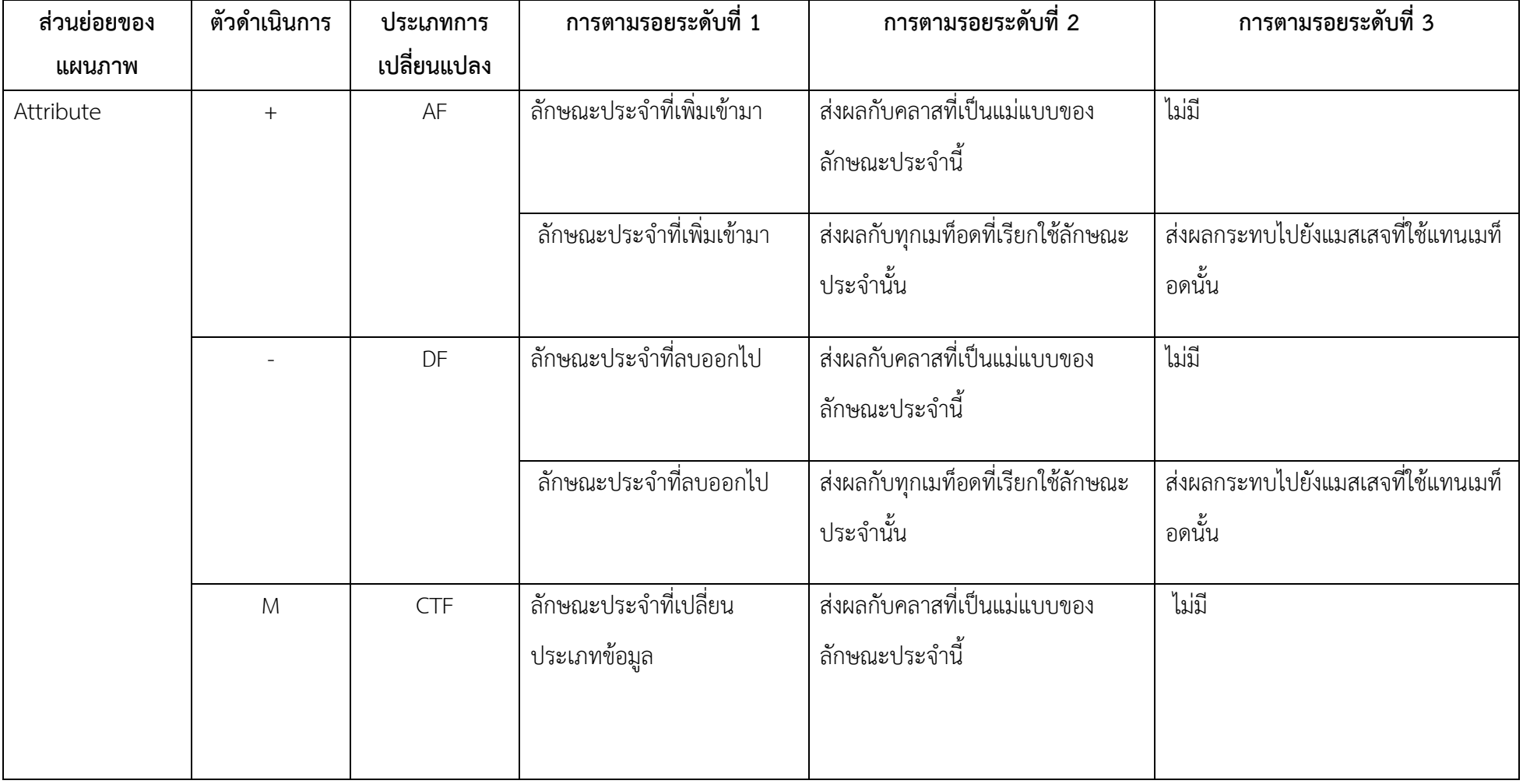

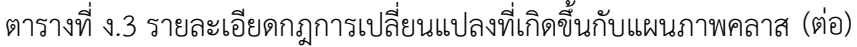

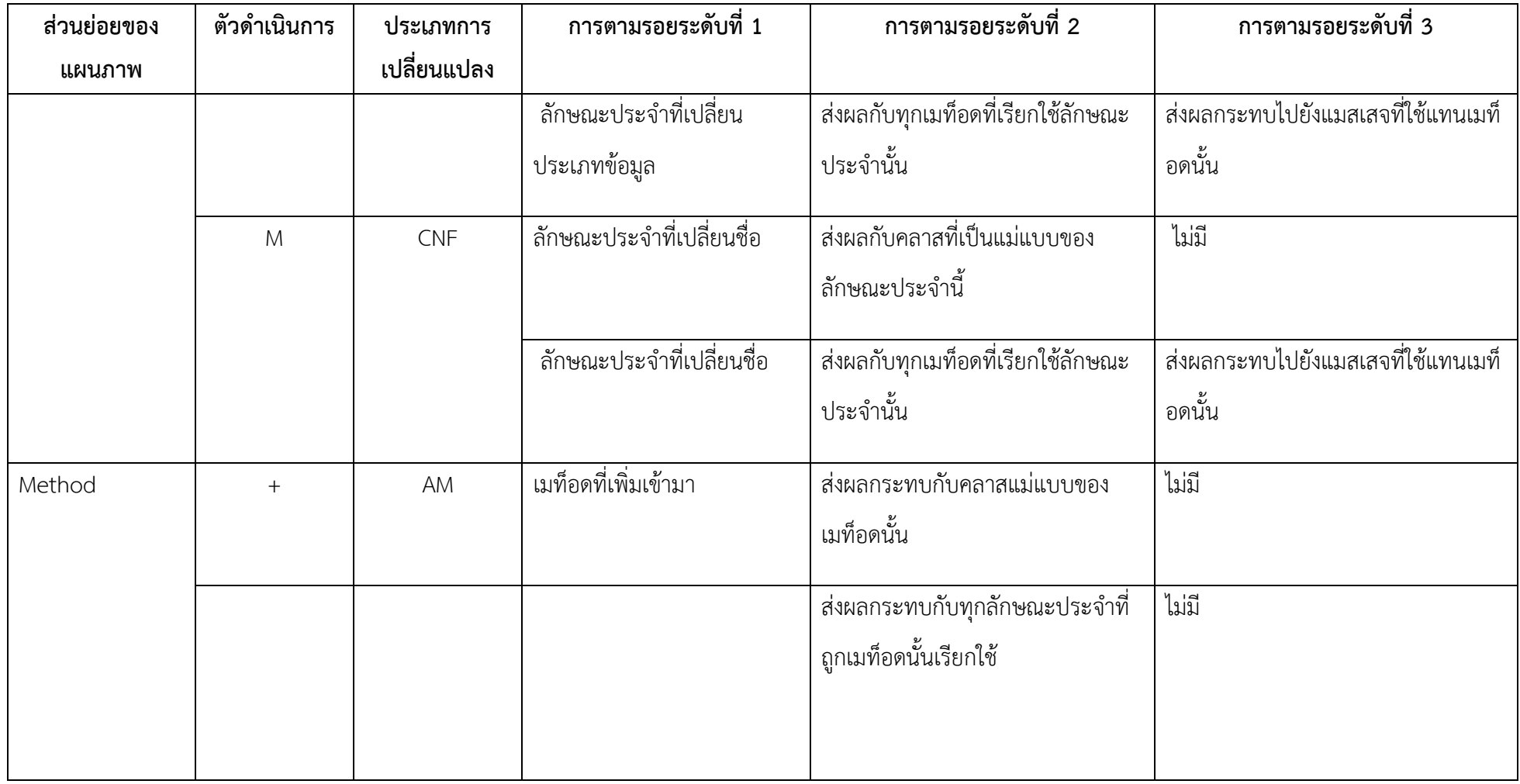

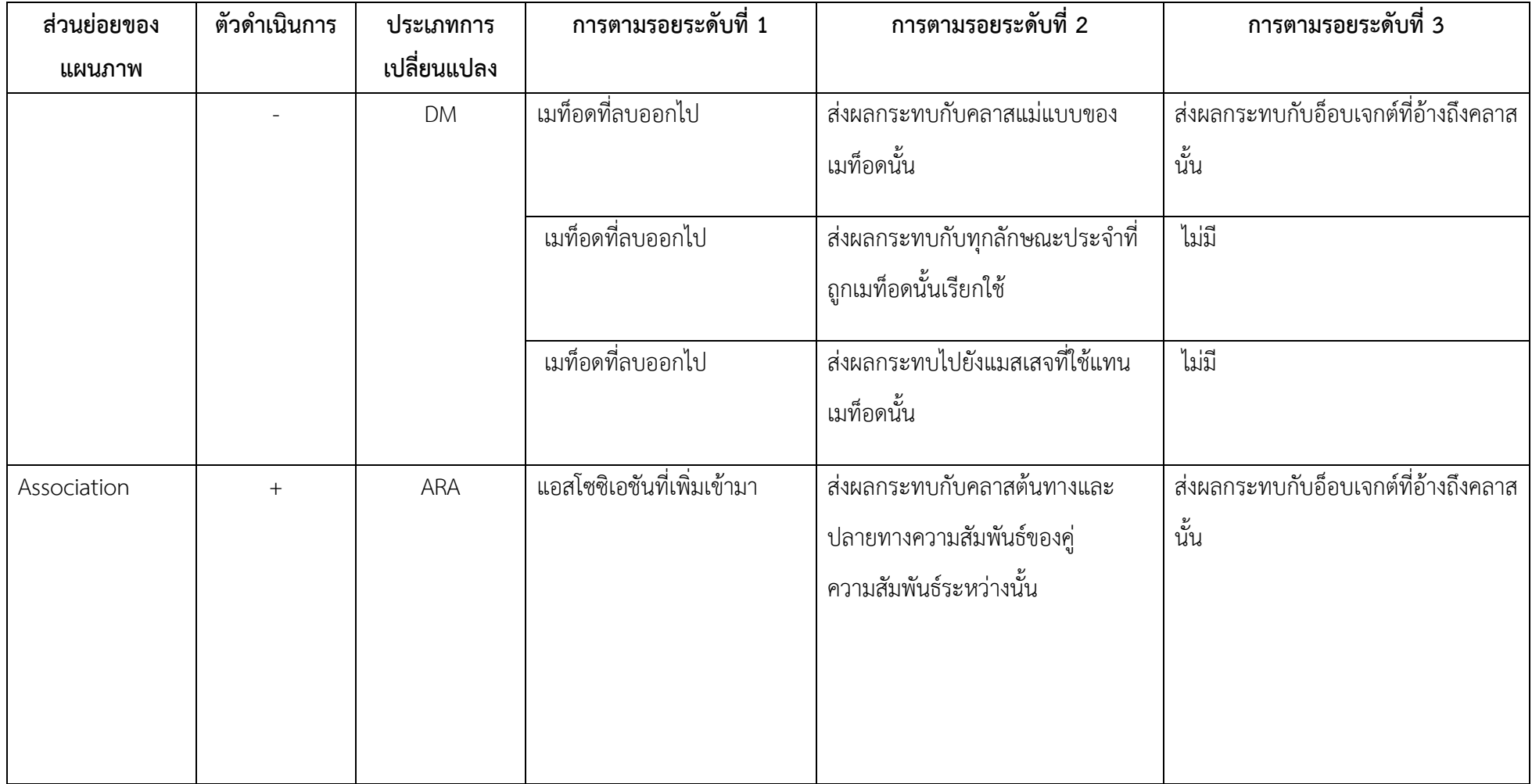

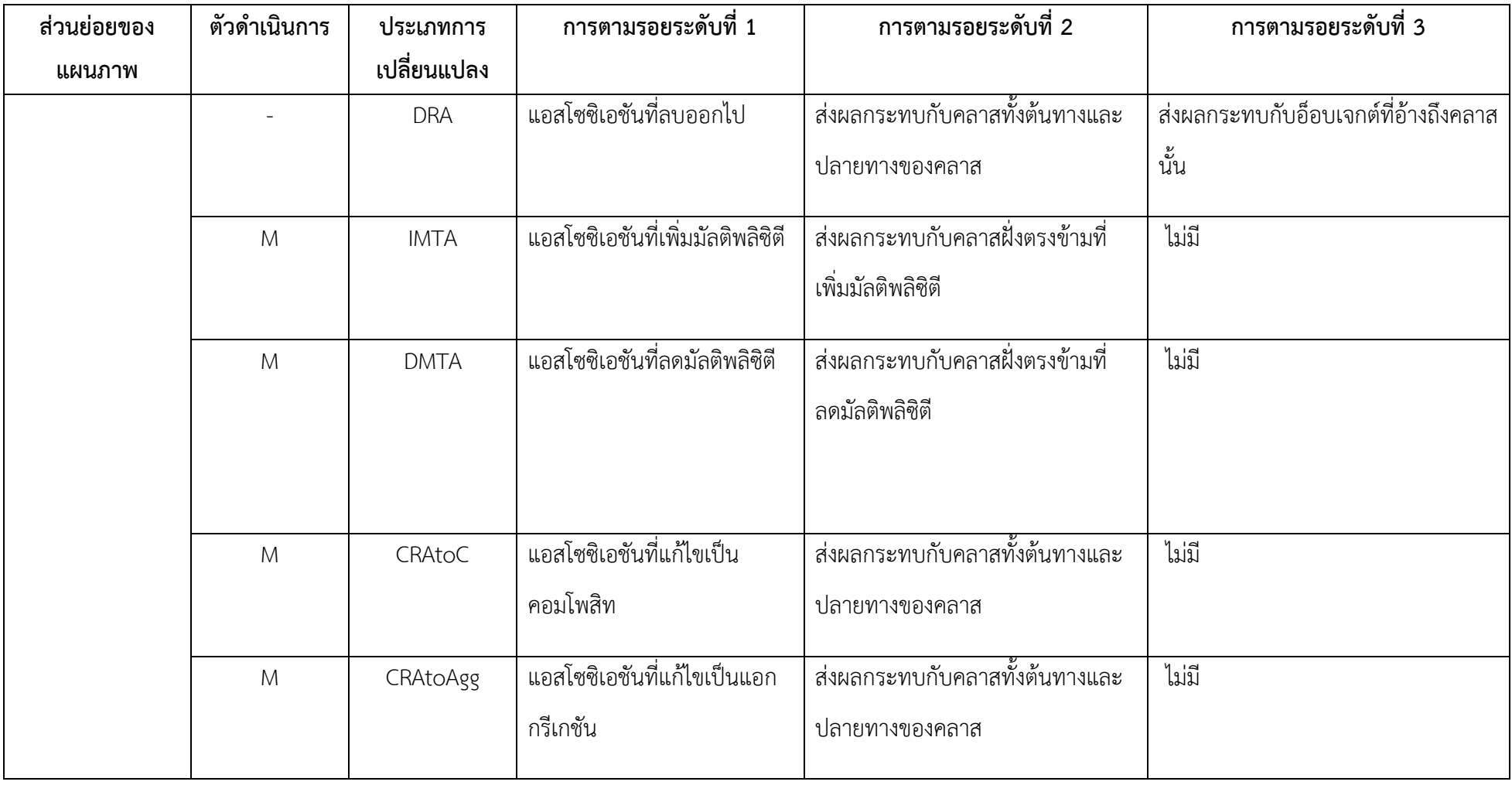

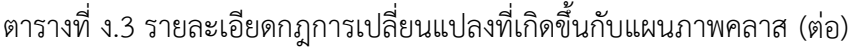

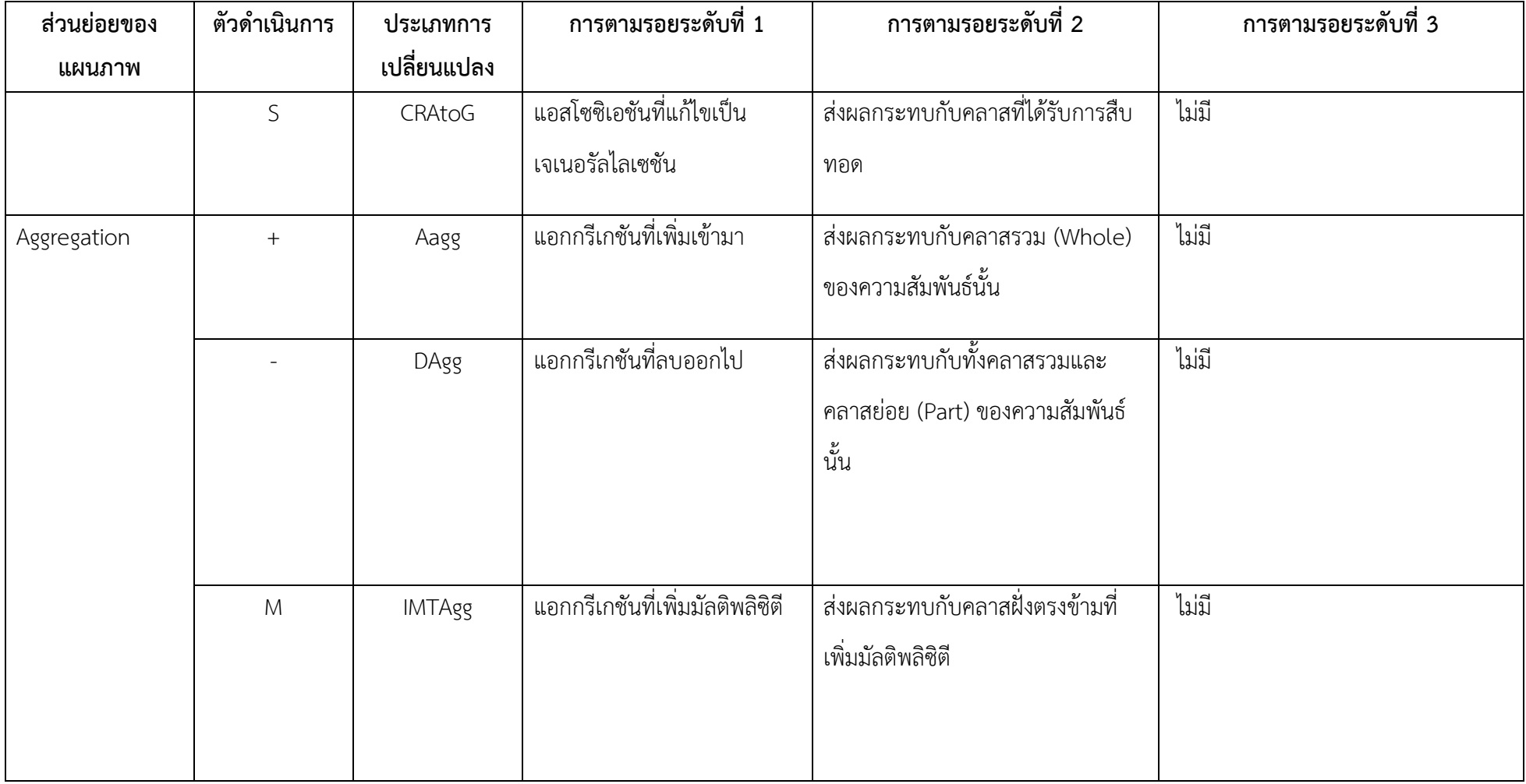

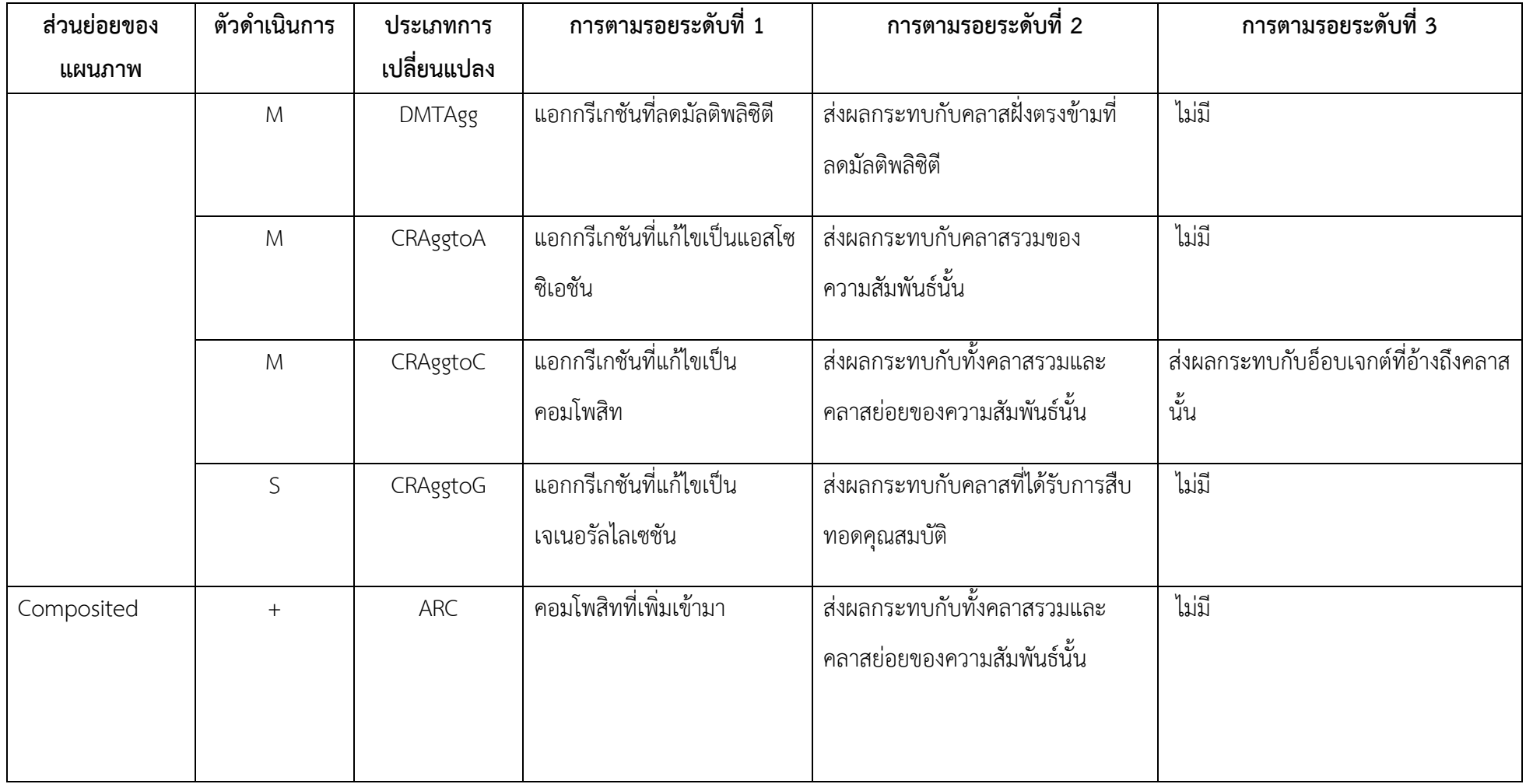

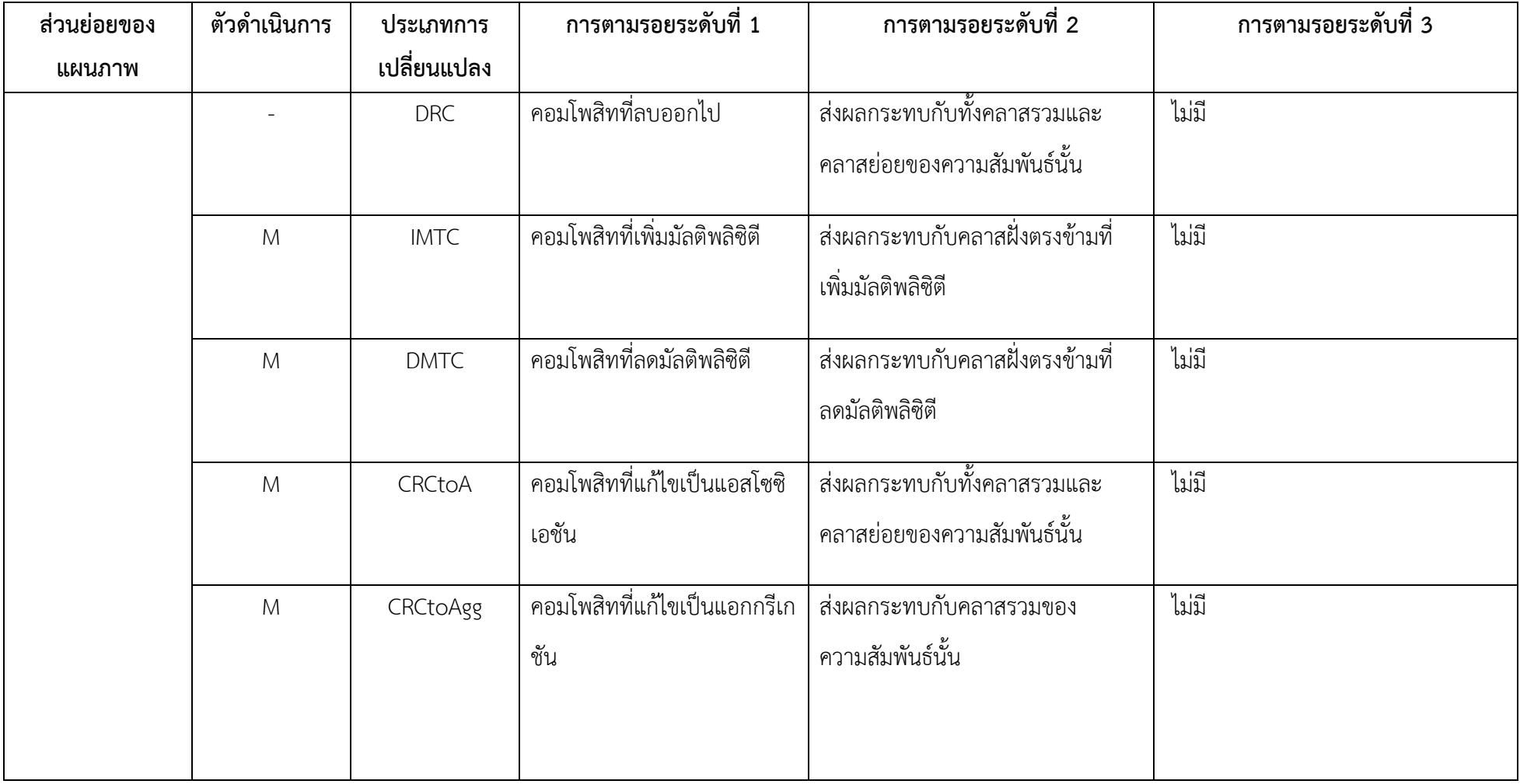

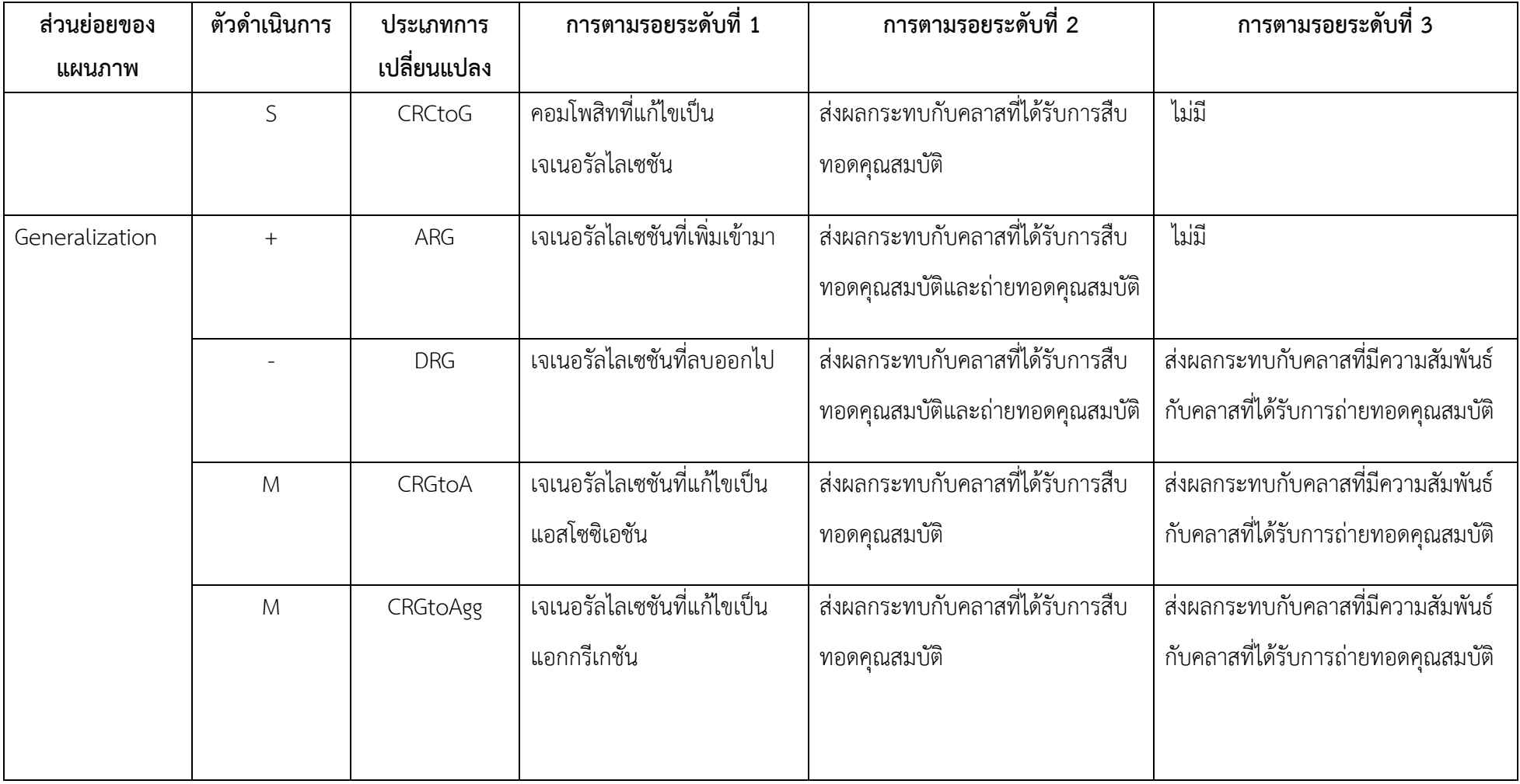

| ส่วนย่อยของ | ตัวดำเนินการ | ประเภทการ   | การตามรอยระดับที่ 1         | การตามรอยระดับที่ 2              | การตามรอยระดับที่ 3                |
|-------------|--------------|-------------|-----------------------------|----------------------------------|------------------------------------|
| แผนภาพ      |              | เปลี่ยนแปลง |                             |                                  |                                    |
|             | M            | CRGtoC      | เจเนอรัลไลเซชันที่แก้ไขเป็น | ส่งผลกระทบกับคลาสที่ได้รับการสืบ | ส่งผลกระทบกับคลาสที่มีความสัมพันธ์ |
|             |              |             | คอมโพสิท                    | ทอดคณสมบัติ                      | กับคลาสที่ได้รับการถ่ายทอดคณสมบัติ |

ตารางที่ ง.3 รายละเอียดกฎการเปลี่ยนแปลงที่เกิดขึ้นกับแผนภาพคลาส (ต่อ)

#### **ภาคผนวก จ**

#### **รายละเอียดกรณีทดสอบการตามรอยผลกระทบ**

ในส่วนนี้จะแสดงกรณีทดสอบที่จัดท าขึ้นเพื่อทดสอบการตามรอยผลกระทบตามขอบเขตการ ตามรอยความต้องการและกฎการเปลี่ยนแปลงที่กำหนดไว้ ซึ่งกรณีทดสอบแบ่งตามแผนภาพเชิง ้วิเคราะห์ได้แก่ แผนภาพยูสเคส แผนภาพคลาส และแผนภาพลำดับ แสดงดังตารางที่ จ.1 จ.2 และ จ.3 ตามลำดับ ดังต่อไปนี้

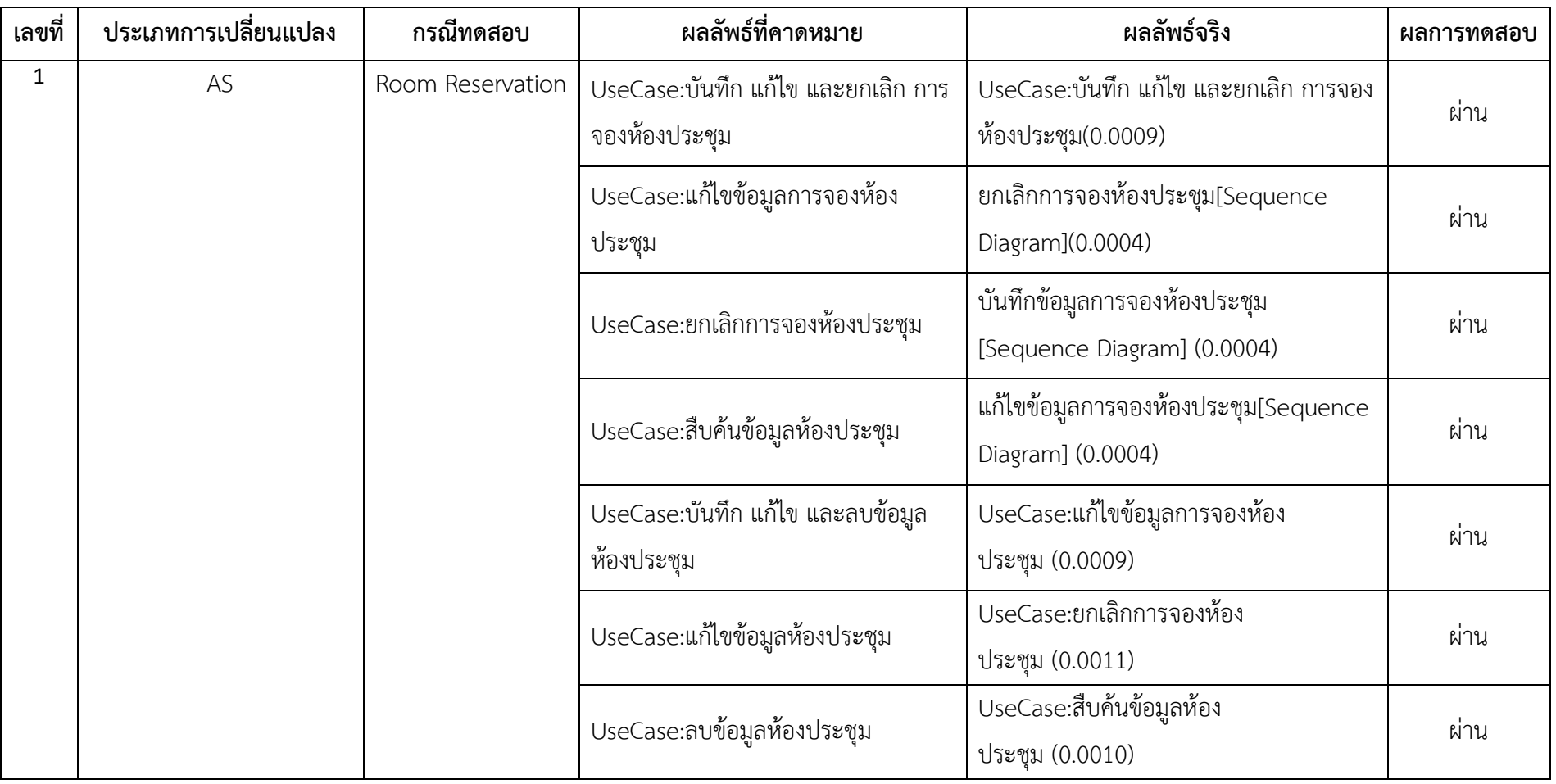

# ตารางที่ จ.1 กรณีทดสอบและผลการทดสอบการตามรอยผลกระทบของแผนภาพยูสเคส
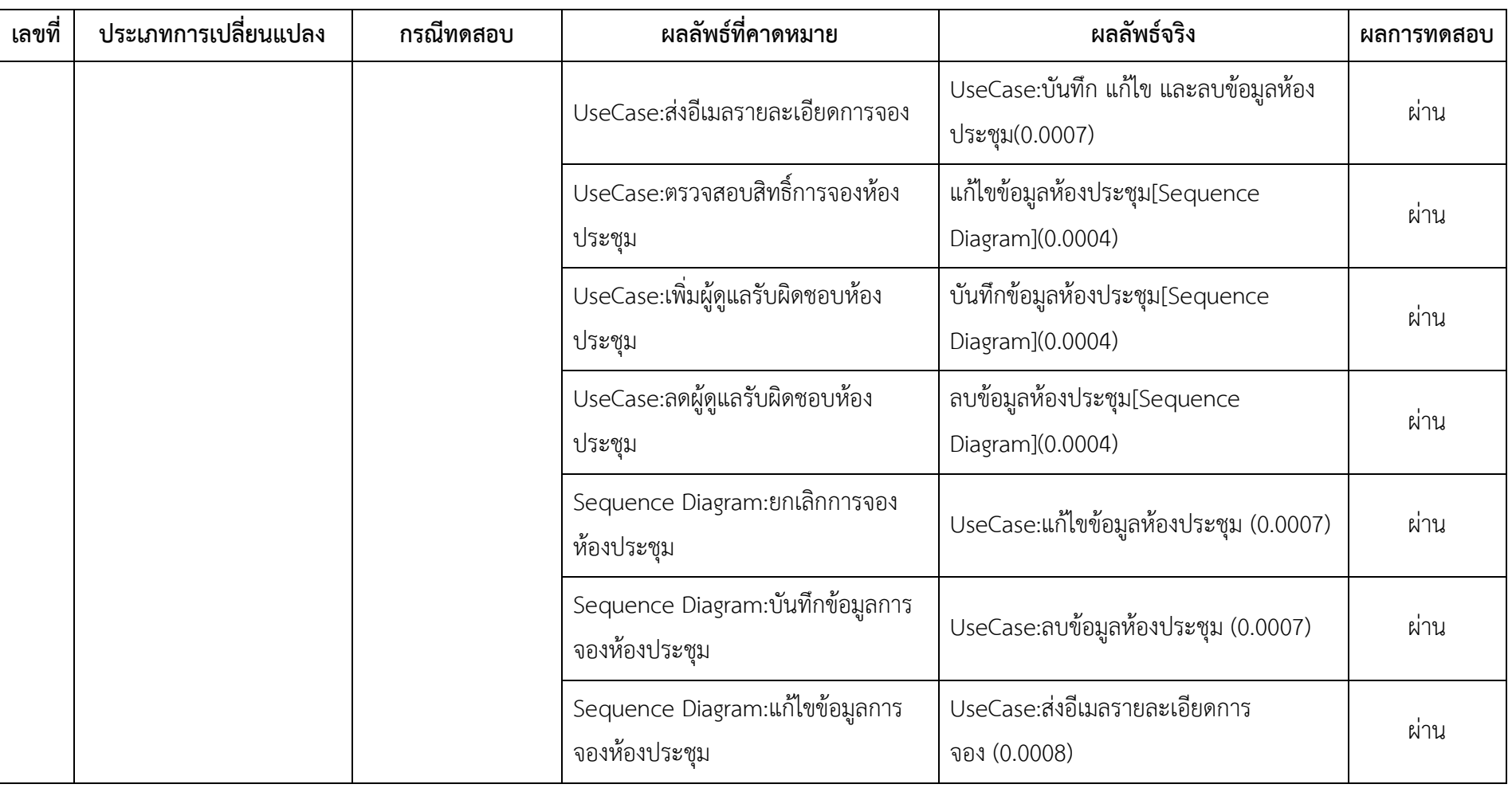

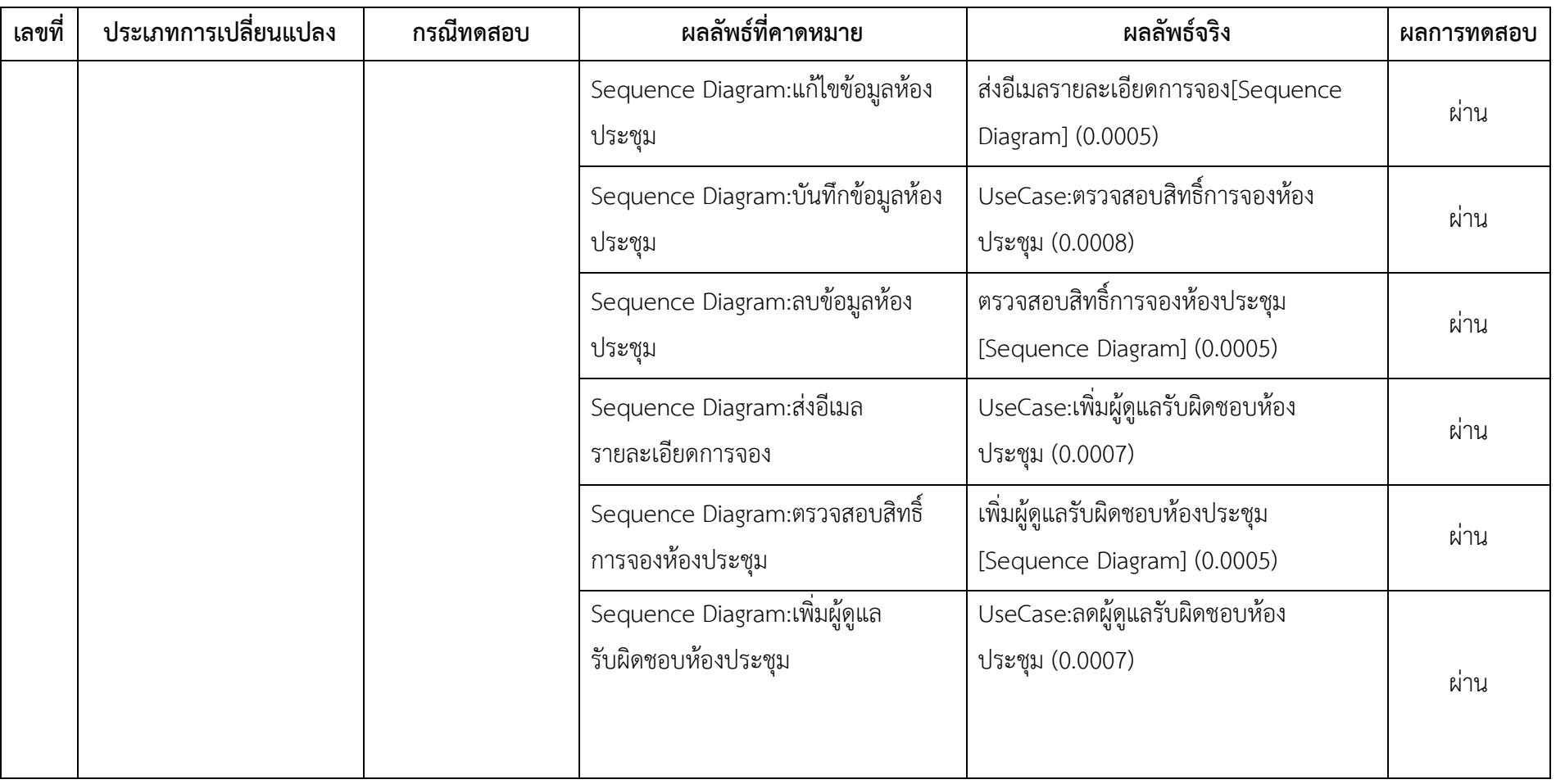

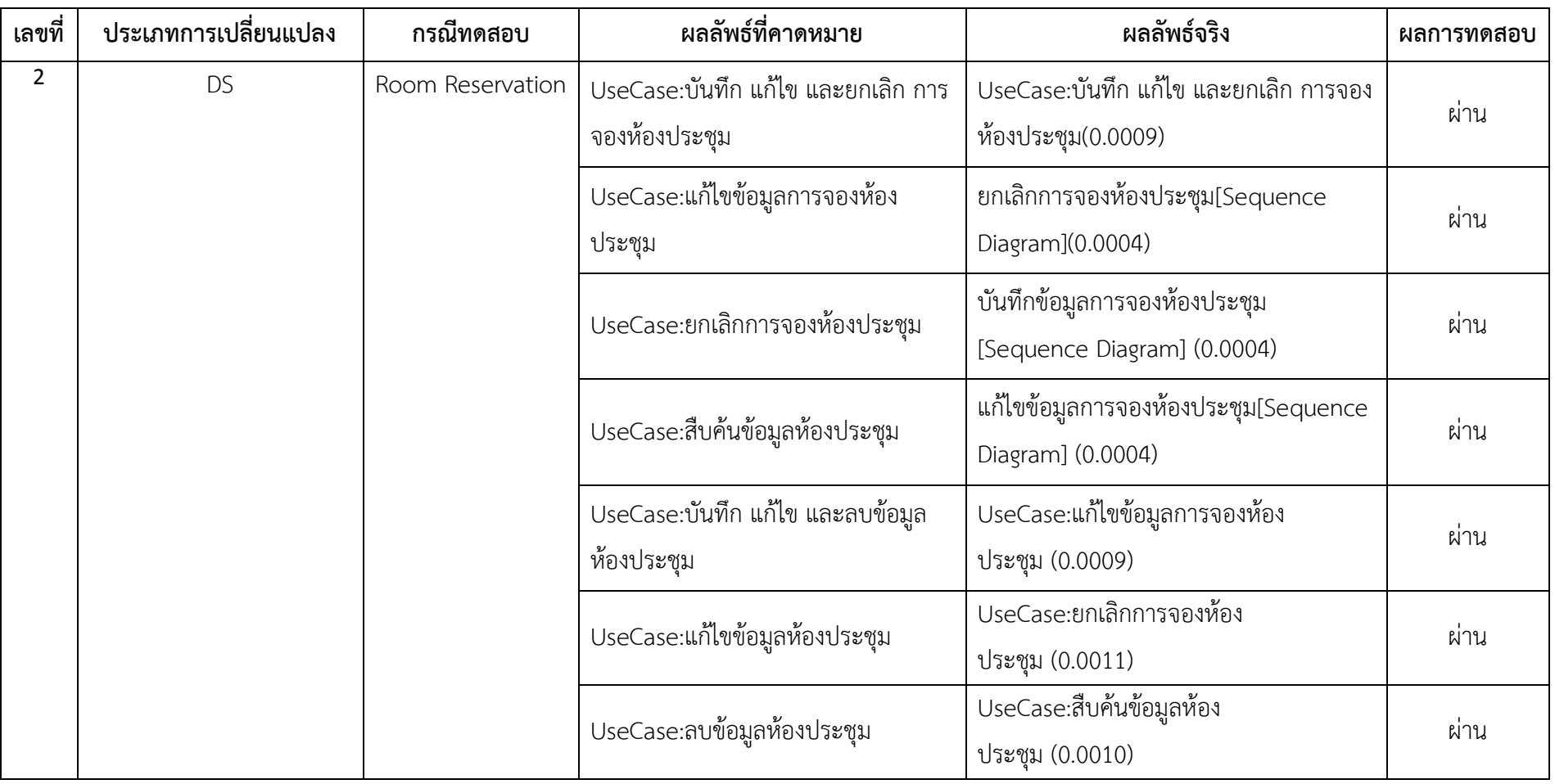

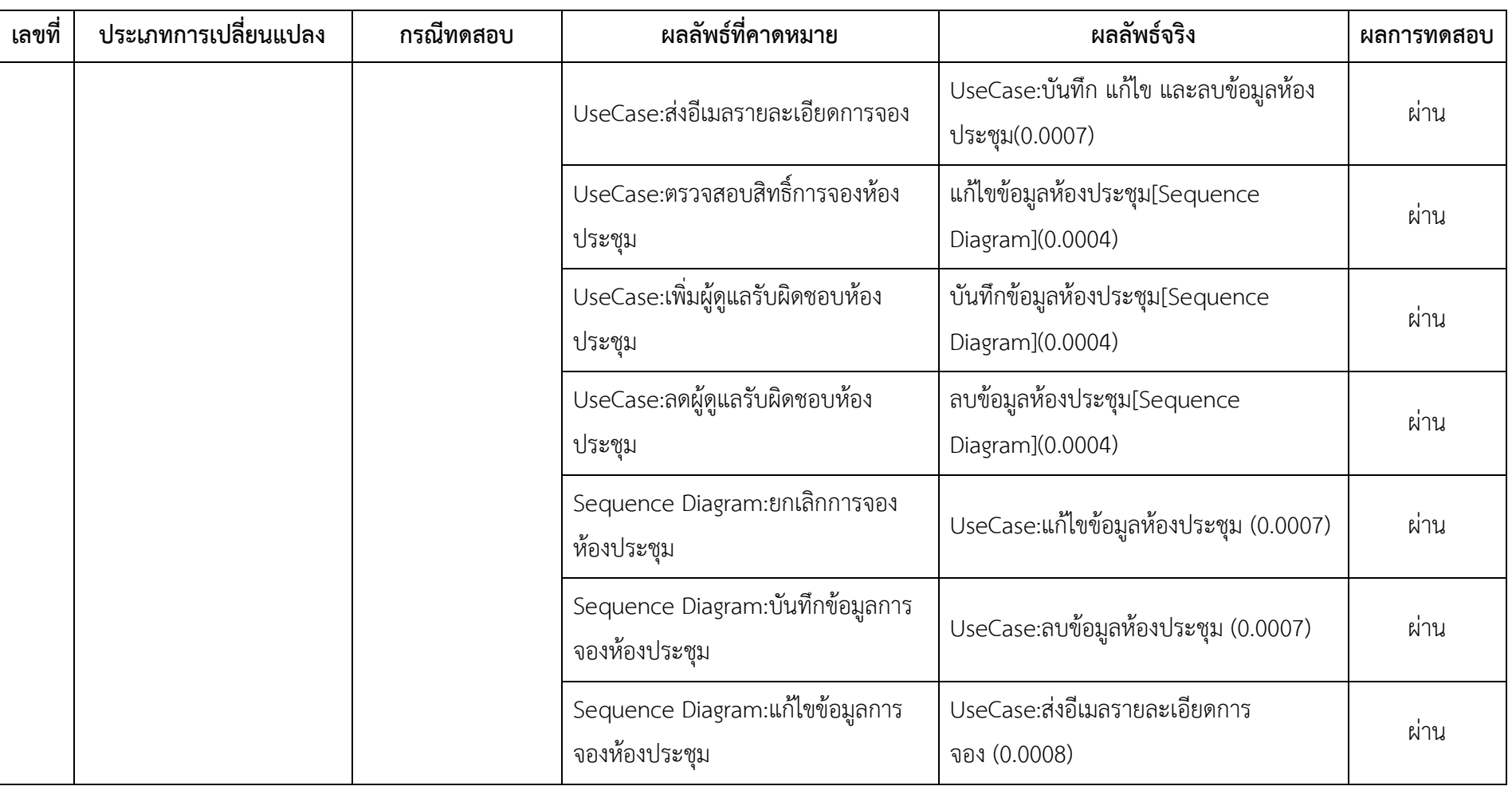

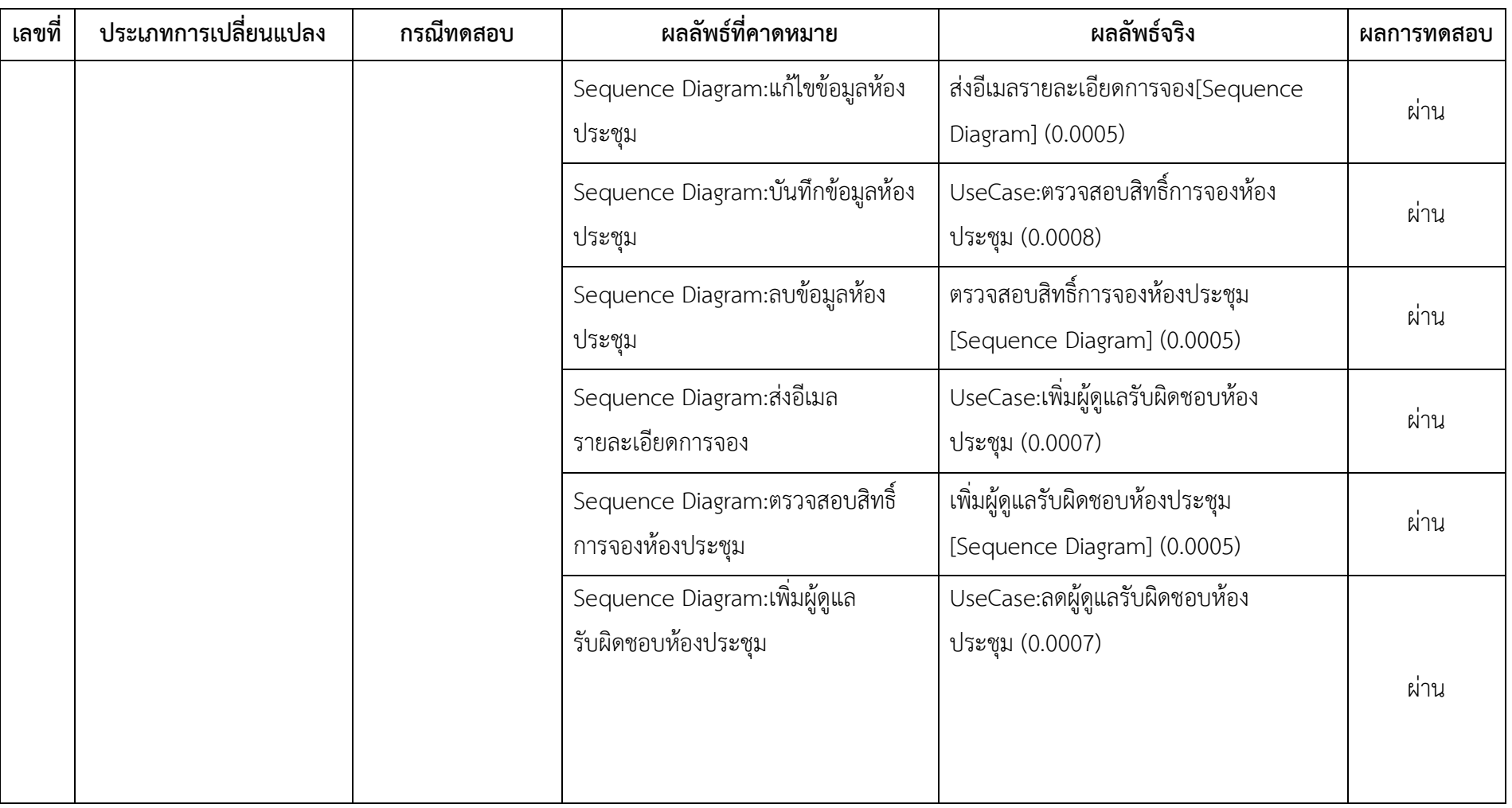

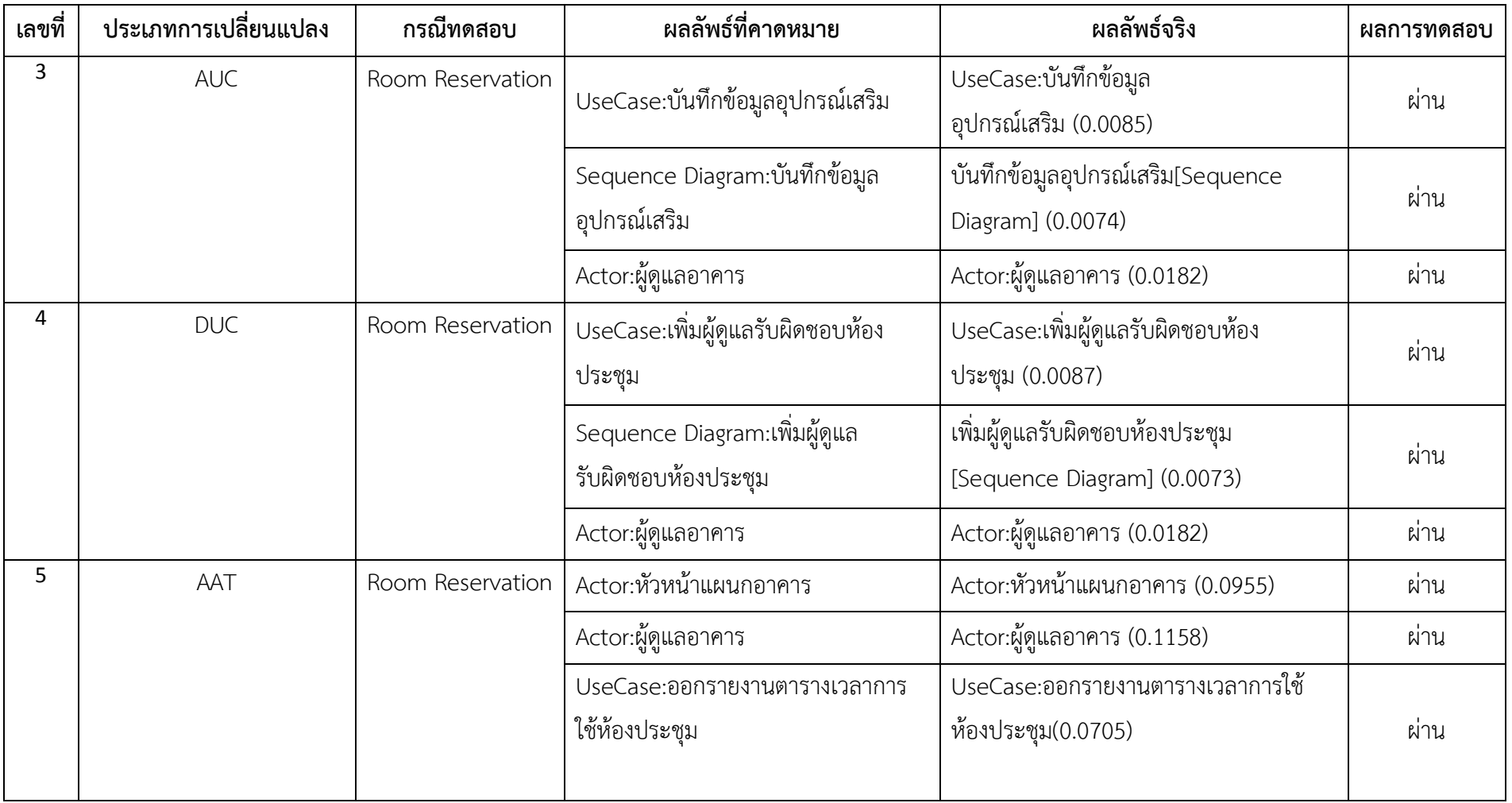

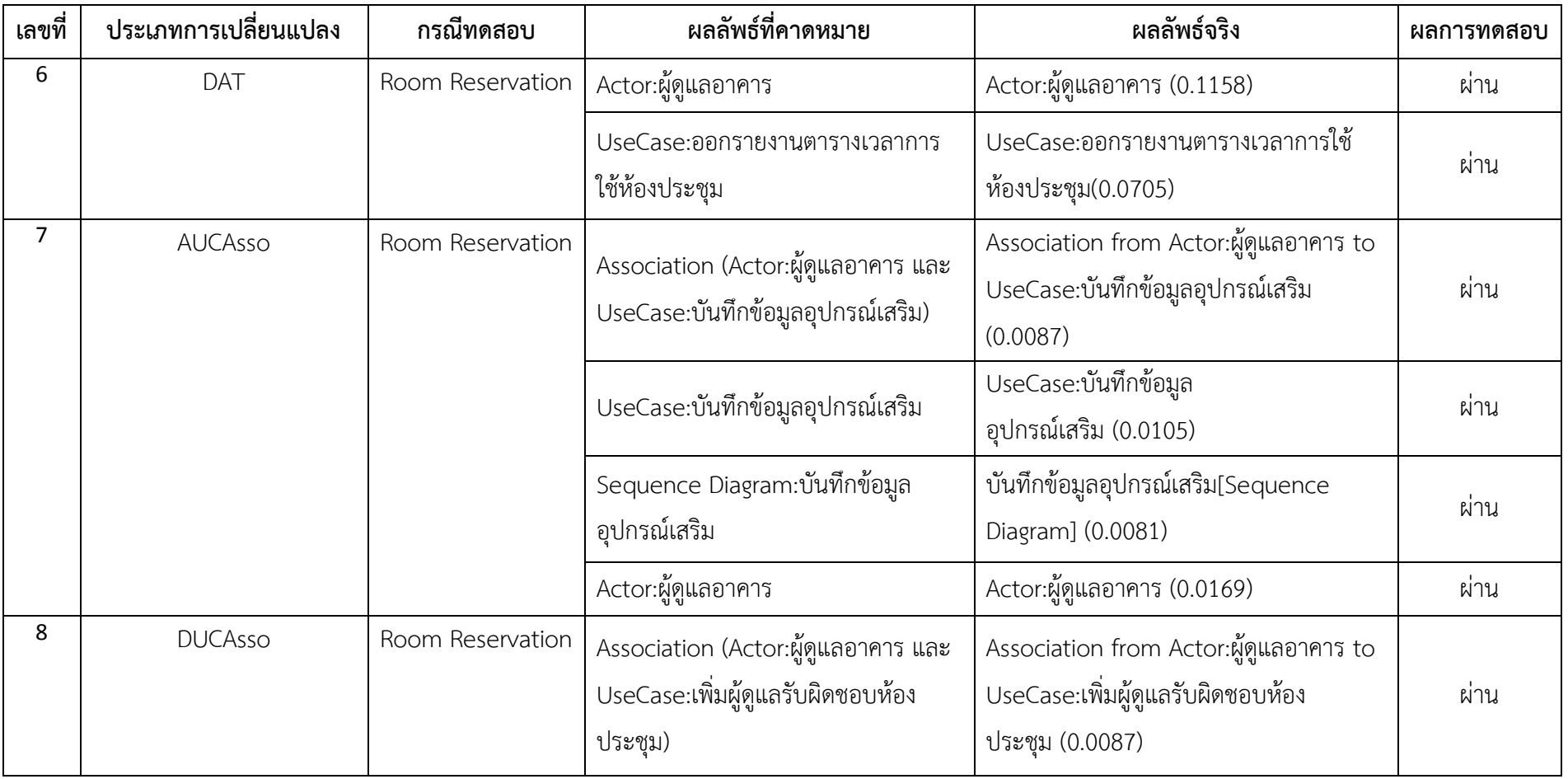

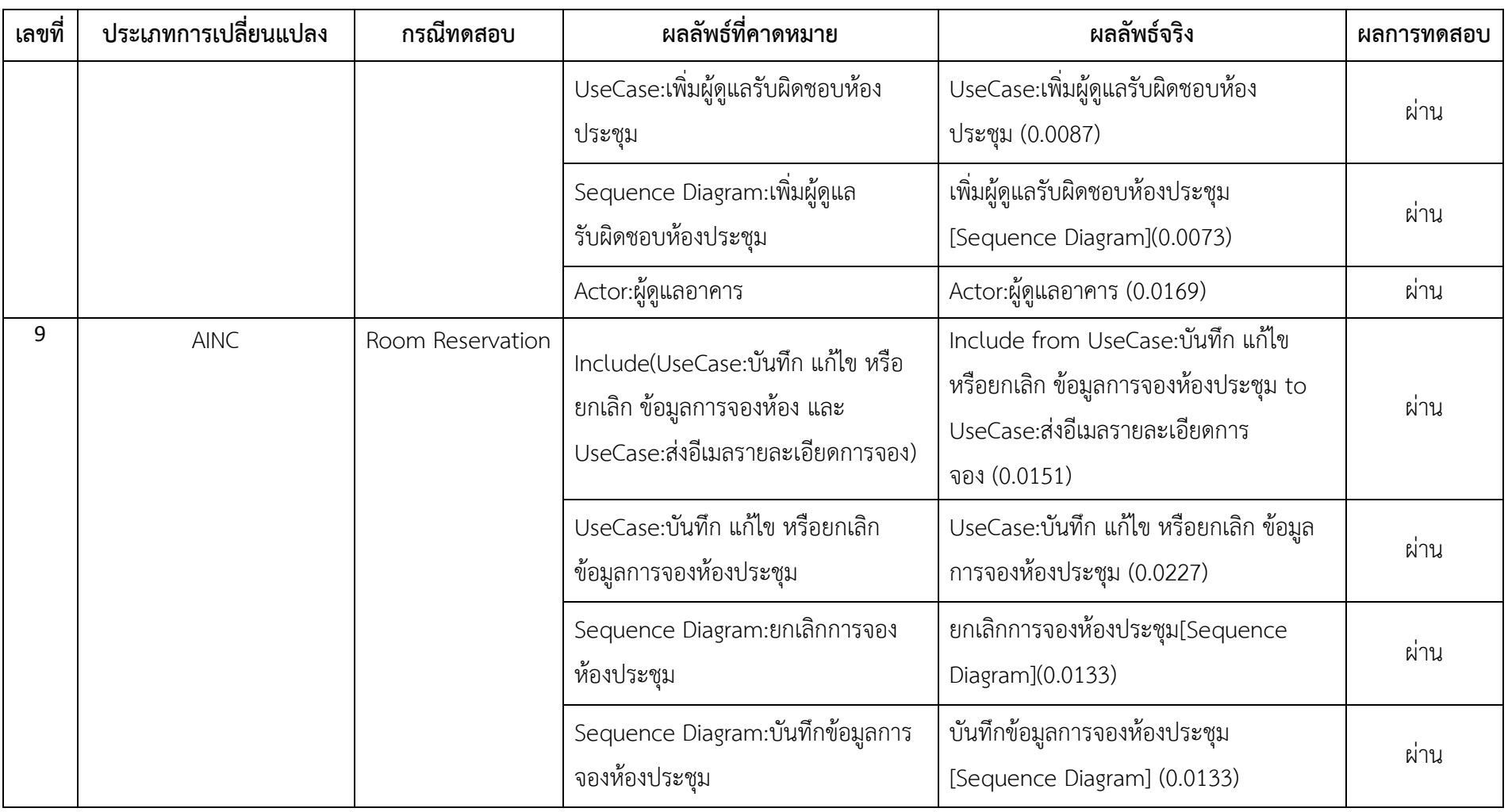

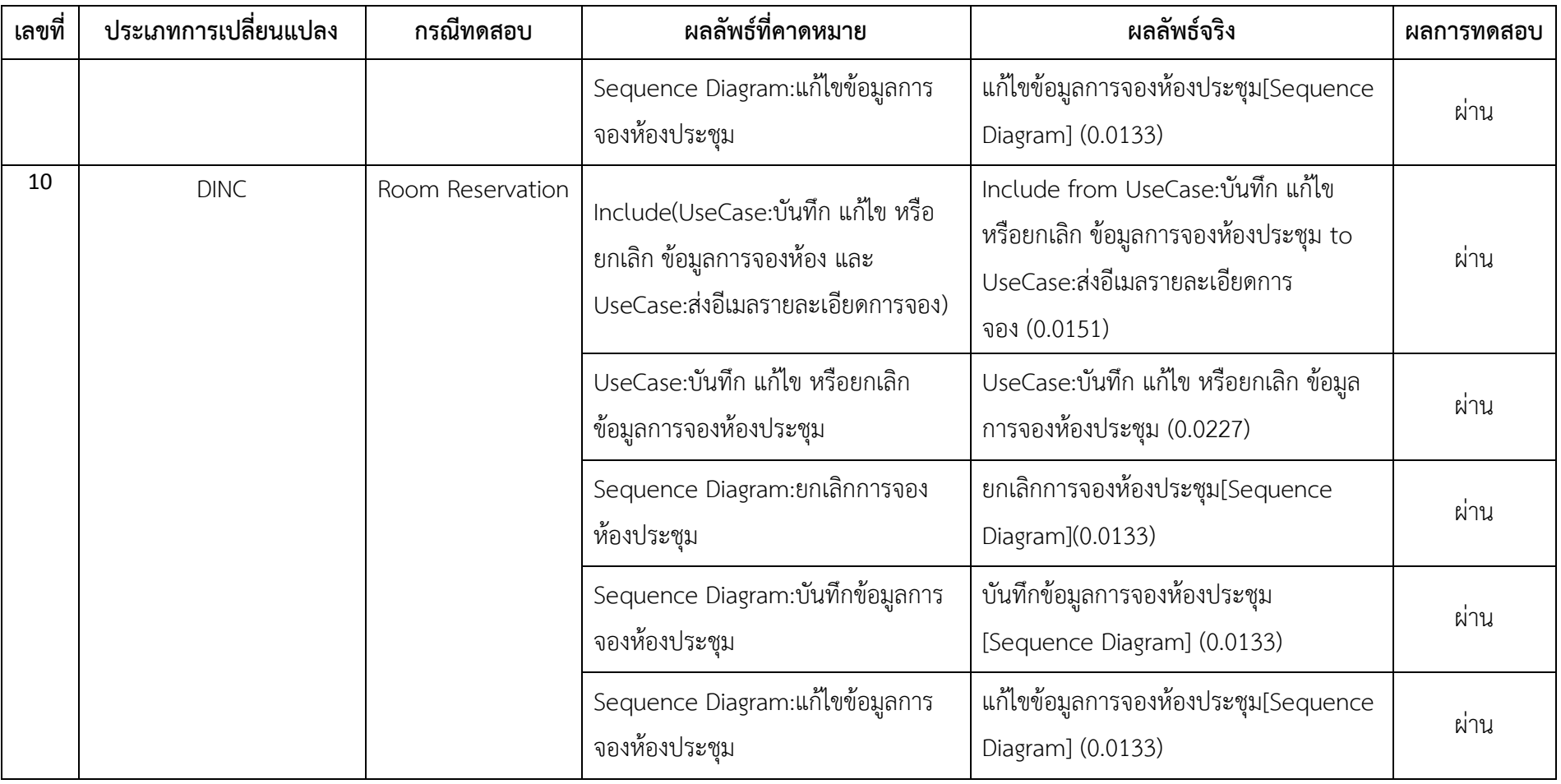

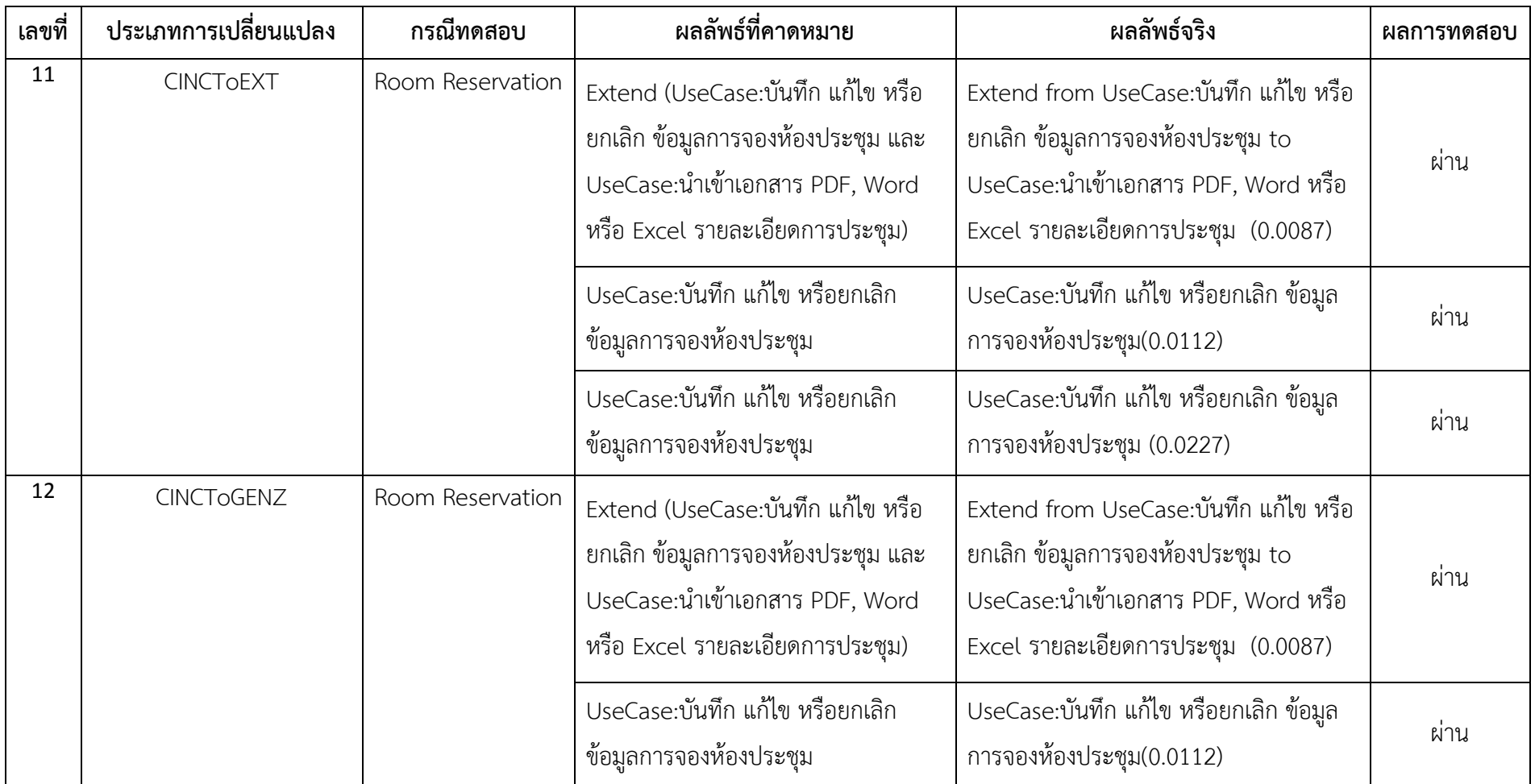

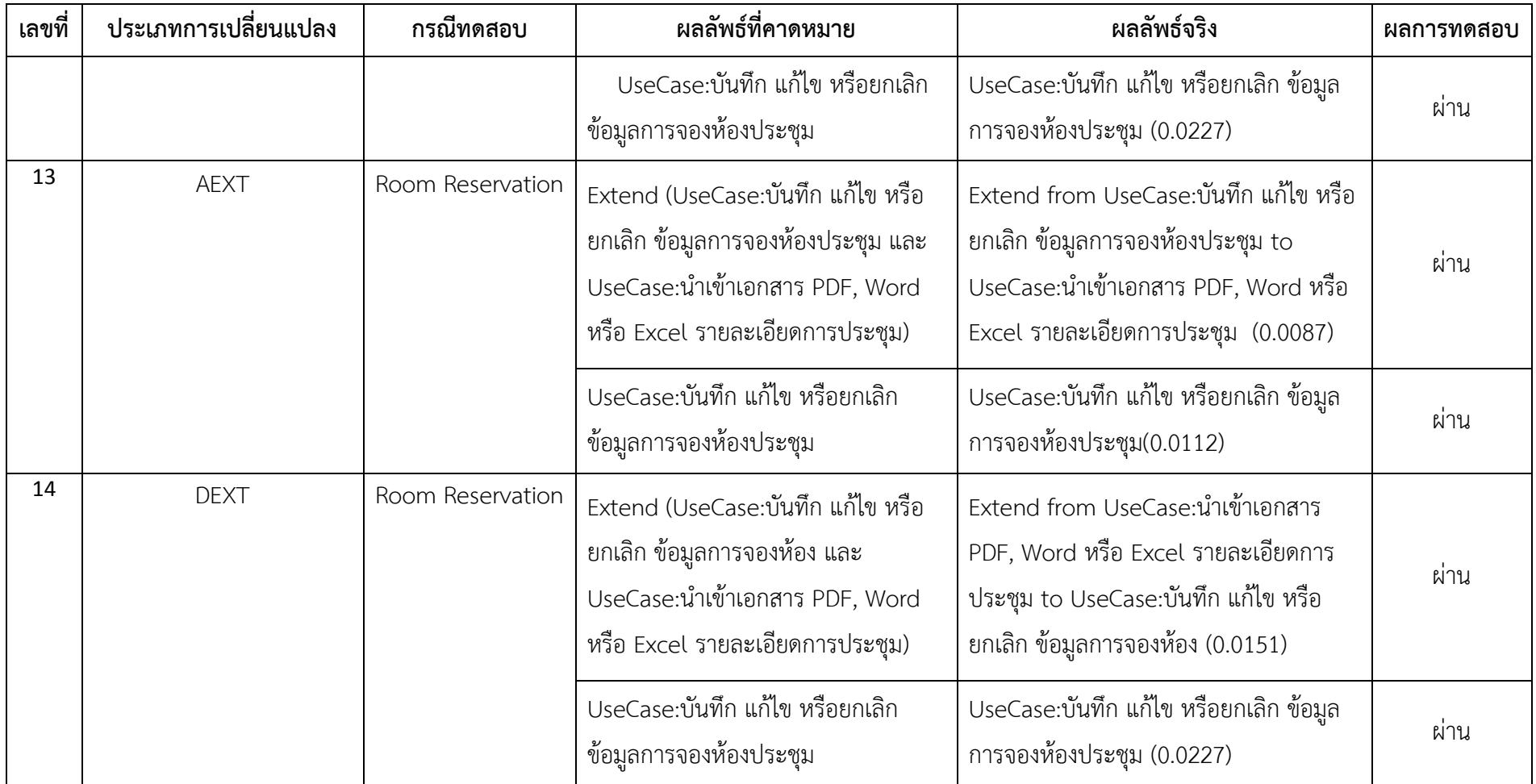

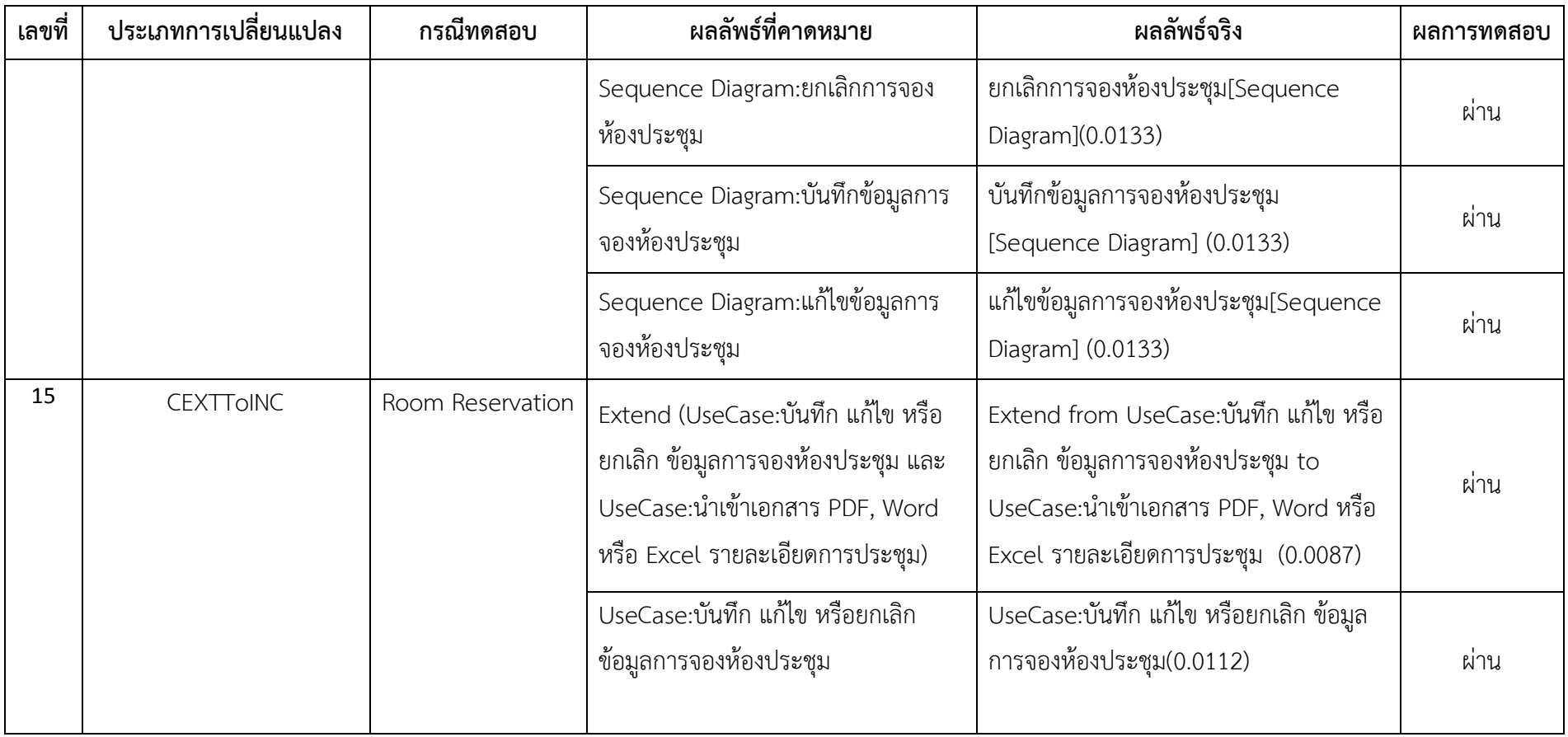

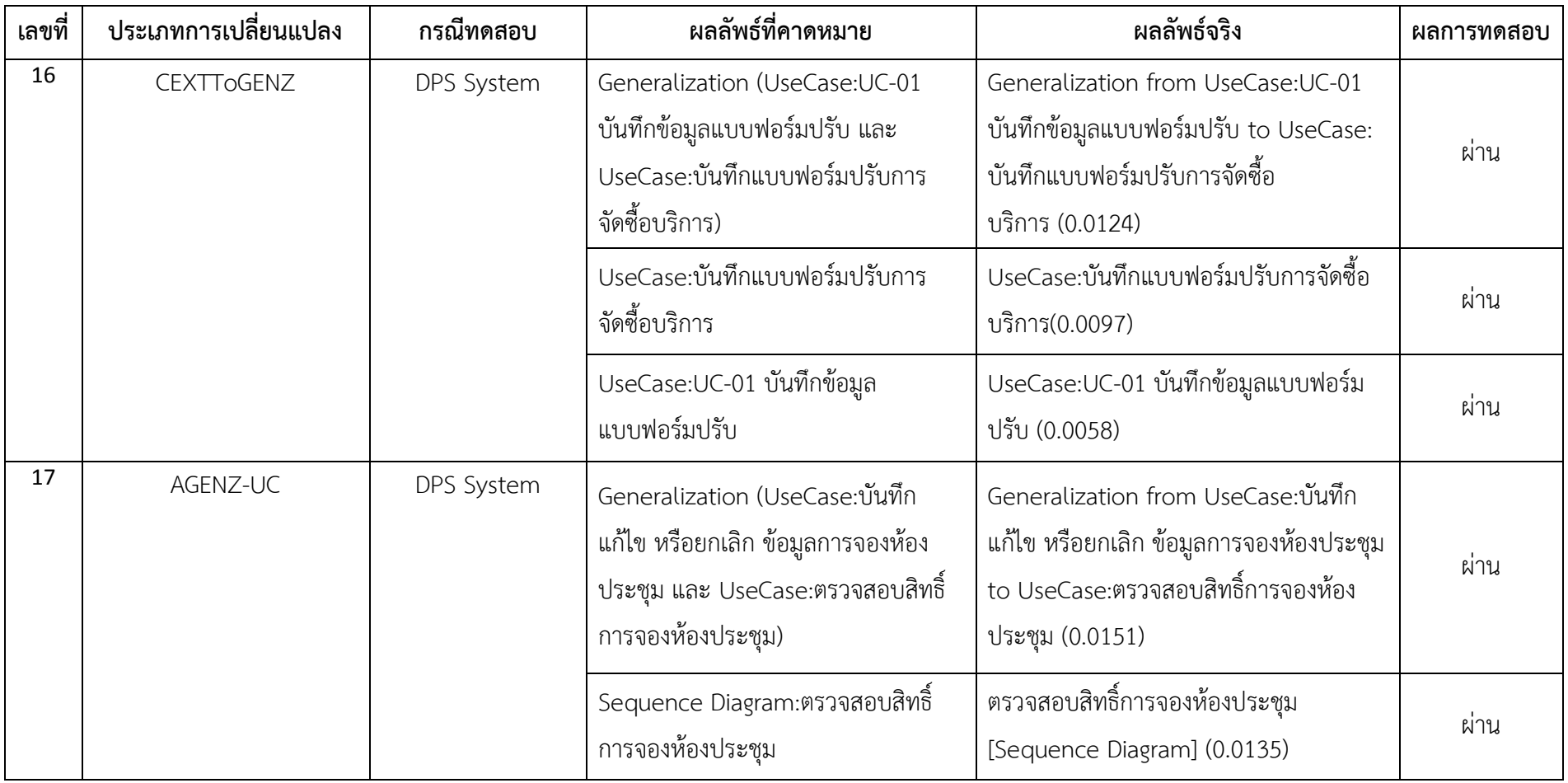

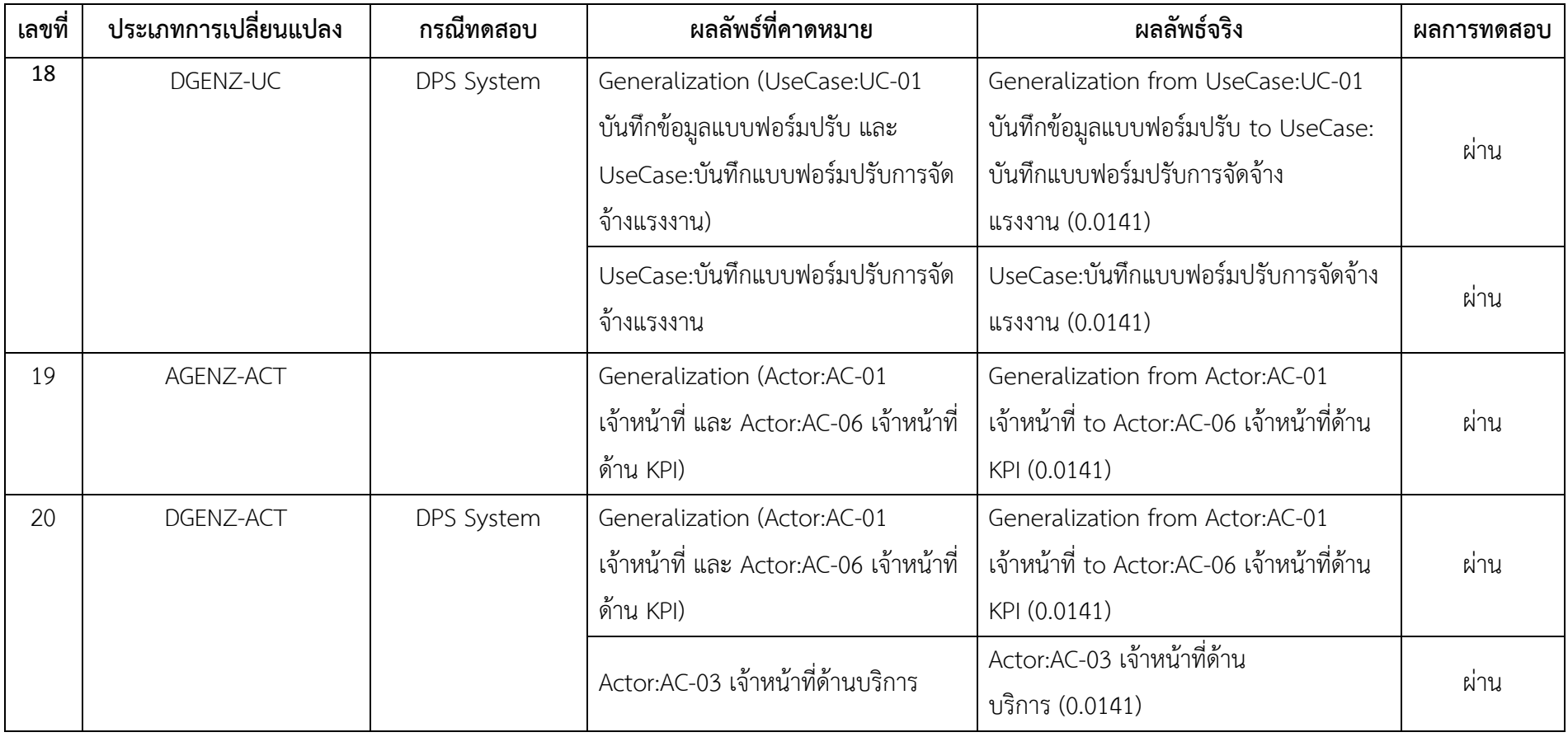

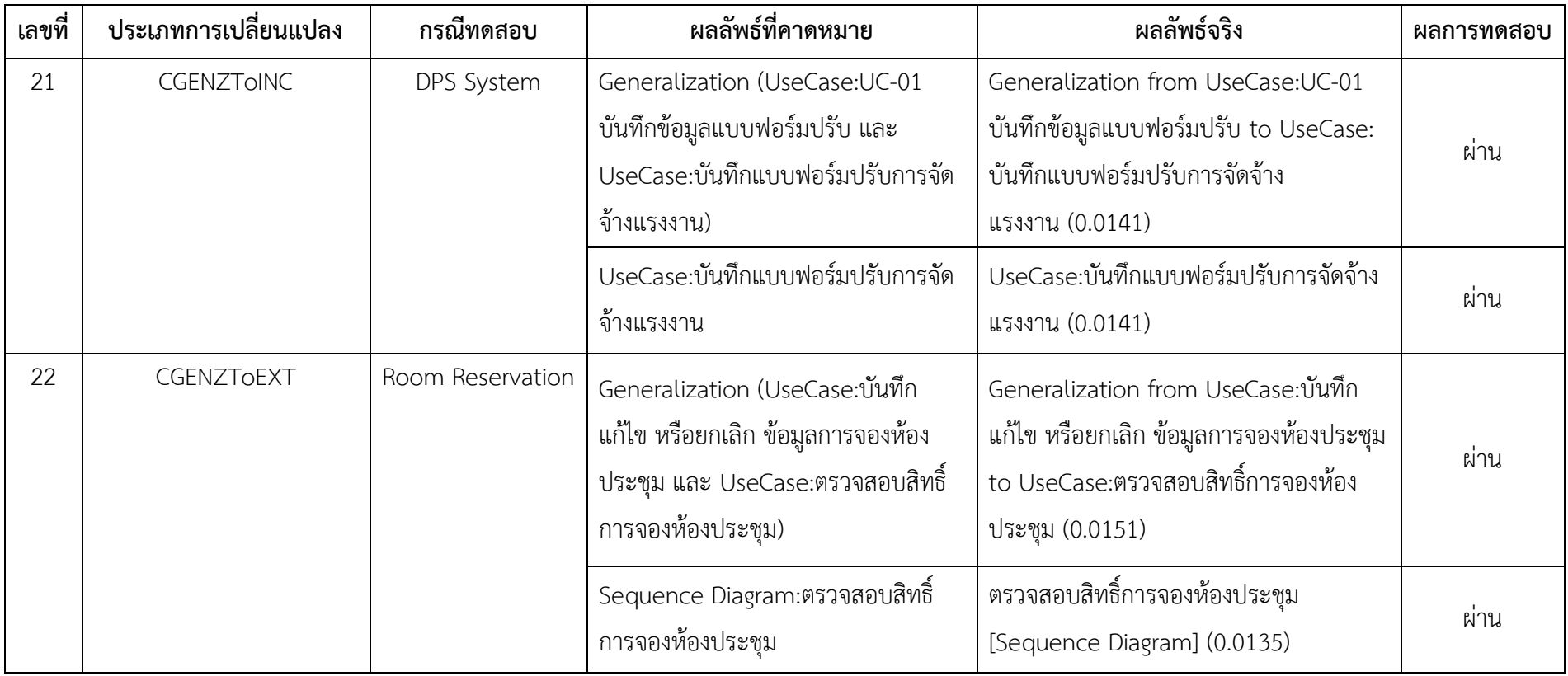

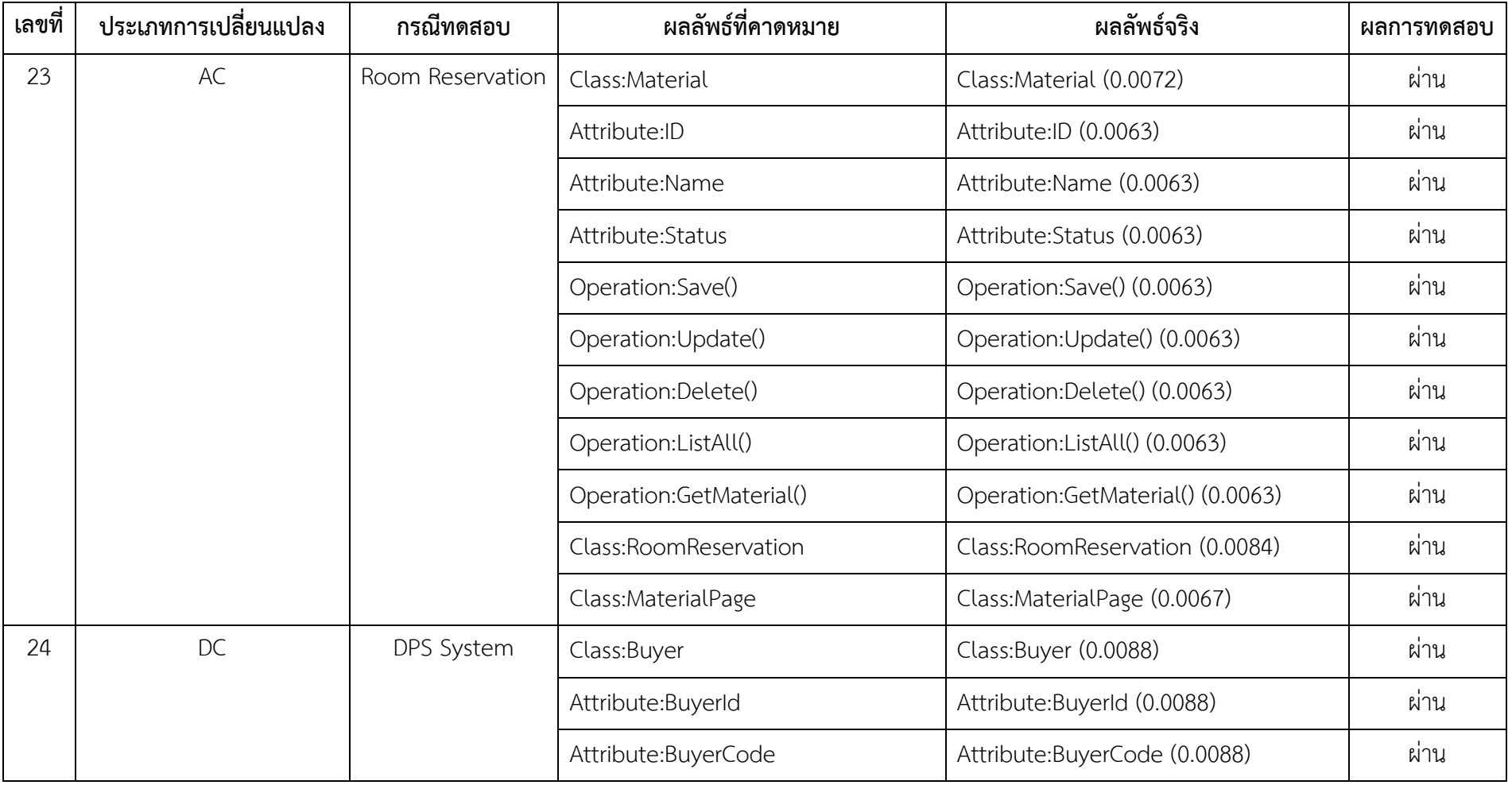

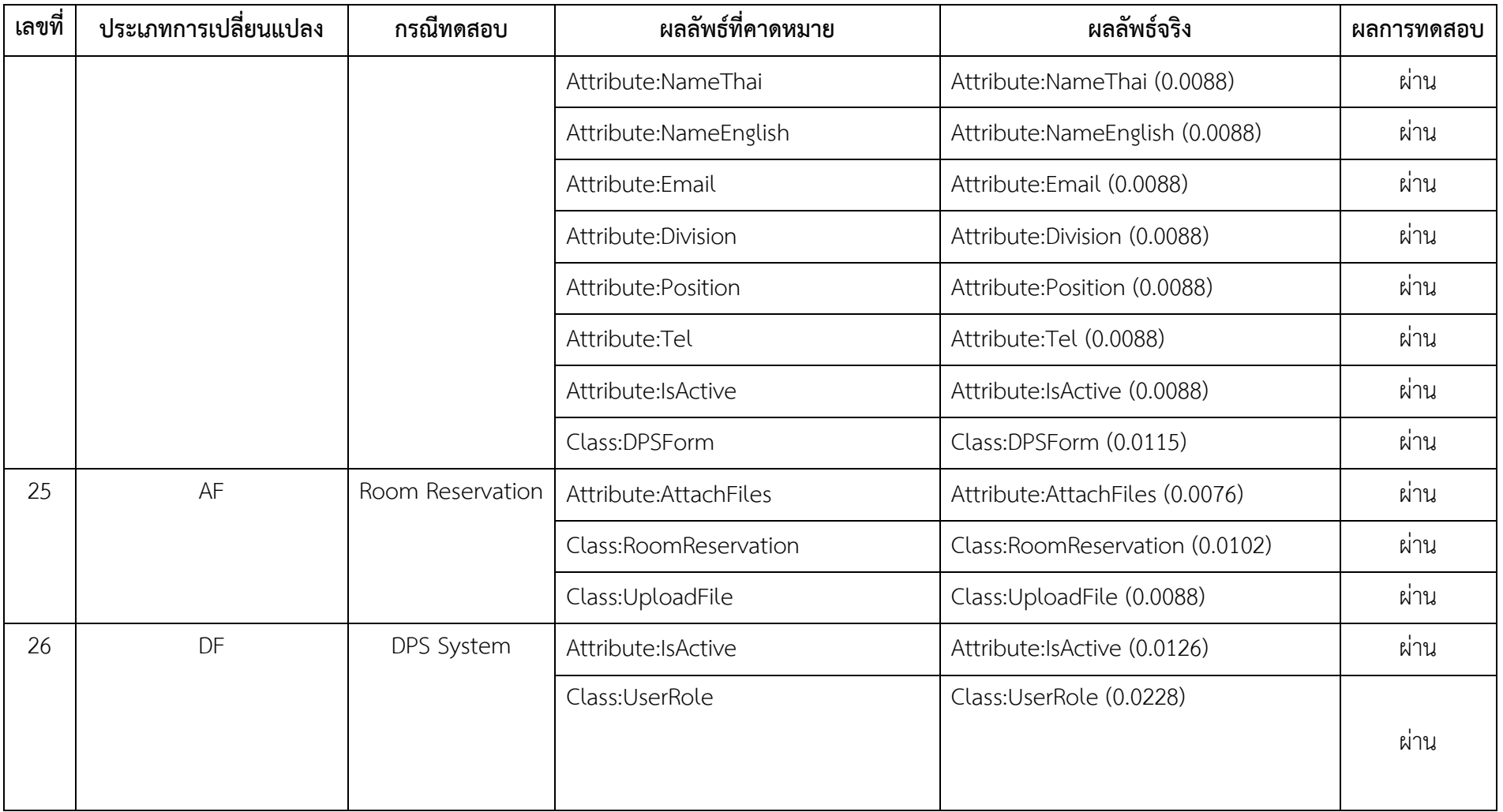

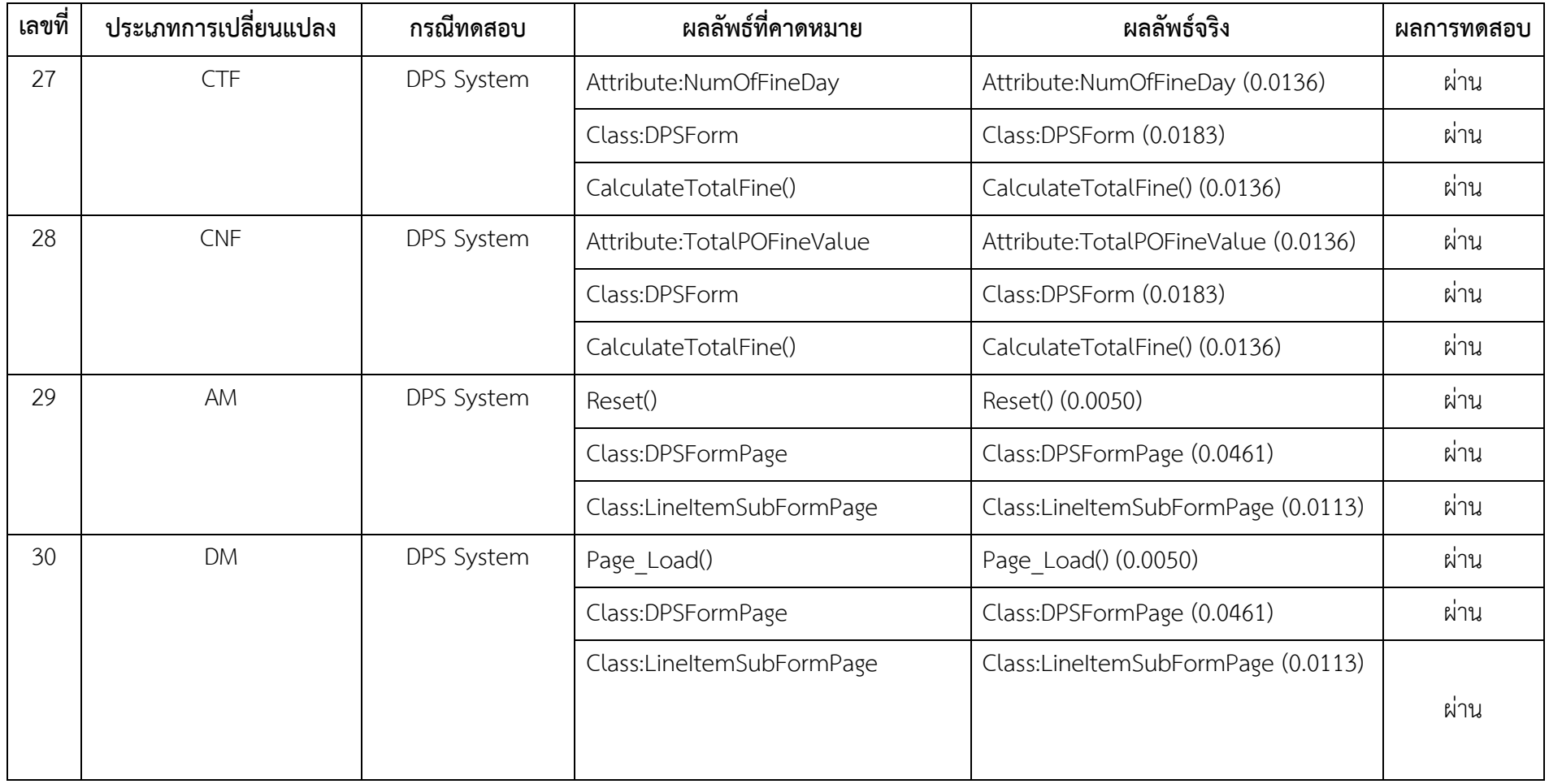

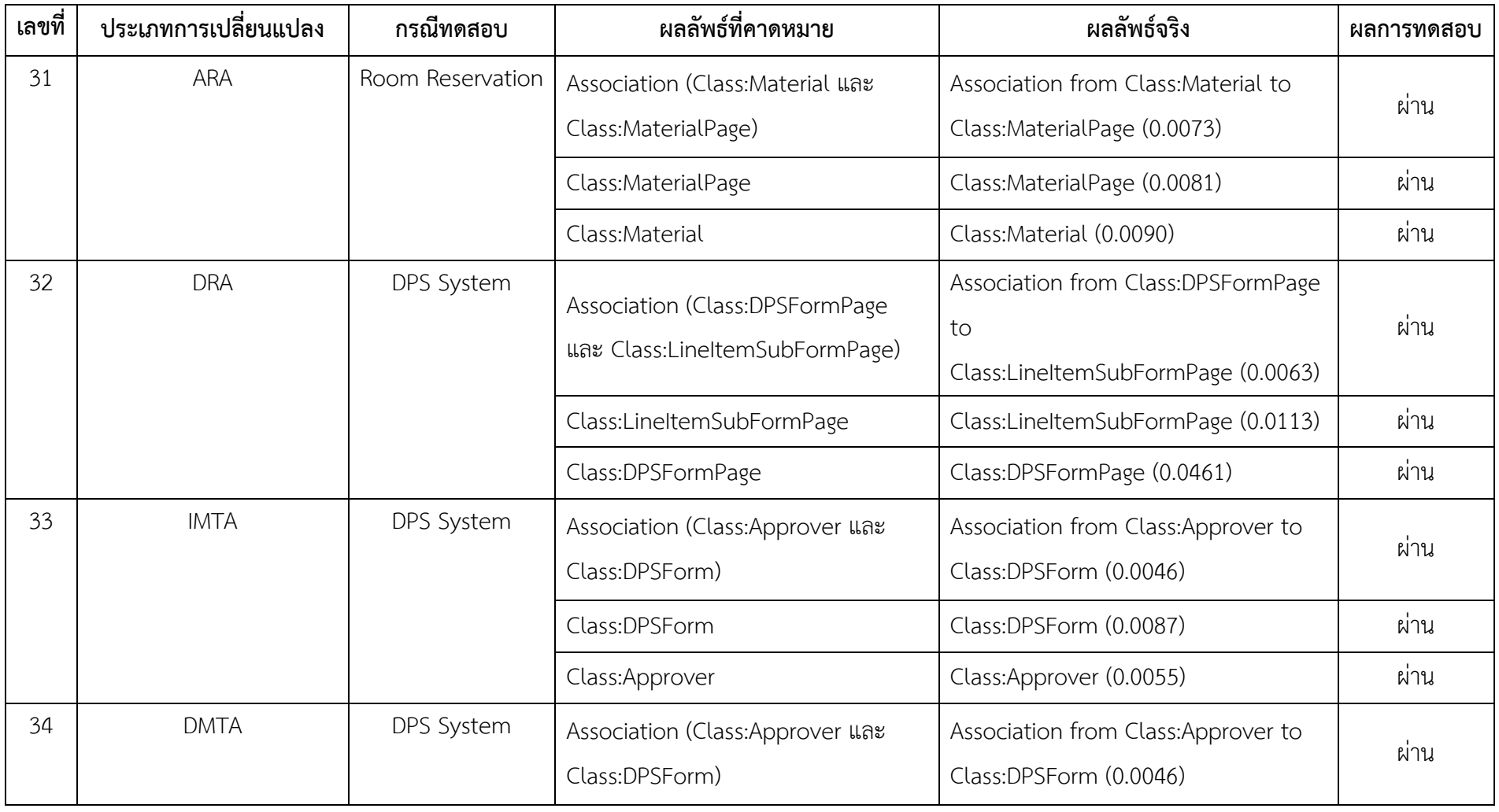

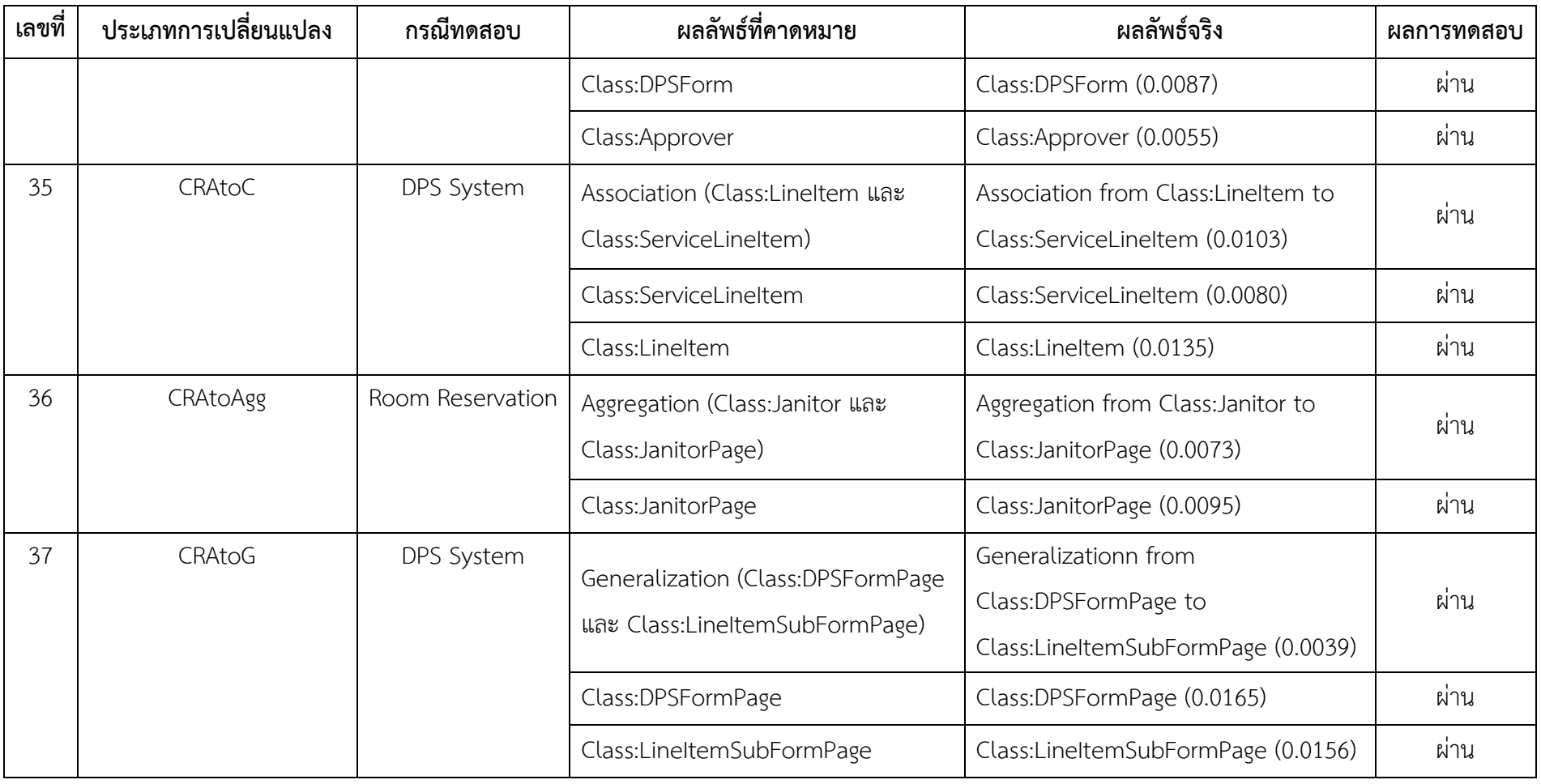

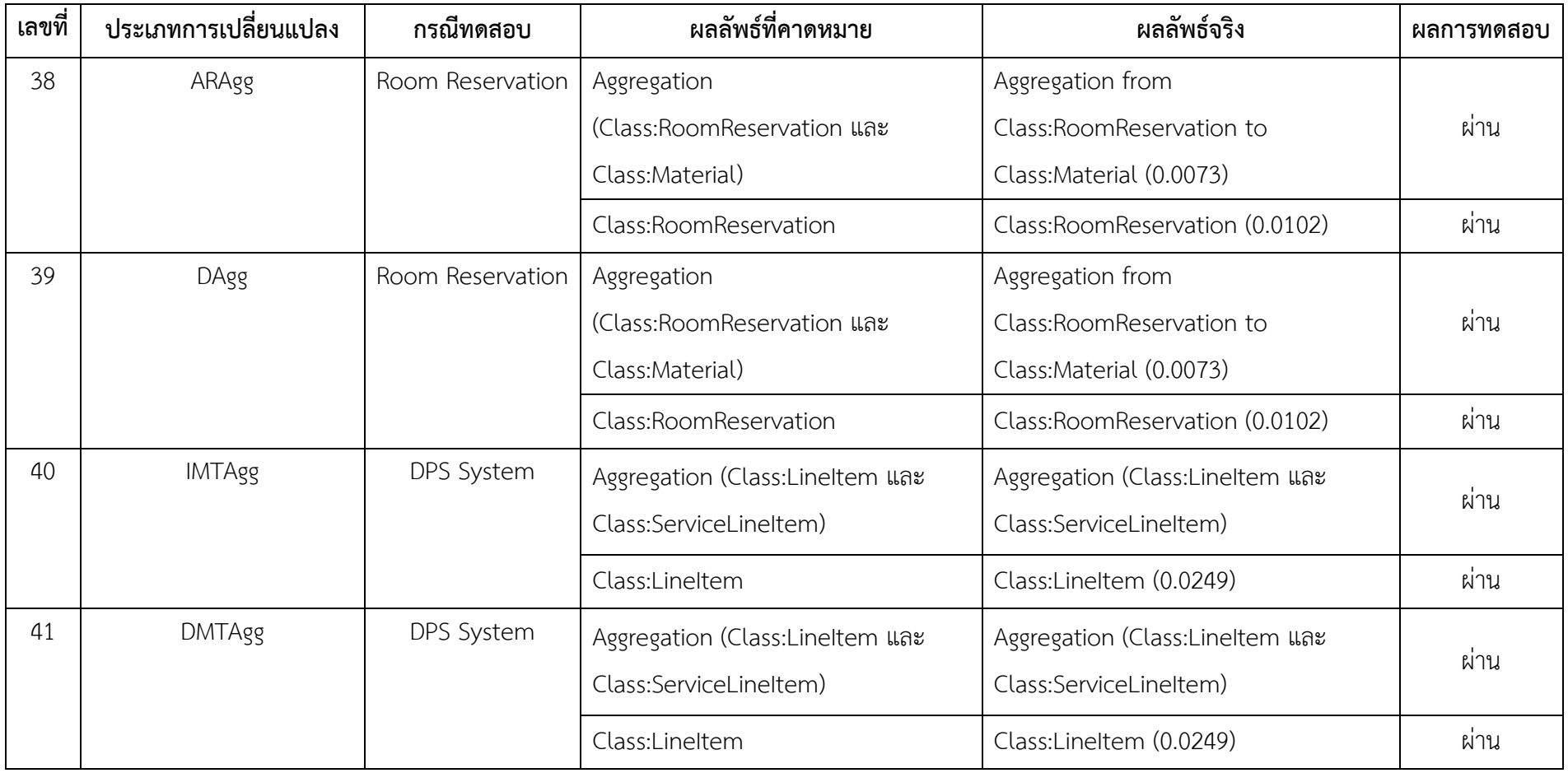

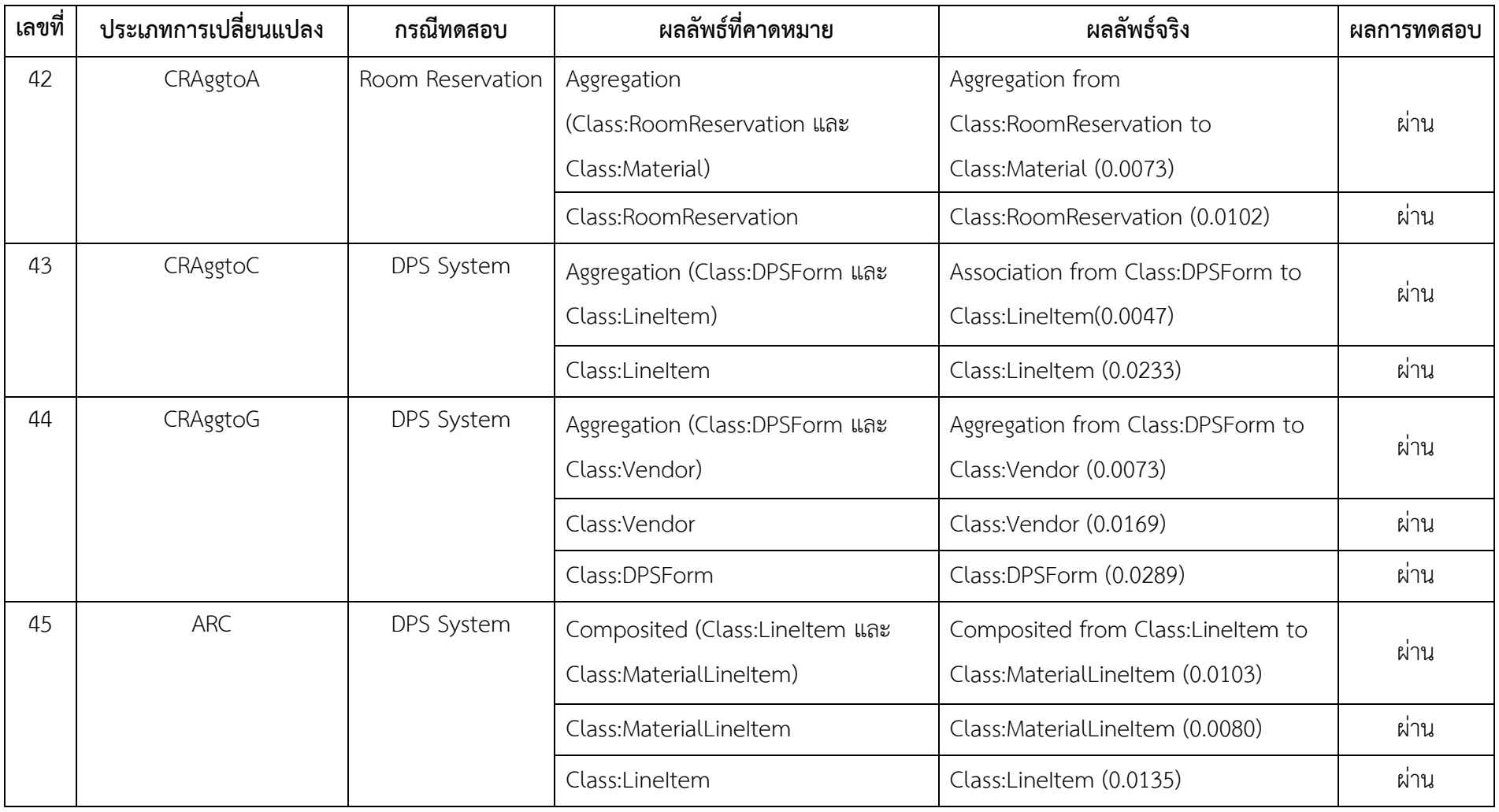

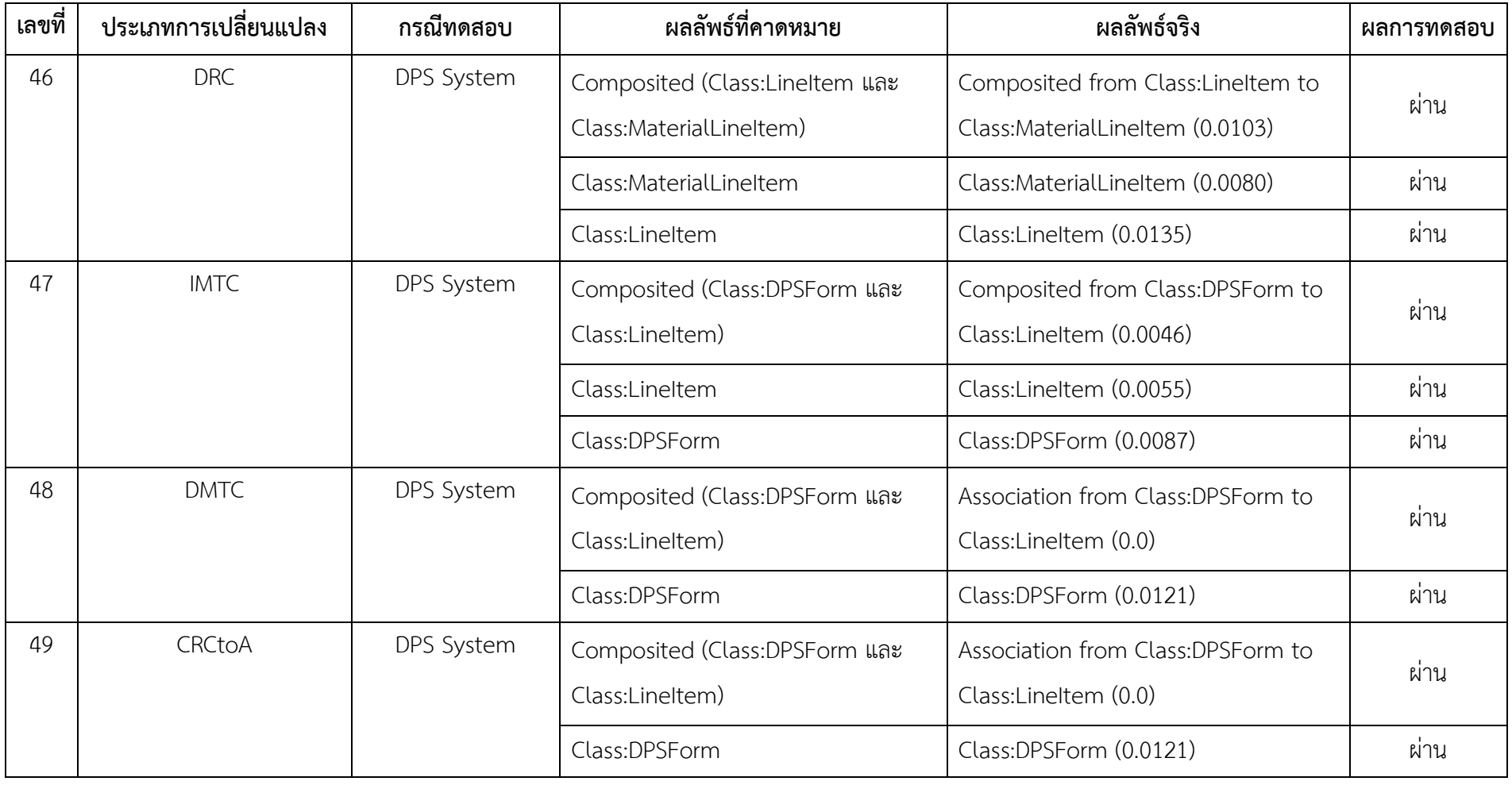

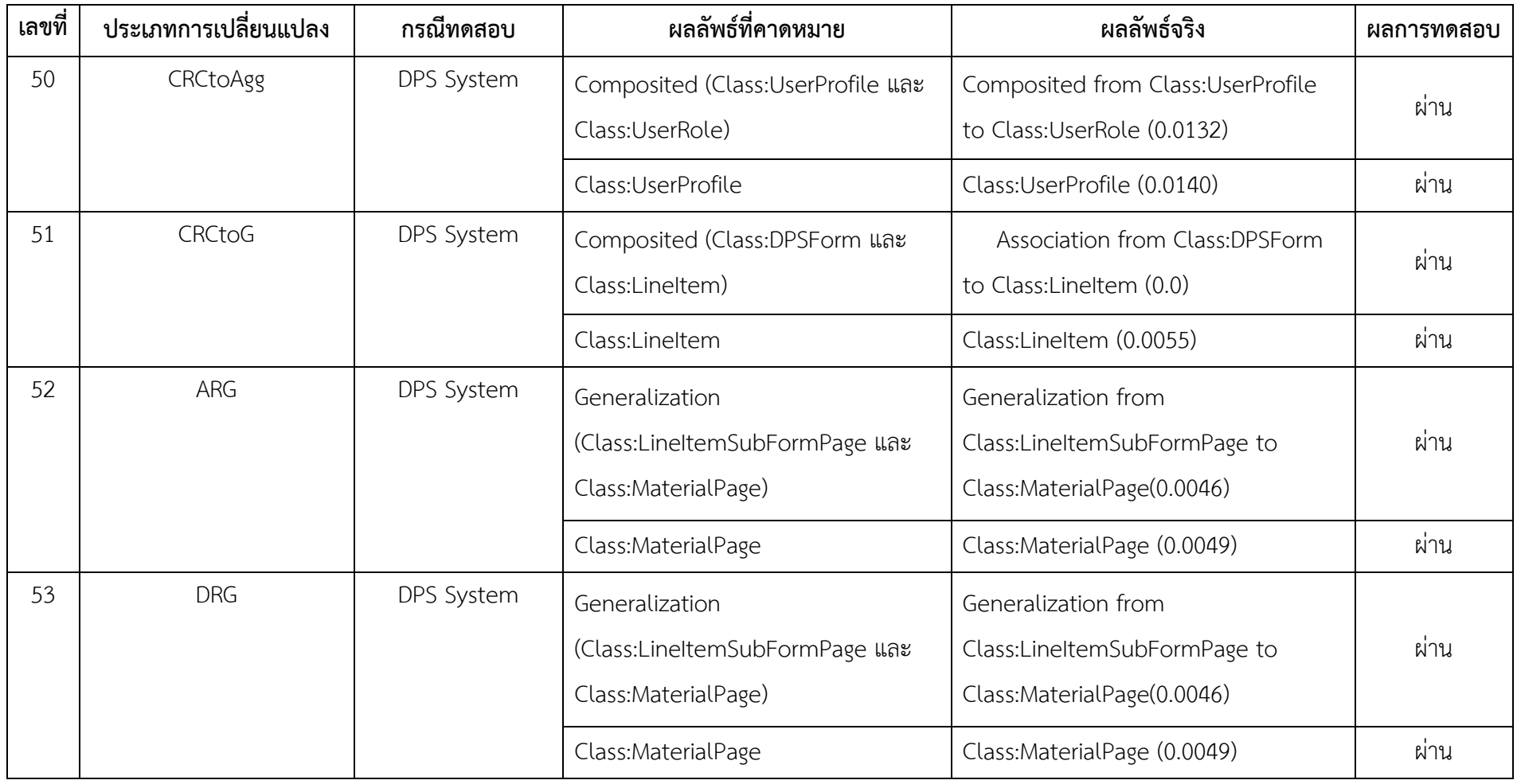

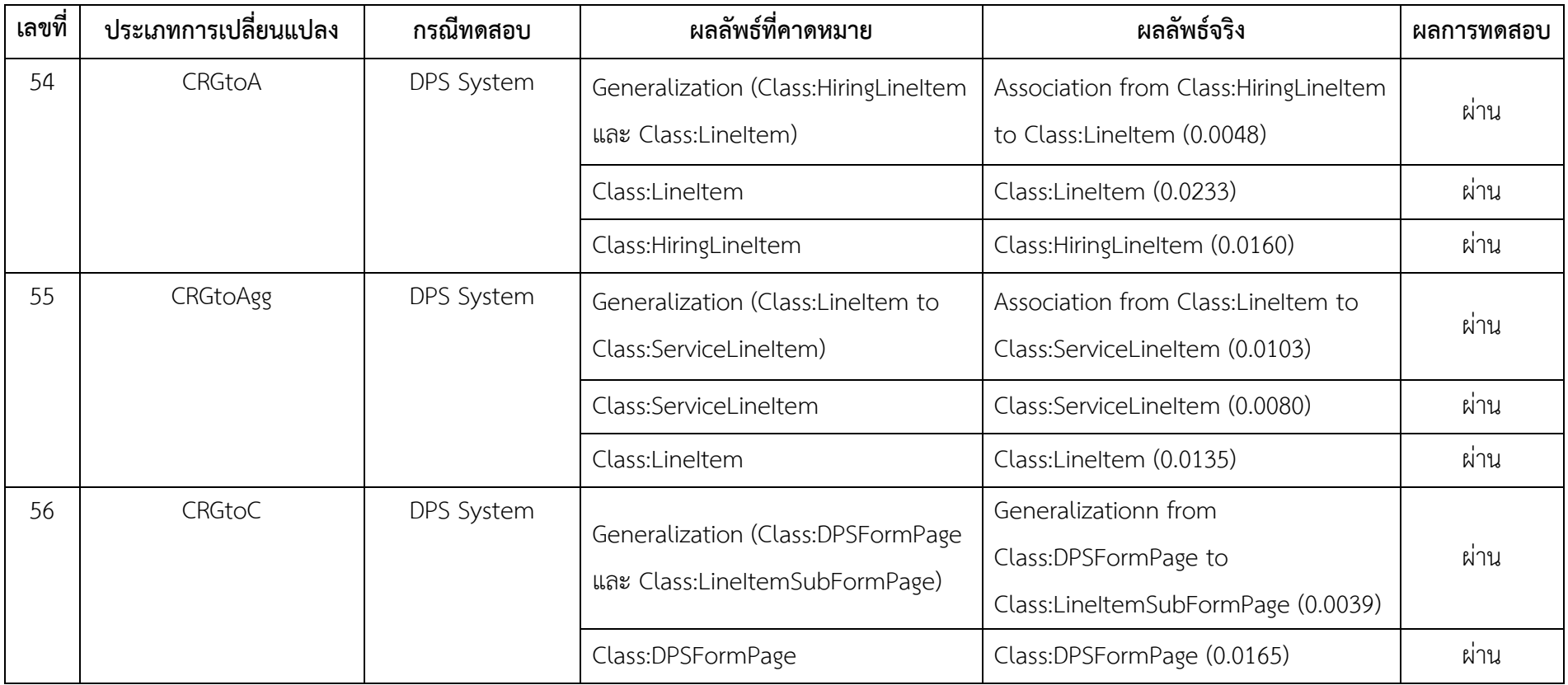

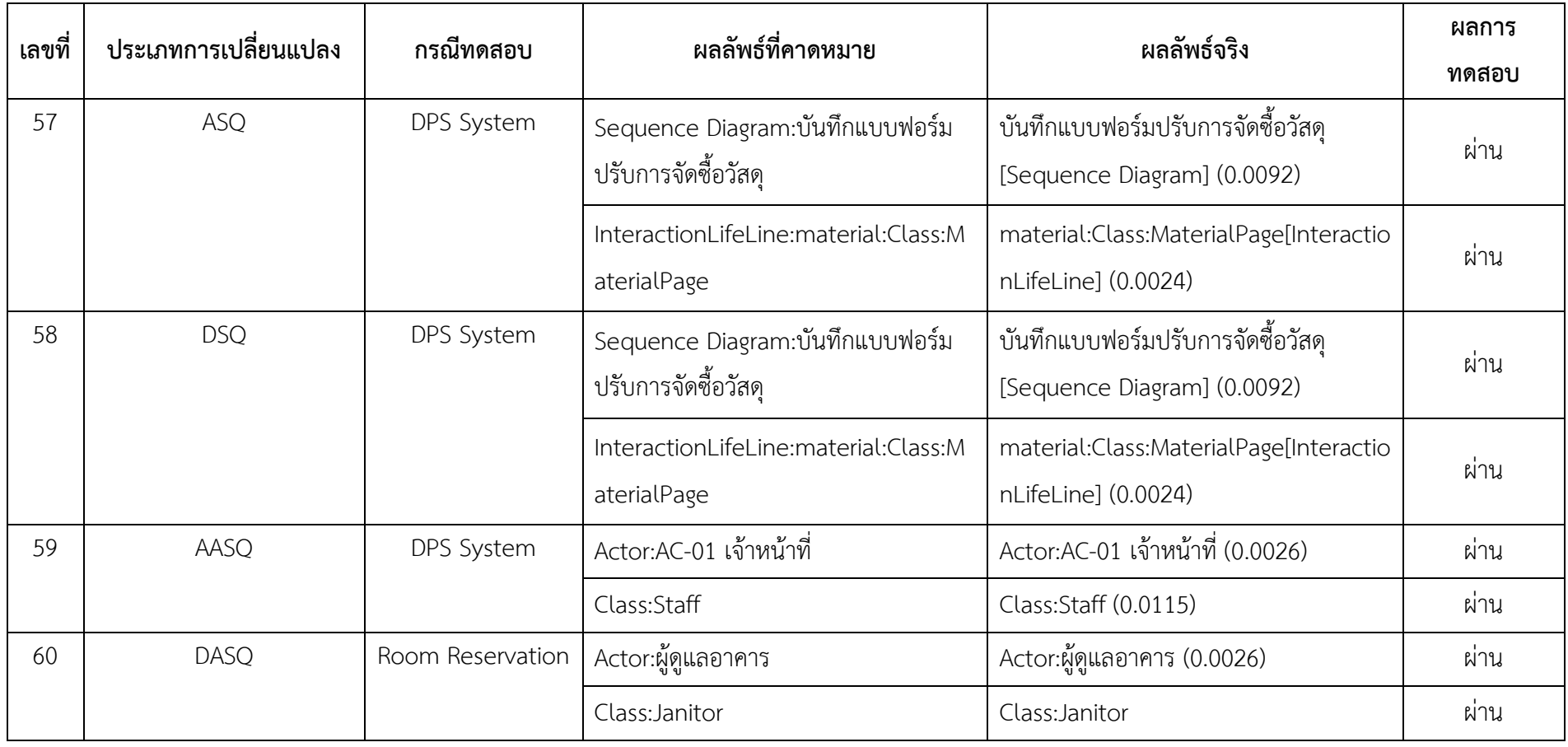

ตารางที่ จ.3 กรณีทดสอบและผลการทดสอบการตามรอยผลกระทบของแผนภาพลำดับ

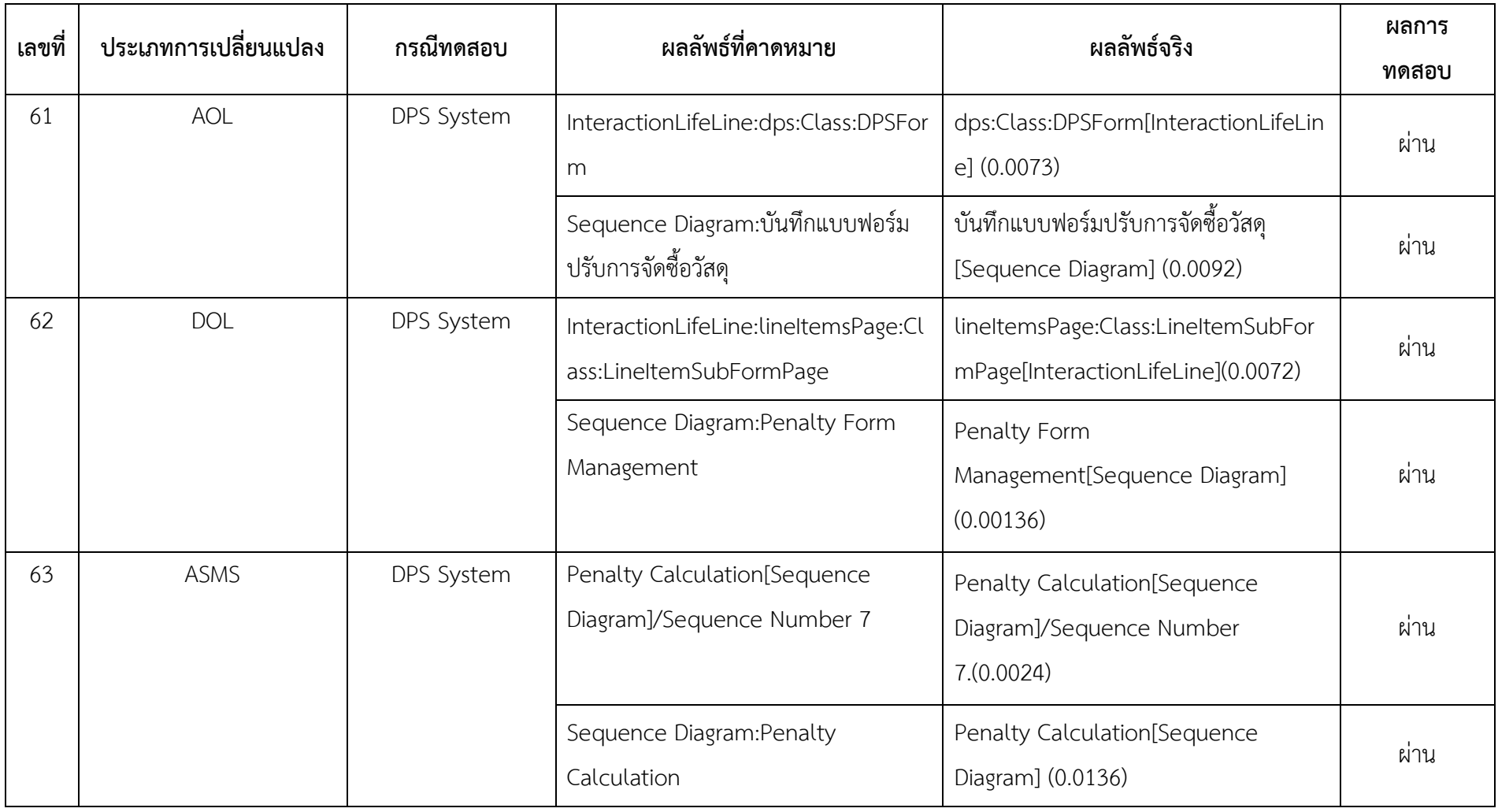

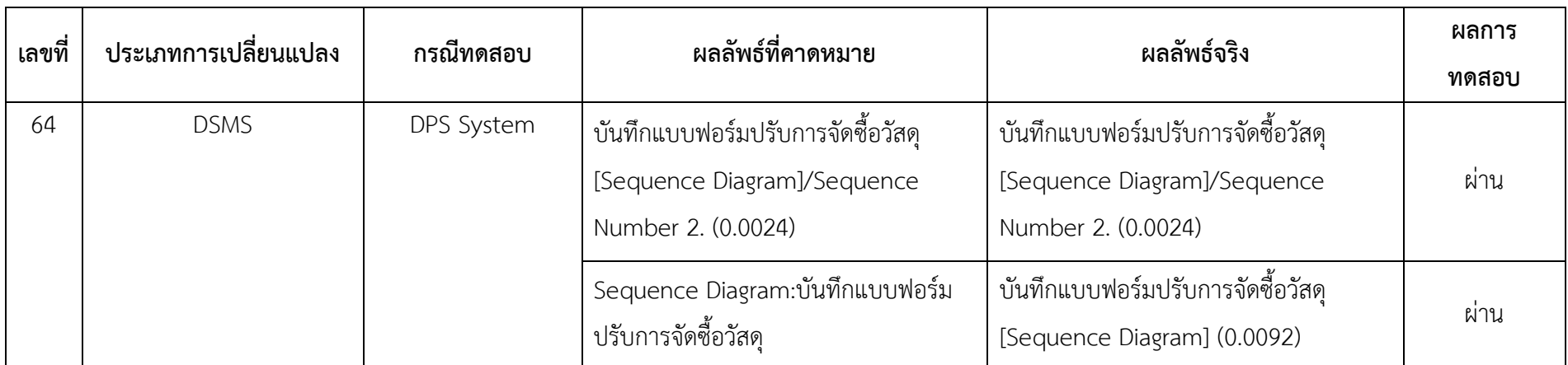

## **ประวัติผู้เขียนวิทยานิพนธ์**

นายเอกพล อินทร์ภิรมย์ เกิดเมื่อวันที่ 26 กุมภาพันธ์ พ.ศ.2530 ที่จังหวัดกรุงเทพมหานครฯ ส าเร็จการศึกษาระดับปริญญาบัณฑิต หลักสูตรวิทยาศาสตรบัณฑิต สาขาวิชาเทคโนโลยีสารสนเทศ จาก มหาวิทยาลัยกรุงเทพ เมื่อ พ.ศ. 2552 และเข้าศึกษาต่อในหลักสูตรวิทยาศาสตรมหาบัณฑิต สาขาวิชาวิศวกรรมซอฟต์แวร์ ณ คณะวิศวกรรมศาสตร์ จุฬาลงกรณ์มหาวิทยาลัย เมื่อปี พ.ศ. 2554